# Package 'RCy3'

May 14, 2024

Type Package

Title Functions to Access and Control Cytoscape

Version 2.25.0

Date 2024-04-05

Imports httr, methods, RJSONIO, XML, utils, BiocGenerics, stats, graph, fs, uuid, stringi, glue, RCurl, base64url, base64enc, IRkernel, IRdisplay, RColorBrewer, gplots

Suggests BiocStyle, knitr, rmarkdown, igraph, grDevices

**SystemRequirements** Cytoscape  $(>= 3.7.1)$ , CyREST  $(>= 3.8.0)$ 

Description Vizualize, analyze and explore networks using Cytoscape via R. Anything you can do using the graphical user interface of Cytoscape, you can now do with a single RCy3 function.

License MIT + file LICENSE

URL <https://github.com/cytoscape/RCy3>

BugReports <https://github.com/cytoscape/RCy3/issues>

LazyLoad yes

biocViews Visualization, GraphAndNetwork, ThirdPartyClient, Network

NeedsCompilation no

VignetteBuilder knitr

RoxygenNote 7.2.3

git\_url https://git.bioconductor.org/packages/RCy3

git\_branch devel

git\_last\_commit 47b2922

git\_last\_commit\_date 2024-04-30

Repository Bioconductor 3.20

Date/Publication 2024-05-13

Author Alex Pico [aut, cre] (<<https://orcid.org/0000-0001-5706-2163>>), Tanja Muetze [aut], Paul Shannon [aut],

2 Contents

Ruth Isserlin [ctb], Shraddha Pai [ctb], Julia Gustavsen [ctb], Georgi Kolishovski [ctb], Yihang Xin [ctb]

Maintainer Alex Pico <alex.pico@gladstone.ucsf.edu>

# **Contents**

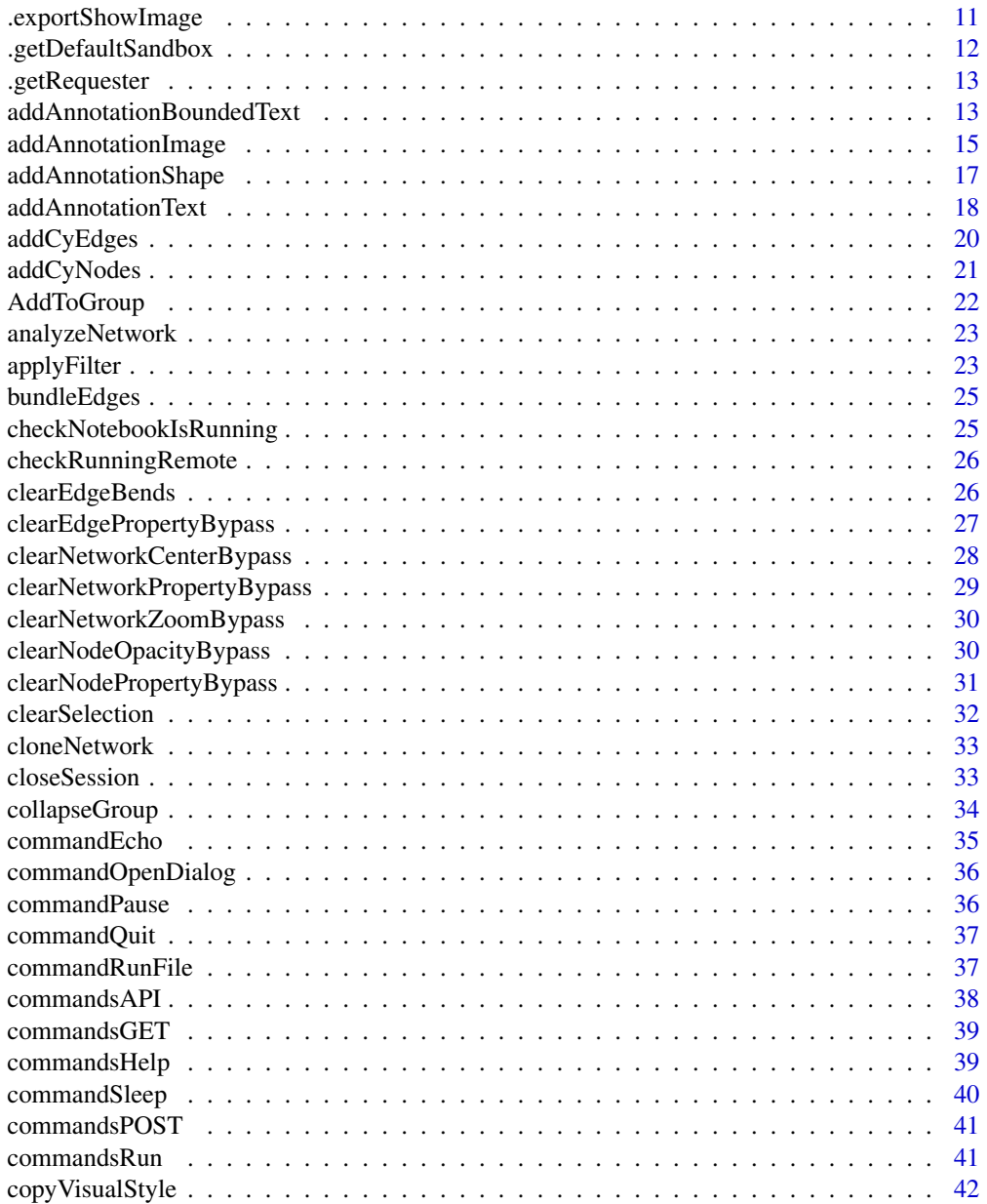

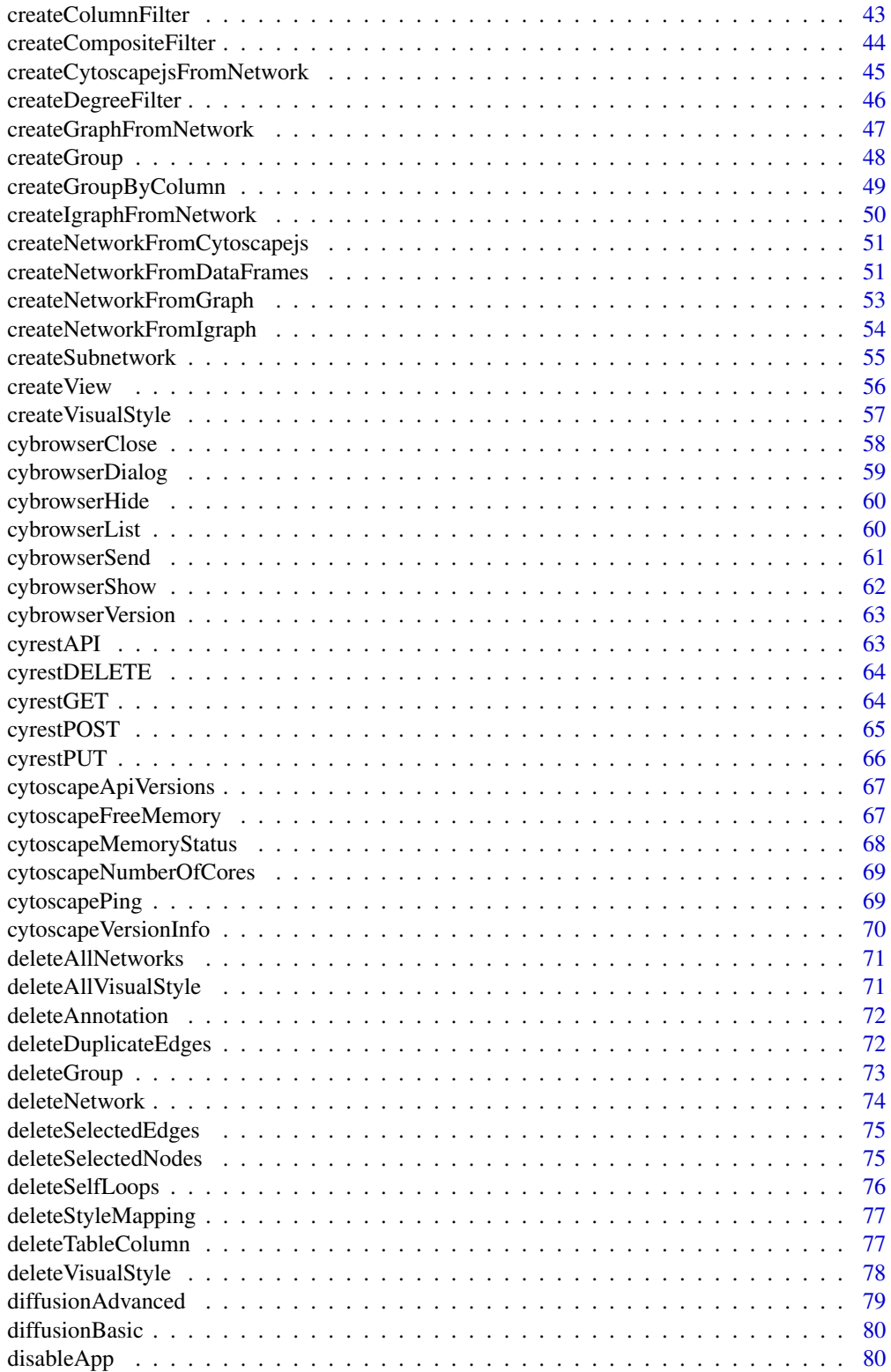

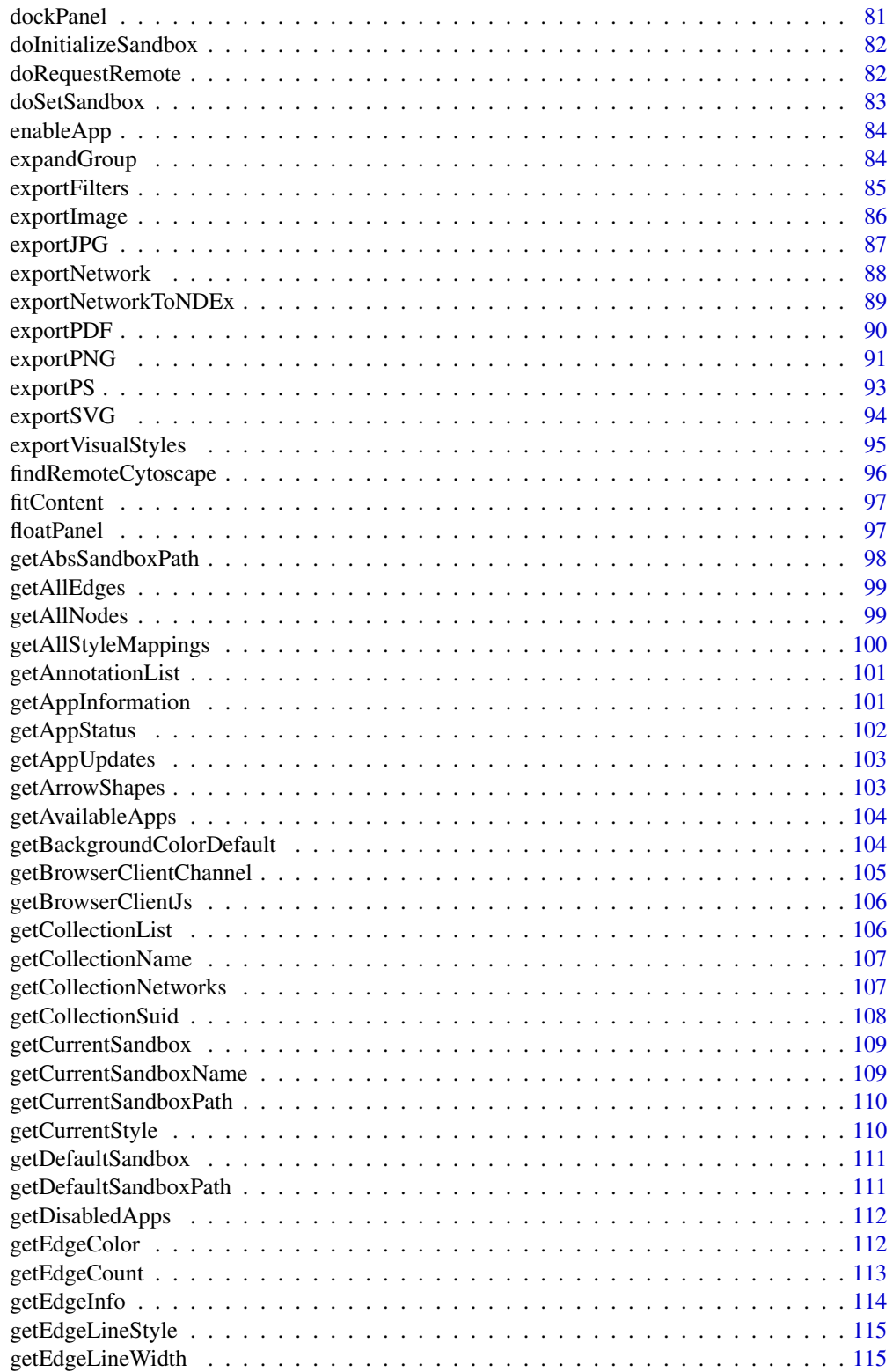

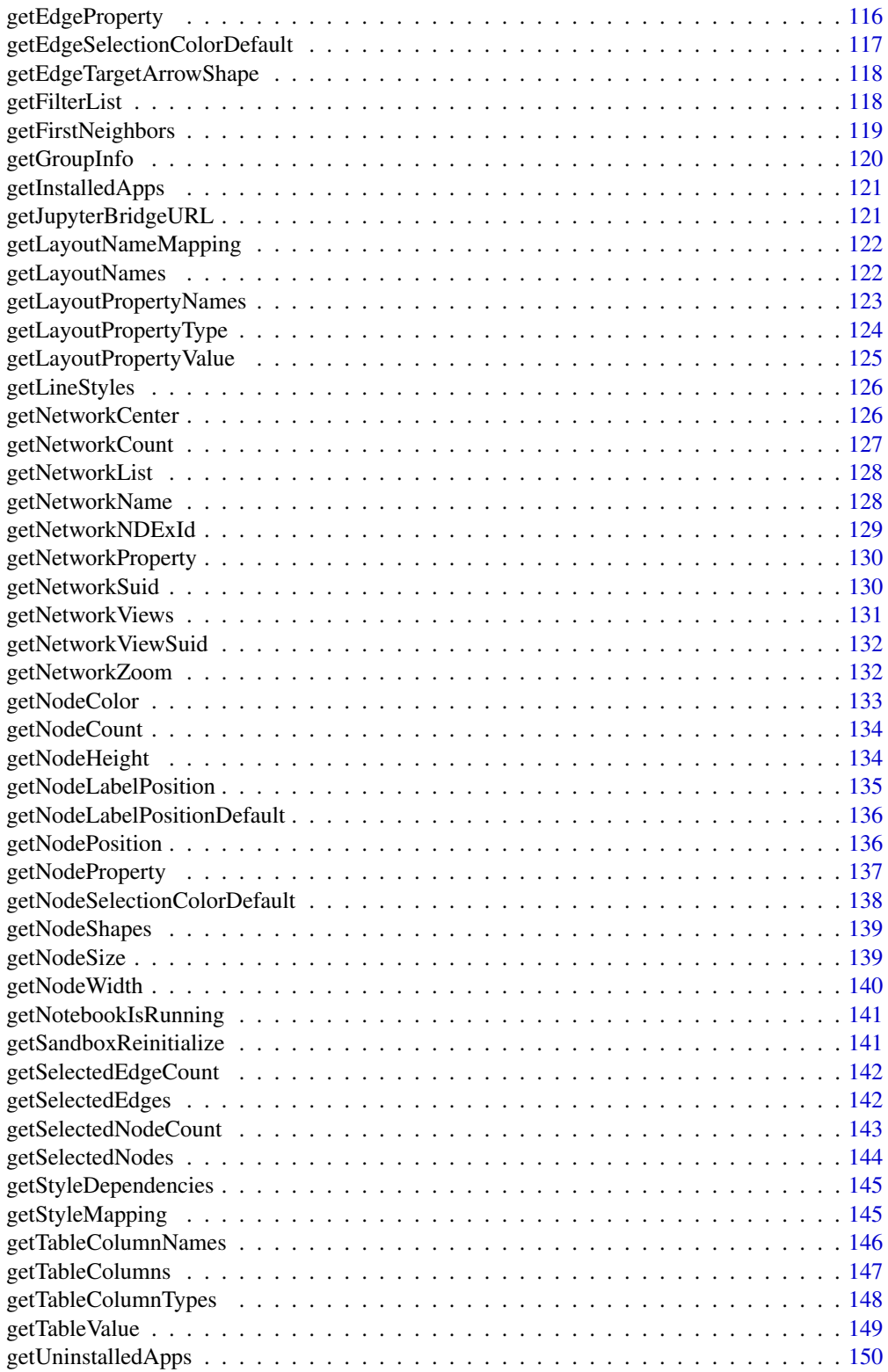

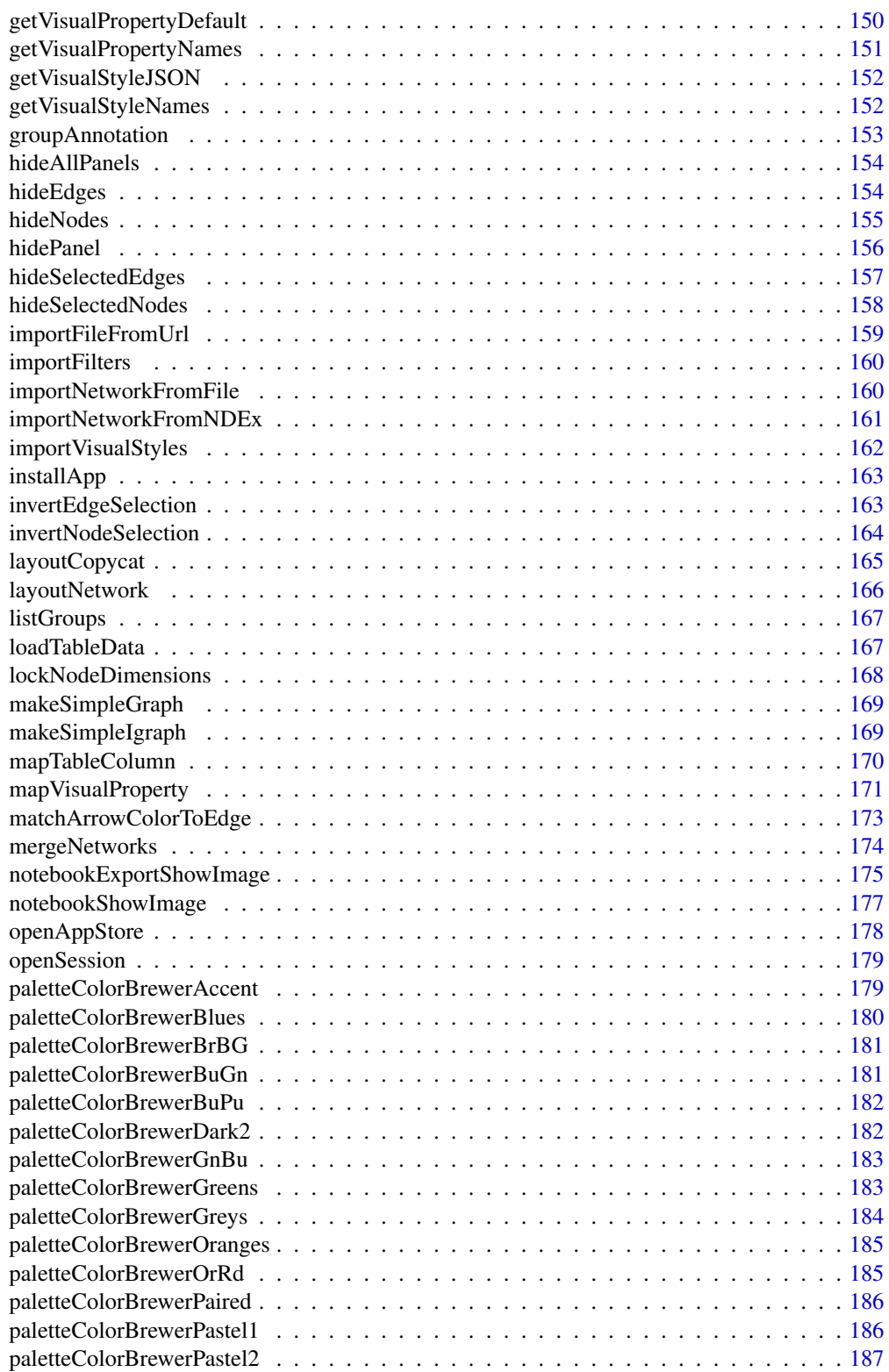

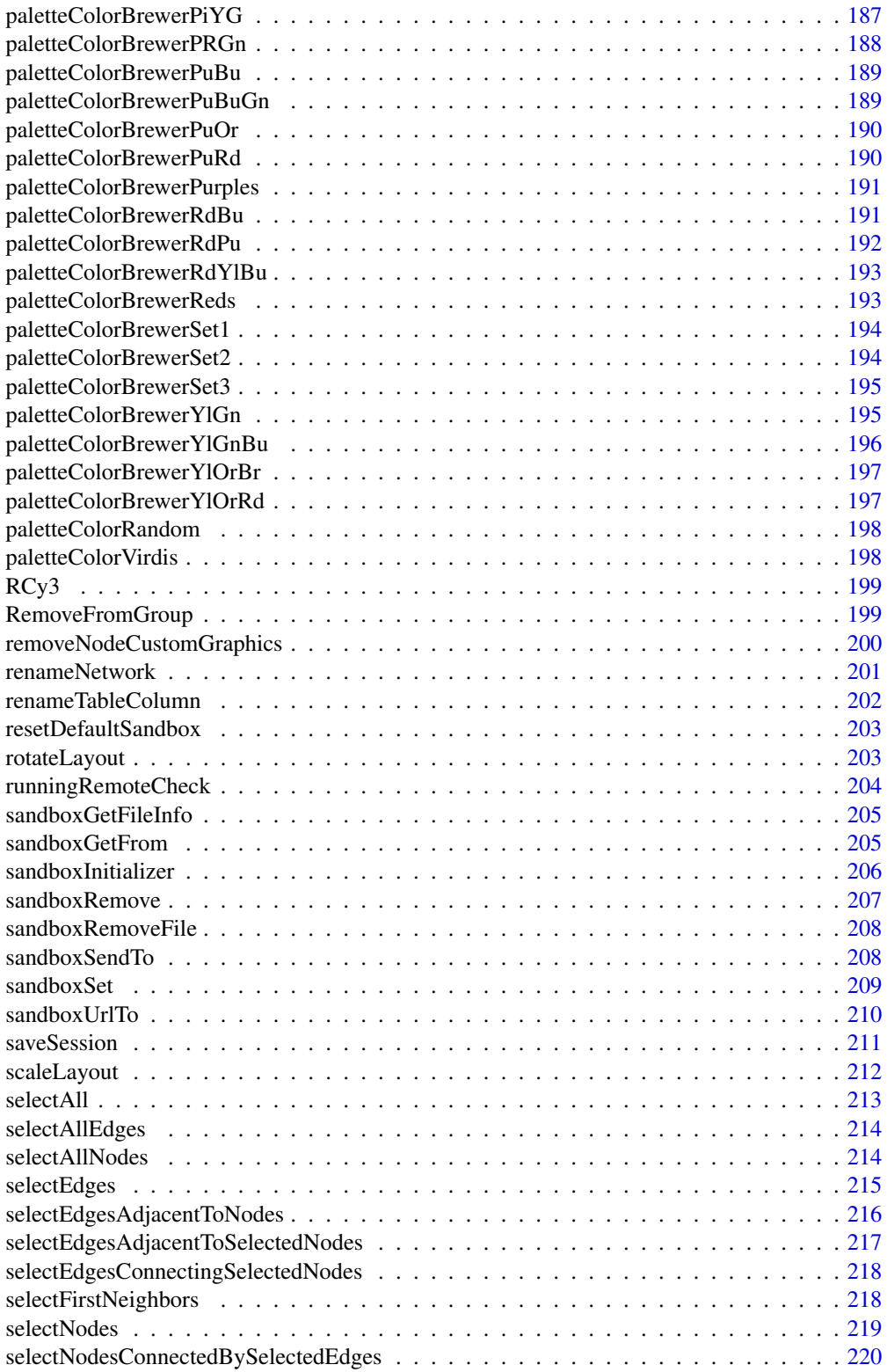

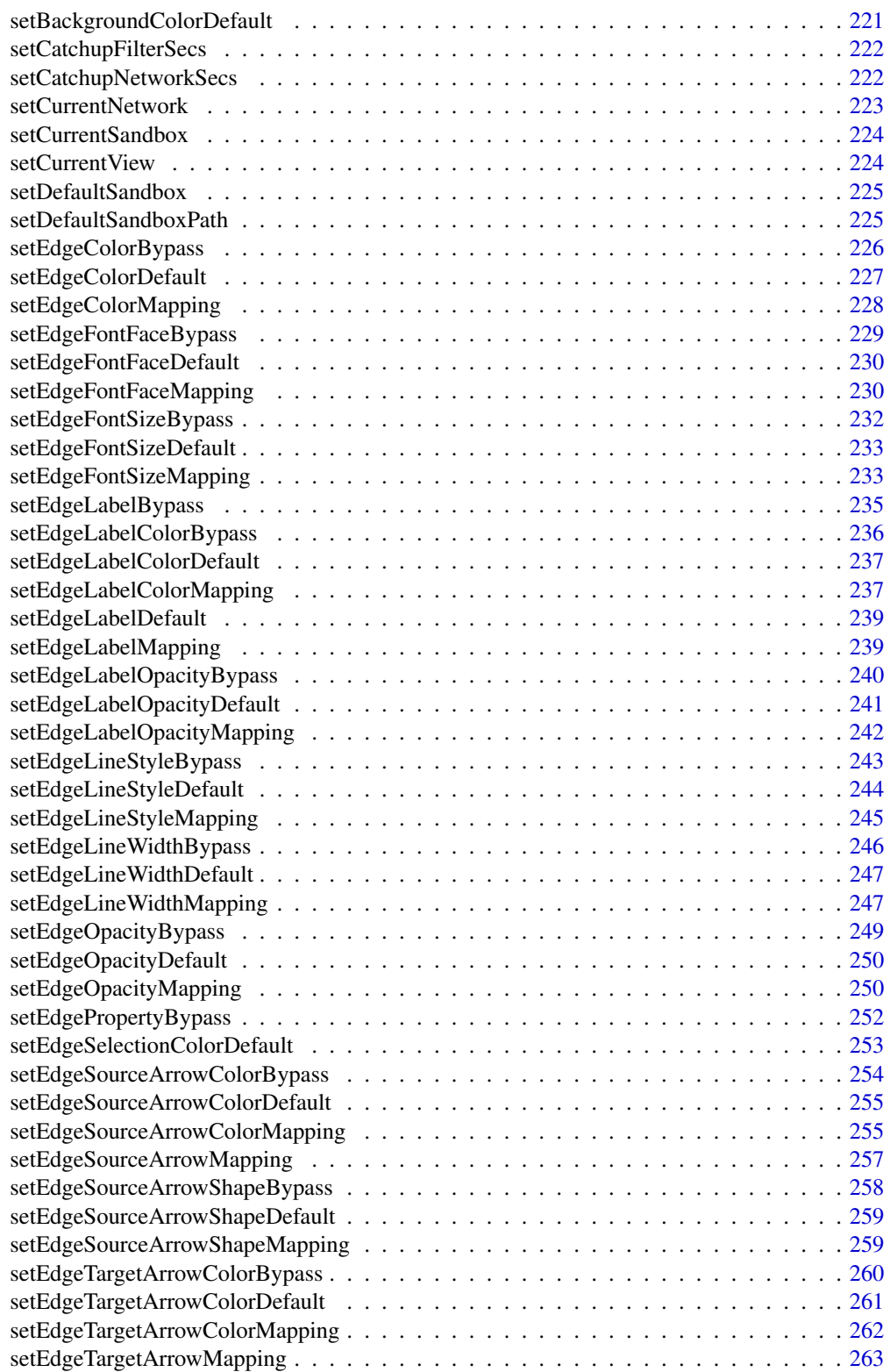

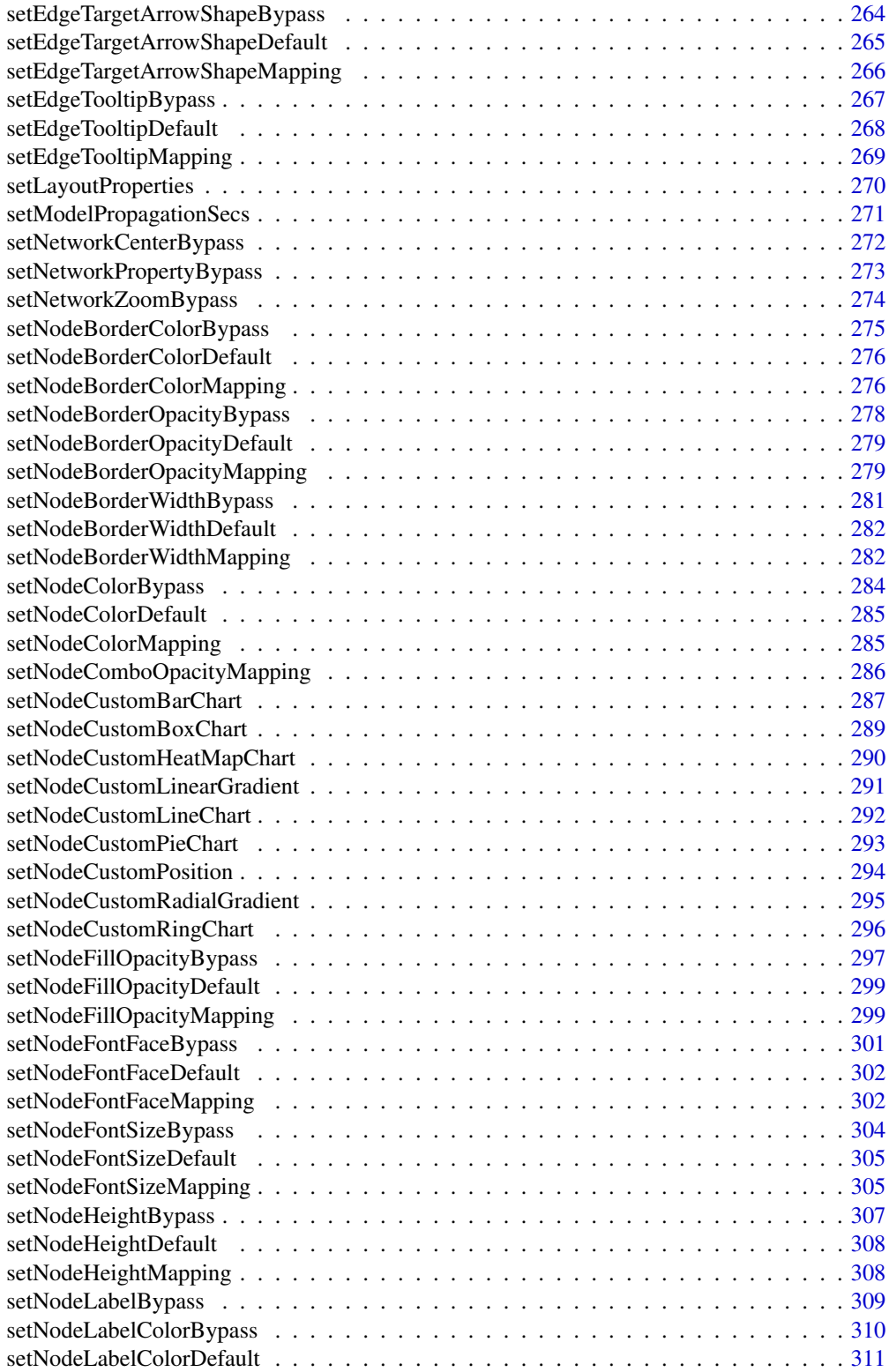

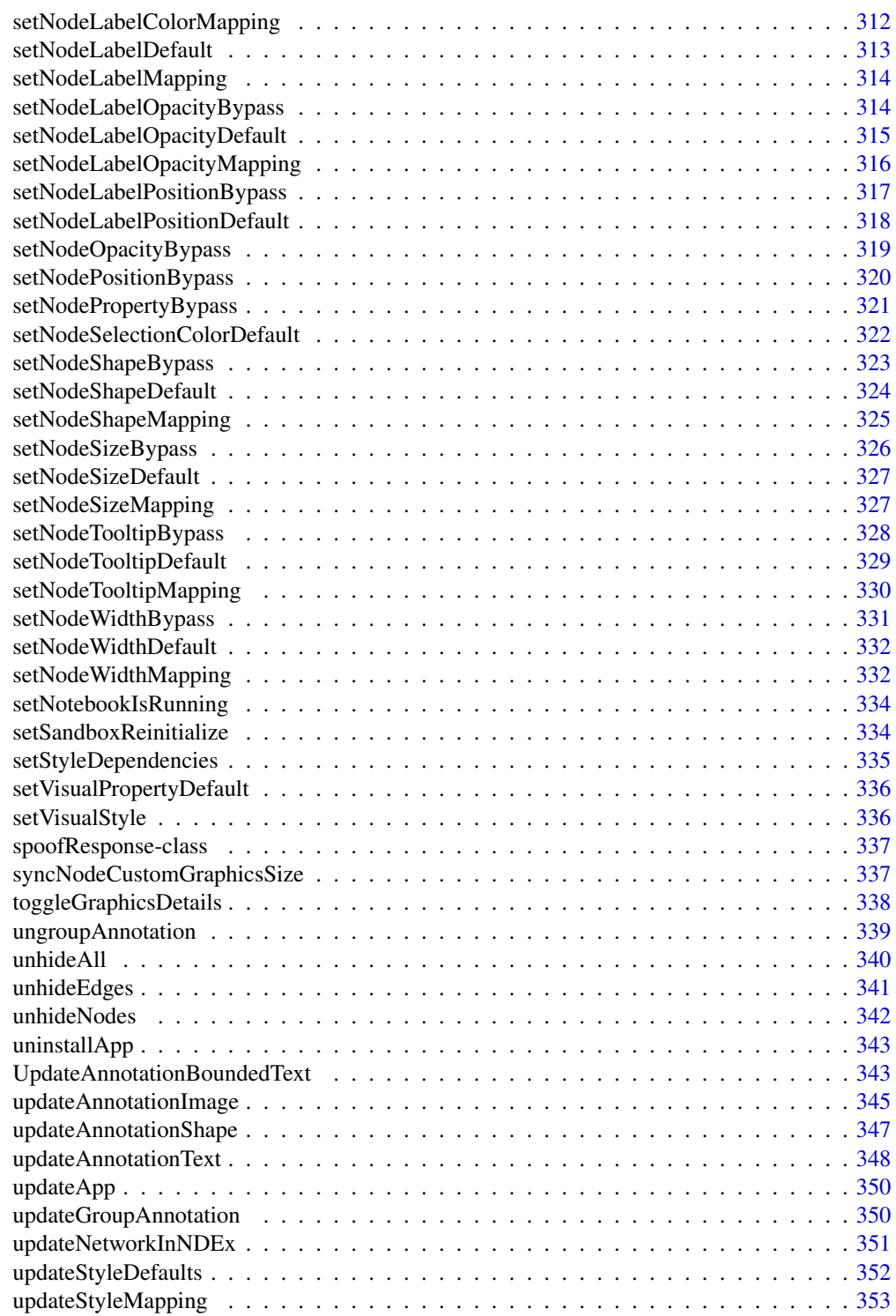

**Index** [354](#page-353-0)

<span id="page-10-0"></span>.exportShowImage *.exportShowImage*

### Description

Show network view in notebook output.

### Usage

```
.exportShowImage(
  exportFirst,
  filename = "image",
  type = "PNG",resolution = NULL,
 units = NULL,
 height = NULL,width = NULL,
 zoom = NULL,
  sandboxName = NULL,
 network = NULL,
 base.url = .defaultBaseUrl,
 overwriteFile = TRUE
\mathcal{L}
```
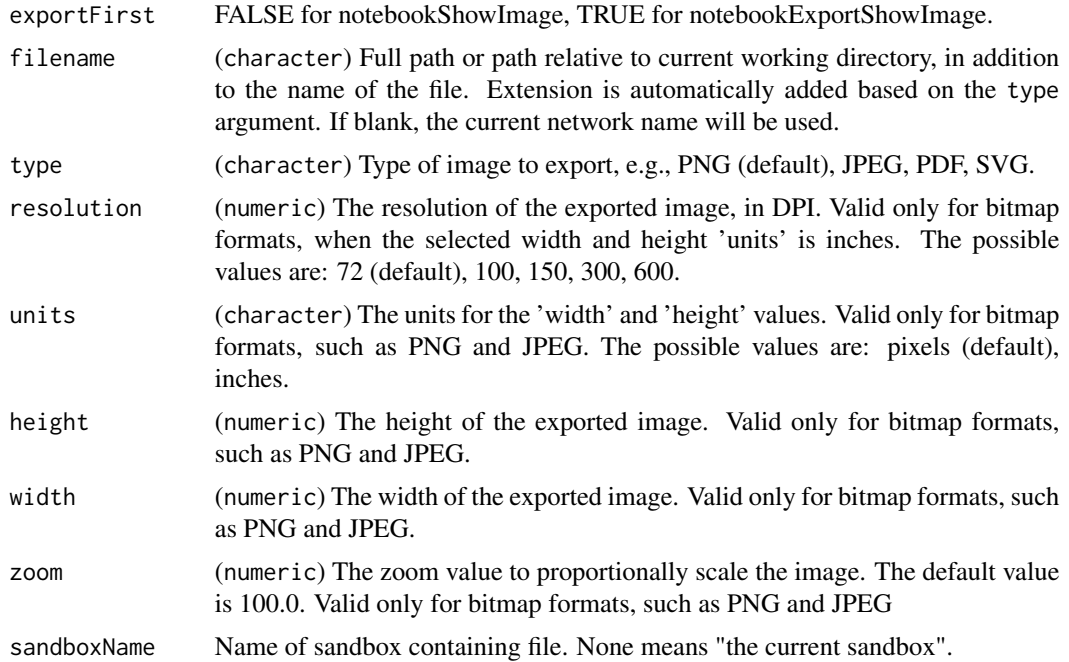

<span id="page-11-0"></span>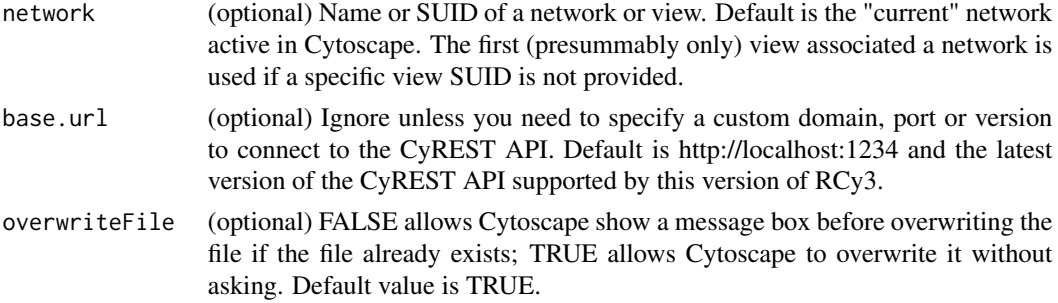

### Details

Show network view in notebook output.

### Value

display image

### Examples

.exportShowImage()

.getDefaultSandbox *.getDefaultSandbox*

### Description

.getDefaultSandbox

### Usage

```
.getDefaultSandbox(base.url = .defaultBaseUrl)
```
### Arguments

base.url (optional) Ignore unless you need to specify a custom domain, port or version to connect to the CyREST API. Default is http://localhost:1234 and the latest version of the CyREST API supported by this version of RCy3.

# Value

None

### Examples

.getDefaultSandbox()

<span id="page-12-0"></span>.getRequester *.getRequester*

### Description

.getRequester

### Usage

.getRequester(base.url = .defaultBaseUrl)

### Arguments

base.url (optional) Ignore unless you need to specify a custom domain, port or version to connect to the CyREST API. Default is http://localhost:1234 and the latest version of the CyREST API supported by this version of RCy3.

### Value

None

#### Examples

.getRequester()

addAnnotationBoundedText

*Add Bounded Text Annotation*

### Description

Adds a bounded text annotation to a Cytoscape network view. The object will also be added to the Annotation Panel in the GUI.

```
addAnnotationBoundedText(
  text = NULL,x.pos = NULL,
  v.pos = NULL,fontSize = NULL,
  fontFamily = NULL,
  fontStyle = NULL,
  color = NULL,
  angle = NULL,
```

```
type = NULL,
  customShape = NULL,
 fillColor = NULL,
 opacity = NULL,
 borderThickness = NULL,
 borderColor = NULL,
 borderOpacity = NULL,
 height = NULL,width = NULL,
 name = NULL,canvas = NULL,
 z.order = NULL,
 network = NULL,
 base.url = .defaultBaseUrl
\mathcal{L}
```
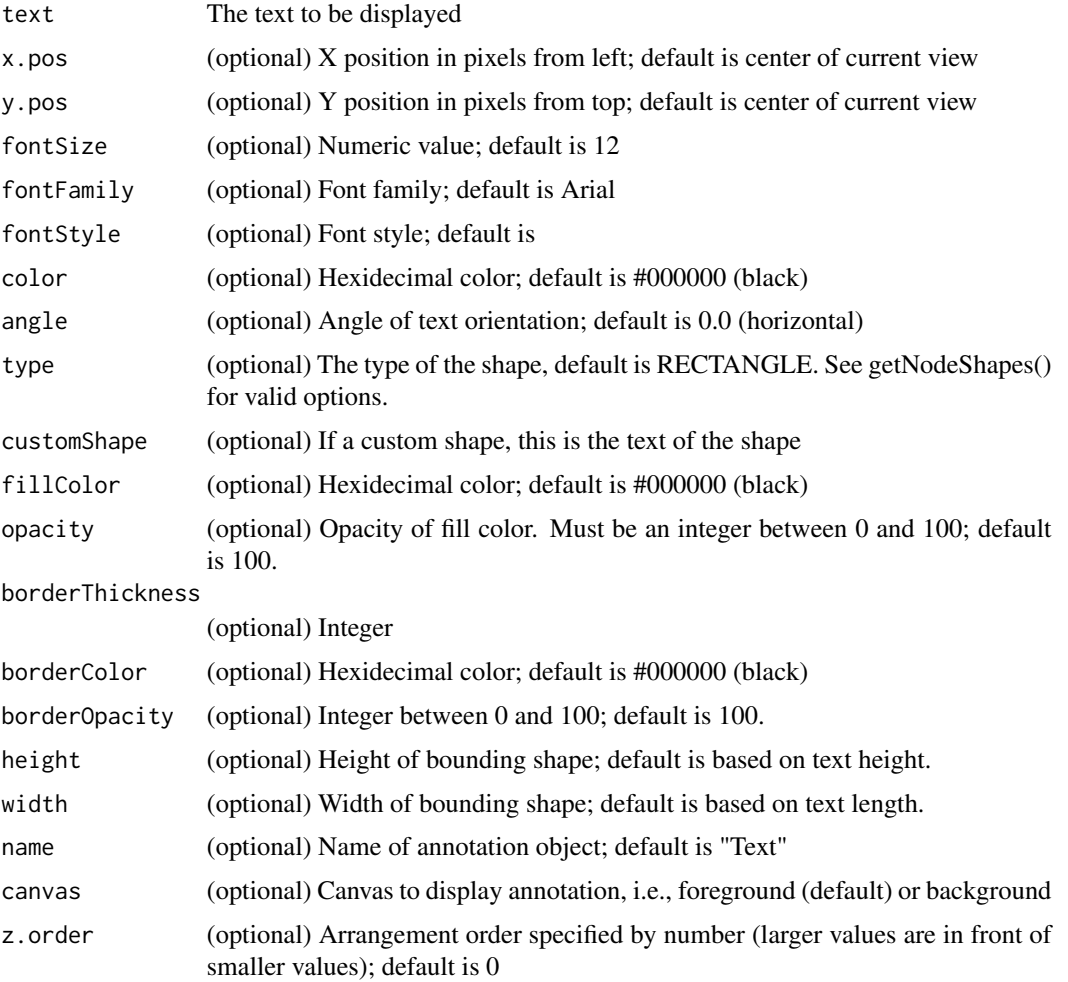

<span id="page-14-0"></span>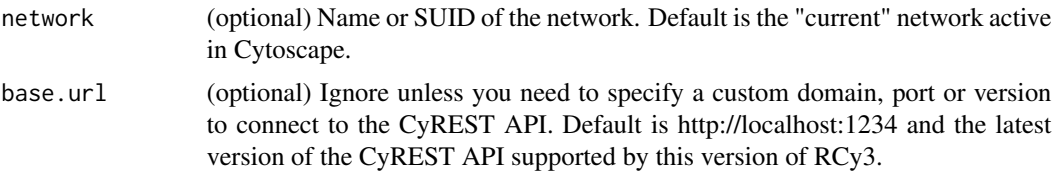

#### Value

A named list of annotation properties, including UUID

### Examples

```
addAnnotationBoundedText("test1")
addAnnotationBoundedText("test2", 1000, 1000, name="B2")
addAnnotationBoundedText("test3", 1200, 1000, 30, "Helvetica", "bold", "#990000",
   40,name="B3", canvas="foreground",z=4)
```
addAnnotationImage *Add Image Annotation*

### Description

Adds a Image annotation to a Cytoscape network view. The object will also be added to the Annotation Panel in the GUI.

```
addAnnotationImage(
  url = NULL,x.pos = NULL,y.pos = NULL,angle = NULL,
  opacity = NULL,
  brightness = NULL,
  contrast = NULL,
  borderThickness = NULL,
  borderColor = NULL,
  borderOpacity = NULL,
  height = NULL,width = NULL,
  name = NULL,canvas = NULL,
  z.order = NULL,
  network = NULL,
  base.url = .defaultBaseUrl
)
```
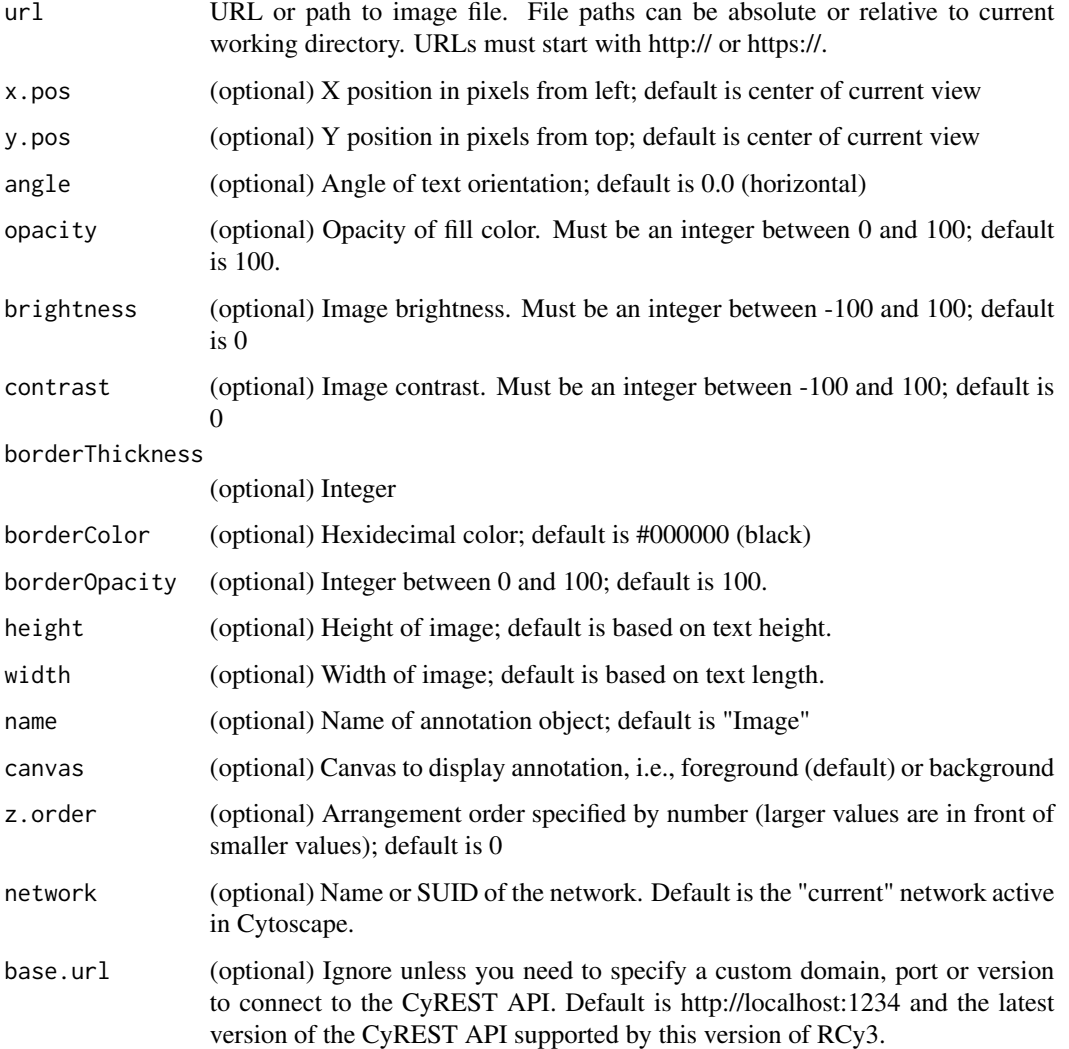

### Value

A named list of annotation properties, including UUID

# Examples

```
addAnnotationImage("image.png")
addAnnotationImage("/Users/janedoe/Desktop/image.png", 1000, 1000, name="I2")
addAnnotationImage("https://www.example.com/image.png", 1200, 1000, 30,
    40, name="I3", canvas="background",z=4)
```
### <span id="page-16-0"></span>Description

Adds a shape annotation to a Cytoscape network view. The object will also be added to the Annotation Panel in the GUI.

#### Usage

```
addAnnotationShape(
  type = NULL,
  customShape = NULL,
 x.pos = NULL,y.pos = NULL,
  angle = NULL,
  fillColor = NULL,
  opacity = NULL,
 borderThickness = NULL,
 borderColor = NULL,
 borderOpacity = NULL,
 height = NULL,
 width = NULL,
 name = NULL,
 canvas = NULL,
 z.order = NULL,
 network = NULL,
 base.url = .defaultBaseUrl
\mathcal{E}
```
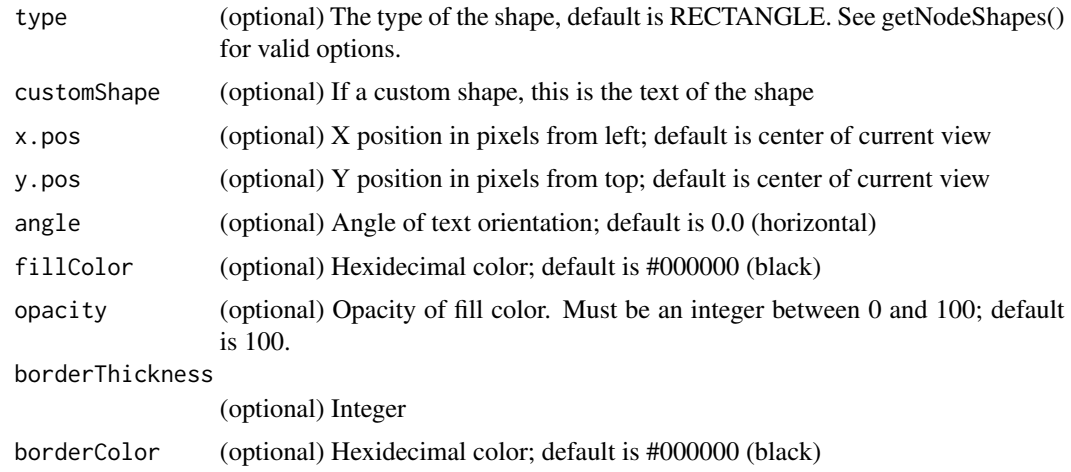

<span id="page-17-0"></span>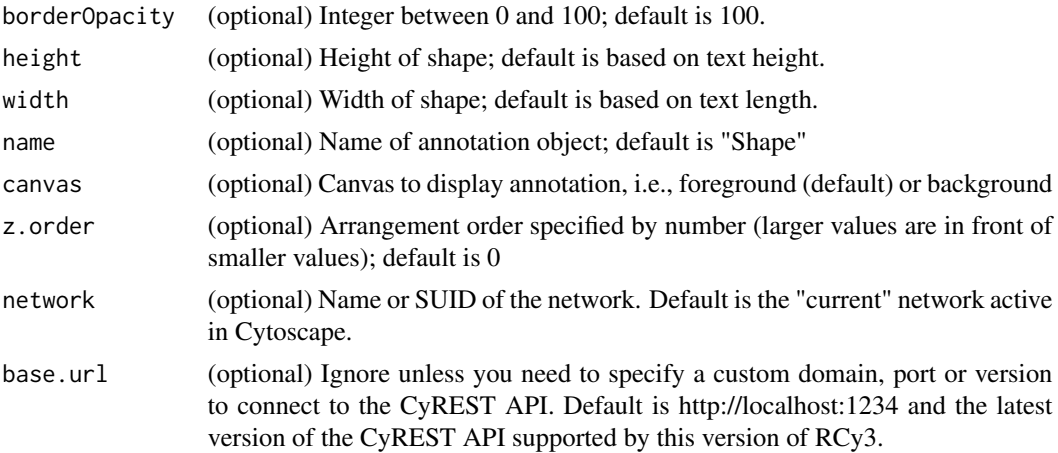

#### Value

A named list of annotation properties, including UUID

### Examples

```
addAnnotationShape("rectangle")
addAnnotationShape("rectangle", 1000, 1000, name="S2")
addAnnotationShape("rectangle", 1200, 1000, 30, "#990000",
    40,name="S3", canvas="background",z=4)
```
addAnnotationText *Add Text Annotation*

### Description

Adds a text annotation to a Cytoscape network view. The object will also be added to the Annotation Panel in the GUI.

```
addAnnotationText(
  text = NULL,x.pos = NULL,
  y.pos = NULL,
  fontSize = NULL,
  fontFamily = NULL,
  fontStyle = NULL,
  color = NULL,
  angle = NULL,
  name = NULL,canvas = NULL,
```

```
z.order = NULL,
  network = NULL,
  base.url = .defaultBaseUrl
\mathcal{L}
```
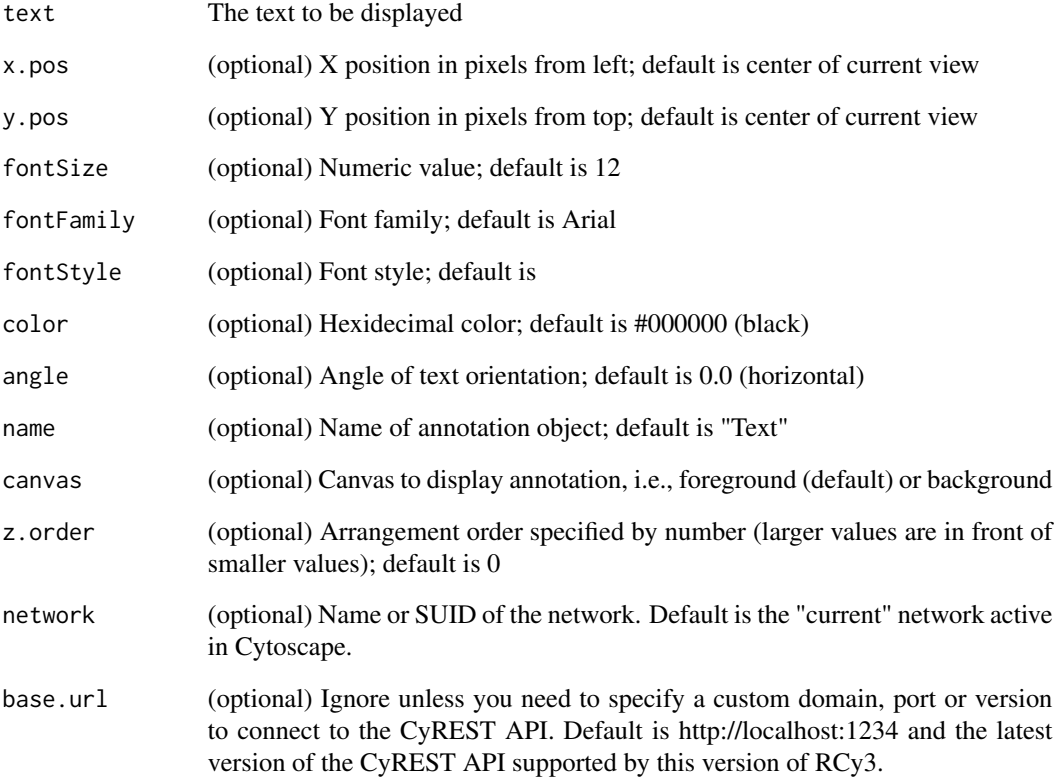

### Value

A named list of annotation properties, including UUID

# Examples

```
addAnnotationText("test1")
addAnnotationText("test2", 1000, 1000, name="T2")
addAnnotationText("test3", 1200, 1000, 30, "Helvetica", "bold", "#990000",
   40,name="T3", canvas="foreground",z=4)
```
<span id="page-19-0"></span>

### Description

Add one or more edges to a Cytoscape network by listing source and target node pairs.

### Usage

```
addCyEdges(
  source.target.list,
 edgeType = "interacts with",
 directed = FALSE,
 network = NULL,
 base.url = .defaultBaseUrl
)
```
### Arguments

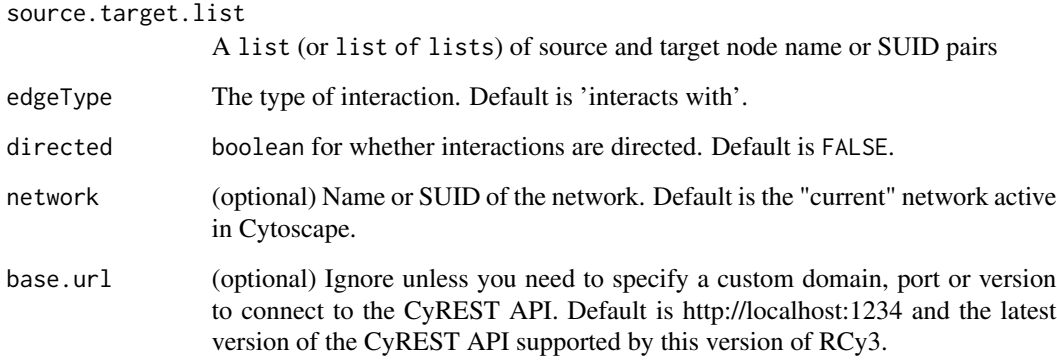

### Value

A list of named lists of SUID, source and target for each edge added.

### Examples

```
addCyEdges(c('sourceNode','targetNode'))
addCyEdges(list(c('s1','t1'),c('s2','t2')))
```
<span id="page-20-0"></span>addCyNodes *Add CyNodes*

### Description

Add one or more nodes to a Cytoscape network.

### Usage

```
addCyNodes(
  node.names,
  skip.duplicate.names = TRUE,
  network = NULL,
  base.url = .defaultBaseUrl
\mathcal{L}
```
### Arguments

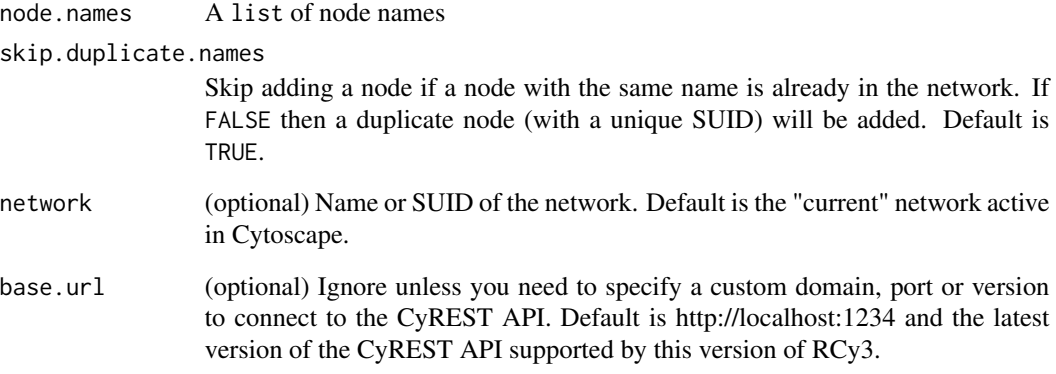

# Value

A list of named lists of name and SUID for each node added.

# Examples

addCyNodes(c('Node A','Node B','Node C'))

<span id="page-21-0"></span>

# Description

Adds the specified nodes and edges to the specified group.

### Usage

```
AddToGroup(
 group.name,
 nodes = NULL,
 nodes.by.col = "SUID",
 edges = NULL,
 edges.by.col = "SUID",
 network = NULL,
 base.url = .defaultBaseUrl
)
```
# Arguments

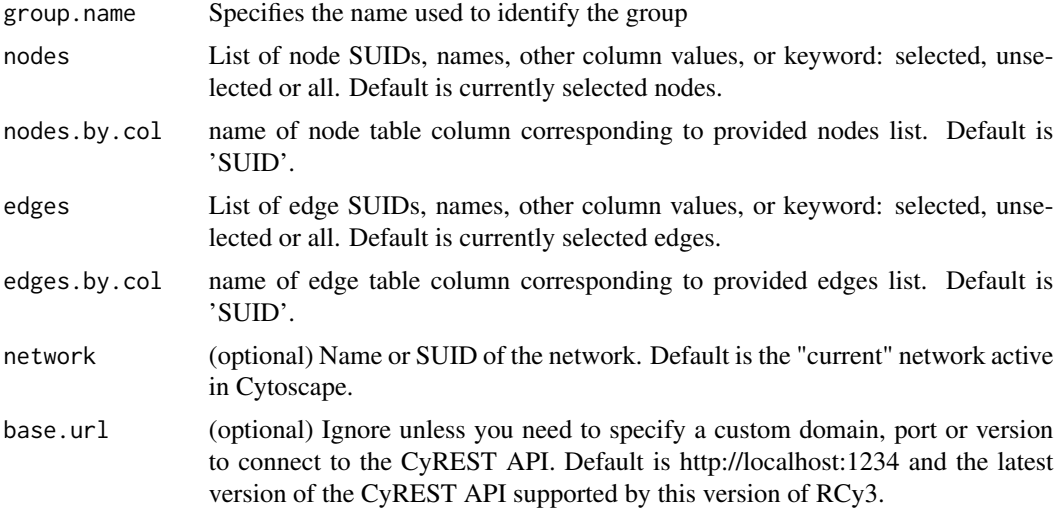

### Value

None

# Examples

AddToGroup('myGroup')

<span id="page-22-0"></span>analyzeNetwork *Analyze Network*

### Description

Calculate various network statistics.

### Usage

```
analyzeNetwork(directed = FALSE, base.url = .defaultBaseUrl)
```
# Arguments

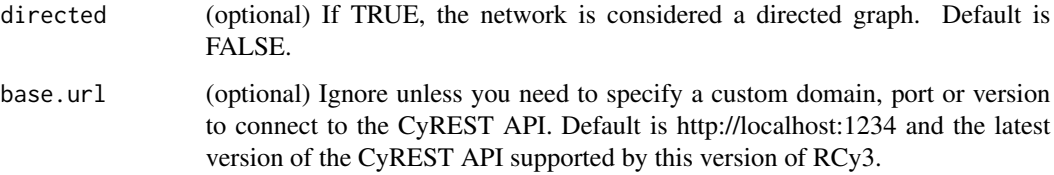

### Details

The results are added to the Node and Edge tables and the Results Panel. The summary statistics in the Results Panel are also returned by the function as a list of named values.

### Value

Named list of summary statistics

### Examples

```
analyzeNetwork()
analyzeNetwork(TRUE)
```
applyFilter *Apply Filter*

### Description

Run an existing filter by supplying the filter name.

### Usage

```
applyFilter(
  filter.name = "Default filter",
  hide = FALSE,
  network = NULL,
  base.url = .defaultBaseUrl
\mathcal{L}
```
# Arguments

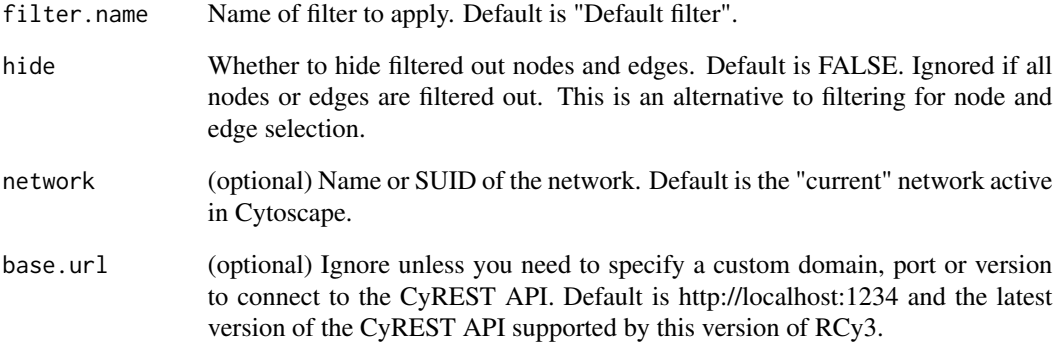

### Details

Known bug: selection (or hiding) of edges using edge-based column filters does not work. As a workaround, simply repeat the createColumnFilter operation to perform selection (or hiding) of edges.

### Value

List of selected nodes and edges.

### See Also

unhideAll

### Examples

```
applyFilter('myFilter')
applyFilter('myFilter', hide = TRUE)
```
<span id="page-24-0"></span>

### Description

Apply edge bundling to the network specified. Edge bundling is executed with default parameters; optional parameters are not supported.

### Usage

bundleEdges(network = NULL, base.url = .defaultBaseUrl)

### Arguments

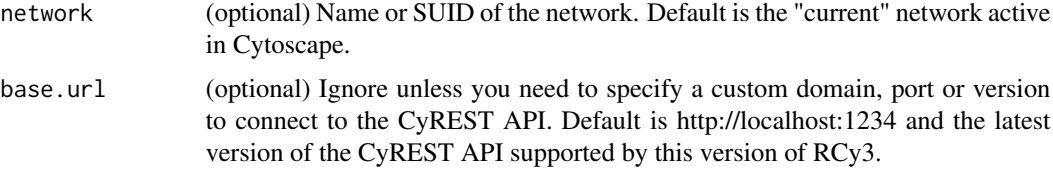

### Value

None

### Examples

bundleEdges()

checkNotebookIsRunning

*checkNotebookIsRunning*

### Description

checkNotebookIsRunning

# Usage

checkNotebookIsRunning()

### Value

None

#### Examples

checkNotebookIsRunning()

checkRunningRemote *checkRunningRemote*

#### Description

Determine whether we're running locally or on a remote server. If locally (either via raw R or via a locally installed Notebook), we prefer to connect to Cytoscape over a local socket. If remote, we have to connect over Jupyter-Bridge. Either way, we can determine which by whether Cytoscape answers to a version check. If Cytoscape doesn't answer, we have no information ... and we have to wait until Cytoscape is started and becomes reachable before we can determine local vs remote.

#### Usage

```
checkRunningRemote(base.url = .defaultBaseUrl)
```
#### Arguments

base.url (optional) Ignore unless you need to specify a custom domain, port or version to connect to the CyREST API. Default is http://localhost:1234 and the latest version of the CyREST API supported by this version of RCy3.

#### Value

None

#### Examples

checkRunningRemote()

clearEdgeBends *Clear Edge Bends*

#### Description

Clear all edge bends, e.g., those created from edge bundling.

```
clearEdgeBends(network = NULL, base.url = .defaultBaseUrl)
```
<span id="page-25-0"></span>

<span id="page-26-0"></span>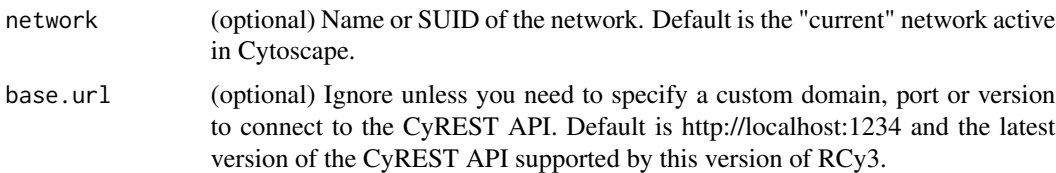

# Value

None

### Examples

clearEdgeBends()

clearEdgePropertyBypass

*Clear Edge Property Bypass*

# Description

Clear bypass values for any edge property of the specified edges, effectively restoring any previously defined style defaults or mappings.

### Usage

```
clearEdgePropertyBypass(
 edge.names,
 visual.property,
 network = NULL,
 base.url = .defaultBaseUrl
)
```
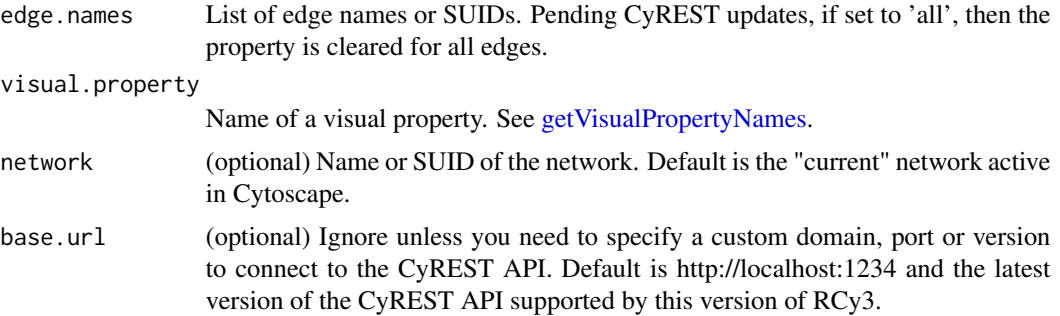

### Value

None

### See Also

[setEdgePropertyBypass](#page-251-1)

### Examples

clearEdgePropertyBypass()

clearNetworkCenterBypass

*Clear Network Center Bypass*

### Description

Clear the bypass value for center x and y for the network, effectively restoring prior default values.

# Usage

```
clearNetworkCenterBypass(network = NULL, base.url = .defaultBaseUrl)
```
### Arguments

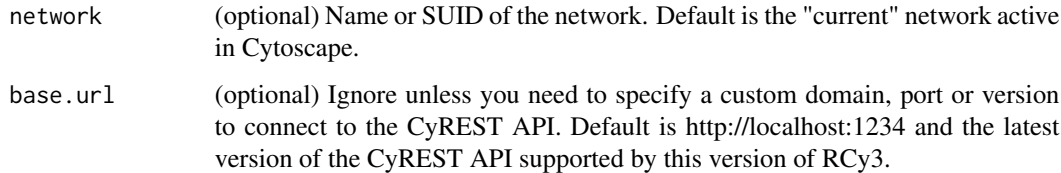

#### Value

None

# Examples

```
clearNetworkCenterBypass()
```
<span id="page-27-0"></span>

<span id="page-28-0"></span>clearNetworkPropertyBypass

*Clear Network Property Bypass*

# Description

Clear bypass values for any network property, effectively restoring any previously defined style defaults or mappings.

### Usage

```
clearNetworkPropertyBypass(
  visual.property,
  network = NULL,
  base.url = .defaultBaseUrl
\mathcal{L}
```
### Arguments

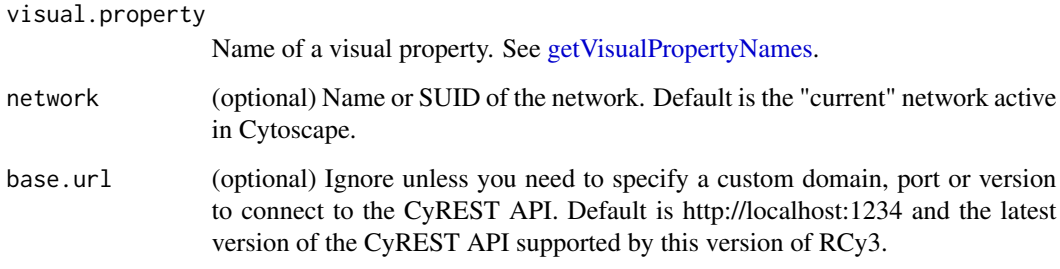

# Value

None

# See Also

[setNodePropertyBypass](#page-320-1)

### Examples

clearNetworkPropertyBypass()

<span id="page-29-0"></span>clearNetworkZoomBypass

*Clear Network Zoom Bypass*

### Description

Clear the bypass value for the scale factor for the network, effectively restoring prior default values.

### Usage

```
clearNetworkZoomBypass(network = NULL, base.url = .defaultBaseUrl)
```
### Arguments

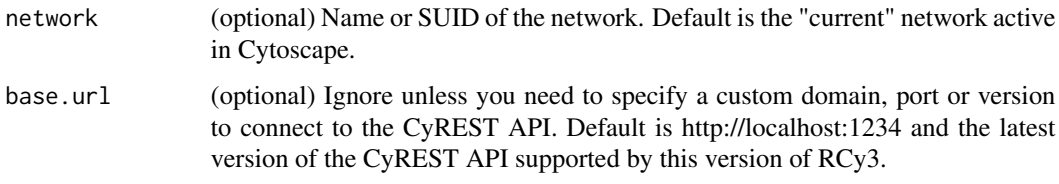

#### Value

None

### Examples

```
clearNetworkZoomBypass()
```
clearNodeOpacityBypass

*Clear Node Opacity Bypass*

# Description

Clear the bypass value for node fill, label and border opacity for the specified node or nodes, effectively restoring any previously defined style defaults or mappings.

```
clearNodeOpacityBypass(node.names, network = NULL, base.url = .defaultBaseUrl)
```
<span id="page-30-0"></span>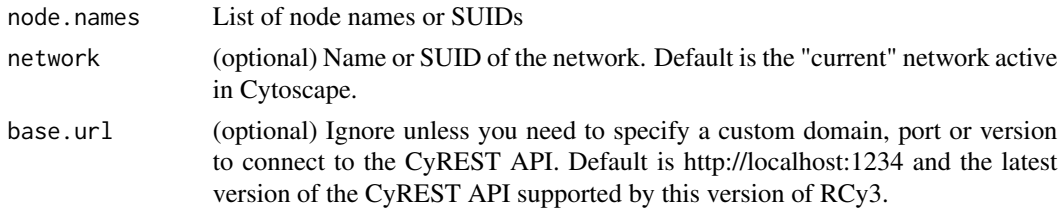

### Value

None

### See Also

[setNodeOpacityBypass](#page-318-1)

### Examples

clearNodeOpacityBypass(c('Node 1','Node 2'))

clearNodePropertyBypass

*Clear Node Property Bypass*

# Description

Clear bypass values for any node property of the specified nodes, effectively restoring any previously defined style defaults or mappings.

#### Usage

```
clearNodePropertyBypass(
  node.names,
  visual.property,
  network = NULL,
  base.url = .defaultBaseUrl
\mathcal{E}
```
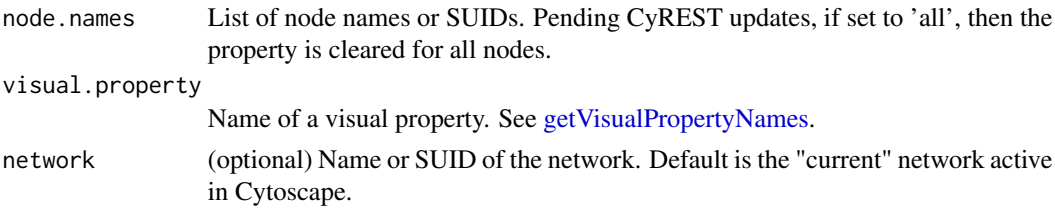

<span id="page-31-0"></span>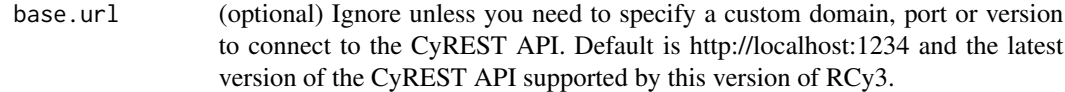

# Value

None

# See Also

[setNodePropertyBypass](#page-320-1)

### Examples

clearNodePropertyBypass()

clearSelection *Clear Selection*

### Description

If any nodes are selected in the network, they will be unselected.

### Usage

```
clearSelection(type = "both", network = NULL, base.url = .defaultBaseUrl)
```
### Arguments

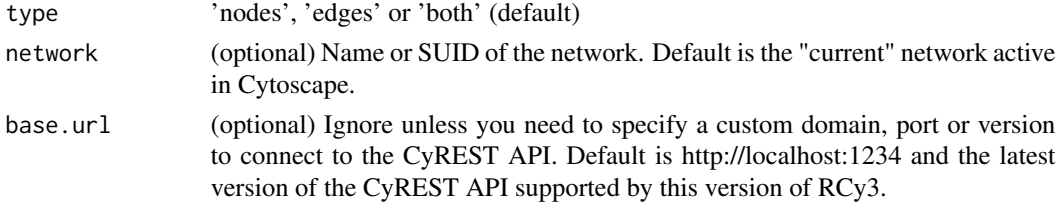

# Value

None

### Author(s)

AlexanderPico, Tanja Muetze, Georgi Kolishovski, Paul Shannon

# Examples

clearSelection()

<span id="page-32-0"></span>

#### Description

Makes a copy of a Cytoscape Network with all of its edges and nodes.

### Usage

cloneNetwork(network = NULL, base.url = .defaultBaseUrl)

### Arguments

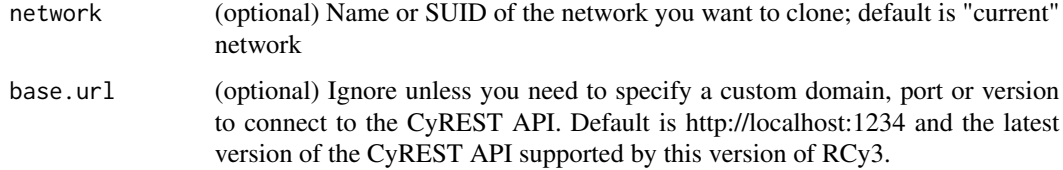

# Value

The suid of the new network

### Author(s)

Alexander Pico, Julia Gustavsen

### Examples

cloneNetwork("cloned network")

closeSession *Close Session*

### Description

Closes the current session in Cytoscape, destroying all unsaved work.

```
closeSession(save.before.closing, filename = NULL, base.url = .defaultBaseUrl)
```
<span id="page-33-0"></span>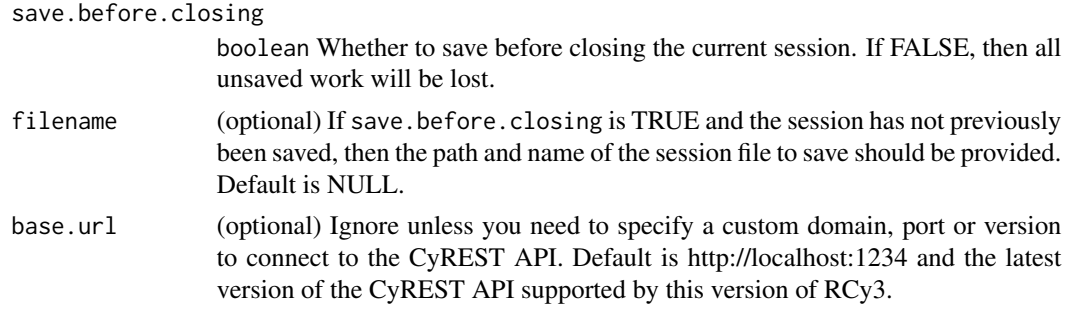

### Details

A boolean for whether to save before closing is required since you could lose data by closing without saving.

### Value

None

### Examples

```
closeSession(FALSE)
closeSession(TRUE, '/fullpath/mySession')
closeSession(TRUE)
```
collapseGroup *Collapse Group*

# Description

Replaces the representation of all of the nodes and edges in a group with a single node.

### Usage

```
collapseGroup(groups = NULL, network = NULL, base.url = .defaultBaseUrl)
```
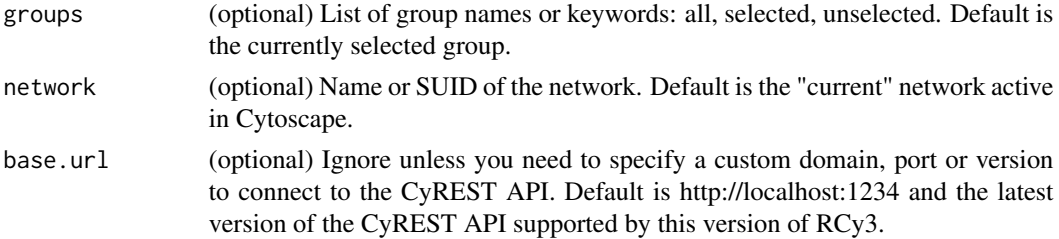

#### <span id="page-34-0"></span>commandEcho 35

### Value

None

### Examples

collapseGroup()

commandEcho *Command Echo*

### Description

The echo command will display the value of the variable specified by the variableName argument, or all variables if variableName is not provided.

### Usage

```
commandEcho(variable.name = "*", base.url = .defaultBaseUrl)
```
# Arguments

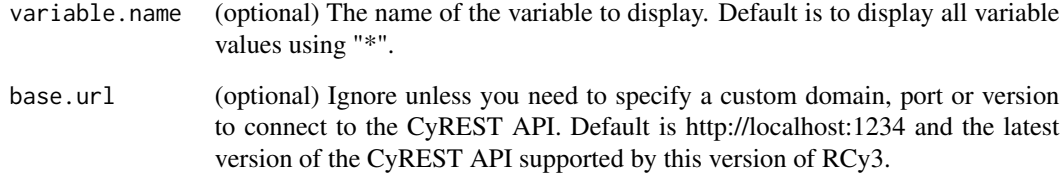

### Value

Value of variable

# Examples

commandEcho()

<span id="page-35-0"></span>commandOpenDialog *Command Open Dialog*

#### Description

The command line dialog provides a field to enter commands and view results. It also provides the help command to display namespaces, commands, and arguments

#### Usage

commandOpenDialog(base.url = .defaultBaseUrl)

#### Arguments

base.url (optional) Ignore unless you need to specify a custom domain, port or version to connect to the CyREST API. Default is http://localhost:1234 and the latest version of the CyREST API supported by this version of RCy3.

### Value

None

#### Examples

commandOpenDialog()

commandPause *Command Pause*

#### Description

The pause command displays a dialog with the text provided in the message argument and waits for the user to click OK.

#### Usage

```
commandPause(message = "", base.url = .defaultBaseUrl)
```
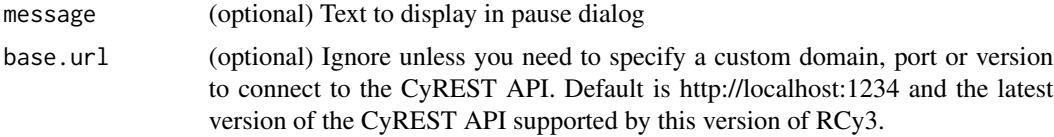
#### commandQuit 37

#### Value

None

#### Examples

commandPause('Please click OK to continue.')

commandQuit *Command Quit*

#### Description

This command causes Cytoscape to exit. It is typically used at the end of a script file

#### Usage

commandQuit(base.url = .defaultBaseUrl)

#### **Arguments**

base.url (optional) Ignore unless you need to specify a custom domain, port or version to connect to the CyREST API. Default is http://localhost:1234 and the latest version of the CyREST API supported by this version of RCy3.

#### Value

None

#### Examples

commandQuit()

commandRunFile *Command Run File*

# Description

The run command will execute a command script from the file pointed to by the file argument, which should contain Cytoscape commands, one per line. Arguments to the script are provided by the args argument

#### Usage

```
commandRunFile(file, args = NULL, base.url = .defaultBaseUrl)
```
#### Arguments

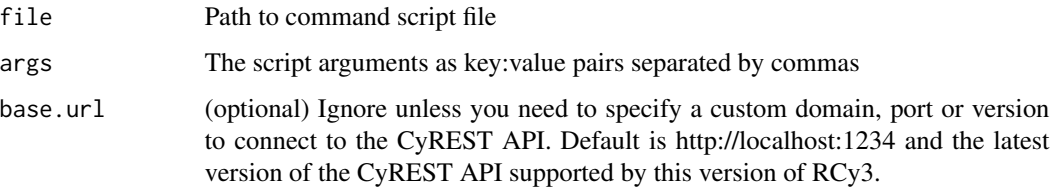

#### Value

None

# Examples

commandRunFile('/path/to/my/file.txt')

commandsAPI *Open Swagger docs for CyREST Commands API*

# Description

Opens swagger docs in default browser for a live instance of Commands available via CyREST.

# Usage

```
commandsAPI(base.url = .defaultBaseUrl)
```
#### Arguments

base.url (optional) Ignore unless you need to specify a custom domain, port or version to connect to the CyREST API. Default is http://localhost:1234 and the latest version of the CyREST API supported by this version of RCy3.

#### Value

Web page in browser

# Examples

commandsAPI()

#### Description

Using the same syntax as Cytoscape's Command Line Dialog, this function converts a command string into a CyREST query URL, executes a GET request, and parses the result content into an R list object. The function check whether actual call is local or remote first. If remote, requests will go through Jupyter-Bridge.

#### Usage

commandsGET(cmd.string, base.url = .defaultBaseUrl)

#### Arguments

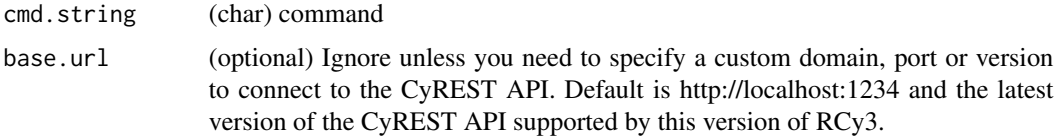

#### Value

A list, status or None.

#### Examples

```
commandsGET('layout get preferred network=current')
commandsGET('network list properties network=current')
commandsGET('layout force-directed defaultNodeMass=1')
```
commandsHelp *Commands Help*

#### Description

Using the same syntax as Cytoscape's Command Line Dialog, this function returns a list of available commands or args. The function check whether actual call is local or remote first. If remote, requests will go through Jupyter-Bridge.

#### Usage

```
commandsHelp(cmd.string = "help", base.url = .defaultBaseUrl)
```
#### Arguments

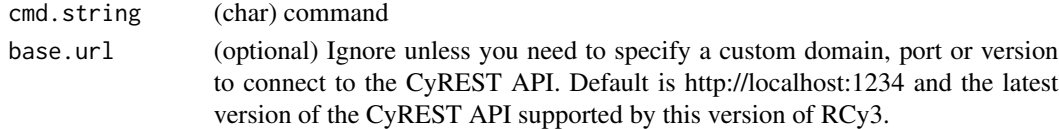

#### Details

Works with or without 'help' command prefix. Note that if you ask about a command that doesn't have any arguments, this function will run the command!

# Value

List of available commands or args

# Examples

```
commandsHelp()
commandsHelp('node')
commandsHelp('node get attribute')
```
commandSleep *Command Sleep*

#### Description

The sleep command will pause processing for a period of time as specified by duration seconds. It is typically used as part of a command script.

# Usage

```
commandSleep(duration = NULL, base.url = .defaultBaseUrl)
```
# Arguments

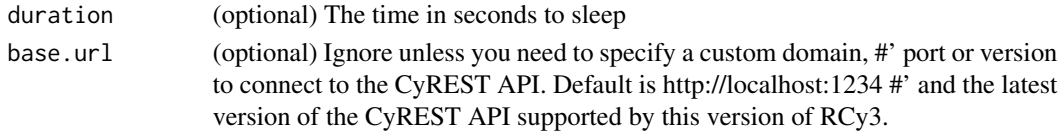

# Value

None

# Examples

commandSleep(5)

#### Description

Using the same syntax as Cytoscape's Command Line Dialog, this function converts a command string into a CyREST query URL, executes a POST request, and parses the result content into an R list object. The function check whether actual call is local or remote first. If remote, requests will go through Jupyter-Bridge.

#### Usage

commandsPOST(cmd.string, base.url = .defaultBaseUrl)

#### Arguments

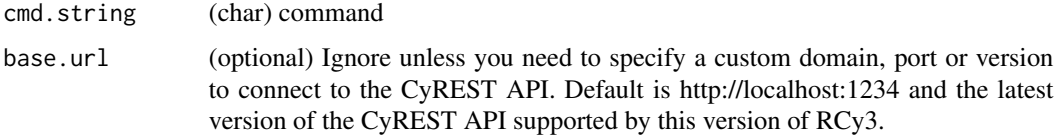

#### Value

A list, named list, status or None.

#### Examples

```
commandsPOST('layout get preferred')
commandsPOST('network list properties')
commandsPOST('layout force-directed defaultNodeMass=1')
```
commandsRun *Run a Command*

#### Description

Using the same syntax as Cytoscape's Command Line Dialog, this function converts a command string into a CyREST query URL, executes a GET request, and parses the result content into an R list object. Same as commandsGET.

#### Usage

```
commandsRun(cmd.string, base.url = .defaultBaseUrl)
```
# Arguments

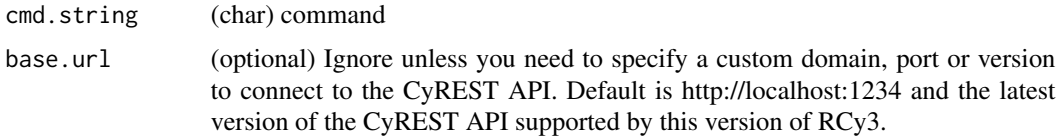

#### Value

A list, status or None.

# Examples

```
commandsRun('layout get preferred')
commandsRun('network list properties')
commandsRun('layout force-directed defaultNodeMass=1')
```
copyVisualStyle *Copy Visual Style*

# Description

Create a new visual style by copying a specified style.

#### Usage

```
copyVisualStyle(from.style, to.style, base.url = .defaultBaseUrl)
```
# Arguments

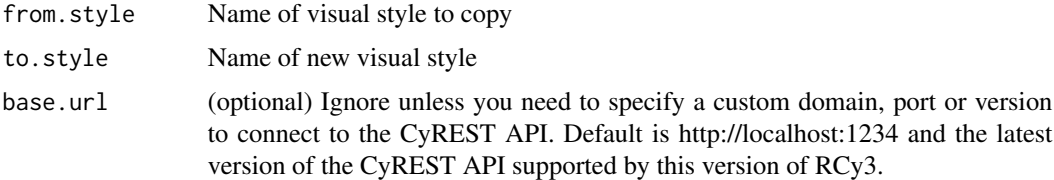

#### Value

None

# Examples

copyVisualStyle()

# Description

Creates a filter to control node or edge selection. Works on columns of boolean, string, numeric and lists. Note the unique restrictions for criterion and predicate depending on the type of column being filtered.

# Usage

```
createColumnFilter(
 filter.name,
 column,
 criterion,
 predicate,
 caseSensitive = FALSE,
  anyMatch = TRUE,type = "nodes",
 hide = FALSE,
 network = NULL,
 base.url = .defaultBaseUrl,
 apply = TRUE)
```
#### Arguments

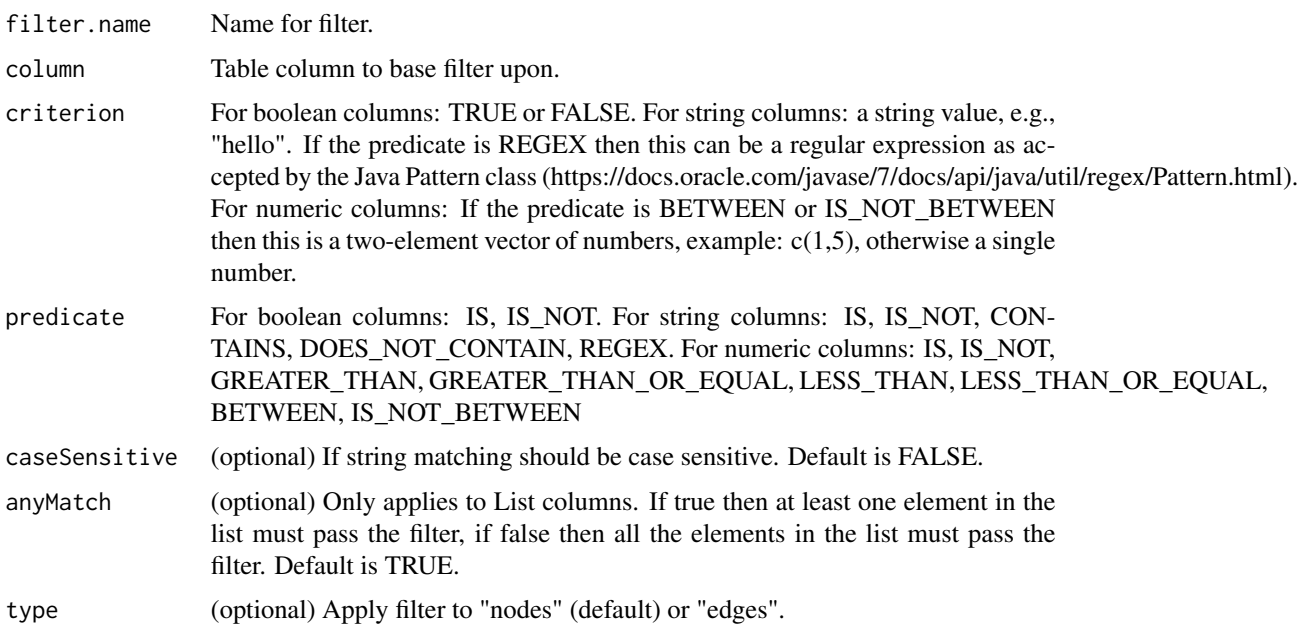

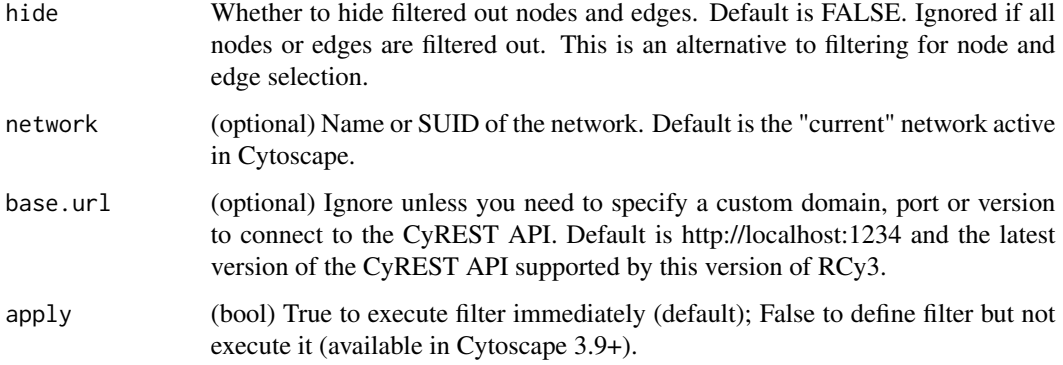

# Value

List of selected nodes and edges.

# Examples

```
createColumnFilter('myFilter', 'log2FC', c(-1,1), "IS_NOT_BETWEEN")
createColumnFilter('myFilter', 'pValue', 0.05, "LESS_THAN")
createColumnFilter('myFilter', 'function', "kinase", "CONTAINS", FALSE)
createColumnFilter('myFilter', 'name', "^Y.*C$", "REGEX")
createColumnFilter('myFilter', 'isTarget', TRUE , "IS", apply=FALSE)
createColumnFilter('myFilter', 'isTarget', TRUE , "IS", hide=TRUE)
```
createCompositeFilter *Create Composite Filter*

#### Description

Combines filters to control node and edge selection based on previously created filters.

## Usage

```
createCompositeFilter(
  filter.name,
  filter.list,
  type = "ALL",
 hide = FALSE,
 network = NULL,base.url = .defaultBaseUrl,
  apply = TRUE)
```
#### Arguments

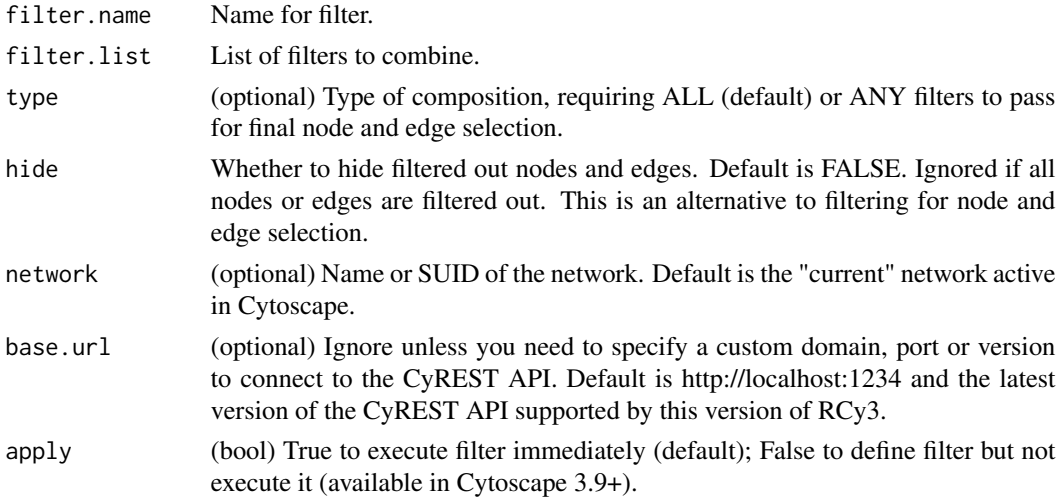

# Value

List of selected nodes and edges.

#### Examples

```
createCompositeFilter("comp1", c("filter1", "filter2"))
createCompositeFilter("comp2", c("filter1", "filter2"), "ANY")
createCompositeFilter("comp3", c("comp1", "filter3"), apply=FALSE)
```
createCytoscapejsFromNetwork

*Create Cytoscapejs from Network*

#### Description

Create a Cytoscape JS representation of a Cytoscape network

#### Usage

```
createCytoscapejsFromNetwork(network = NULL, base.url = .defaultBaseUrl)
```
# Arguments

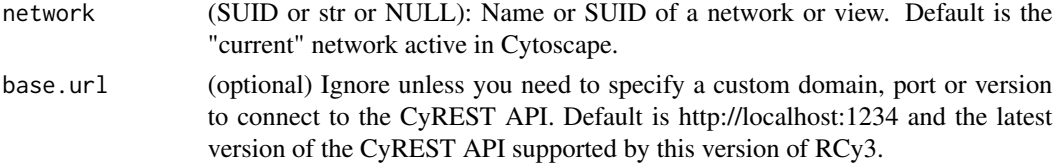

# Value

(list) The Cytoscape JS object

# Examples

```
createCytoscapejsFromNetwork()
```
createDegreeFilter *Create Degree Filter*

# Description

Creates a filter to control node selection base on in/out degree.

#### Usage

```
createDegreeFilter(
  filter.name,
  criterion,
  predicate = "BETWEEN",
  edgeType = "ANY",
  hide = FALSE,
  network = NULL,
  base.url = .defaultBaseUrl,
  apply = TRUE\mathcal{L}
```
# Arguments

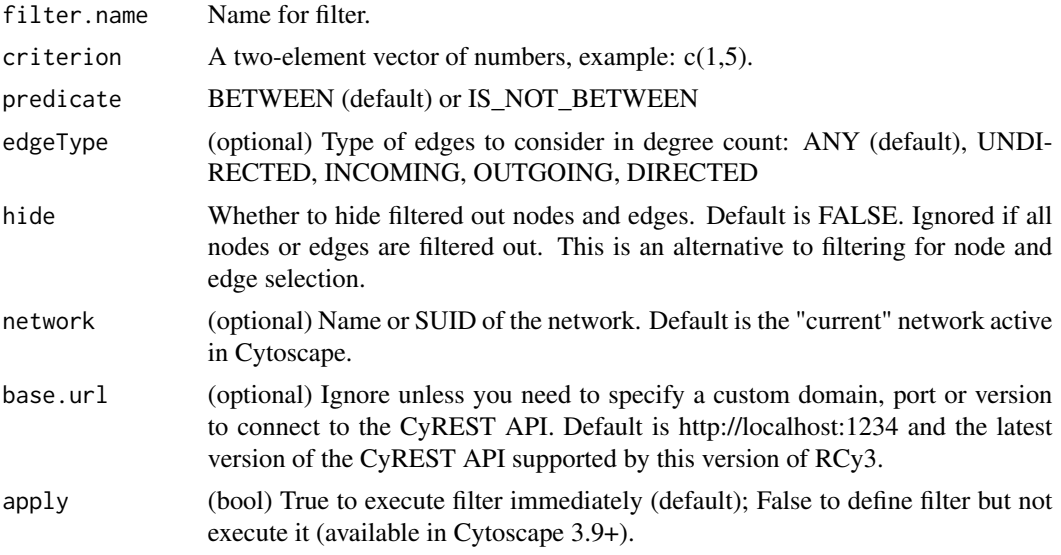

# createGraphFromNetwork 47

# Value

List of selected nodes and edges.

# Examples

```
createDegreeFilter('myFilter', c(4,5))
createDegreeFilter('myFilter', c(2,5), apply=FALSE)
```
createGraphFromNetwork

*createGraphFromNetwork*

# Description

Returns the Cytoscape network as a Bioconductor graph.

# Usage

```
createGraphFromNetwork(network = NULL, base.url = .defaultBaseUrl)
```
#### Arguments

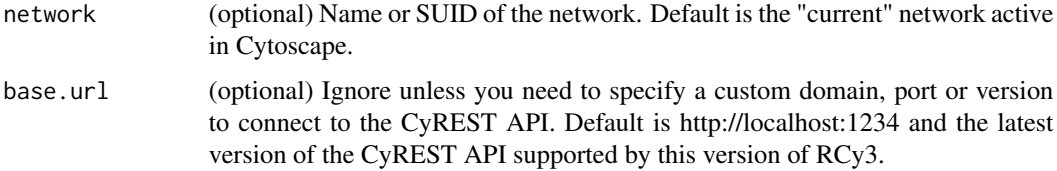

#### Value

A Bioconductor graph object.

#### Author(s)

Alexander Pico, Tanja Muetze, Georgi Kolishovski, Paul Shannon

```
cw <- CytoscapeWindow('network', graph=make_graphnel())
g <- createGraphFromNetwork()
g <- createGraphFromNetwork('myNetwork')
```
# Description

Create a group from the specified nodes.

# Usage

```
createGroup(
  group.name,
  nodes = NULL,
  nodes.by.col = "SUID",
  network = NULL,
  base.url = .defaultBaseUrl
\mathcal{L}
```
# Arguments

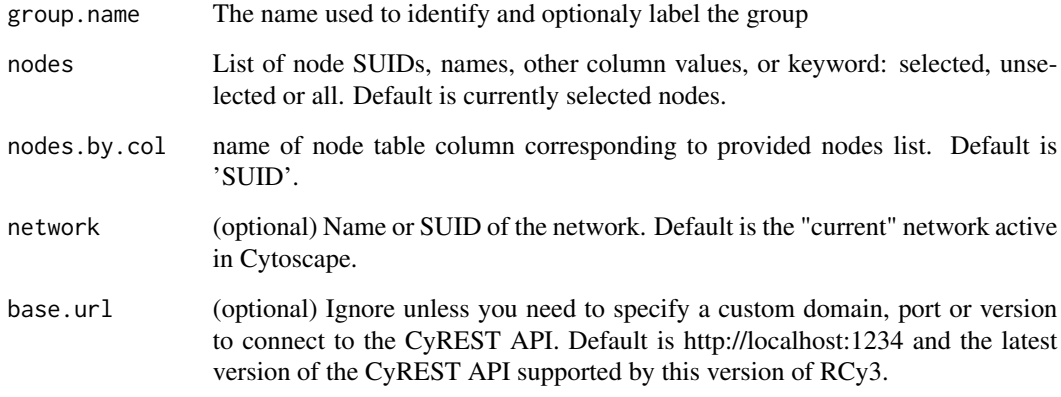

# Value

Group SUID

# Examples

createGroup('myGroup')

# Description

Create a group of nodes defined by a column value.

# Usage

```
createGroupByColumn(
  group.name,
  column = NULL,
  value = NULL,
  network = NULL,
  base.url = .defaultBaseUrl
)
```
# Arguments

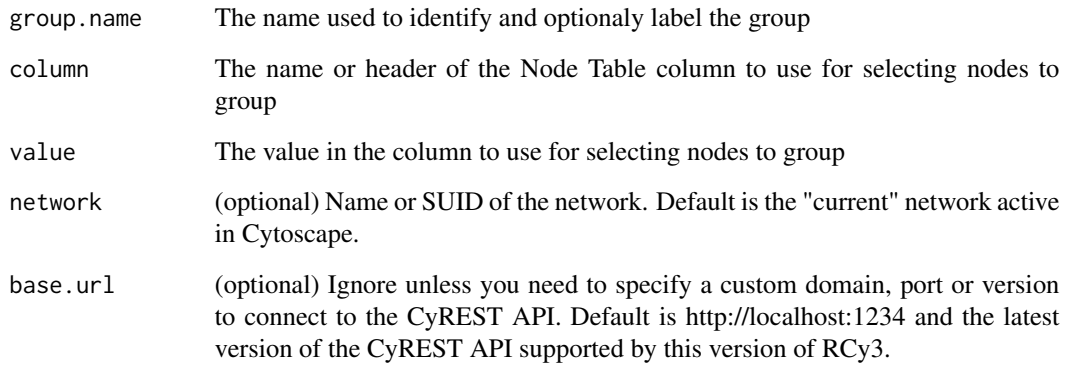

#### Value

Group SUID

```
createGroupByColumn('myGroup','Cluster', 'A')
```

```
createIgraphFromNetwork
```
*Create an igraph network from a Cytoscape network*

#### Description

Takes a Cytoscape network and generates data frames for vertices and edges to send to the graph\_from\_data\_frame function. Returns the network.suid and applies the perferred layout set in Cytoscape preferences.

#### Usage

```
createIgraphFromNetwork(network = NULL, base.url = .defaultBaseUrl)
```
#### Arguments

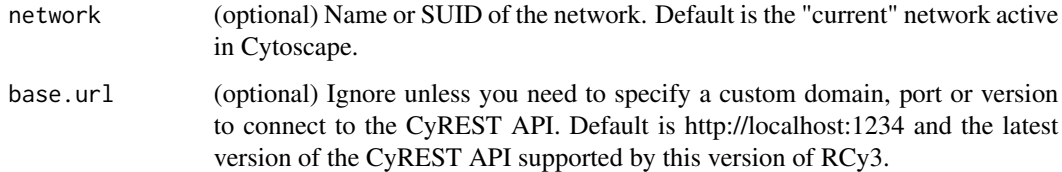

#### Details

Nodes and edges from the Cytoscape network will be translated into vertices and edges in igraph. Associated table columns will also be passed to igraph as vertiex and edge attributes. Note: all networks are implicitly modeled as directed in Cytoscape. Round-trip conversion of an undirected network in igraph via createNetworkFromIgraph to Cytoscape and back to igraph will result in a directed network.

#### Value

(igraph) an igraph network

#### See Also

createNetworkFromDataFrames, createNetworkFromIgraph

```
ig <- createIgraphFromNetwork()
ig <- createIgraphFromNetwork('myNetwork')
```
createNetworkFromCytoscapejs

*Create a Network from Cytoscapejs*

#### Description

Create a network from CytoscapeJS JSON

#### Usage

```
createNetworkFromCytoscapejs(
  cytoscapejs,
  title = NULL,
  collection = "My CytoscapeJS Network Collection",
  base.url = .defaultBaseUrl
)
```
#### Arguments

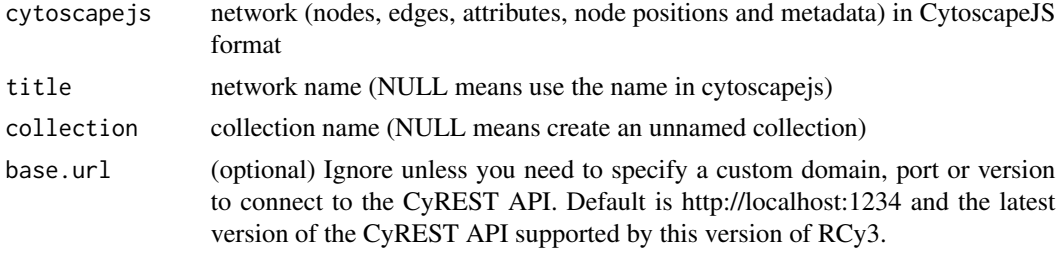

# Value

The SUID of the new network

#### Examples

createNetworkFromCytoscapejs()

createNetworkFromDataFrames

*Create a network from data frames*

#### Description

Takes data frames for nodes and edges, as well as naming parameters to generate the JSON data format required by the "networks" POST operation via CyREST. Returns the network.suid and applies the perferred layout set in Cytoscape preferences.

#### Usage

```
createNetworkFromDataFrames(
  nodes = NULL,
  edges = NULL,
  title = "From dataframe",
  collection = "My Dataframe Network Collection",
  base.url = .defaultBaseUrl,
  ...
)
```
#### Arguments

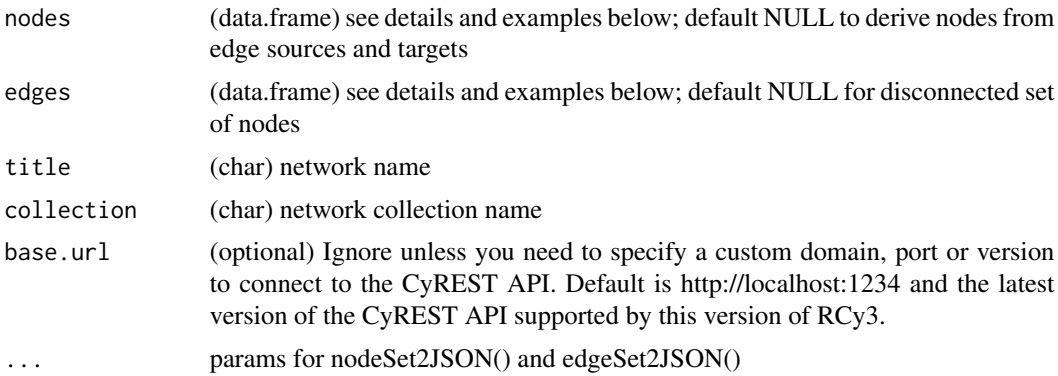

# Details

NODES should contain a column of character strings named: id. This name can be overridden by the arg: node.id.list. Additional columns are loaded as node attributes. EDGES should contain columns of character strings named: source, target and interaction. These names can be overridden by args: source.id.list, target.id.list, interaction.type.list. Additional columns are loaded as edge attributes. The 'interaction' list can contain a single value to apply to all rows; and if excluded altogether, the interaction type wiil be set to "interacts with". NOTE: attribute values of types (num) will be imported as (Double); (int) as (Integer); (chr) as (String); and (logical) as (Boolean). (Lists) will be imported as (Lists) in CyREST v3.9+.

#### Value

(int) network SUID

```
nodes <- data.frame(id=c("node 0","node 1","node 2","node 3"),
          group=c("A","A","B","B"), # categorical strings
          score=as.integer(c(20,10,15,5))) # integers
edges <- data.frame(source=c("node 0","node 0","node 0","node 2"),
          target=c("node 1","node 2","node 3","node 3"),
           interaction=c("inhibits","interacts",
                         "activates","interacts"), # optional
           weight=c(5.1,3.0,5.2,9.9)) # numeric
```
createNetworkFromDataFrames(nodes,edges)

createNetworkFromGraph

*Create Network From Graph*

# Description

Creates a Cytoscape network from a Bioconductor graph.

# Usage

```
createNetworkFromGraph(
  graph,
  title = "From graph",
  collection = "My GraphNEL Network Collection",
  base.url = .defaultBaseUrl
\overline{\phantom{a}}
```
# Arguments

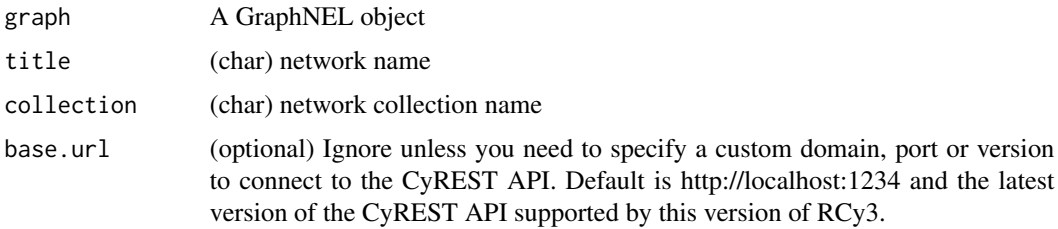

# Value

Network SUID

# Author(s)

Alexander Pico, Tanja Muetze, Georgi Kolishovski, Paul Shannon

```
library(graph)
g <- makeSimpleGraph()
createNetworkFromGraph(g)
```

```
createNetworkFromIgraph
```
*Create a Cytoscape network from an igraph network*

#### Description

Takes an igraph network and generates data frames for nodes and edges to send to the createNetwork function. Returns the network.suid and applies the perferred layout set in Cytoscape preferences.

#### Usage

```
createNetworkFromIgraph(
  igraph,
  title = "From igraph",
  collection = "My Igraph Network Collection",
  base.url = .defaultBaseUrl,
  ...
)
```
#### Arguments

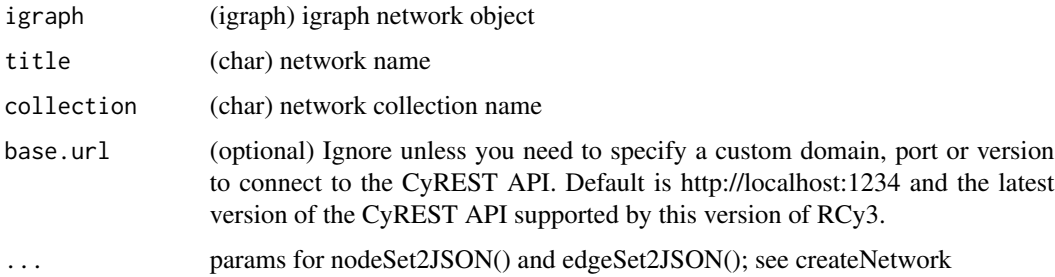

#### Details

Vertices and edges from the igraph network will be translated into nodes and edges in Cytoscape. Associated attributes will also be passed to Cytoscape as node and edge table columns. Note: undirected networks will be implicitly modeled as directed in Cytoscape. Conversion back via createIgraphFromNetwork will result in a directed network. Also note: igraph attributes of type "other" denoted by "x" are converted to "String" in Cytoscape.

#### Value

```
(int) network SUID
```
#### See Also

createNetworkFromDataFrames, createIgraphFromNetwork

# createSubnetwork 55

# Examples

```
library(igraph)
ig <- makeSimpleIgraph()
createNetworkFromIgraph(ig)
```
createSubnetwork *Create subnetwork from existing network*

# Description

Copies a subset of nodes and edges into a newly created subnetwork.

#### Usage

```
createSubnetwork(
  nodes = NULL,
  nodes.by.col = "SUID",
  edges = NULL,
  edges.by.col = "SUID",
  exclude.edges = FALSE,
  subnetwork.name = NULL,
  network = NULL,
  base.url = .defaultBaseUrl
\lambda
```
# Arguments

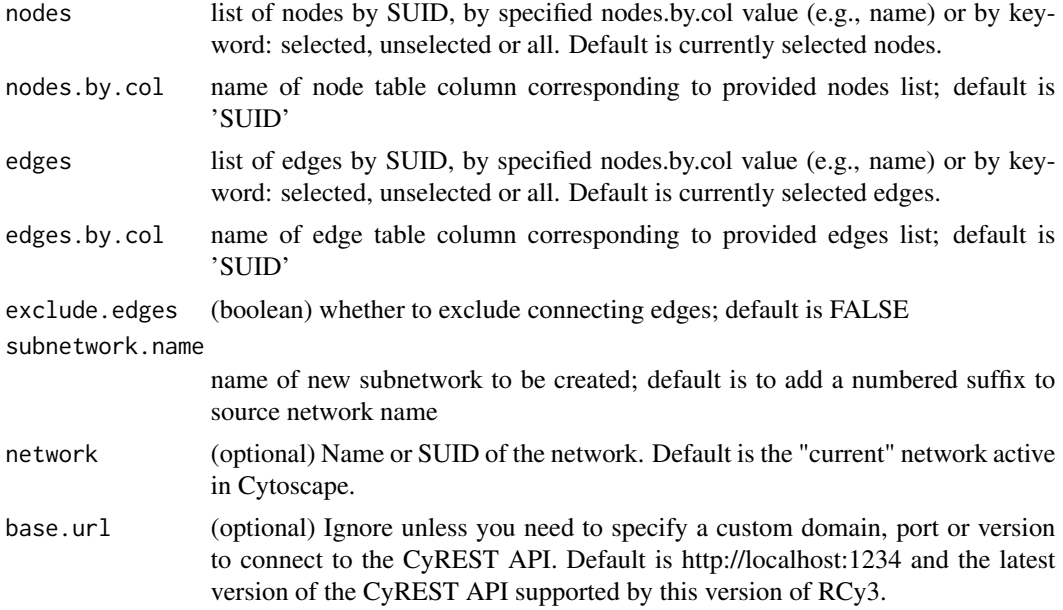

# Details

If you specify both nodes and edges, the resulting subset will be the union of those sets. Typical usage only requires specifying either nodes or edges. Note that selected nodes will bring along their connecting edges by default (see exclude.edges arg) and selected edges will always bring along their source and target nodes.

#### Value

SUID of new subnetwork

#### Examples

```
createSubnetwork()
createSubnetwork("all")
createSubnetwork(subnetwork.name="mySubnetwork")
createSubnetwork(c("node 1","node 2","node 3"),"name")
createSubnetwork(c("AKT1","TP53","PIK3CA"),"display name")
createSubnetwork(edges="all") #subnetwork of all connected nodes
```
createView *Create Network View*

#### Description

Create a network view if one does not already exist

# Usage

```
createView(layout = TRUE, network = NULL, base.url = .defaultBaseUrl)
```
#### **Arguments**

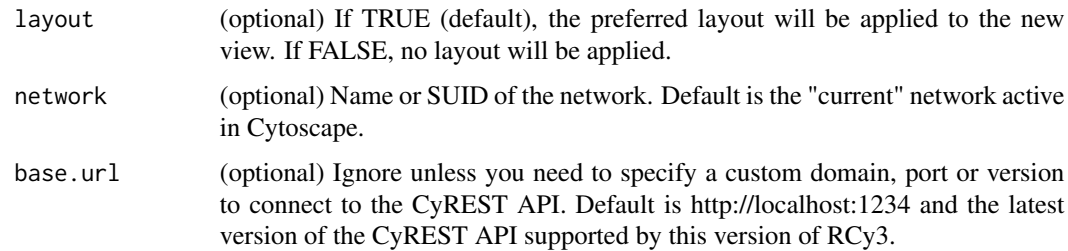

#### Details

For networks larger than the view creation threshold, a network view is not created by default. This function creates a network view if one does not already exist.

# createVisualStyle 57

# Value

Network view SUID

# Examples

getNetworkViews()

createVisualStyle *Create a visual style from components*

# Description

Create a style from defaults and predefined mappings.

# Usage

createVisualStyle(style.name, defaults, mappings, base.url = .defaultBaseUrl)

# Arguments

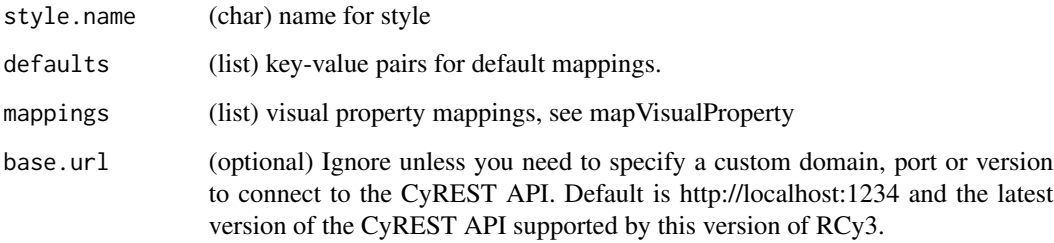

#### Details

Requires attribute mappings to be previously created, see mapVisualProperty.

#### Value

None

# See Also

applyStyle, mapVisualProperty

#### Examples

```
#first there has to be a network to apply style to
example(createNetworkFromDataFrames)
#then prepare style variables
style.name = "myStyle"
defaults <- list(NODE_SHAPE="diamond",
                 NODE_SIZE=30,
                EDGE_TRANSPARENCY=120,
                 NODE_LABEL_POSITION="W,E,c,0.00,0.00")
nodeLabels <- mapVisualProperty('node label','id','p')
nodeFills <- mapVisualProperty('node fill color','group','d',c("A","B"), c("#FF9900","#66AAAA"))
arrowShapes <- mapVisualProperty('Edge Target Arrow Shape','interaction','d',
                            c("activates","inhibits","interacts"),c("Arrow","T","None"))
edgeWidth <- mapVisualProperty('edge width','weight','p')
#and then create the style
createVisualStyle(style.name, defaults, list(nodeLabels,nodeFills,arrowShapes,edgeWidth))
#finsh by applying the style
setVisualStyle(style.name)
```
cybrowserClose *Cybrowser Close*

#### Description

Close an internal web browser and remove all content. Provide an id for the browser you want to close.

#### Usage

cybrowserClose(id = NULL, base.url = .defaultBaseUrl)

#### Arguments

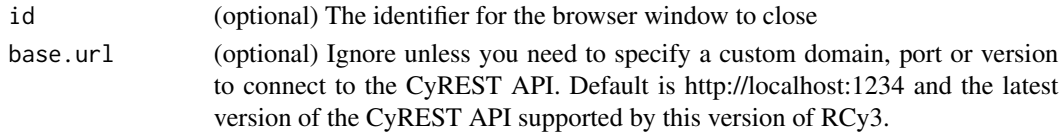

## Value

None

# Examples

cybrowserClose('554')

# <span id="page-58-0"></span>Description

Launch Cytoscape's internal web browser in a separate window. Provide an id for the window if you want subsequent control of the window e.g., via cybrowser hide.

# Usage

```
cybrowserDialog(
  id = NULL,text = NULL,title = NULL,
 url = NULL,base.url = .defaultBaseUrl
)
```
## Arguments

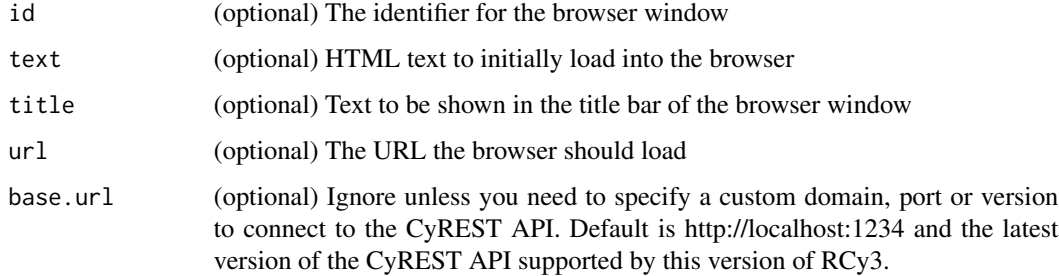

#### Value

None

# See Also

[cybrowserShow](#page-61-0)

[cybrowserHide](#page-59-0)

# Examples

cybrowserDialog(url='http://cytoscape.org')

<span id="page-59-0"></span>cybrowserHide *Cybrowser Hide*

# Description

Hide an existing browser, whether it's in the Results panel or a separate window.

## Usage

cybrowserHide(id = NULL, base.url = .defaultBaseUrl)

# Arguments

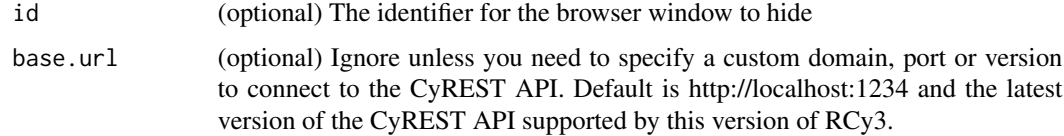

# Value

None

# See Also

[cybrowserShow](#page-61-0) [cybrowserDialog](#page-58-0)

# Examples

cybrowserHide()

cybrowserList *Cybrowser List*

# Description

List all browsers that are currently open, whether as a dialog or in the results panel.

# Usage

cybrowserList(base.url = .defaultBaseUrl)

# cybrowserSend 61

# Arguments

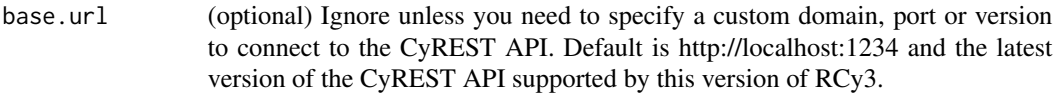

# Value

List of open cybrowser windows

# Examples

cybrowserList()

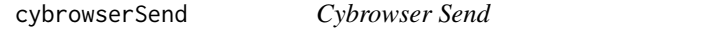

# Description

Send the text to the browser indicated by the id and return the response, if any. Note that the JSON result field could either be a bare string or JSON formatted text.

#### Usage

cybrowserSend(id = NULL, script, base.url = .defaultBaseUrl)

# Arguments

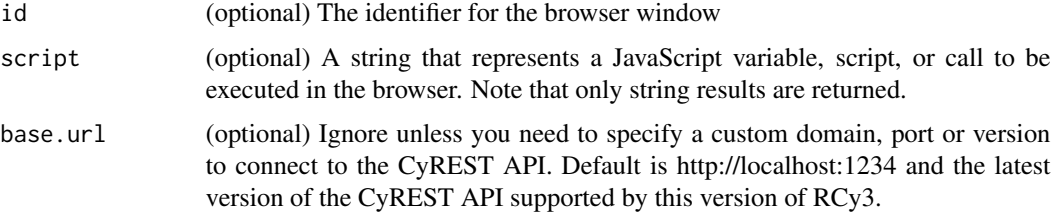

# Value

String result

```
cybrowserSend(id="Window 1", script="navigator.userAgent;")
```
<span id="page-61-0"></span>

# Description

Launch Cytoscape's internal web browser in a pane in the Result Panel. Provide an id for the window if you want subsequent control of the window via cybrowser hide.

# Usage

```
cybrowserShow(
  id = NULL,text = NULL,title = NULL,
 url = NULL,base.url = .defaultBaseUrl
)
```
## Arguments

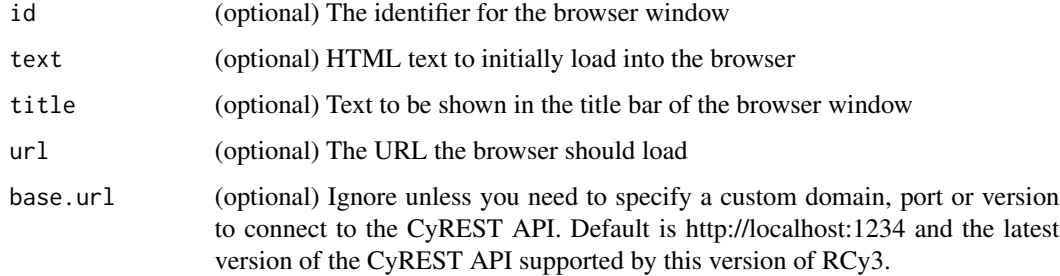

#### Value

None

# See Also

[cybrowserDialog](#page-58-0) [cybrowserHide](#page-59-0)

# Examples

cybrowserShow(url='http://cytoscape.org')

cybrowserVersion *Cybrowser Version*

#### Description

Display the version of the CyBrowser app.

#### Usage

```
cybrowserVersion(base.url = .defaultBaseUrl)
```
# Arguments

base.url (optional) Ignore unless you need to specify a custom domain, port or version to connect to the CyREST API. Default is http://localhost:1234 and the latest version of the CyREST API supported by this version of RCy3.

# Value

Version number

#### Examples

cybrowserVersion()

cyrestAPI *Open Swagger docs for CyREST API*

#### Description

Opens swagger docs in default browser for a live instance of CyREST operations.

#### Usage

```
cyrestAPI(base.url = .defaultBaseUrl)
```
# Arguments

base.url (optional) Ignore unless you need to specify a custom domain, port or version to connect to the CyREST API. Default is http://localhost:1234 and the latest version of the CyREST API supported by this version of RCy3.

#### Value

Web page in browser

#### Examples

cyrestAPI()

cyrestDELETE *CyREST DELETE*

## Description

Constructs the query, makes DELETE call and processes the result. The function check whether actual call is local or remote first. If remote, requests will go through Jupyter-Bridge.

# Usage

```
cyrestDELETE(operation = NULL, parameters = NULL, base.url = .defaultBaseUrl)
```
#### Arguments

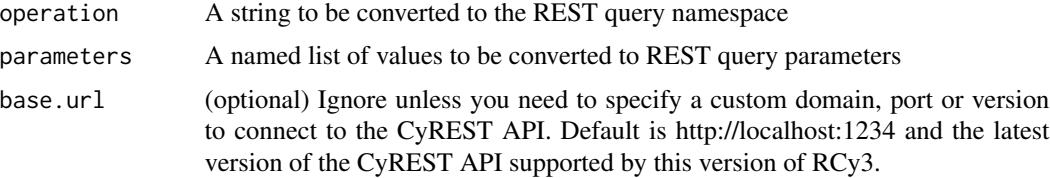

#### Value

CyREST result content

# Examples

```
cyrestDELETE('session')
```
cyrestGET *CyREST GET*

#### Description

Constructs the query, makes GET call and processes the result. The function check whether actual call is local or remote first. If remote, requests will go through Jupyter-Bridge.

#### Usage

```
cyrestGET(operation = NULL, parameters = NULL, base.url = .defaultBaseUrl)
```
# cyrestPOST 65

# Arguments

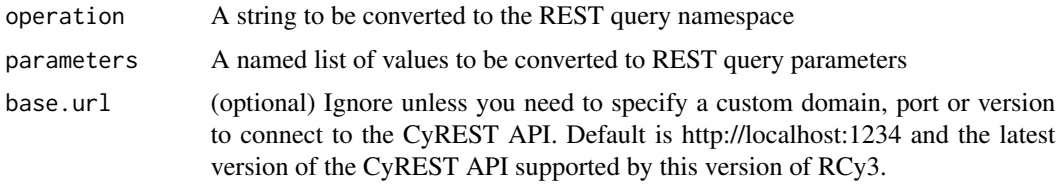

# Value

CyREST result content

# Examples

cyrestGET('version')

cyrestPOST *CyREST POST*

# Description

Constructs the query and body, makes POST call and processes the result. The function check whether actual call is local or remote first. If remote, requests will go through Jupyter-Bridge.

#### Usage

```
cyrestPOST(
  operation,
  parameters = NULL,
  body = NULL,base.url = .defaultBaseUrl
\mathcal{L}
```
# Arguments

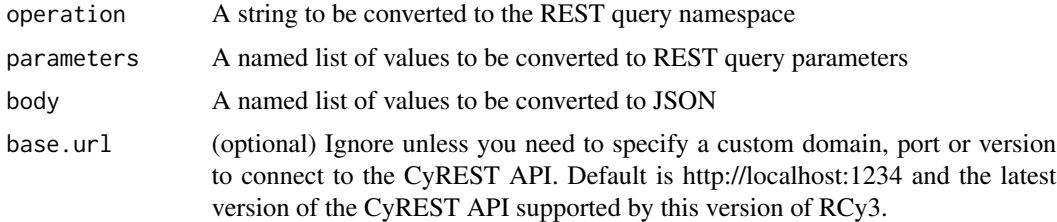

#### Value

CyREST result content

# Examples

cyrestPOST('networks/51/views')

cyrestPUT *CyREST PUT*

# Description

Constructs the query and body, makes PUT call and processes the result. The function check whether actual call is local or remote first. If remote, requests will go through Jupyter-Bridge.

# Usage

```
cyrestPUT(
 operation,
 parameters = NULL,
 body = NULL,
 base.url = .defaultBaseUrl
)
```
# Arguments

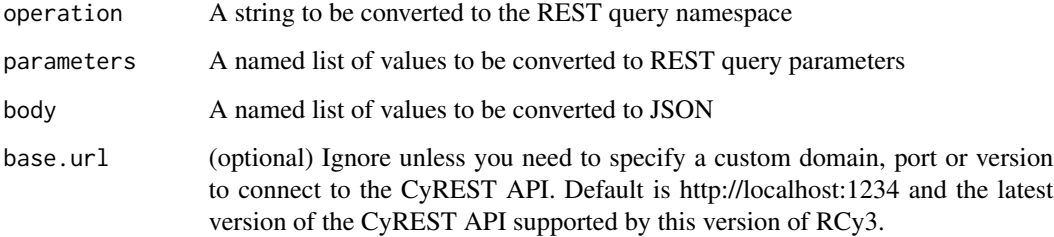

#### Value

CyREST result content

# Examples

cyrestPUT()

cytoscapeApiVersions *Available CyREST API Versions*

#### Description

Get the list of available CyREST API versions

#### Usage

```
cytoscapeApiVersions(base.url = .defaultBaseUrl)
```
#### Arguments

```
base.url (optional) Ignore unless you need to specify a custom domain, port or version
                 to connect to the CyREST API. Default is http://localhost:1234 and the latest
                 version of the CyREST API supported by this version of RCy3.
```
#### Value

A list of API versions as character strings, e.g., "v1"

# Author(s)

Alexander Pico, Tanja Muetze, Georgi Kolishovski, Paul Shannon

#### Examples

```
cytoscapeApiVersions()
# [1] "v1"
```
cytoscapeFreeMemory *Free Up Unused Memory for Cytoscape*

#### Description

Manually call Java's garbage collection System.gc() to free up unused memory. This process happens automatically, but may be useful to call explicitly for testing or evaluation purposes.

#### Usage

```
cytoscapeFreeMemory(base.url = .defaultBaseUrl)
```
#### Arguments

base.url (optional) Ignore unless you need to specify a custom domain, port or version to connect to the CyREST API. Default is http://localhost:1234 and the latest version of the CyREST API supported by this version of RCy3.

#### Value

status message

# Author(s)

Alexander Pico

# Examples

```
cytoscapeFreeMemory()
# [1] "Unused memory freed up."
```
cytoscapeMemoryStatus *Memory Available to Cytoscape*

# Description

Returns the memory resources of the server running Cytoscape

#### Usage

```
cytoscapeMemoryStatus(base.url = .defaultBaseUrl)
```
#### Arguments

```
base.url (optional) Ignore unless you need to specify a custom domain, port or version
                 to connect to the CyREST API. Default is http://localhost:1234 and the latest
                 version of the CyREST API supported by this version of RCy3.
```
#### Value

A list of numeric values

# Author(s)

Alexander Pico

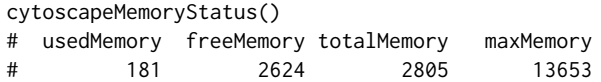

cytoscapeNumberOfCores

*Number of Processors Available to Cytoscape*

# Description

Returns the processor resources of the server running Cytoscape

#### Usage

```
cytoscapeNumberOfCores(base.url = .defaultBaseUrl)
```
#### Arguments

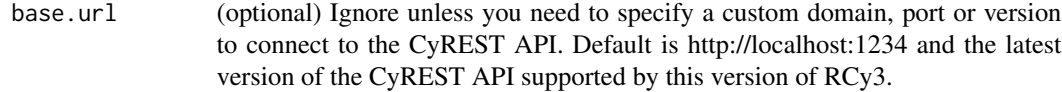

#### Value

A numeric value

# Author(s)

Alexander Pico

# Examples

```
cytoscapeNumberOfCores()
# [1] 8
```
cytoscapePing *Ping Cytoscape*

# Description

Tests the connection to Cytoscape via CyREST and verifies that supported versions of Cytoscape and CyREST API are loaded.

#### Usage

cytoscapePing(base.url = .defaultBaseUrl)

# Arguments

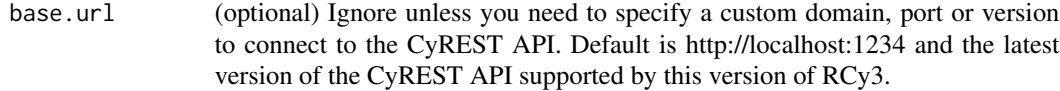

#### Value

status message

# Author(s)

Alexander Pico, Tanja Muetze, Georgi Kolishovski, Paul Shannon

# Examples

```
cytoscapePing()
# [1] "You are connected to Cytoscape!"
```
cytoscapeVersionInfo *Cytoscape and CyREST API Versions*

#### Description

Returns the versions of the current Cytoscape and CyREST API

#### Usage

```
cytoscapeVersionInfo(base.url = .defaultBaseUrl)
```
#### Arguments

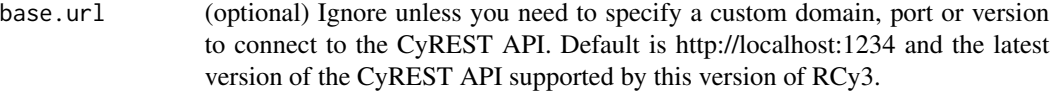

#### Value

list of versions

#### Author(s)

Alexander Pico

```
cytoscapeVersionInfo()
# apiVersion cytoscapeVersion
# "v1" "3.7.0-SNAPSHOT"
```
deleteAllNetworks *Delete All Networks*

#### Description

Delete all networks from the current Cytoscape session.

#### Usage

```
deleteAllNetworks(base.url = .defaultBaseUrl)
```
# Arguments

base.url (optional) Ignore unless you need to specify a custom domain, port or version to connect to the CyREST API. Default is http://localhost:1234 and the latest version of the CyREST API supported by this version of RCy3.

#### Value

None

#### Examples

deleteAllNetworks()

deleteAllVisualStyle *Delete All Visual Style*

#### Description

Delete all visual styles from current Cytoscape session

#### Usage

```
deleteAllVisualStyle(base.url = .defaultBaseUrl)
```
# Arguments

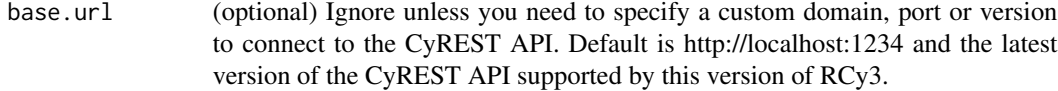

#### Value

None

#### Examples

```
deleteAllVisualStyle()
```
deleteAnnotation *Delete Annotation*

#### Description

Remove an annotation from the current network view in Cytoscape

#### Usage

```
deleteAnnotation(names = NULL, base.url = .defaultBaseUrl)
```
#### Arguments

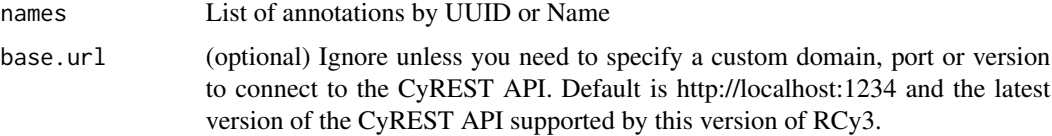

#### Value

None

# Examples

```
deleteAnnotation("016a4af1-69bc-4b99-8183-d6f118847f96")
deleteAnnotation(c("T2","T3"))
deleteAnnotation(sapply(getAnnotationList(), '[[', 'uuid'))
```
deleteDuplicateEdges *Delete Duplicate Edges*

# Description

Removes edges with duplicate names. Only considers cases with identical source, target, interaction and directionality.

#### Usage

```
deleteDuplicateEdges(network = NULL, base.url = .defaultBaseUrl)
```
## deleteGroup 73

## Arguments

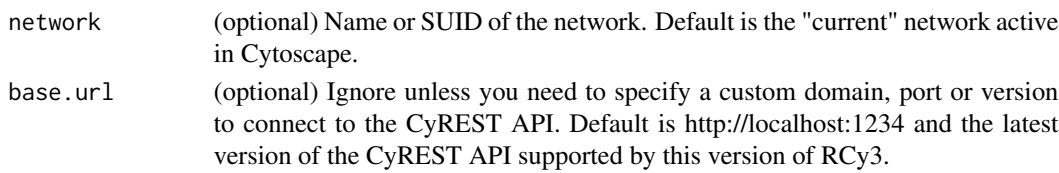

# Details

Duplicate edges are first selected and then deleted. Prior edge selections will be lost; node selections will not be affected.

#### Value

Lists of SUIDs for selected nodes and edges

## Examples

deleteDuplicateEdges()

deleteGroup *Delete (or Ungroup) a Group*

## Description

Deletes one or more groups, while leaving member nodes intact.

## Usage

```
deleteGroup(
 groups = NULL,
 groups.by.col = "SUID",
 network = NULL,
 base.url = .defaultBaseUrl
)
```
## Arguments

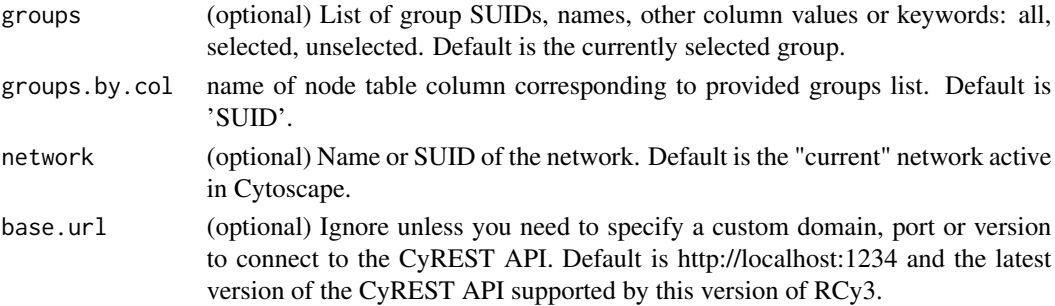

# Details

Note: group nodes are ungrouped but not deleted in Cytoscape version 3.6.1

## Value

None

# Examples

deleteGroup()

deleteNetwork *Delete Network*

# Description

Delete a network from the current Cytoscape session.

# Usage

```
deleteNetwork(network = NULL, base.url = .defaultBaseUrl)
```
## Arguments

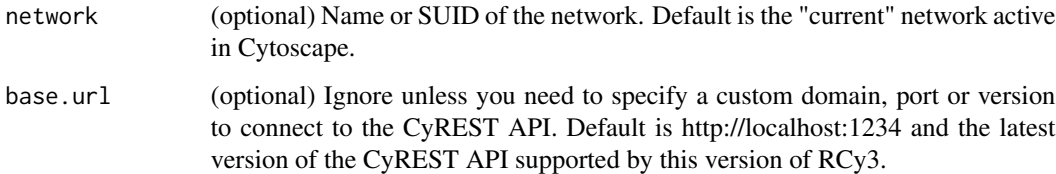

#### Value

None

# Examples

deleteNetwork()

deleteSelectedEdges *Delete Selected Edges*

#### Description

Delete the currently selected edges in the network.

#### Usage

```
deleteSelectedEdges(network = NULL, base.url = .defaultBaseUrl)
```
#### Arguments

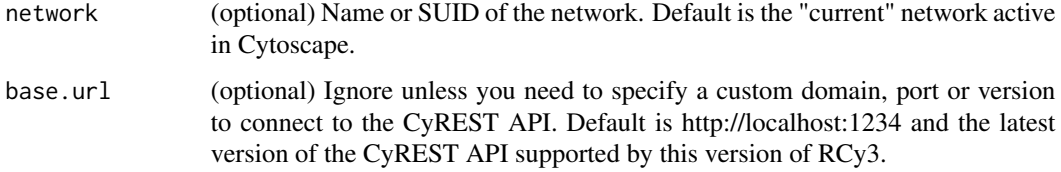

# Value

list of deleted edge SUIDs

#### Author(s)

AlexanderPico, Tanja Muetze, Georgi Kolishovski, Paul Shannon

#### Examples

deleteSelectedEdges()

deleteSelectedNodes *Delete Selected Nodes*

## Description

Delete currently selected nodes from the network.

```
deleteSelectedNodes(network = NULL, base.url = .defaultBaseUrl)
```
#### Arguments

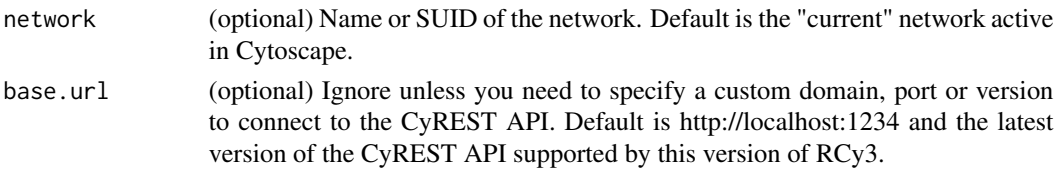

## Value

A named list of deleted node suids (\$nodes) as well as edge suids (\$edges) deleted as a result of the node deletion

## Examples

deleteSelectedNodes()

deleteSelfLoops *Delete Self Loops*

## Description

Removes edges that connect to a single node as both source and target.

#### Usage

```
deleteSelfLoops(network = NULL, base.url = .defaultBaseUrl)
```
## Arguments

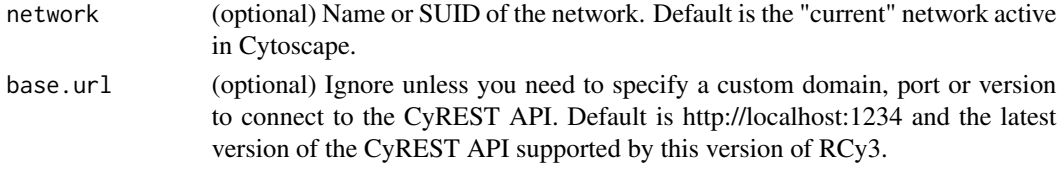

# Details

Self loop edges are first selected and then deleted. Prior edge and node selections will be lost.

# Value

Lists of SUIDs for selected nodes and edges

#### Examples

deleteSelfLoops()

## Description

Deletes a specified visual style mapping from specified style.

# Usage

```
deleteStyleMapping(style.name, visual.prop, base.url = .defaultBaseUrl)
```
## Arguments

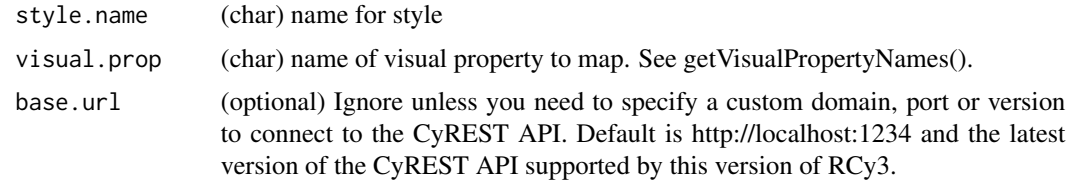

# Value

None

# Examples

deleteStyleMapping()

deleteTableColumn *Delete a table column*

# Description

Delete a column from node, edge or network tables.

```
deleteTableColumn(
 column,
  table = "node",namespace = "default",
 network = NULL,
 base.url = .defaultBaseUrl
\mathcal{E}
```
# Arguments

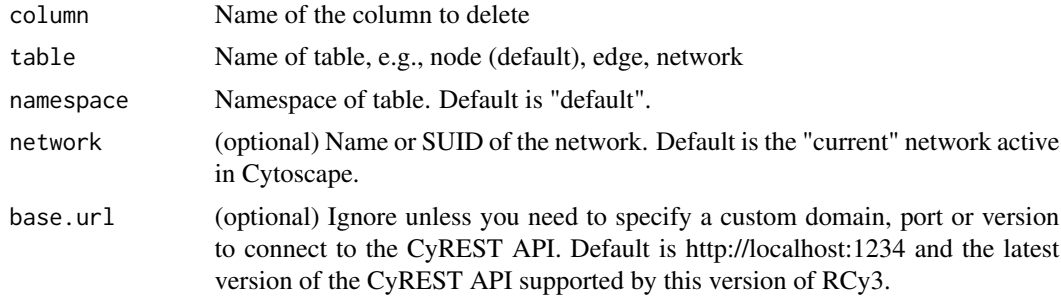

# Value

A data.frame of column values

## Examples

```
deleteTableColumn('node','group')
```
deleteVisualStyle *Delete Visual Style*

# Description

Deletes the specified visual style from current session.

# Usage

```
deleteVisualStyle(style.name, base.url = .defaultBaseUrl)
```
# Arguments

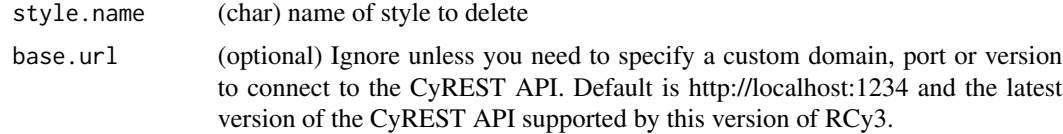

# Value

None

# Examples

```
deleteVisualStyle("myStyle")
```
#### Description

Diffusion will send the selected network view and its selected nodes to a web-based REST service to calculate network propagation. Results are returned and represented by columns in the node table. Advanced operation supports parameters.

#### Usage

```
diffusionAdvanced(
  heat.column.name = NULL,
  time = NULL,
  base.url = .defaultBaseUrl
\mathcal{E}
```
#### Arguments

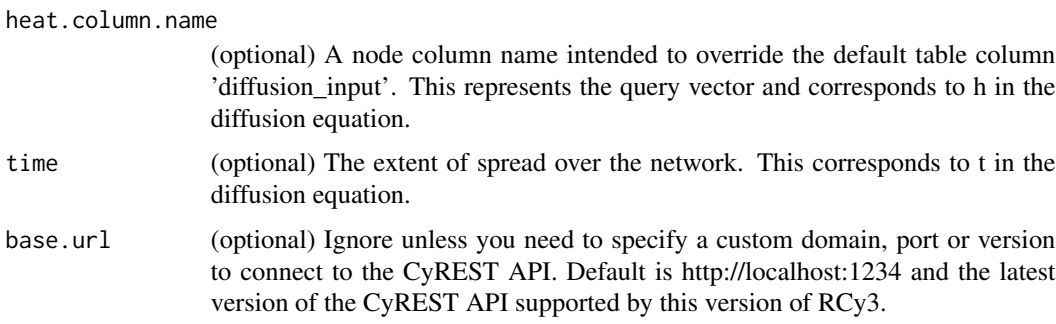

#### Details

Columns are created for each execution of Diffusion and their names are returned in the response. The nodes you would like to use as input should be selected. This will be used to generate the contents of the diffusion\_input column, which represents the query vector and corresponds to h in the diffusion equation.

## Value

Version number

#### Examples

diffusionAdvanced()

diffusionBasic *Diffusion Basic*

#### Description

Diffusion will send the selected network view and its selected nodes to a web-based REST service to calculate network propagation. Results are returned and represented by columns in the node table.

#### Usage

diffusionBasic(base.url = .defaultBaseUrl)

## Arguments

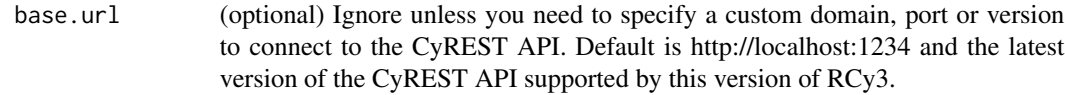

#### Details

Columns are created for each execution of Diffusion and their names are returned in the response. The nodes you would like to use as input should be selected. This will be used to generate the contents of the diffusion\_input column, which represents the query vector and corresponds to h in the diffusion equation.

#### Value

Version number

## Examples

diffusionBasic()

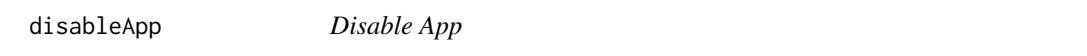

#### Description

Disable an app to effectively remove it from your Cytoscape session without having to uninstall it.

```
disableApp(app, base.url = .defaultBaseUrl)
```
#### dockPanel 81

# Arguments

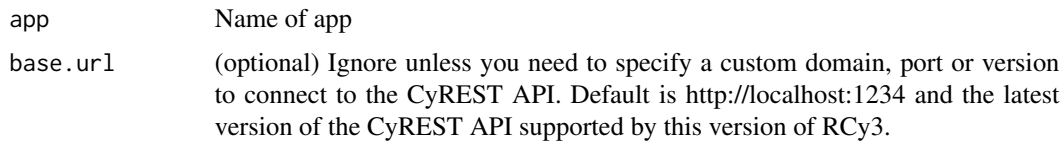

# Value

None

# Examples

disableApp()

dockPanel *Dock Panel*

# Description

Dock a panel back into the UI of Cytoscape.

## Usage

dockPanel(panel.name, base.url = .defaultBaseUrl)

# Arguments

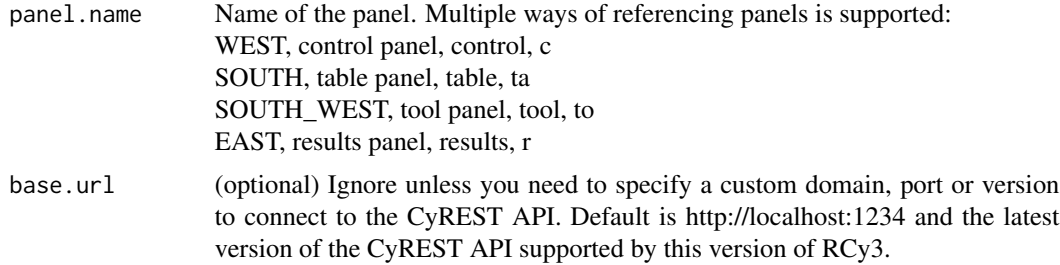

# Value

None

# Examples

dockPanel('table')

doInitializeSandbox *doInitializeSandbox*

# Description

doInitializeSandbox

# Usage

```
doInitializeSandbox(requester = NULL, base.url = .defaultBaseUrl)
```
# Arguments

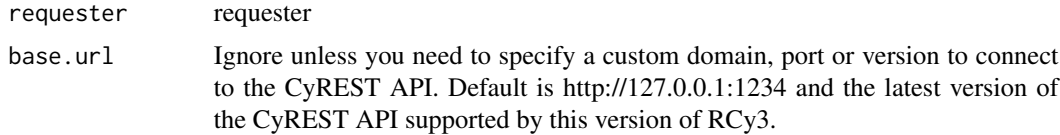

#### Value

None

# Examples

doInitializeSandbox()

doRequestRemote *doRequestRemote*

# Description

Do requests remotely by connecting over Jupyter-Bridge.

#### Usage

```
doRequestRemote(method, qurl, qbody = NULL, headers = NULL)
```
## Arguments

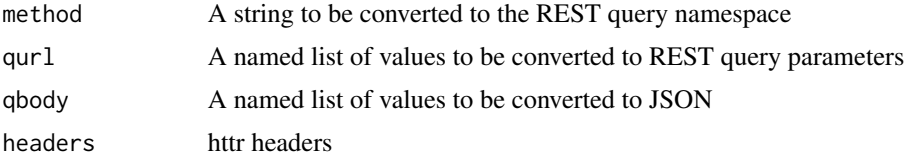

## doSetSandbox 83

## Value

httr response

# Examples

doRequestRemote()

doSetSandbox *doSetSandbox*

# Description

doSetSandbox

# Usage

```
doSetSandbox(sandboxToSet, requester = NULL, base.url = .defaultBaseUrl)
```
# Arguments

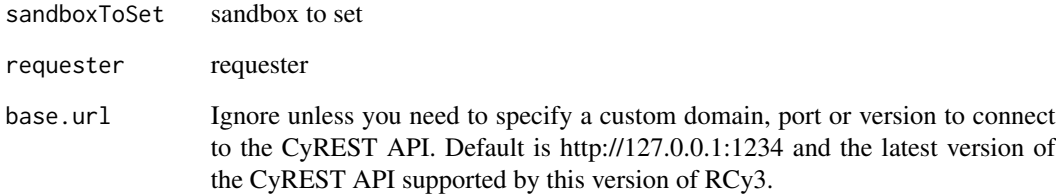

# Value

None

# Examples

doSetSandbox()

## Description

Enable a previously installed and disabled app in Cytoscape.

## Usage

enableApp(app, base.url = .defaultBaseUrl)

## Arguments

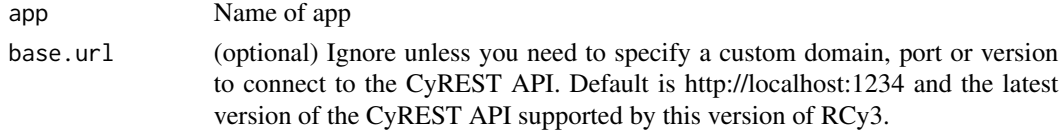

# Value

None

# Examples

enableApp()

expandGroup *Expand Group*

# Description

Replaces the group node with member nodes for a set of groups.

## Usage

```
expandGroup(groups = NULL, network = NULL, base.url = .defaultBaseUrl)
```
## Arguments

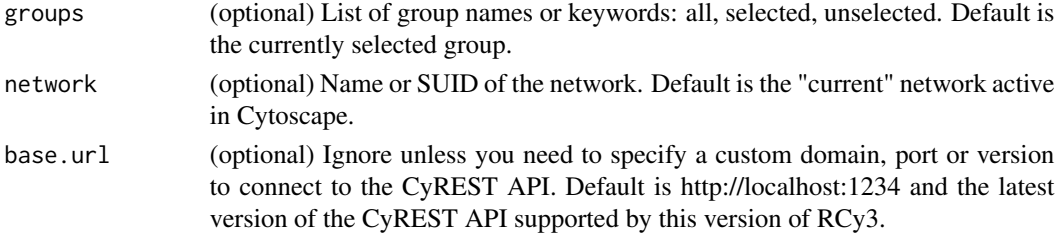

## exportFilters 85

# Value

None

## Examples

expandGroup()

exportFilters *Export Filters*

## Description

Saves filters to file in JSON format.

# Usage

```
exportFilters(
 filename = "filters.json",
 base.url = .defaultBaseUrl,
 overwriteFile = TRUE
)
```
# Arguments

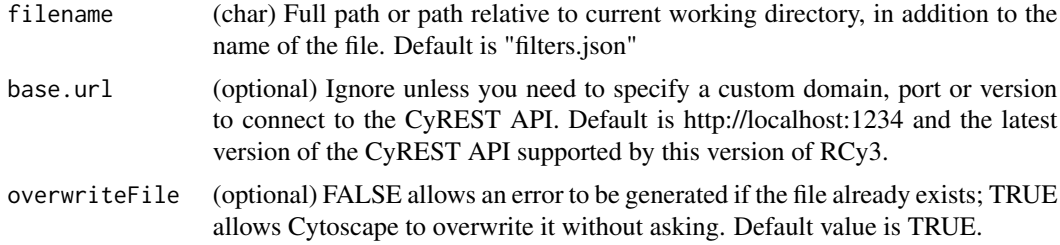

## Details

Unlike other export functions, Cytoscape will automatically overwrite files with the same name. You will not be prompted to confirm or reject overwrite. Use carefully!

# Value

None

## Examples

exportFilters()

## Description

Saves the current network view as an image file.

# Usage

```
exportImage(
  filename = NULL,
  type = "PNG",
 resolution = NULL,
 units = NULL,
 height = NULL,
 width = NULL,
 zoom = NULL,
 network = NULL,
 base.url = .defaultBaseUrl,
 overwriteFile = TRUE
\mathcal{L}
```
## Arguments

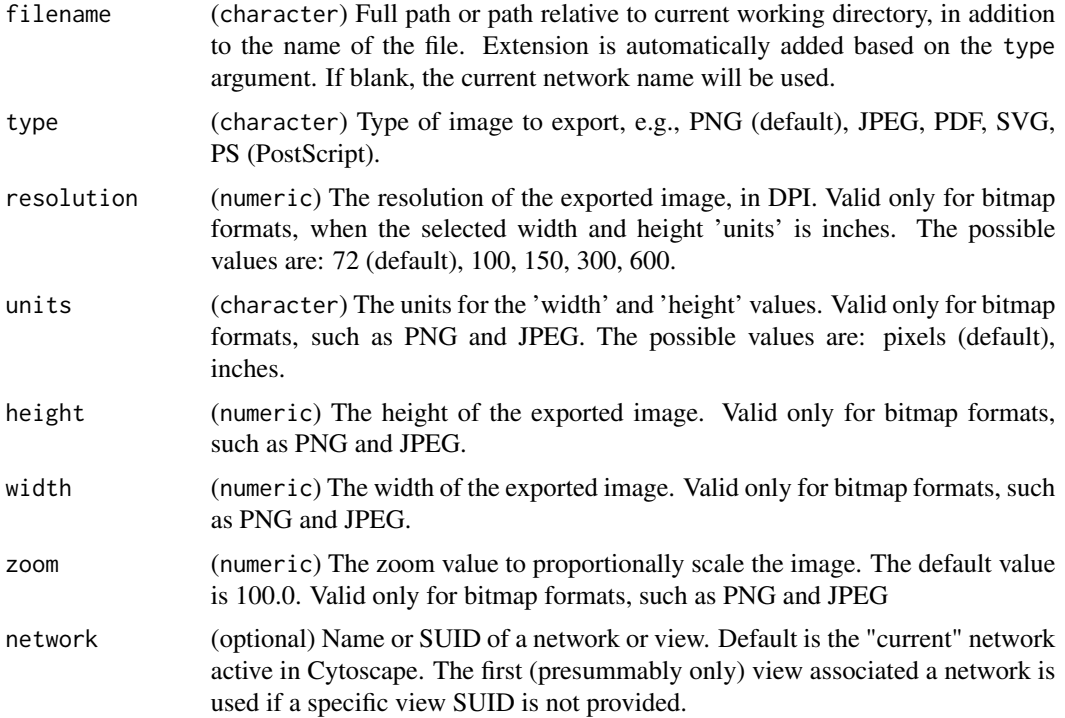

## exportJPG 87

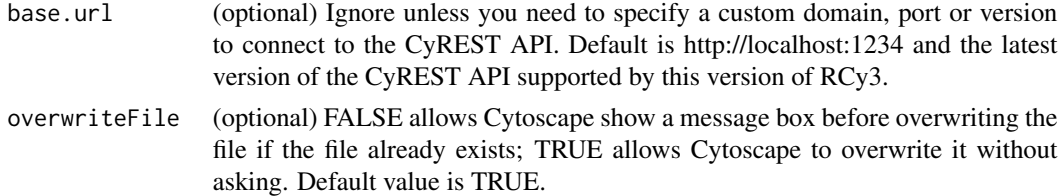

## Details

The image is cropped per the current view in Cytoscape. Consider applying [fitContent](#page-96-0) prior to export.

#### Value

server response

## Examples

exportImage('/fullpath/myNetwork','PDF')

exportJPG *Export JPG*

## Description

Saves the current network view as an jpg file.

## Usage

```
exportJPG(
  filename = NULL,
  allGraphicsDetails = TRUE,
  hideLabels = FALSE,
  zoom = NULL,
  network = NULL,
  base.url = .defaultBaseUrl,
  overwriteFile = TRUE
)
```
## Arguments

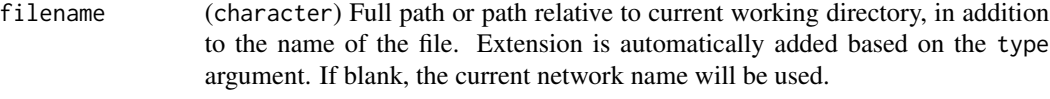

allGraphicsDetails

(optional): TRUE results in image with highest detail; False allows faster image generation. The default is TRUE.

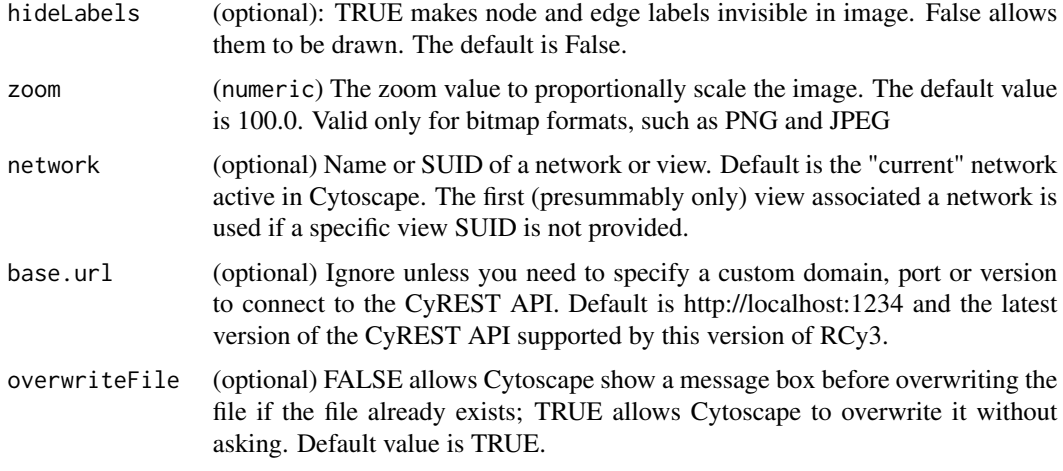

#### Details

Exports the current view to a graphics file and returns the path to the saved file. To speed up image export for large networks use the option 'allGraphicsDetails=FALSE'. Available for Cytoscape v3.10 or later.

#### Value

server response

#### Examples

exportJPG('/fullpath/myNetwork')

exportNetwork *Export Network*

# Description

Export a network to one of mulitple file formats

```
exportNetwork(
  filename = NULL,
  type = "SIF",network = NULL,
 base.url = .defaultBaseUrl,
  overwriteFile = TRUE
\mathcal{E}
```
# Arguments

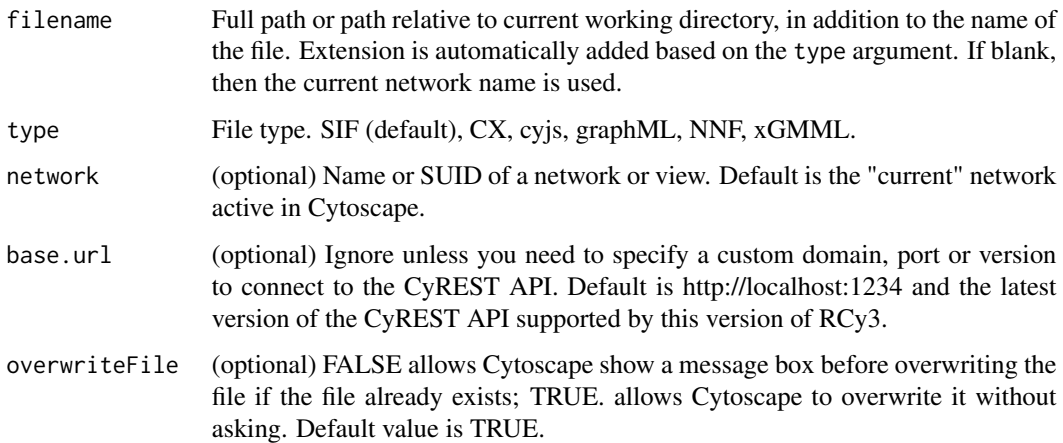

## Value

None.

# Examples

exportNetwork('/path/filename','SIF')

exportNetworkToNDEx *Export Network To NDEx*

## Description

Send a copy of a Cytoscape network to NDEx as a new submission.

```
exportNetworkToNDEx(
 username,
 password,
 isPublic,
 network = NULL,
 metadata = NULL,
 ndex.url = "http://ndexbio.org",
 ndex.version = "v2",
 base.url = .defaultBaseUrl
\mathcal{E}
```
# Arguments

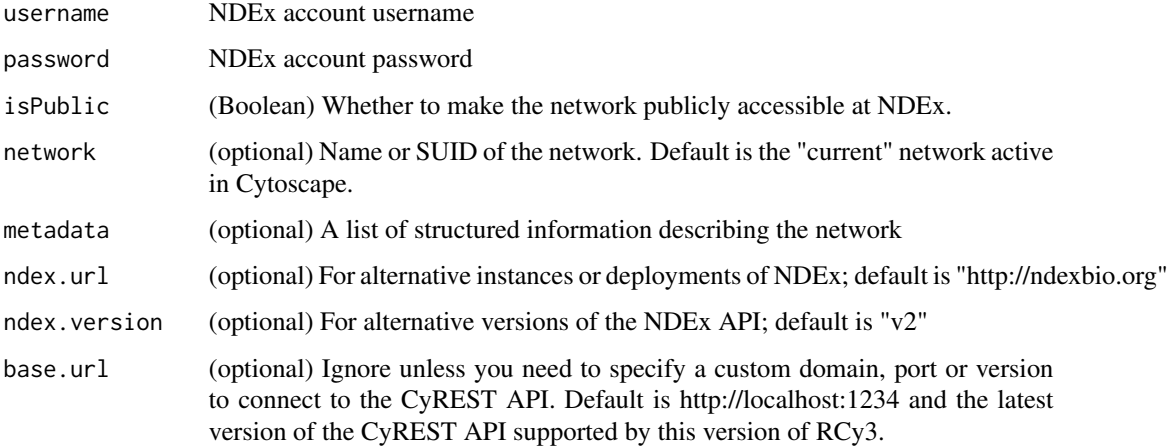

#### Value

NDEx identifier (externalId) for new submission

# Examples

exportNetworkToNDEx("user", "pass", TRUE)

exportPDF *Export PDF*

## Description

Saves the current network view as an pdf file.

```
exportPDF(
  filename = NULL,
  exportTextAsFont = TRUE,
 hideLabels = FALSE,
 pageSize = "Letter",
 orientation = "Portrait",
 network = NULL,
 base.url = .defaultBaseUrl,
  overwriteFile = TRUE
\mathcal{E}
```
# exportPNG 91

# Arguments

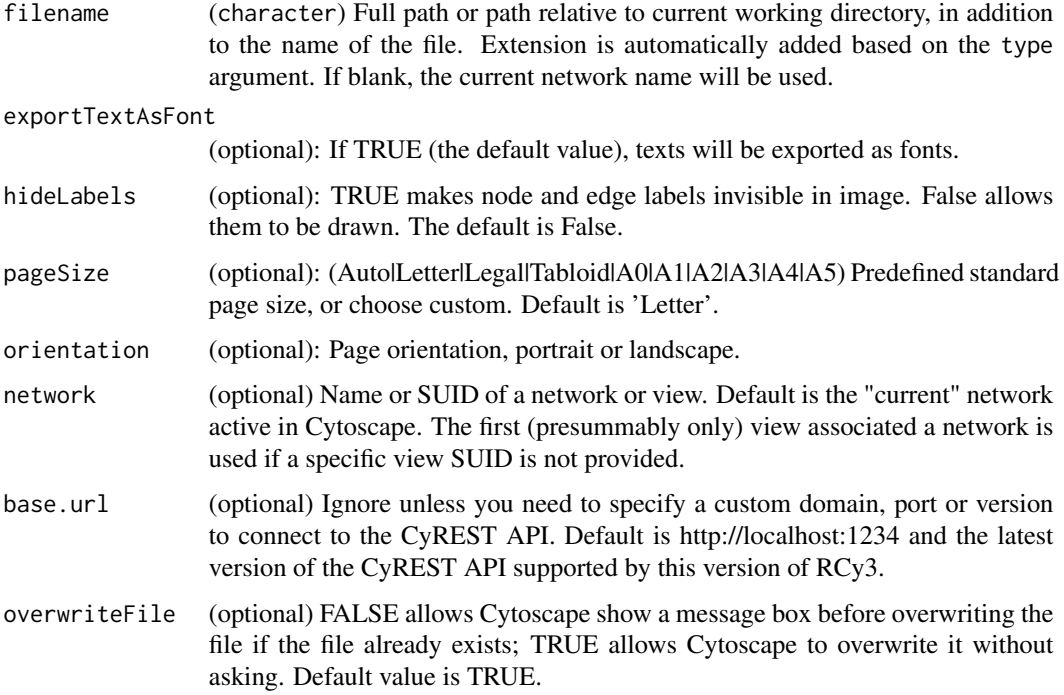

# Details

Exports the current view to a graphics file and returns the path to the saved file. To speed up image export for large networks use the option 'allGraphicsDetails=FALSE'. Available for Cytoscape v3.10 or later.

#### Value

server response

## Examples

exportPDF('/fullpath/myNetwork')

exportPNG *Export PNG*

## Description

Saves the current network view as an png file.

# Usage

```
exportPNG(
  filename = NULL,
  allGraphicsDetails = TRUE,
 hideLabels = FALSE,
  transparentBackground = FALSE,
  zoom = NULL,
 network = NULL,
 base.url = .defaultBaseUrl,
 overwriteFile = TRUE
\mathcal{L}
```
## Arguments

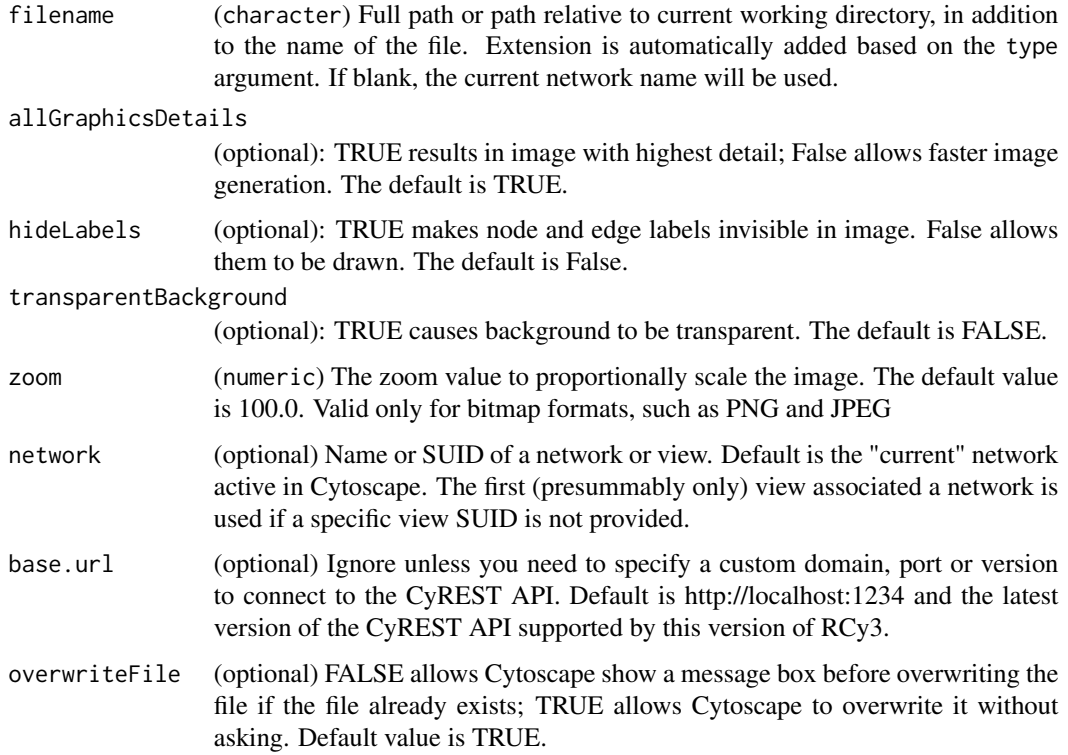

#### Details

Exports the current view to a graphics file and returns the path to the saved file. To speed up image export for large networks use the option 'allGraphicsDetails=FALSE'. Available for Cytoscape v3.10 or later.

#### Value

server response

#### exportPS 93

# Examples

exportPNG('/fullpath/myNetwork')

exportPS *Export PS*

## Description

Saves the current network view as an ps file.

#### Usage

```
exportPS(
  filename = NULL,
  exportTextAsFont = TRUE,
 hideLabels = FALSE,
  network = NULL,
 base.url = .defaultBaseUrl,
  overwriteFile = TRUE
)
```
## Arguments

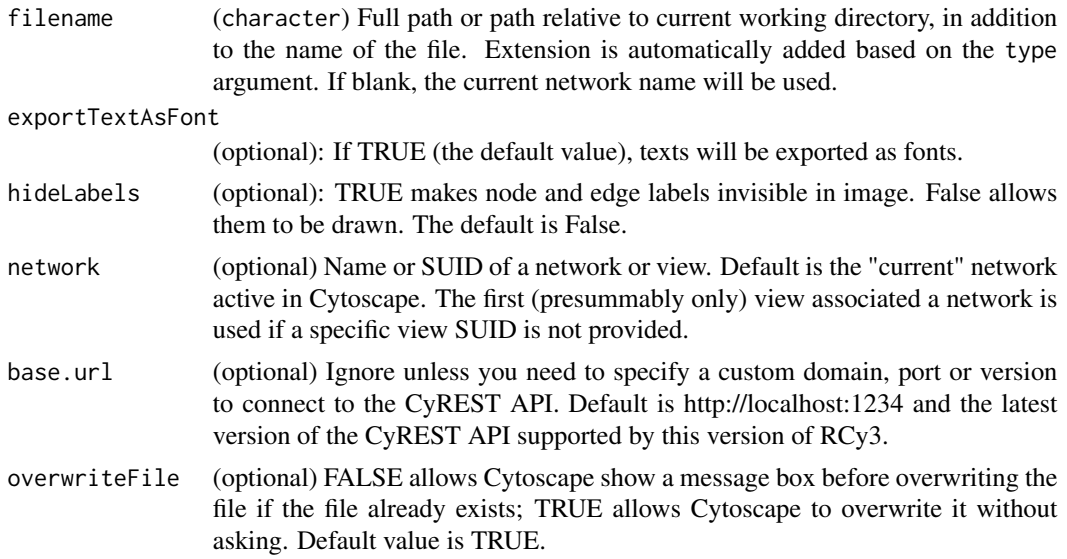

## Details

Exports the current view to a graphics file and returns the path to the saved file. To speed up image export for large networks use the option 'allGraphicsDetails=FALSE'. Available for Cytoscape v3.10 or later.

## Value

server response

# Examples

exportPS('/fullpath/myNetwork')

exportSVG *Export SVG*

## Description

Saves the current network view as an svg file.

# Usage

```
exportSVG(
 filename = NULL,
  exportTextAsFont = TRUE,
 hideLabels = FALSE,
 network = NULL,base.url = .defaultBaseUrl,
 overwriteFile = TRUE
)
```
# Arguments

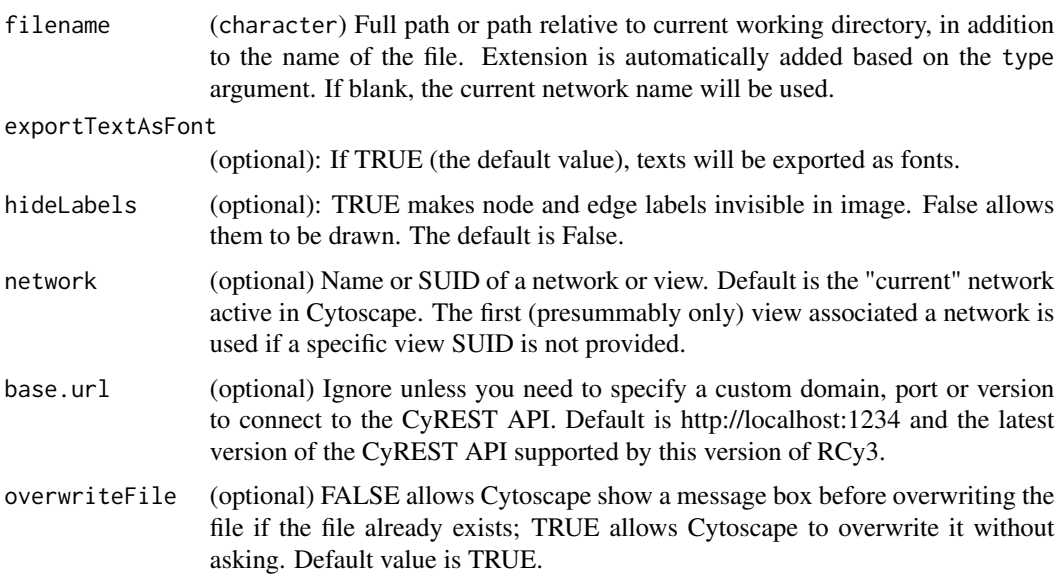

## exportVisualStyles 95

# Details

Exports the current view to a graphics file and returns the path to the saved file. To speed up image export for large networks use the option 'allGraphicsDetails=FALSE'. Available for Cytoscape v3.10 or later.

#### Value

server response

## Examples

exportSVG('/fullpath/myNetwork')

exportVisualStyles *Export Visual Styles*

## Description

Save one or more visual styles to file.

#### Usage

```
exportVisualStyles(
  filename = NULL,
  type = "XML",styles = NULL,
 base.url = .defaultBaseUrl,
 overwriteFile = TRUE
)
```
## Arguments

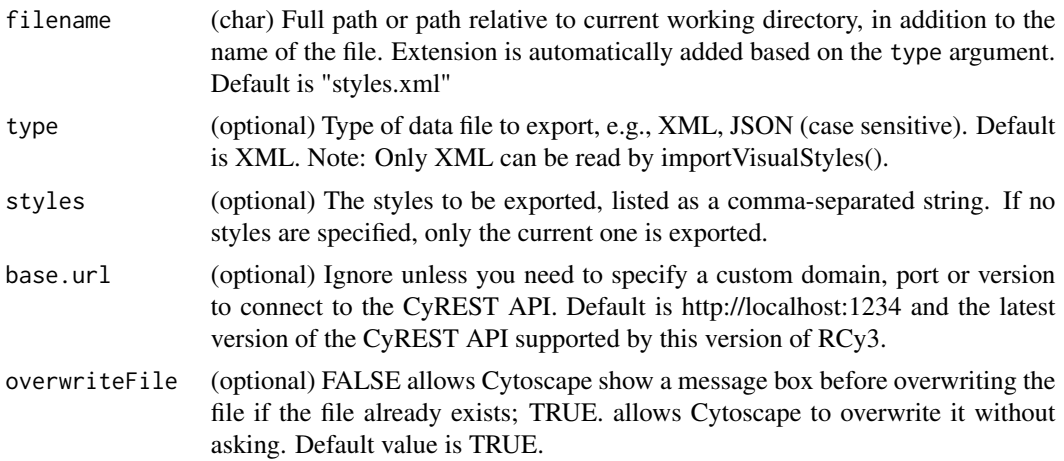

## Value

Path to saved file

#### See Also

importVisualStyles

## Examples

```
exportVisualStyles('/fullpath/myStyle')
exportVisualStyles('/fullpath/myStyle', type = 'JSON')
exportVisualStyles('/fullpath/myStyle', style = 'Minimal,default,Directed')
```
findRemoteCytoscape *findRemoteCytoscape*

## Description

Figure out whether CyREST is local or remote. If remote, we'll want to go through Jupyter-Bridge.

#### Usage

```
findRemoteCytoscape(base.url = .defaultBaseUrl)
```
#### Arguments

base.url (optional) Ignore unless you need to specify a custom domain, port or version to connect to the CyREST API. Default is http://localhost:1234 and the latest version of the CyREST API supported by this version of RCy3.

#### Value

None

# Examples

findRemoteCytoscape()

<span id="page-96-0"></span>

## Description

Zoom and pan network view to maximize either height or width of current network window.

## Usage

fitContent(selected.only = FALSE, network = NULL, base.url = .defaultBaseUrl)

# Arguments

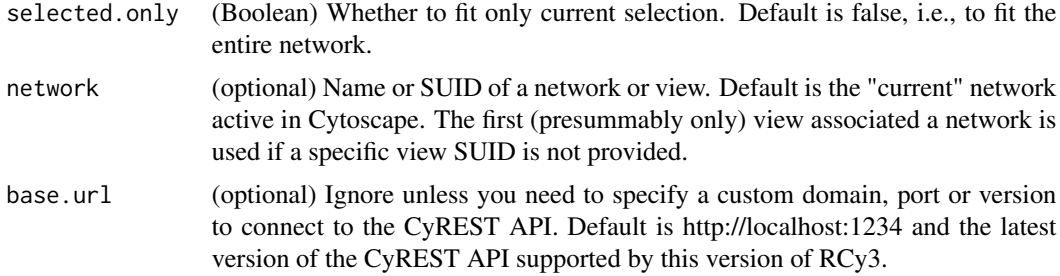

# Details

Takes first (presumably only) view associated with provided network

#### Value

None

# Examples

fitContent()

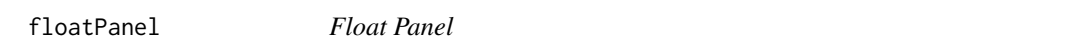

## Description

Pop out a panel from the UI of Cytoscape. Other panels will expand into the space.

```
floatPanel(panel.name, base.url = .defaultBaseUrl)
```
# Arguments

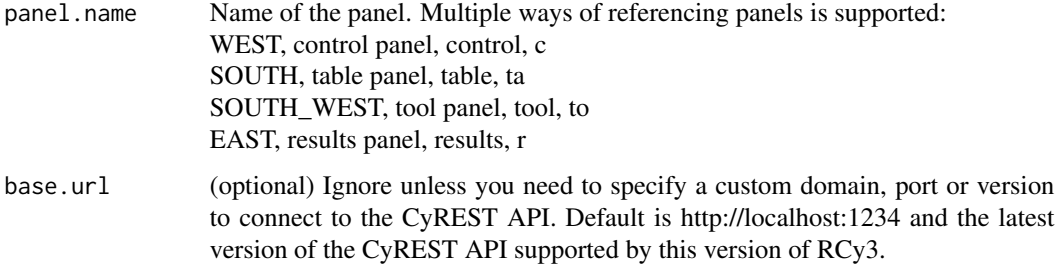

# Value

None

# Examples

floatPanel('table')

getAbsSandboxPath *getAbsSandboxPath*

# Description

Get absolute sandbox path.

## Usage

getAbsSandboxPath(fileLocation)

# Arguments

fileLocation fileLocation

# Value

file location

# Examples

getAbsSandboxPath()

# Description

Retrieve the names of all the edges in the network.

#### Usage

getAllEdges(network = NULL, base.url = .defaultBaseUrl)

# Arguments

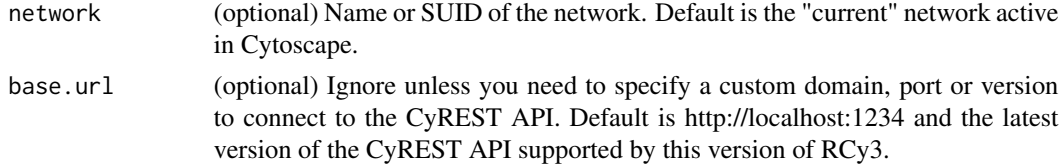

# Value

list of node edges

## Examples

getAllEdges()

getAllNodes *Get All Nodes*

#### Description

Retrieve the names of all the nodes in the network.

# Usage

```
getAllNodes(network = NULL, base.url = .defaultBaseUrl)
```
## Arguments

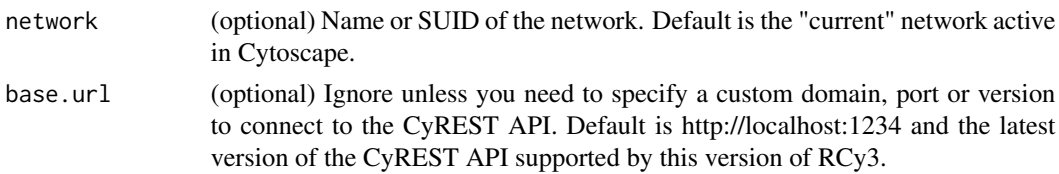

# Value

list of node names

# Examples

getAllNodes()

getAllStyleMappings *Get All Style Mappings*

# Description

Retrieve the values the define all the mappings per visual property in a given style.

## Usage

```
getAllStyleMappings(style.name = NULL, base.url = .defaultBaseUrl)
```
# Arguments

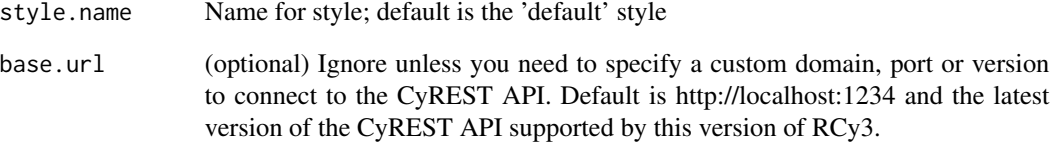

#### Value

List of lists with named values defining the visual property mappings

# Examples

getStyleMapping()

# Description

A list of named lists with annotation information

#### Usage

```
getAnnotationList(network = NULL, base.util = .defaultBaseUn1)
```
#### Arguments

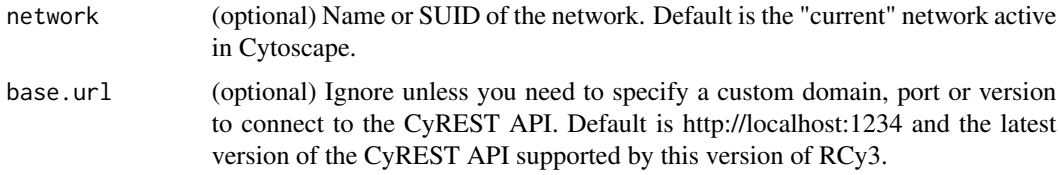

#### Details

You can obtain a list of UUIDs by applying a subset function like so: sapply(getAnnotationList(), '[[', 'uuid')

#### Value

RETURN\_DESCRIPTION

## Examples

getAnnotationList()

getAppInformation *Get App Information*

## Description

Retrieve the name, brief description and version of a Cytoscape app.

#### Usage

getAppInformation(app, base.url = .defaultBaseUrl)

# Arguments

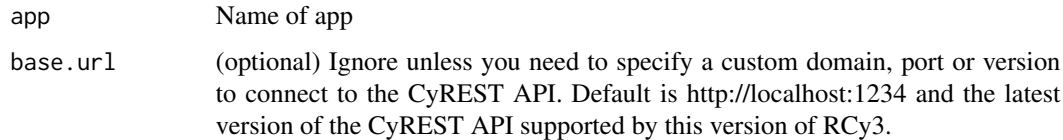

# Value

App name, brief description and version.

## Examples

getAppInformation()

getAppStatus *App Status*

# Description

Retrieve the current status of a Cytoscape app: Installed, Uninstalled or Disabled.

# Usage

```
getAppStatus(app, base.url = .defaultBaseUrl)
```
# Arguments

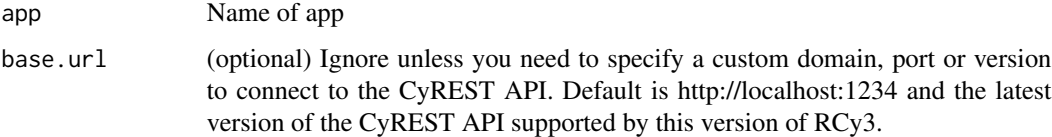

#### Value

App name and status

# Examples

getAppStatus()

getAppUpdates *List Apps With Updates*

#### Description

Retrieve list of currently installed Cytoscape apps with updates available.

#### Usage

```
getAppUpdates(base.url = .defaultBaseUrl)
```
#### Arguments

base.url (optional) Ignore unless you need to specify a custom domain, port or version to connect to the CyREST API. Default is http://localhost:1234 and the latest version of the CyREST API supported by this version of RCy3.

## Value

A list of updatable app names, versions and statuses

#### Examples

getAppUpdates()

getArrowShapes *Get Arrow Shapes*

#### Description

Retrieve the names of the currently supported 'arrows' – the decorations can (optionally) appear at the ends of edges, adjacent to the nodes they connect, and conveying information about the nature of the nodes' relationship.

#### Usage

```
getArrowShapes(base.url = .defaultBaseUrl)
```
#### Arguments

base.url (optional) Ignore unless you need to specify a custom domain, port or version to connect to the CyREST API. Default is http://localhost:1234 and the latest version of the CyREST API supported by this version of RCy3.

# Value

A list of character strings, e.g., 'DIAMOND', 'T', 'ARROW'

# Examples

getArrowShapes()

getAvailableApps *List Available Apps*

## Description

Retrieve a list of apps available for installation in Cytoscape.

#### Usage

```
getAvailableApps(base.url = .defaultBaseUrl)
```
# Arguments

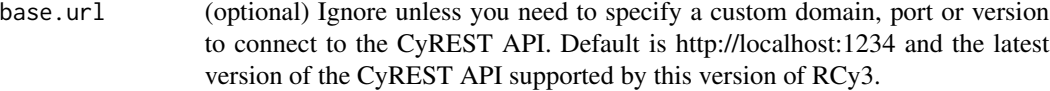

#### Value

A list of app names and latest versions

#### Examples

getAvailableApps()

getBackgroundColorDefault

*Get Background Color Default*

# Description

Retrieve the default background color.

```
getBackgroundColorDefault(style.name = NULL, base.url = .defaultBaseUrl)
```
# Arguments

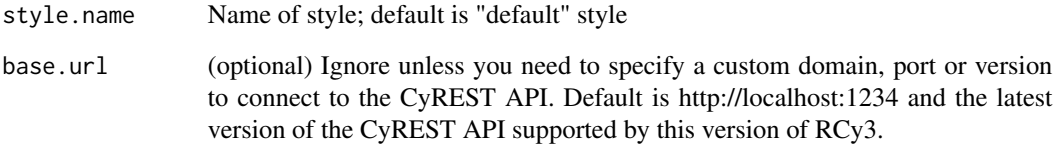

## Value

None

# Examples

getBackgroundColorDefault()

getBrowserClientChannel

*getBrowserClientChannel*

# Description

Get the unique channel

# Usage

getBrowserClientChannel()

# Value

client channel

# Examples

getBrowserClientChannel()

getBrowserClientJs *getBrowserClientJs*

#### Description

Prepend channel number of client Javascript so it can communicate with this process via Jupyterbridge

#### Usage

getBrowserClientJs()

#### Value

Javascript inject code

## Examples

getBrowserClientJs()

getCollectionList *Get Collection List*

## Description

FUNCTION\_DESCRIPTION

#### Usage

getCollectionList(base.url = .defaultBaseUrl)

#### Arguments

base.url (optional) Ignore unless you need to specify a custom domain, port or version to connect to the CyREST API. Default is http://localhost:1234 and the latest version of the CyREST API supported by this version of RCy3.

## Value

RETURN\_DESCRIPTION

# Examples

getCollectionList()

getCollectionName *Get Collection Name*

#### Description

FUNCTION\_DESCRIPTION

#### Usage

```
getCollectionName(collection.suid = NULL, base.url = .defaultBaseUrl)
```
#### Arguments

collection.suid

DESCRIPTION

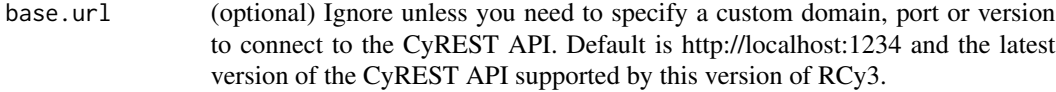

#### Value

RETURN\_DESCRIPTION

#### Examples

getCollectionName()

getCollectionNetworks *Get Collection Networks*

#### Description

FUNCTION\_DESCRIPTION

#### Usage

```
getCollectionNetworks(collection.suid = NULL, base.url = .defaultBaseUrl)
```
#### Arguments

collection.suid

DESCRIPTION

base.url (optional) Ignore unless you need to specify a custom domain, port or version to connect to the CyREST API. Default is http://localhost:1234 and the latest version of the CyREST API supported by this version of RCy3.

## Value

RETURN\_DESCRIPTION

# Examples

getCollectionNetworks()

getCollectionSuid *Get Collection Suid*

# Description

FUNCTION\_DESCRIPTION

## Usage

```
getCollectionSuid(network = NULL, base.url = .defaultBaseUrl)
```
# Arguments

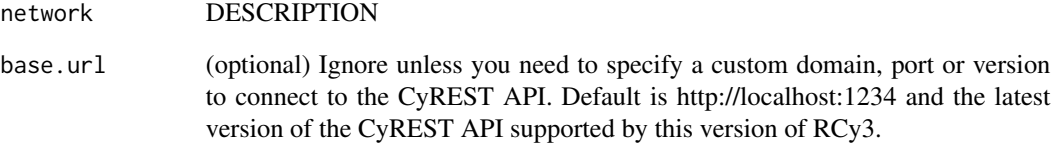

# Value

RETURN\_DESCRIPTION

# Examples

getCollectionSuid()
getCurrentSandbox *getCurrentSandbox*

## Description

Return both the current sandbox name and path.

## Usage

```
getCurrentSandbox()
```
# Value

current sandbox

# Examples

getCurrentSandbox()

getCurrentSandboxName *getCurrentSandboxName*

# Description

Return the current sandbox name.

#### Usage

```
getCurrentSandboxName()
```
# Value

current sandbox name

## Examples

getCurrentSandboxName()

getCurrentSandboxPath *getCurrentSandboxPath*

# Description

Return the current sandbox path.

## Usage

```
getCurrentSandboxPath()
```
## Value

current sandbox path

## Examples

getCurrentSandboxPath()

getCurrentStyle *Get Current Style*

# Description

Get the current visual style applied to a network.

#### Usage

```
getCurrentStyle(network = NULL, base.url = .defaultBaseUrl)
```
## Arguments

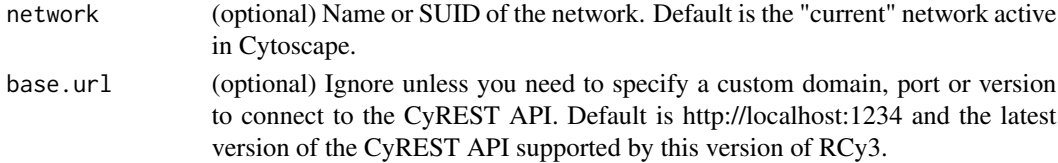

#### Value

Name of style

## Examples

```
getCurrentStyle()
getCurrentStyle('myNetwork')
```
## Description

Return whatever is the current default sandbox properties.

#### Usage

```
getDefaultSandbox()
```
# Value

default sandbox

#### Examples

getDefaultSandbox()

getDefaultSandboxPath *getDefaultSandboxPath*

# Description

Return the default path, which isn't one of the properties tracked in the default\_sandbox.

#### Usage

```
getDefaultSandboxPath()
```
# Value

default sandbox path

## Examples

getDefaultSandboxPath()

getDisabledApps *List Disabled Apps*

## Description

Retrieve list of currently disabled apps in Cytoscape.

#### Usage

```
getDisabledApps(base.url = .defaultBaseUrl)
```
## Arguments

base.url (optional) Ignore unless you need to specify a custom domain, port or version to connect to the CyREST API. Default is http://localhost:1234 and the latest version of the CyREST API supported by this version of RCy3.

# Value

A list of disabled app names, versions and statuses

#### Examples

getDisabledApps()

getEdgeColor *Get Edge Color*

#### Description

Retrieve the actual line color of specified edges.

## Usage

```
getEdgeColor(edge.names = NULL, network = NULL, base.url = .defaultBaseUrl)
```
#### Arguments

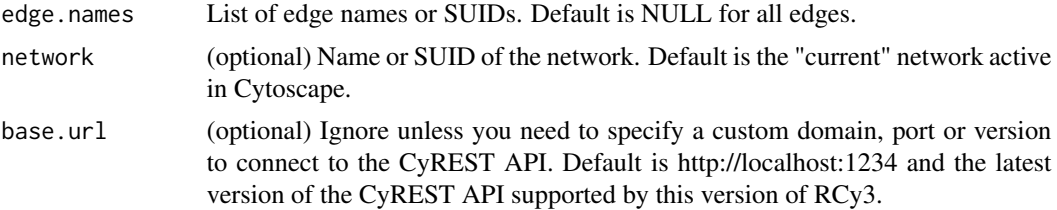

# getEdgeCount 113

# Value

Named list of property values

## Examples

getEdgeColor()

getEdgeCount *Get Edge Count*

# Description

Reports the number of the edges in the network.

#### Usage

getEdgeCount(network = NULL, base.url = .defaultBaseUrl)

# Arguments

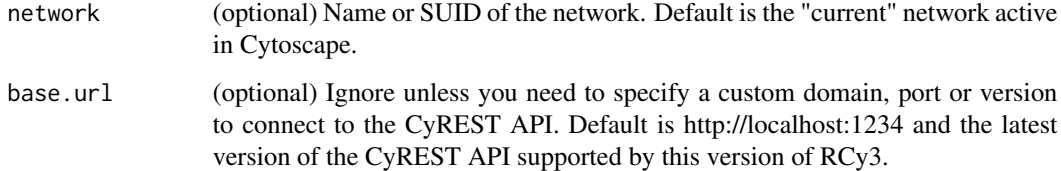

# Value

numeric

# Author(s)

Alexander Pico, Tanja Muetze, Georgi Kolishovski, Paul Shannon

# Examples

getEdgeCount()

# Description

Returns source, target and edge table row values.

# Usage

```
getEdgeInfo(edges, network = NULL, base.url = .defaultBaseUrl)
```
# Arguments

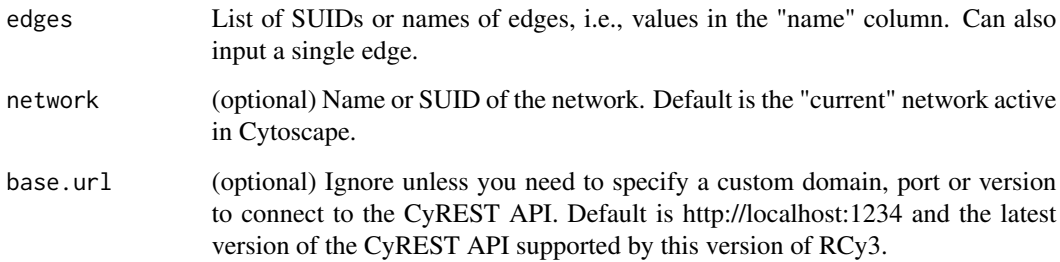

# Details

This function is kinda slow. It takes approximately 70ms per edge to return a result, e.g., 850 edges will take a one minute.

#### Value

named list of lists

#### Author(s)

Alexander Pico

# Examples

getEdgeInfo()

getEdgeLineStyle *Get Edge Line Style*

## Description

Retrieve the actual line style of specified edges.

#### Usage

```
getEdgeLineStyle(edge.names = NULL, network = NULL, base.url = .defaultBaseUrl)
```
# Arguments

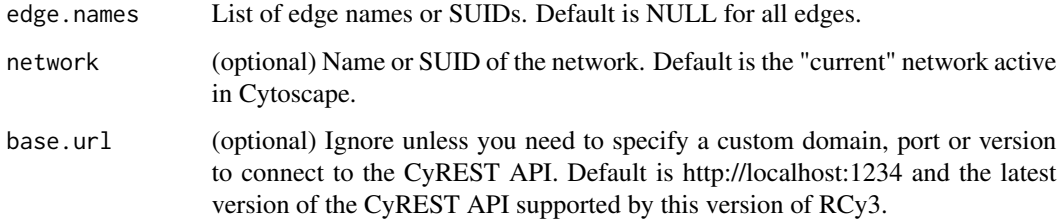

#### Value

Named list of property values

# Examples

getEdgeLineStyle()

getEdgeLineWidth *Get Edge Line Width*

# Description

Retrieve the actual line width of specified edges.

```
getEdgeLineWidth(edge.names = NULL, network = NULL, base.url = .defaultBaseUrl)
```
# Arguments

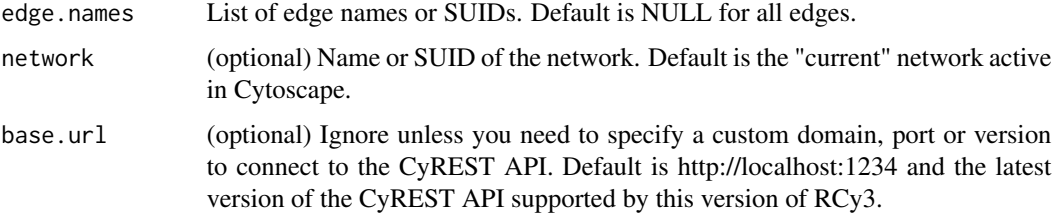

# Value

Named list of property values

# Examples

getEdgeLineWidth()

getEdgeProperty *Get Edge Property Values*

# Description

Get values for any edge property of the specified edges.

# Usage

```
getEdgeProperty(
  edge.names = NULL,
  visual.property,
  network = NULL,
  base.url = .defaultBaseUrl
\mathcal{L}
```
# Arguments

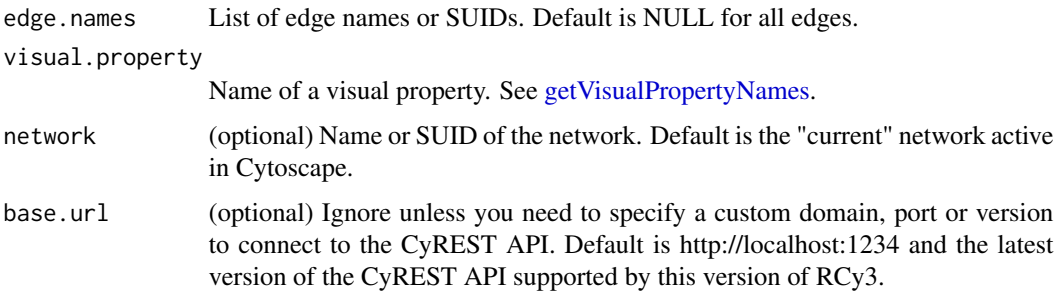

# Details

This method retrieves the actual property of the node, given the current visual style, factoring together any default, mapping and bypass setting.

## Value

Named list of property values

# Examples

getEdgeProperty(c('node 0 (pp) node 1','node 0 (pp) node 2'),'EDGE\_WIDTH')

getEdgeSelectionColorDefault *Get Edge Selection Color Default*

# Description

Retrieve the default selected edge color.

## Usage

```
getEdgeSelectionColorDefault(style.name = NULL, base.url = .defaultBaseUrl)
```
#### Arguments

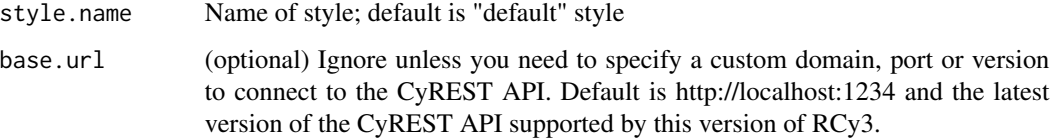

#### Value

None

# Examples

getEdgeSelectionColorDefault()

getEdgeTargetArrowShape

*Get Edge Target Arrow Shape*

## Description

Retrieve the actual target arrow shape of specified edges.

#### Usage

```
getEdgeTargetArrowShape(
 edge.names = NULL,
 network = NULL,
 base.url = .defaultBaseUrl
)
```
## Arguments

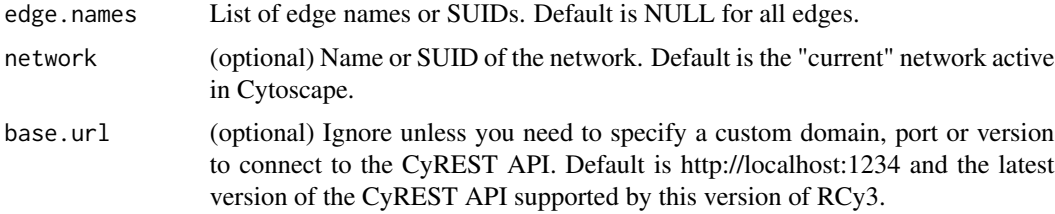

## Value

Named list of property values

# Examples

```
getEdgeTargetArrowShape()
```
getFilterList *Get Filter List*

# Description

Retrieve list of named filters in current session.

#### Usage

getFilterList(base.url = .defaultBaseUrl)

## getFirstNeighbors 119

# Arguments

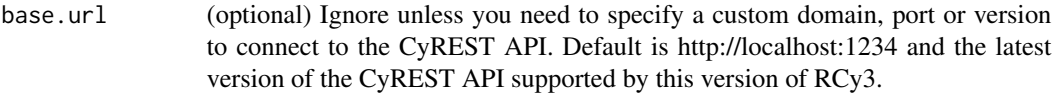

# Value

List of filter names

# Examples

getFilterList()

getFirstNeighbors *Get list of nodes neighboring provided list*

## Description

Returns a non-redundant list of first neighbors of the supplied list of nodes or current node selection.

#### Usage

```
getFirstNeighbors(
 node.names = NULL,
 as.nested.list = FALSE,
 network = NULL,
 base.url = .defaultBaseUrl
\mathcal{L}
```
# Arguments

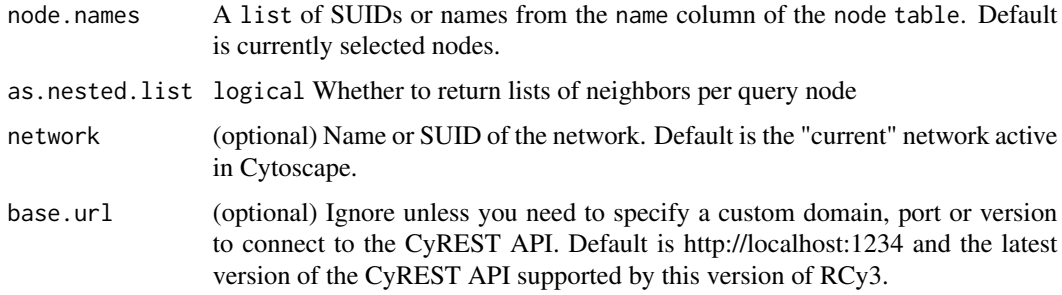

#### Value

A list of unique node names, optionally nested per query node name.

# 120 getGroupInfo

## Author(s)

Alexander Pico, Tanja Muetze, Georgi Kolishovski, Paul Shannon

## See Also

selectNodes selectFirstNeighbors

## Examples

getFirstNeighbors()

getGroupInfo *Get Group Information*

# Description

Retrieve information about a group by name or identifier.

#### Usage

```
getGroupInfo(group, network = NULL, base.url = .defaultBaseUrl)
```
## Arguments

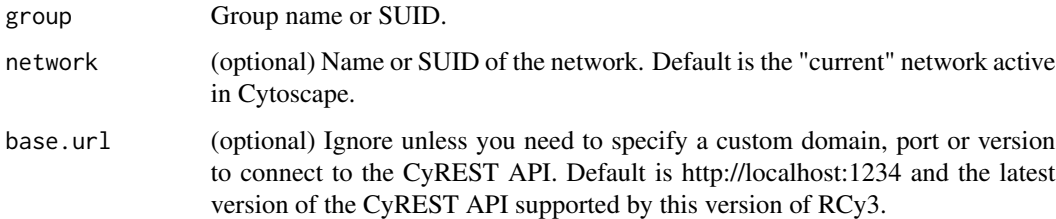

#### Value

Group information

## Examples

getGroupInfo('myGroup')

getInstalledApps *List Installed Apps*

#### Description

Retrieve list of currently installed apps in Cytoscape.

#### Usage

```
getInstalledApps(base.url = .defaultBaseUrl)
```
# Arguments

base.url (optional) Ignore unless you need to specify a custom domain, port or version to connect to the CyREST API. Default is http://localhost:1234 and the latest version of the CyREST API supported by this version of RCy3.

#### Value

A list of installed app names, versions and statuses

## Examples

getInstalledApps()

getJupyterBridgeURL *getJupyterBridgeURL*

#### Description

Get the jupyter bridge server url

#### Usage

getJupyterBridgeURL()

## Value

jupyter bridge server url

#### Examples

getJupyterBridgeURL()

getLayoutNameMapping *Get Layout Name Mapping*

#### Description

The Cytoscape 'Layout' menu lists many layout algorithms, but the names presented there are different from the names by which these algorithms are known to layout method. This method returns a named list in which the names are from the GUI, and the values identify the names you must use to choose an algorithms in the programmatic interface.

#### Usage

```
getLayoutNameMapping(base.url = .defaultBaseUrl)
```
#### Arguments

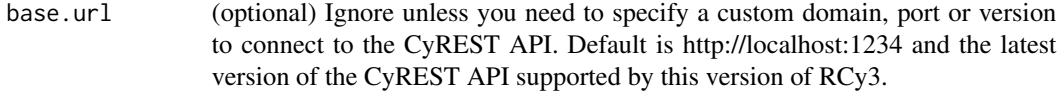

## Value

A named list of character strings

#### Author(s)

Alexander Pico, Tanja Muetze, Georgi Kolishovski, Paul Shannon

#### Examples

```
getLayoutNameMapping()
# Degree Sorted Circle Layout Group Attributes Layout Edge-weighted Spring Embedded Layout
# "degree-circle" "attributes-layout" "kamada-kawai"
```
<span id="page-121-0"></span>getLayoutNames *Get Layout Names*

## Description

Retrieve the names of the currently supported layout algorithms. These may be used in subsequent calls to the 'layoutNetwork' function.

```
getLayoutNames(base.url = .defaultBaseUrl)
```
# Arguments

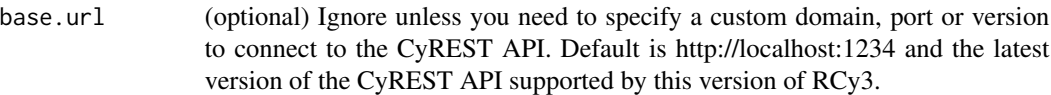

#### Value

A list of character strings, e.g., "force-directed" "circular" "grid"

# Author(s)

Alexander Pico, Tanja Muetze, Georgi Kolishovski, Paul Shannon

#### Examples

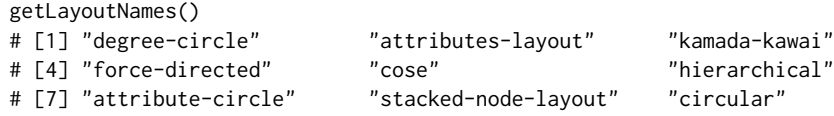

<span id="page-122-0"></span>getLayoutPropertyNames

*Get Layout Property Names*

## Description

Returns a list of the tunable properties for the specified layout.

## Usage

```
getLayoutPropertyNames(layout.name, base.url = .defaultBaseUrl)
```
## Arguments

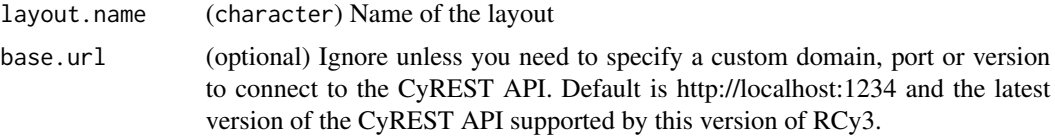

# Details

Run [getLayoutNames](#page-121-0) to list available layouts.

#### Value

A list of character strings

## Author(s)

Alexander Pico, Tanja Muetze, Georgi Kolishovski, Paul Shannon

#### Examples

```
getLayoutPropertyNames('force-directed')
# [1] "numIterations" "defaultSpringCoefficient" "defaultSpringLength"
# [4] "defaultNodeMass" "isDeterministic" "singlePartition"
```
getLayoutPropertyType *Get Layout Property Type*

## Description

Returns the type of one of the tunable properties (property.name) for the specified layout.

#### Usage

```
getLayoutPropertyType(layout.name, property.name, base.url = .defaultBaseUrl)
```
#### Arguments

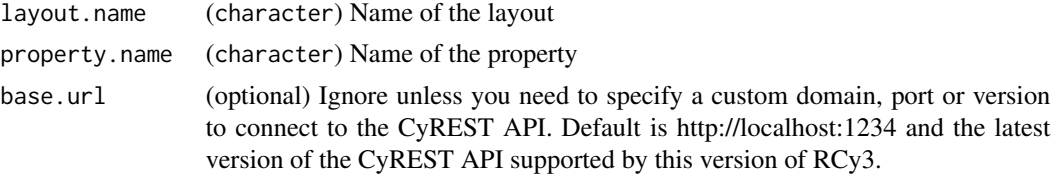

#### Details

Run [getLayoutNames](#page-121-0) to list available layouts. Run [getLayoutPropertyNames](#page-122-0) to list properties per layout.

# Value

A character string specifying the type

#### Author(s)

Alexander Pico, Tanja Muetze, Georgi Kolishovski, Paul Shannon

#### Examples

```
getLayoutPropertyType('force-directed','defaultSpringLength')
# "double"
```
getLayoutPropertyValue

*Get Layout Property Value*

## Description

Returns the appropriately typed value of the specified tunable property for the specified layout.

## Usage

```
getLayoutPropertyValue(layout.name, property.name, base.url = .defaultBaseUrl)
```
# Arguments

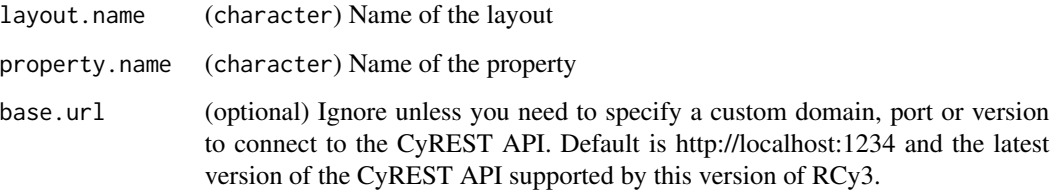

## Details

Run [getLayoutNames](#page-121-0) to list available layouts. Run [getLayoutPropertyNames](#page-122-0) to list properties per layout.

#### Value

The current value set for this layout property. Typically an integer, numeric or character string value.

## Author(s)

Alexander Pico, Tanja Muetze, Georgi Kolishovski, Paul Shannon

#### Examples

```
getLayoutPropertyValue('force-directed','defaultSpringLength')
# 80
```
getLineStyles *Get Line Styles*

#### Description

Retrieve the names of the currently supported line types – values which can be used to render edges, and thus can be used in calls to 'setEdgeLineStyleRule'.

#### Usage

getLineStyles(base.url = .defaultBaseUrl)

#### Arguments

base.url (optional) Ignore unless you need to specify a custom domain, port or version to connect to the CyREST API. Default is http://localhost:1234 and the latest version of the CyREST API supported by this version of RCy3.

# Value

A list of character strings, e.g., 'SOLID', 'DOT'

#### Examples

getLineStyles()

getNetworkCenter *Get Network Center*

#### Description

Retrieve the center of specified network.

#### Usage

```
getNetworkCenter(network = NULL, base.url = .defaultBaseUrl)
```
#### Arguments

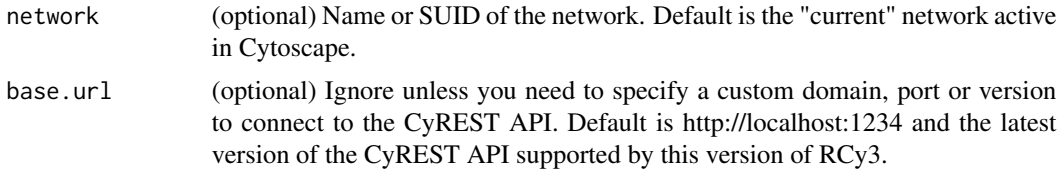

## getNetworkCount 127

# Value

Named list of property values

# Examples

getNetworkCenter()

getNetworkCount *Get the number of Cytoscape networks*

# Description

Returns the number of Cytoscape networks in the current Cytoscape session

## Usage

getNetworkCount(base.url = .defaultBaseUrl)

# Arguments

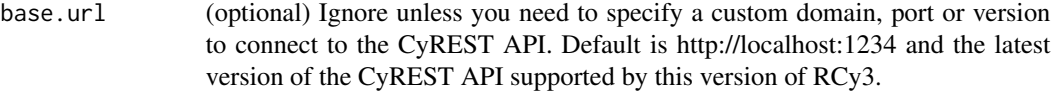

#### Value

numeric

# Author(s)

Alexander Pico, Tanja Muetze, Georgi Kolishovski, Paul Shannon

# Examples

```
getNetworkCount()
# 3
```
#### Description

Returns the list of Cytoscape network names in the current Cytoscape session

## Usage

getNetworkList(getSUIDs = FALSE, base.url = .defaultBaseUrl)

#### Arguments

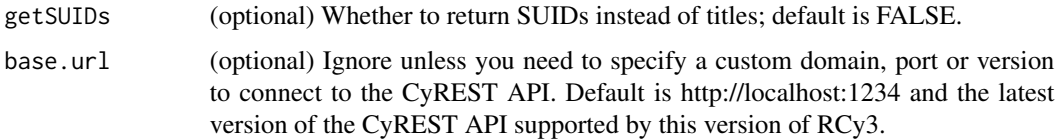

# Value

list

#### Author(s)

Alexander Pico, Tanja Muetze, Georgi Kolishovski, Paul Shannon

## Examples

```
getNetworkList()
# 3
```
getNetworkName *Get the name of a network*

## Description

Retrieve the title of a network

```
getNetworkName(suid = NULL, base.url = .defaultBaseUrl)
```
## Arguments

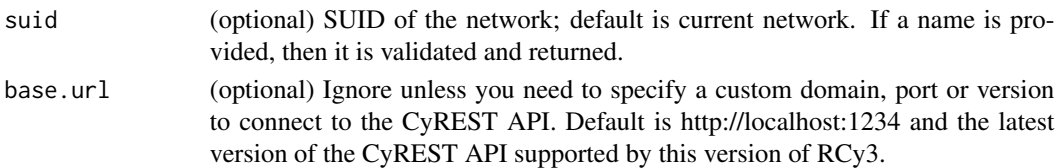

## Value

network name

#### Examples

```
getNetworkName()
getNetworkName(1111)
```
getNetworkNDExId *Get Network NDEx Id*

# Description

Retrieve the NDEx externalId for a Cytoscape network, presuming it has already been exported to NDEx.

#### Usage

```
getNetworkNDExId(network = NULL, base.url = .defaultBaseUrl)
```
#### Arguments

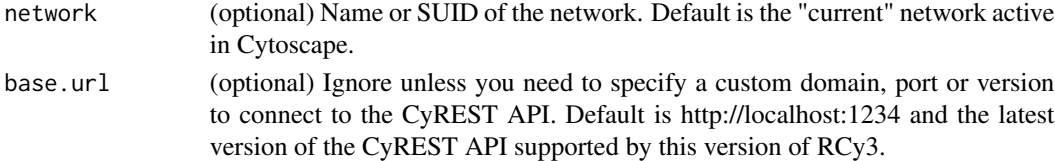

## Details

If the Cytoscape network is not associated with an NDEx network, the return value will be NULL.

## Value

NDEx identifier (externalId) or NULL

## Examples

getNetworkNDExId()

getNetworkProperty *Get Network Property Values*

## Description

Get values for any network property.

## Usage

```
getNetworkProperty(visual.property, network = NULL, base.url = .defaultBaseUrl)
```
# Arguments

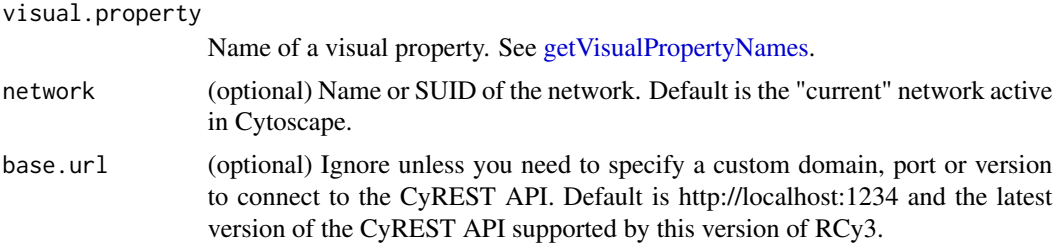

#### Details

This method retrieves the actual property of the node, given the current visual style, factoring together any default, mapping and bypass setting.

#### Value

Named list of property values

#### Examples

getNetworkProperty('NETWORK\_SCALE\_FACTOR')

getNetworkSuid *Get the SUID of a network*

## Description

Retrieve the SUID of a network

```
getNetworkSuid(title = NULL, base.url = .defaultBaseUrl)
```
# Arguments

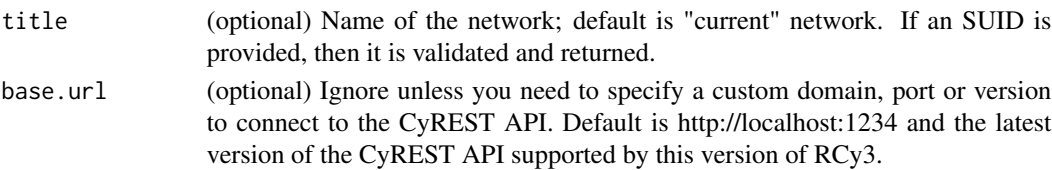

# Value

(numeric) Network suid

# Author(s)

Alexander Pico

# Examples

```
getNetworkSuid()
getNetworkSuid("myNetwork")
# 80
```
getNetworkViews *Get Network Views*

# Description

Retrieve list of network view SUIDs

#### Usage

```
getNetworkViews(network = NULL, base.url = .defaultBaseUrl)
```
# Arguments

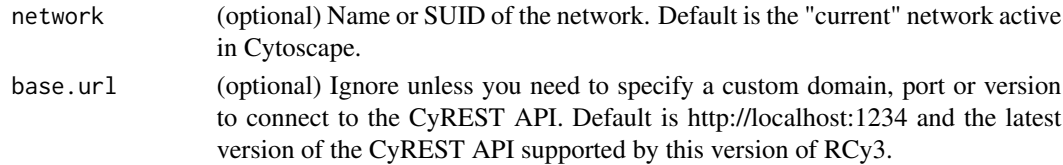

# Value

List of network view SUIDs

## Examples

getNetworkViews()

getNetworkViewSuid *Get the SUID of a network view*

## Description

Retrieve the SUID of a network view

## Usage

```
getNetworkViewSuid(network = NULL, base.url = .defaultBaseUrl)
```
#### Arguments

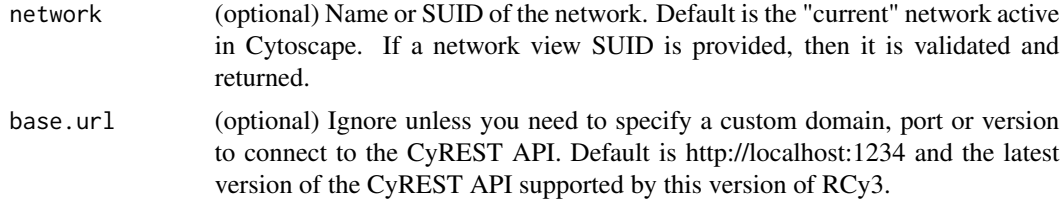

#### Value

(numeric) Network view suid. The first (presumably only) view associated a network is returned.

# Author(s)

Alexander Pico

#### Examples

```
getNetworkViewSuid()
getNetworkViewSuid("myNetwork")
# 90
```
getNetworkZoom *Get Network Zoom*

## Description

Retrieve the scale factor of specified network.

```
getNetworkZoom(network = NULL, base.url = .defaultBaseUrl)
```
# getNodeColor 133

# Arguments

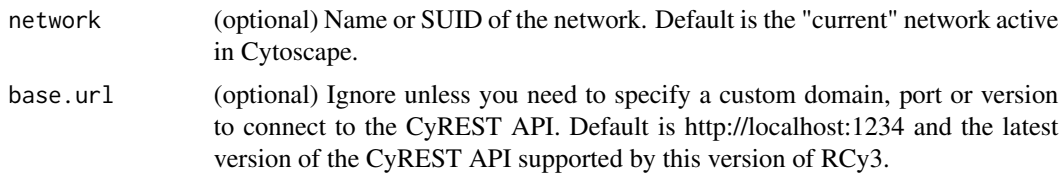

# Value

Named list of property values

## Examples

getNetworkZoom()

getNodeColor *Get Node Color*

# Description

Retrieve the actual fill color of specified nodes.

## Usage

```
getNodeColor(node.names = NULL, network = NULL, base.url = .defaultBaseUrl)
```
# Arguments

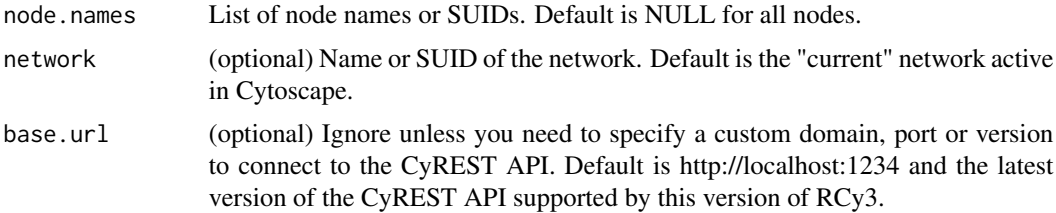

# Value

Named list of property values

# Examples

getNodeColor()

## Description

Reports the number of nodes in the network.

#### Usage

getNodeCount(network = NULL, base.url = .defaultBaseUrl)

# Arguments

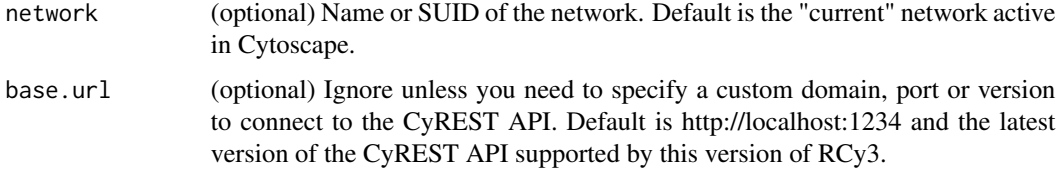

## Value

numeric

#### Author(s)

Alexander Pico, Tanja Muetze, Georgi Kolishovski, Paul Shannon

## Examples

getNodeCount()

getNodeHeight *Get Node Height*

## Description

Retrieve the actual height of specified nodes.

```
getNodeHeight(node.names = NULL, network = NULL, base.url = .defaultBaseUrl)
```
# Arguments

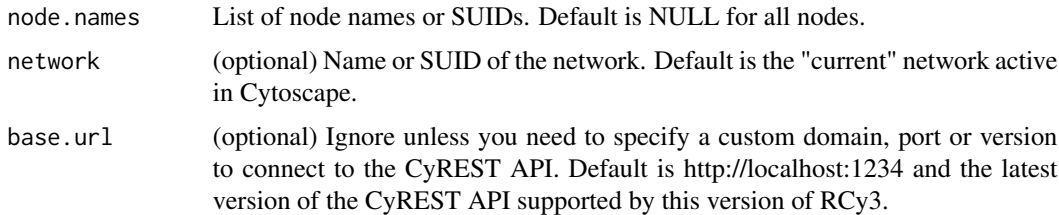

# Value

Named list of property values

# Examples

getNodeHeight()

getNodeLabelPosition *Get Node Label Position*

# Description

Retrieve the actual label position of specified nodes.

# Usage

```
getNodeLabelPosition(
 node.names = NULL,
 network = NULL,
 base.url = .defaultBaseUrl
)
```
# Arguments

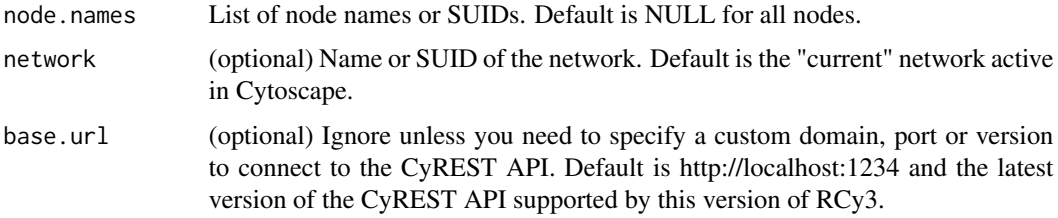

#### Value

Named list of property values

# Examples

```
getNodeLabelPosition('Node 1')
```
getNodeLabelPositionDefault

*Get Node Label Position Default*

# Description

Retrieve the default selection node color.

#### Usage

```
getNodeLabelPositionDefault(style.name = NULL, base.url = .defaultBaseUrl)
```
#### Arguments

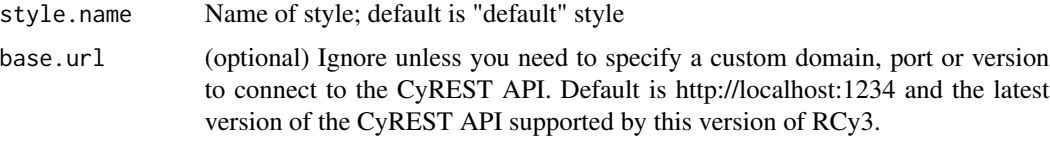

#### Value

None

#### Examples

getNodeLabelPositionDefault()

getNodePosition *Get Node Position*

## Description

Retrieve the actual x,y position of specified nodes.

```
getNodePosition(node.names = NULL, network = NULL, base.url = .defaultBaseUrl)
```
# getNodeProperty 137

# Arguments

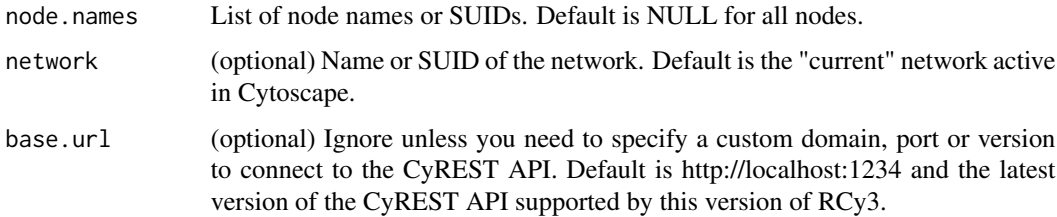

## Value

Dataframe of x, y values

## Examples

getNodePosition()

getNodeProperty *Get Node Property Values*

# Description

Get values for any node property of the specified nodes.

# Usage

```
getNodeProperty(
 node.names = NULL,
 visual.property,
 network = NULL,
 base.url = .defaultBaseUrl
)
```
# Arguments

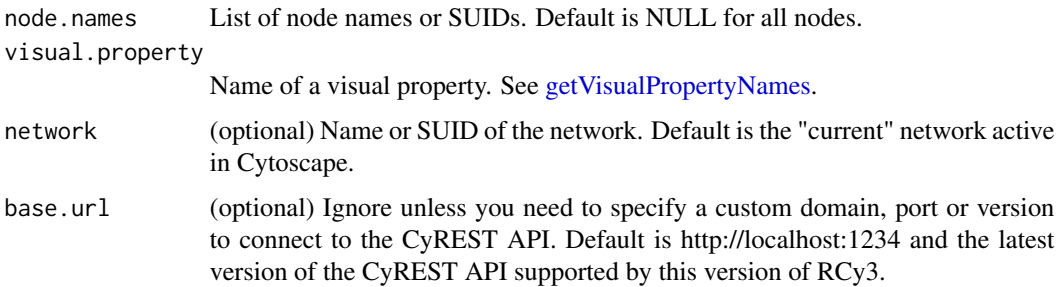

# Details

This method retrieves the actual property of the node, given the current visual style, factoring together any default, mapping and bypass setting.

## Value

Named list of property values

# Examples

```
getNodeProperty(c('node 0','node 1'),'NODE_SHAPE')
```
getNodeSelectionColorDefault *Get Node Selection Color Default*

# Description

Retrieve the default selection node color.

## Usage

```
getNodeSelectionColorDefault(style.name = NULL, base.url = .defaultBaseUrl)
```
#### Arguments

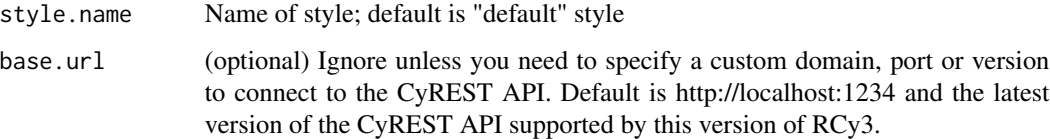

#### Value

None

# Examples

```
getNodeSelectionColorDefault()
```
#### Description

Retrieve the names of the currently supported node shapes, which can then be used in calls to setNodeShapeRule and setDefaultVizMapValue.

#### Usage

getNodeShapes(base.url = .defaultBaseUrl)

## Arguments

```
base.url (optional) Ignore unless you need to specify a custom domain, port or version
                 to connect to the CyREST API. Default is http://localhost:1234 and the latest
                 version of the CyREST API supported by this version of RCy3.
```
# Value

A list of character strings, e.g. 'ELLIPSE', 'RECTANGLE'

#### Examples

getNodeShapes()

getNodeSize *Get Node Size*

#### Description

Retrieve the actual size of specified nodes.

#### Usage

```
getNodeSize(node.names = NULL, network = NULL, base.url = .defaultBaseUrl)
```
#### Arguments

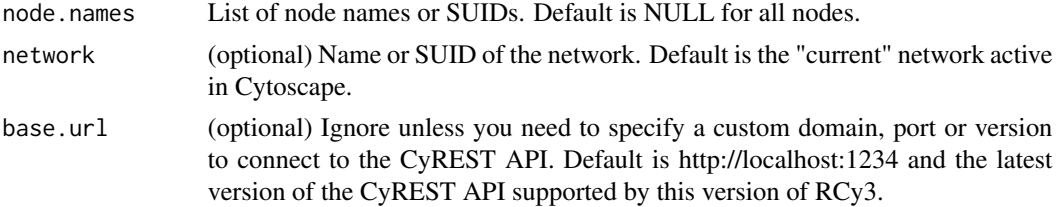

## Value

Named list of property values

# Examples

getNodeSize()

getNodeWidth *Get Node Width*

# Description

Retrieve the actual width of specified nodes.

## Usage

```
getNodeWidth(node.names = NULL, network = NULL, base.url = .defaultBaseUrl)
```
## Arguments

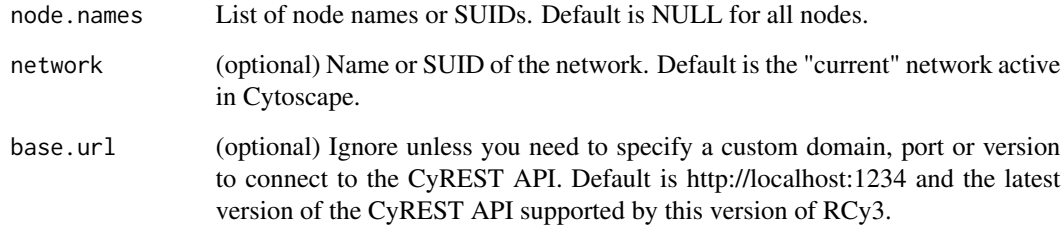

## Value

Named list of property values

# Examples

getNodeWidth()

getNotebookIsRunning *getNotebookIsRunning*

## Description

getNotebookIsRunning

## Usage

getNotebookIsRunning()

# Value

None

# Examples

getNotebookIsRunning()

getSandboxReinitialize

*getSandboxReinitialize*

# Description

Return flag indicating that next command should reinitialize the sandbox according to the default\_sandbox.

#### Usage

```
getSandboxReinitialize()
```
## Value

sandbox reinitialize

# Examples

getSandboxReinitialize()

getSelectedEdgeCount *Get Selected Edge Count*

#### Description

Returns the number of edges currently selected in the network.

#### Usage

```
getSelectedEdgeCount(network = NULL, base.url = .defaultBaseUrl)
```
## Arguments

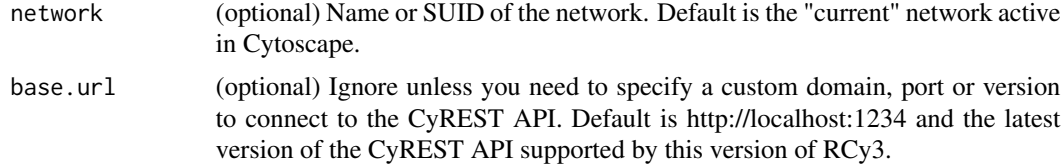

#### Value

numeric

# Author(s)

AlexanderPico, Tanja Muetze, Georgi Kolishovski, Paul Shannon

# Examples

getSelectedEdgeCount()

getSelectedEdges *Get Selected Edges*

#### Description

Retrieve the names of all the edges selected in the network.

```
getSelectedEdges(
  edge.suids = FALSE,
  network = NULL,
  base.url = .defaultBaseUrl
\mathcal{E}
```
# Arguments

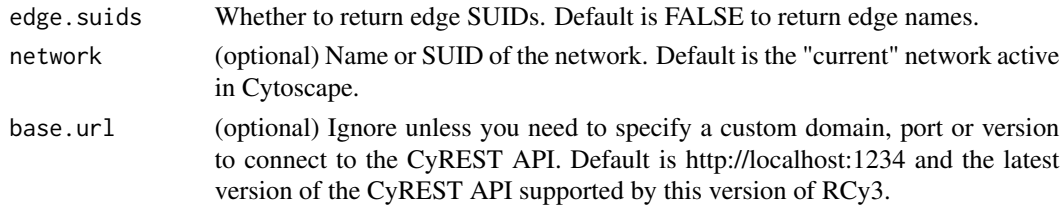

# Value

list of selected edge names

# Examples

getSelectedEdges()

getSelectedNodeCount *Get Selected Node Count*

## Description

Returns the number of nodes currently selected in the network.

#### Usage

```
getSelectedNodeCount(network = NULL, base.url = .defaultBaseUrl)
```
# Arguments

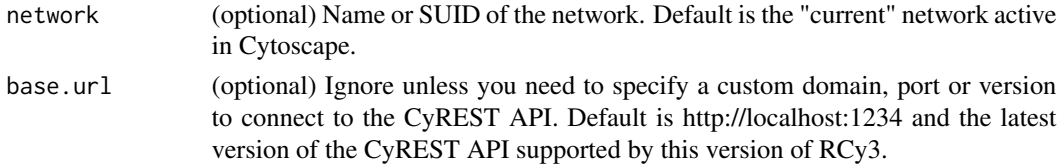

# Value

numeric

# Author(s)

AlexanderPico, Tanja Muetze, Georgi Kolishovski, Paul Shannon

#### Examples

getSelectedNodeCount()

getSelectedNodes *Get Selected Nodes*

# Description

Retrieve the names of all the nodes selected in the network.

## Usage

```
getSelectedNodes(
  node.suids = FALSE,
  network = NULL,
  base.url = .defaultBaseUrl
\overline{\phantom{a}}
```
## Arguments

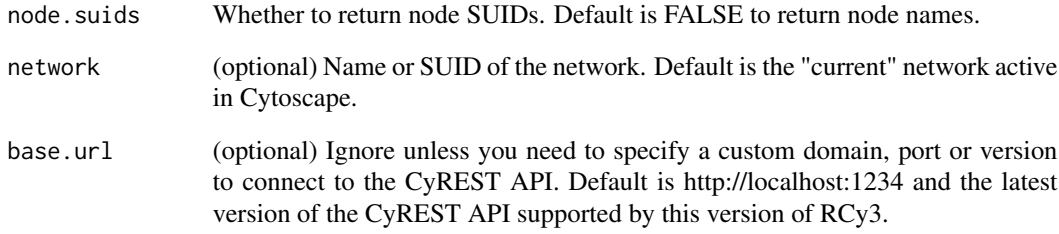

# Value

list of selected node names

## Author(s)

AlexanderPico, Tanja Muetze, Georgi Kolishovski, Paul Shannon

## Examples

getSelectedNodes()
getStyleDependencies *Get the values of dependencies in a style*

## Description

Retrieves style dependency settings.

## Usage

```
getStyleDependencies(style.name = NULL, base.url = .defaultBaseUrl)
```
## Arguments

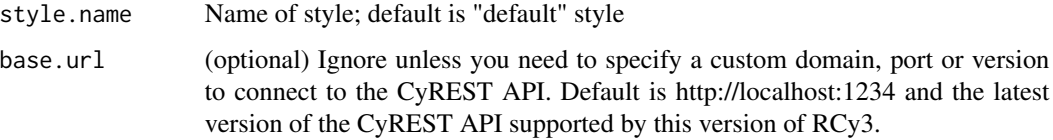

## Value

server response

#### Available Dependencies

arrowColorMatchesEdge nodeCustomGraphicsSizeSync nodeSizeLocked

## Examples

```
getStyleDependencies("myStyle")
```
getStyleMapping *Get Style Mapping*

#### Description

Retrieve the values the define the mappings for a given visual property in a style.

## Usage

```
getStyleMapping(visual.prop, style.name = NULL, base.url = .defaultBaseUrl)
```
# Arguments

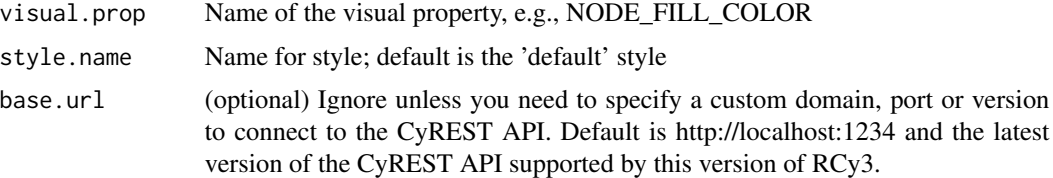

## Value

List of named values defining the visual property mappings

## See Also

getVisualPropertyNames

## Examples

getStyleMapping()

getTableColumnNames *Get Table Column Names*

## Description

Retrieve the names of all columns in a table

## Usage

```
getTableColumnNames(
 table = "node",namespace = "default",
 network = NULL,
 base.url = .defaultBaseUrl
)
```
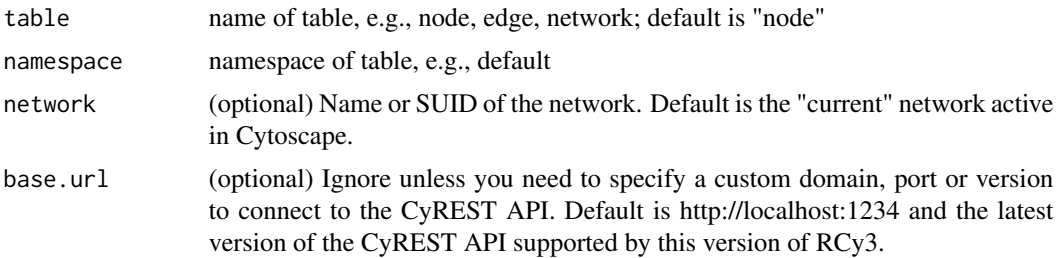

## getTableColumns 147

# Value

list of column names

## Examples

```
getTableColumnNames()
getTableColumnNames('edge')
getTableColumnNames('network')
```
getTableColumns *Get table column values*

## Description

Retrieve one or more columns of data from node, edge or network tables.

## Usage

```
getTableColumns(
  table = "node",columns = NULL,
 namespace = "default",
 network = NULL,
 base.url = .defaultBaseUrl
\mathcal{L}
```
## Arguments

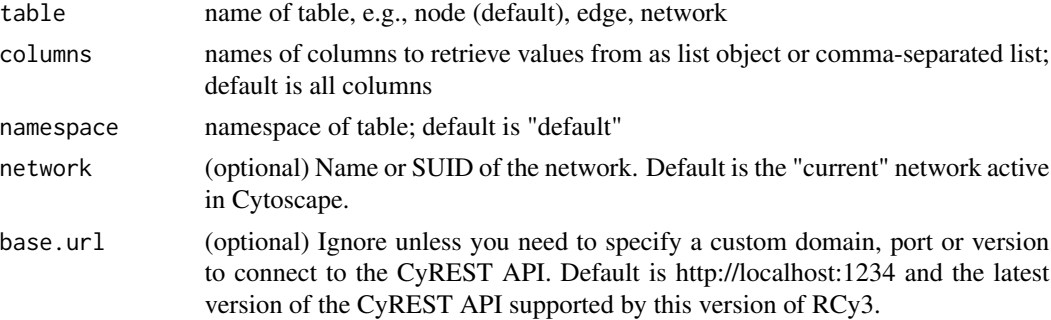

# Details

The 'SUID' column is always retrieved along with specified columns. The 'SUID' values are used as row.names in the returned data.frame.

#### Value

A data.frame of column values

# Examples

```
getTableColumns()
getTableColumns('node','group')
```
getTableColumnTypes *Get Table Column Types*

## Description

Retrieve the types of all columns in a table

# Usage

```
getTableColumnTypes(
 table = "node",namespace = "default",
 network = NULL,
 base.url = .defaultBaseUrl
)
```
# Arguments

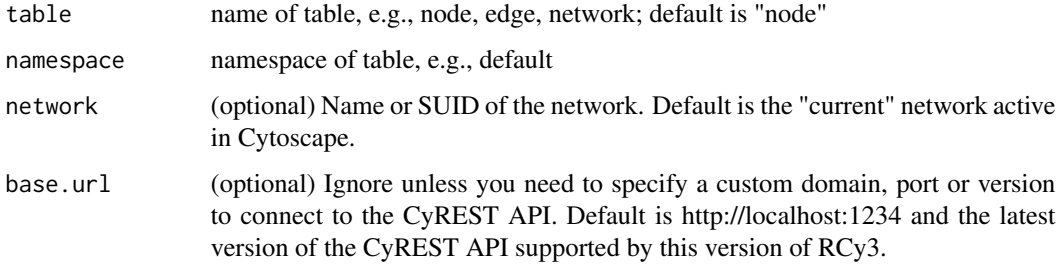

# Value

a named list of column types

## Examples

```
getTableColumnTypes()
getTableColumnTypes('edge')
getTableColumnTypes('network')
```
## Description

Retrieve the value from a specific row and column from node, edge or network tables.

## Usage

```
getTableValue(
  table,
  row.name,
  column,
  namespace = "default",
  network = NULL,
  base.url = .defaultBaseUrl
)
```
## Arguments

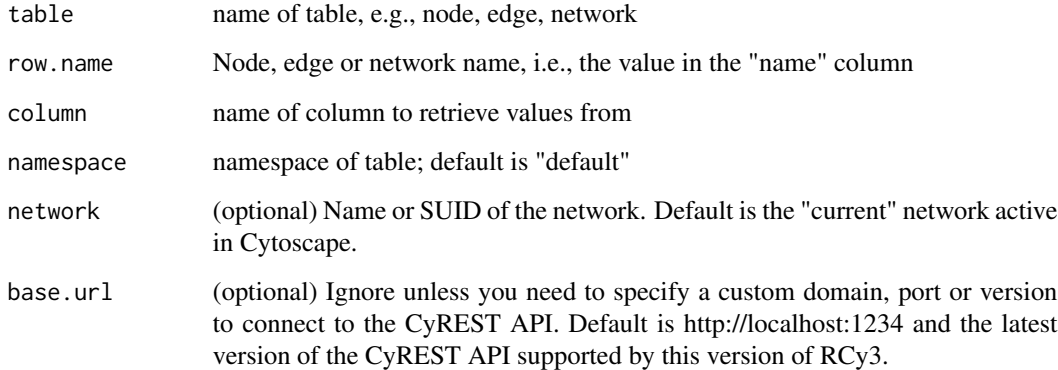

## Value

A data.frame of column values

## Examples

getTableValue('node','node 1', 'score')

getUninstalledApps *List Uninstalled Apps*

## Description

Retrieve list of apps not currently installed in Cytoscape.

## Usage

```
getUninstalledApps(base.url = .defaultBaseUrl)
```
#### Arguments

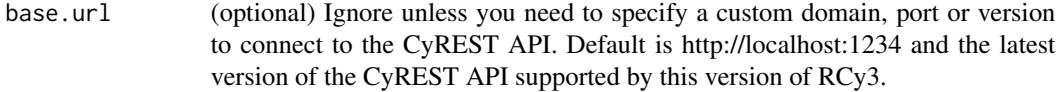

#### Value

A list of uninstalled app names, versions and statuses

# Examples

getUninstalledApps()

getVisualPropertyDefault

*Get Visual Property Default*

# Description

Retrieve the default value for a visual property.

## Usage

```
getVisualPropertyDefault(
  property,
  style.name = NULL,
  base.url = .defaultBaseUrl
\mathcal{L}
```
#### Arguments

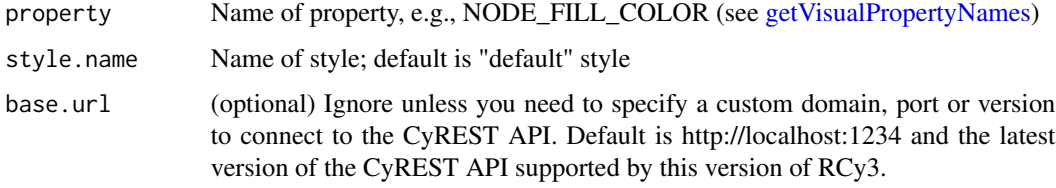

#### Value

None

## Examples

getVisualPropertyDefault('NODE\_SIZE')

<span id="page-150-0"></span>getVisualPropertyNames

*Get Visual Property Names*

## Description

Retrieve the names of all possible visual properties.

## Usage

```
getVisualPropertyNames(base.url = .defaultBaseUrl)
```
## Arguments

base.url (optional) Ignore unless you need to specify a custom domain, port or version to connect to the CyREST API. Default is http://localhost:1234 and the latest version of the CyREST API supported by this version of RCy3.

# Value

List of names

# Examples

```
getVisualPropertyNames()
```
getVisualStyleJSON *Get Visual Style JSON*

## Description

Get all defaults and mappings for a visual style

#### Usage

```
getVisualStyleJSON(styleName, css = FALSE, base.url = .defaultBaseUrl)
```
## Arguments

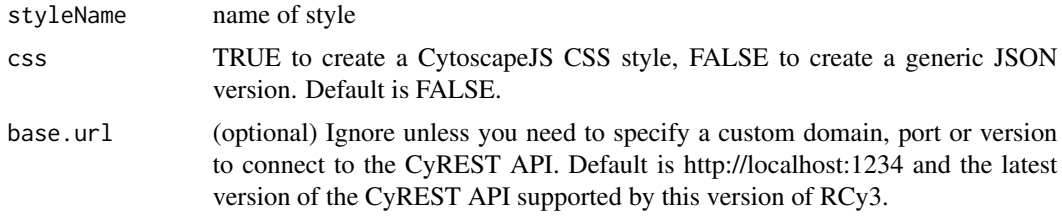

#### Value

List of visual style properties

## Examples

```
getVisualStyleJSON()
```
getVisualStyleNames *Get Visual Style Names*

## Description

Retrieve a list of all visual style names.

#### Usage

```
getVisualStyleNames(base.url = .defaultBaseUrl)
```

```
base.url (optional) Ignore unless you need to specify a custom domain, port or version
                 to connect to the CyREST API. Default is http://localhost:1234 and the latest
                  version of the CyREST API supported by this version of RCy3.
```
## groupAnnotation 153

# Value

A list of names

#### Examples

getVisualStyleNames()

groupAnnotation *Group Annotation*

# Description

Group annotation from the network view in Cytoscape

## Usage

```
groupAnnotation(names = NULL, network = NULL, base.url = .defaultBaseUrl)
```
## Arguments

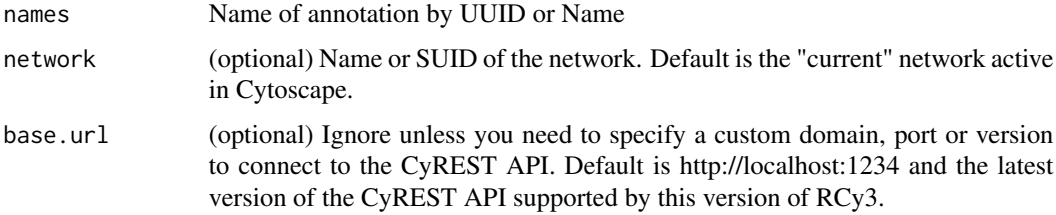

# Details

You can obtain a list of UUIDs by applying a subset function like so: sapply(getAnnotationList(), '[[', 'uuid')

#### Value

UUID of group annotation

## Examples

```
groupAnnotation(c("29ac8349-7be4-404e-8363-9537cc39d1ad","3846e949-3130-4362-83de-d02f5368e3ad"))
groupAnnotation(c("annotation1","annotation2", "annotation3"))
groupAnnotation("annotation1")
groupAnnotation(sapply(getAnnotationList(), '[[', 'uuid'))
```
hideAllPanels *Hide All Panels*

#### Description

Hide control, table, tool and results panels.

## Usage

hideAllPanels(base.url = .defaultBaseUrl)

## Arguments

base.url (optional) Ignore unless you need to specify a custom domain, port or version to connect to the CyREST API. Default is http://localhost:1234 and the latest version of the CyREST API supported by this version of RCy3.

## Value

None

## Examples

hideAllPanels()

<span id="page-153-0"></span>hideEdges *Hide Edges*

## Description

Hide (but do not delete) the specified edge or edges, by setting the Visible property bypass value to false.

#### Usage

```
hideEdges(edge.names, network = NULL, base.url = .defaultBaseUrl)
```
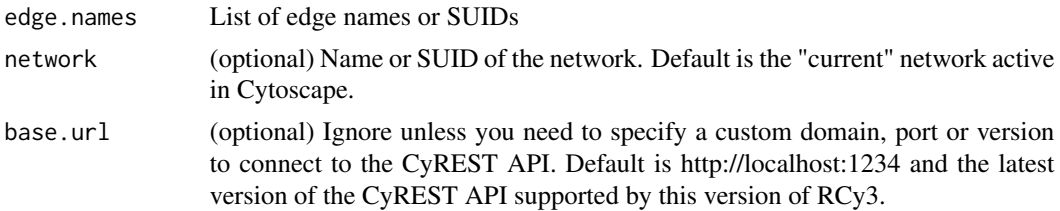

#### hideNodes 155

## Details

This method permanently overrides any default values or mappings defined for this visual property of the edge or edges specified. This method ultimately calls the generic function, [setEdgeProp](#page-251-0)[ertyBypass,](#page-251-0) which can be used to set any visual property. To restore defaults and mappings, use [unhideEdges](#page-340-0) or [unhideAll.](#page-339-0)

## Value

None

## See Also

[setEdgePropertyBypass,](#page-251-0) [hideSelectedEdges,](#page-156-0) [unhideEdges,](#page-340-0) [unhideAll](#page-339-0)

## Examples

hideEdges()

<span id="page-154-0"></span>hideNodes *Hide Nodes*

## Description

Hide (but do not delete) the specified node or nodes, by setting the Visible property bypass value to false.

#### Usage

```
hideNodes(node.names, network = NULL, base.url = .defaultBaseUrl)
```
#### Arguments

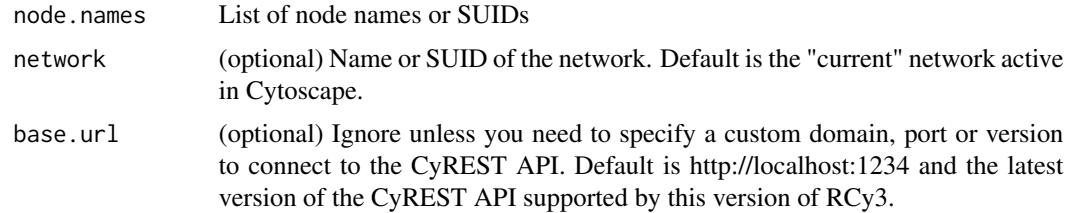

#### Details

This method permanently overrides any default values or mappings defined for this visual property of the node or nodes specified. This method ultimately calls the generic function, [setNodeProp](#page-320-0)[ertyBypass,](#page-320-0) which can be used to set any visual property. To restore defaults and mappings, use [unhideNodes](#page-341-0) or [unhideAll.](#page-339-0)

#### 156 hidePanel

## Value

None

# See Also

[setNodePropertyBypass,](#page-320-0) [hideSelectedNodes,](#page-157-0) [unhideNodes,](#page-341-0) [unhideAll](#page-339-0)

# Examples

hideNodes()

hidePanel *Hide Panel*

# Description

Hide a panel in the UI of Cytoscape. Other panels will expand into the space.

# Usage

hidePanel(panel.name, base.url = .defaultBaseUrl)

## Arguments

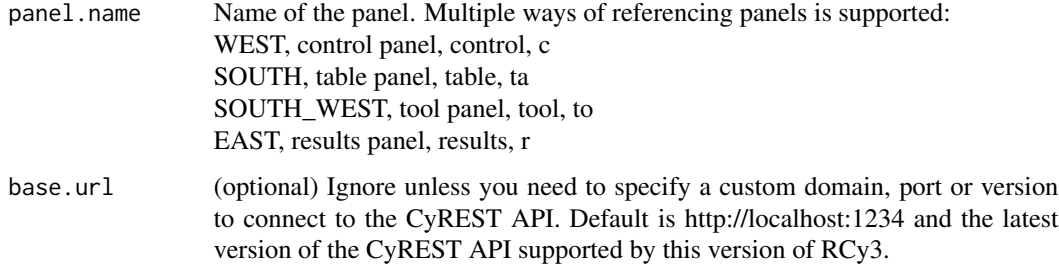

## Value

None

# Examples

hidePanel('table')

<span id="page-156-0"></span>hideSelectedEdges *Hide Selected Edges*

## Description

Hide (but do not delete) the currently selected edges, by setting the Visible property bypass value to false.

## Usage

```
hideSelectedEdges(network = NULL, base.url = .defaultBaseUrl)
```
## Arguments

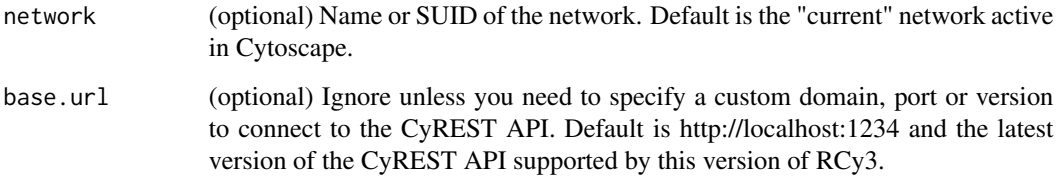

## Details

This method permanently overrides any default values or mappings defined for this visual property of the edge or edges specified. This method ultimately calls the generic function, [setEdgeProp](#page-251-0)[ertyBypass,](#page-251-0) which can be used to set any visual property. To restore defaults and mappings, use [unhideEdges](#page-340-0) or [unhideAll.](#page-339-0)

## Value

None

## See Also

[setEdgePropertyBypass,](#page-251-0) [hideEdges,](#page-153-0) [unhideEdges,](#page-340-0) [unhideAll](#page-339-0)

## Examples

hideSelectedEdges()

## <span id="page-157-0"></span>Description

Hide (but do not delete) the currently selected nodes, by setting the Visible property bypass value to false.

## Usage

```
hideSelectedNodes(network = NULL, base.url = .defaultBaseUrl)
```
## Arguments

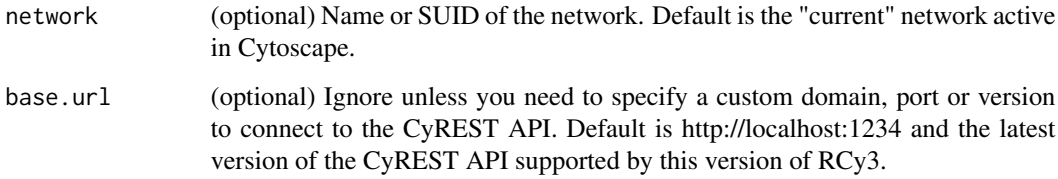

## Details

This method permanently overrides any default values or mappings defined for this visual property of the node or nodes specified. This method ultimately calls the generic function, [setNodeProp](#page-320-0)[ertyBypass,](#page-320-0) which can be used to set any visual property. To restore defaults and mappings, use [unhideNodes](#page-341-0) or [unhideAll.](#page-339-0)

#### Value

None

#### See Also

[setNodePropertyBypass,](#page-320-0) [hideNodes,](#page-154-0) [unhideNodes,](#page-341-0) [unhideAll](#page-339-0)

## Examples

hideSelectedNodes()

importFileFromUrl *importFileFromUrl*

#### Description

The source URL identifies a file to be transferred from a cloud resource to either the to the current Cytoscape directory (if executing on the Cytoscape workstation) or sandbox (if executing on a remote server or a sandbox was explicitly created). If the destination file already exists, it is overwritten. The 'destFile' can be an absolute path if the workflow is executing on the local Cytoscape workstation. Supported URLs include: Raw URL: URL directly references the file to download (e.g., http://tpsoft.com/museum\_images/IBM Dropbox: Use the standard Dropbox 'Get Link' feature to create the 'sourceUrl' link in the clipboard (e.g., https://www.dropbox.com/s/r15azh0xb53smu1/GDS112\_full.soft?dl=0) GDrive: Use the standard Google Drive 'Get Link' feature to create the 'sourceUrl' link in the clipboard (e.g., https://drive.google.com/file/d/12sJaKQQbesF10xsrbgiNtUcqCQYY1YI3/view?usp=sharing) OneDrive: Use the OneDrive web site to right click on the file, choose the 'Embed' menu option, then copy the URL in the iframe's "src" parameter into the clipboard (e.g., https://onedrive.live.com/embed?cid=C357475E90 GitHub: Use the GitHub web site to show the file or a link to it, and capture the URL in the clipboard (e.g., https://github.com/cytoscape/file-transfer-app/blob/master/test\_data/GDS112\_full.soft) Note that GitHub enforces a limit on the size of a file that can be stored there. We advise that you take this into account when choosing a cloud service for your files. When you capture a URL in the clipboard, you should copy it into your program for use with this function. This function is most useful for Notebooks running on the local Cytoscape workstation. For Notebooks that could run on a remote server, consider using sandboxUrlTo() and related sandbox functions.

## Usage

```
importFileFromUrl(
  sourceURL,
  destFile,
 overwrite = TRUE,
 base.url = .defaultBaseUrl
)
```
#### Arguments

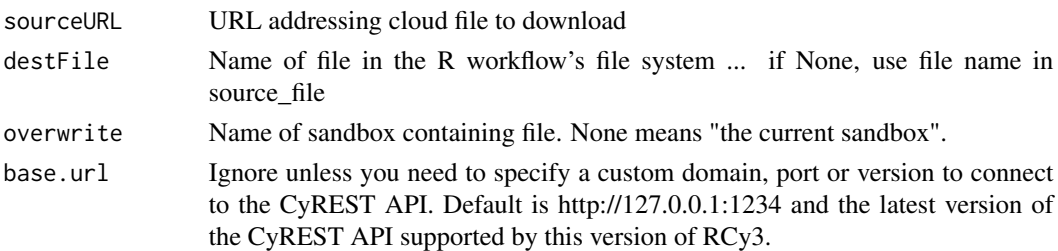

#### Value

dict: 'filePath': <new file's absolute path in Cytoscape workstation>, 'fileByteCount': number of bytes read

# Examples

importFileFromUrl()

importFilters *Import Filters*

# Description

Loads filters from a file in JSON format.

## Usage

```
importFilters(filename, base.url = .defaultBaseUrl)
```
# Arguments

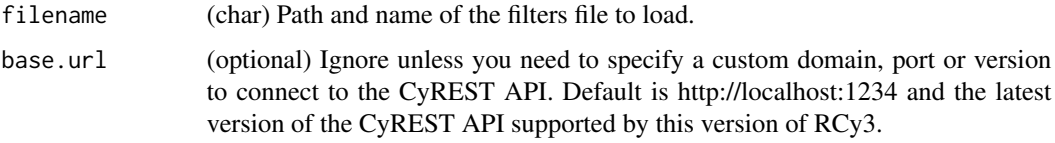

# Value

None

## Examples

importFilters()

importNetworkFromFile *Import Network From File*

## Description

Loads a network from specified file

## Usage

```
importNetworkFromFile(file = NULL, base.url = .defaultBaseUrl)
```
# Arguments

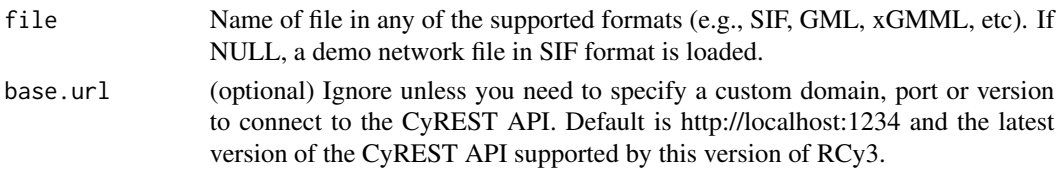

# Value

(int) network SUID

## Examples

importNetworkFromFile()

importNetworkFromNDEx *Import Network From NDEx*

## Description

Import a network from the NDEx database into Cytoscape.

## Usage

```
importNetworkFromNDEx(
 ndex.id,
 username = NULL,
 password = NULL,
 accessKey = NULL,
 ndex.url = "http://ndexbio.org",
 ndex.version = vv2,
 base.url = .defaultBaseUrl
)
```
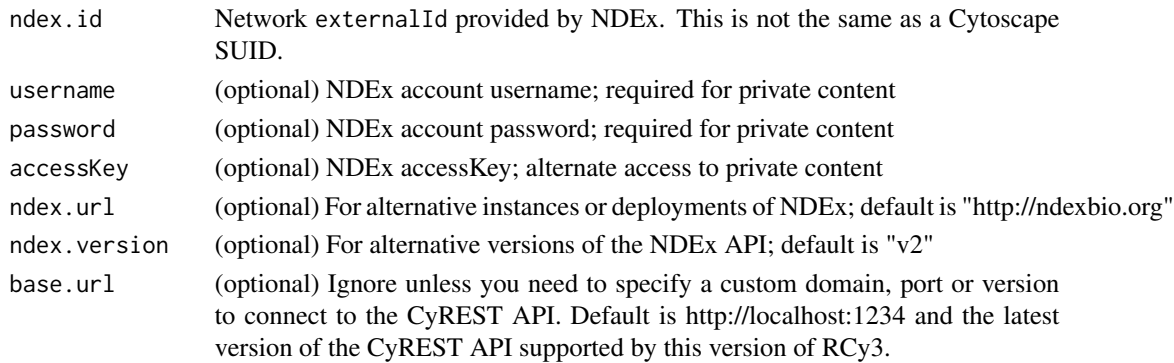

## Value

(integer) SUID of imported network

## Examples

```
importNetworkFromNDEx(ndex.id)
```
importVisualStyles *Import Visual Styles*

## Description

Loads styles from an XML file and returns the names of the loaded styles.

## Usage

```
importVisualStyles(filename = "styles.xml", base.url = .defaultBaseUrl)
```
## Arguments

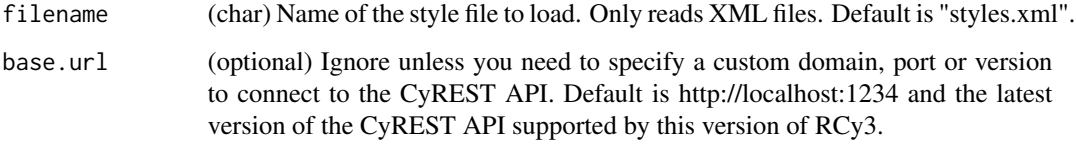

## Value

(list) Names of styles loaded

# See Also

exportVisualStyles

# Examples

importVisualStyles()

installApp *Install App*

# Description

Installs an app in Cytoscape.

## Usage

installApp(app, base.url = .defaultBaseUrl)

# Arguments

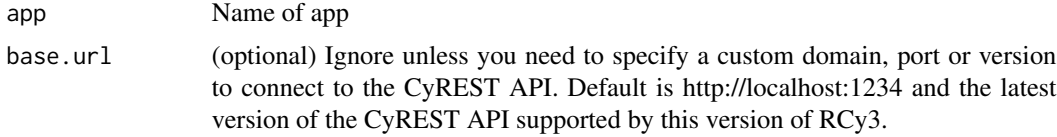

# Value

None

# Examples

installApp()

invertEdgeSelection *Invert Edge Selection*

## Description

Select all edges that were not selected and deselect all edges that were selected.

# Usage

```
invertEdgeSelection(network = NULL, base.url = .defaultBaseUrl)
```
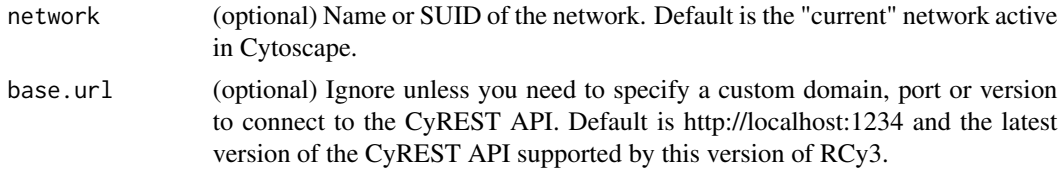

## Value

list of newly selected edge SUIDs

# Author(s)

AlexanderPico, Tanja Muetze, Georgi Kolishovski, Paul Shannon

## Examples

invertEdgeSelection()

invertNodeSelection *Invert Node Selection*

## Description

Select all nodes that were not selected and deselect all nodes that were selected.

## Usage

```
invertNodeSelection(network = NULL, base.url = .defaultBaseUrl)
```
## Arguments

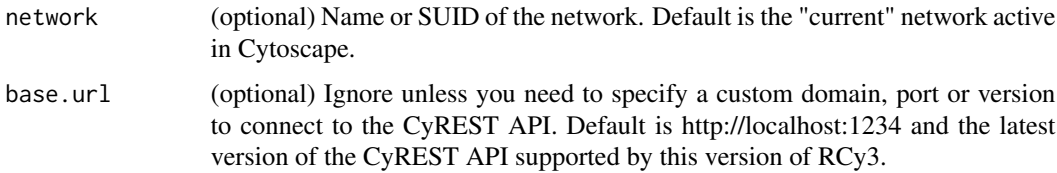

## Value

list of newly selected node SUIDs

## Author(s)

AlexanderPico, Tanja Muetze, Georgi Kolishovski, Paul Shannon

# Examples

invertNodeSelection()

## Description

Sets the coordinates for each node in the target network to the coordinates of a matching node in the source network.

#### Usage

```
layoutCopycat(
  sourceNetwork,
  targetNetwork,
  sourceColumn = "name",
  targetColumn = "name",
  gridUnmapped = TRUE,
  selectUnmapped = TRUE,
 base.url = .defaultBaseUrl
\mathcal{L}
```
## Arguments

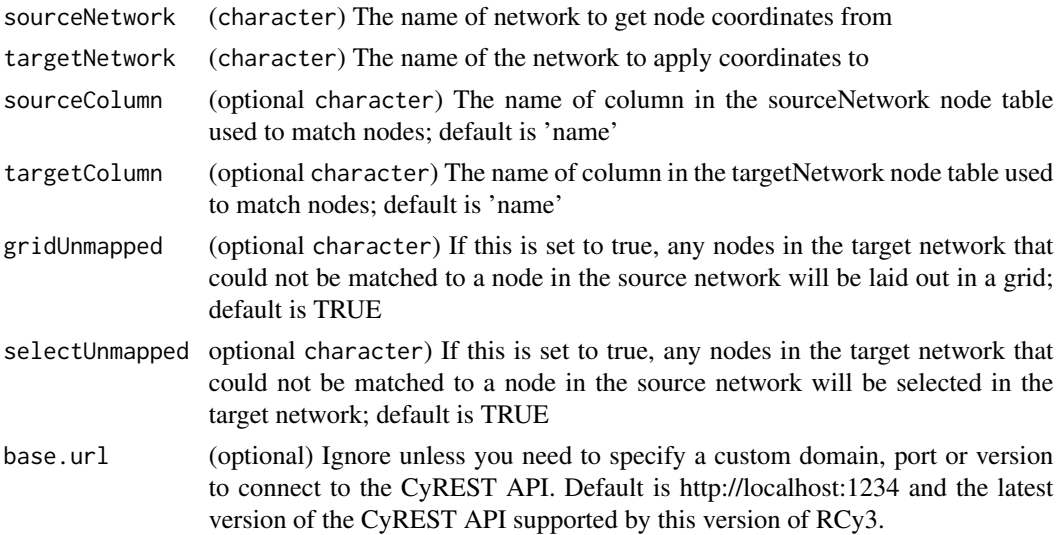

# Details

Optional parameters such as gridUnmapped and selectUnmapped determine the behavior of target network nodes that could not be matched.

## Value

None

# Examples

```
layoutCopycat('network1','network2')
```
layoutNetwork *Apply a layout to a network*

## Description

Apply a layout to a network

# Usage

```
layoutNetwork(layout.name = NULL, network = NULL, base.url = .defaultBaseUrl)
```
# Arguments

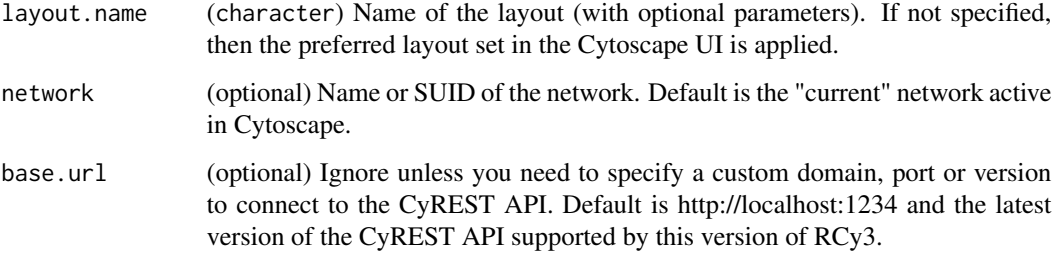

# Details

Run [getLayoutNames](#page-121-0) to list available layouts.

# Value

None

## Examples

```
layoutNetwork()
layoutNetwork('force-directed')
layoutNetwork('force-directed defaultSpringCoefficient=.00006 defaultSpringLength=80')
```
#### Description

Retrieve a list of all group SUIDs in a network.

#### Usage

listGroups(network = NULL, base.url = .defaultBaseUrl)

#### Arguments

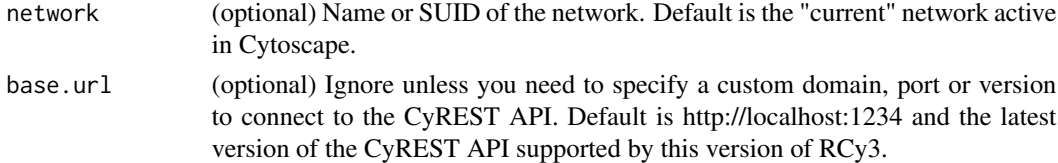

## Value

List of group SUIDs

#### Examples

listGroups()

loadTableData *Loads data into Cytoscape tables keyed by row*

## Description

This function loads data into Cytoscape node/edge/network tables provided a common key, e.g., name. Data.frame column names will be used to set Cytoscape table column names.

#### Usage

```
loadTableData(
  data,
  data.key.column = "row.names",
  table = "node",table.key.column = "name",
  namespace = "default",
  network = NULL,
  base.url = .defaultBaseUrl
)
```
## Arguments

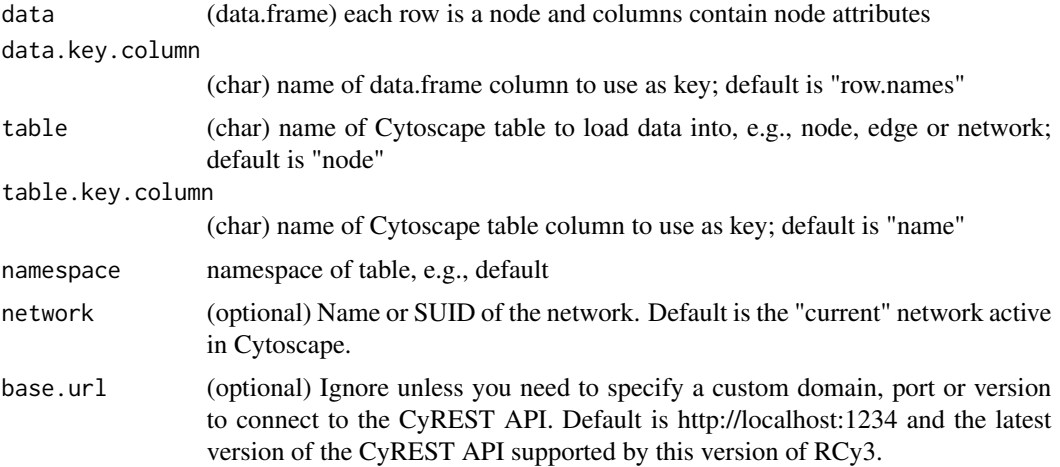

## Details

Numeric values will be stored as Doubles in Cytoscape tables. Integer values will be stored as Integers. Character or mixed values will be stored as Strings. Logical values will be stored as Boolean. Lists are stored as Lists by CyREST v3.9+. Existing columns with the same names will keep original type but values will be overwritten.

#### Value

server response

lockNodeDimensions *Lock Node Dimensions*

#### Description

Set a boolean value to have node width and height fixed to a single size value.

## Usage

```
lockNodeDimensions(new.state, style.name = NULL, base.url = .defaultBaseUrl)
```
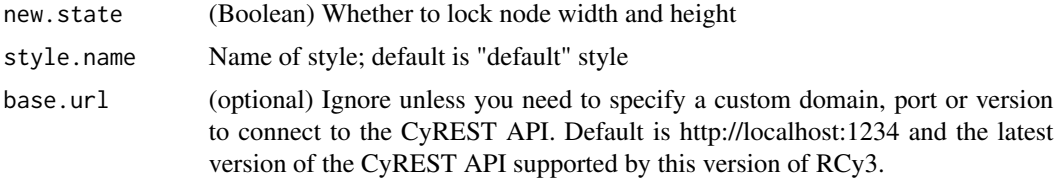

## makeSimpleGraph 169

## Value

None

## Examples

lockNodeDimensions(TRUE)

makeSimpleGraph *Make Simple Graph*

## Description

This function creates a simple graphNEL object with various node and edge attribute types to help demonstrate round trip conversion with Cytoscape networks via RCy3.

#### Usage

makeSimpleGraph()

## Value

A graphNEL object with a few nodes, edges and attributes

#### See Also

createNetworkFromGraph, createGraphFromNetwork, makeSimpleIgraph

## Examples

```
{
makeSimpleGraph()
}
```
makeSimpleIgraph *Make Simple Igraph*

# Description

This function creates a simple iGraph object with various node and edge attribute types to help demonstrate round trip conversion with Cytoscape networks via RCy3.

#### Usage

makeSimpleIgraph()

## Value

A igraph object with a few nodes, edges and attributes

## See Also

createNetworkFromIgraph, createIgraphFromNetwork, makeSimpleGraph

## Examples

```
{
makeSimpleIgraph()
}
```
mapTableColumn *Map Table Column*

# Description

Perform identifier mapping using an existing column of supported identifiers to populate a new column with identifiers mapped to the originals.

## Usage

```
mapTableColumn(
 column,
  species,
 map.from,
 map.to,
  force.single = TRUE,
  table = "node",
  namespace = "default",
 network = NULL,base.url = .defaultBaseUrl
)
```
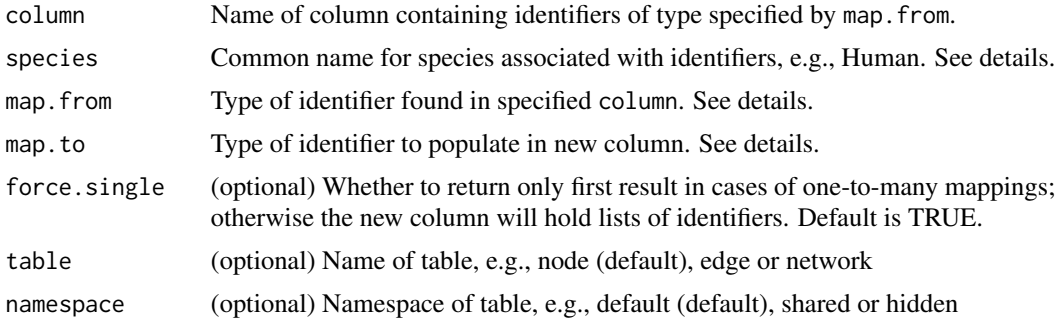

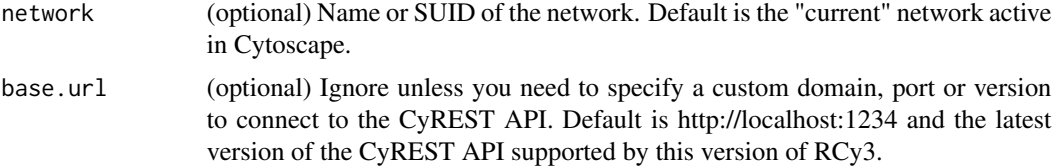

## Details

Supported species: Human, Mouse, Rat, Frog, Zebrafish, Fruit fly, Mosquito, Worm, Arabidopsis thaliana, Yeast, E. coli, Tuberculosis.

Supported identifier types (depending on species): Ensembl, Entrez Gene, Uniprot-TrEMBL, miR-Base, UniGene, HGNC (symbols), MGI, RGD, SGD, ZFIN, FlyBase, WormBase, TAIR.

## Value

dataframe with map.from and map.to columns. Beware: if map.to is not unique, it will be suffixed with an incrementing number in parentheses, e.g., if mapIdentifiers is repeated on the same network. However, the original map.to column will be returned regardless.

## Examples

```
mapped.cols <- mapTableColumn('name','Yeast','Ensembl','SGD')
# name SGD
#17920 YER145C S000000947
#17921 YMR058W S000004662
#17922 YJL190C S000003726
#...
```
mapVisualProperty *Creates a mapping between an attribute and a visual property*

## Description

Generates the appropriate data structure for the "mapping" parameter in updateStyleMapping.

#### Usage

```
mapVisualProperty(
  visual.prop,
  table.column,
  mapping.type,
  table.column.values,
  visual.prop.values,
  network = NULL,
  base.url = .defaultBaseUrl
)
```
## Arguments

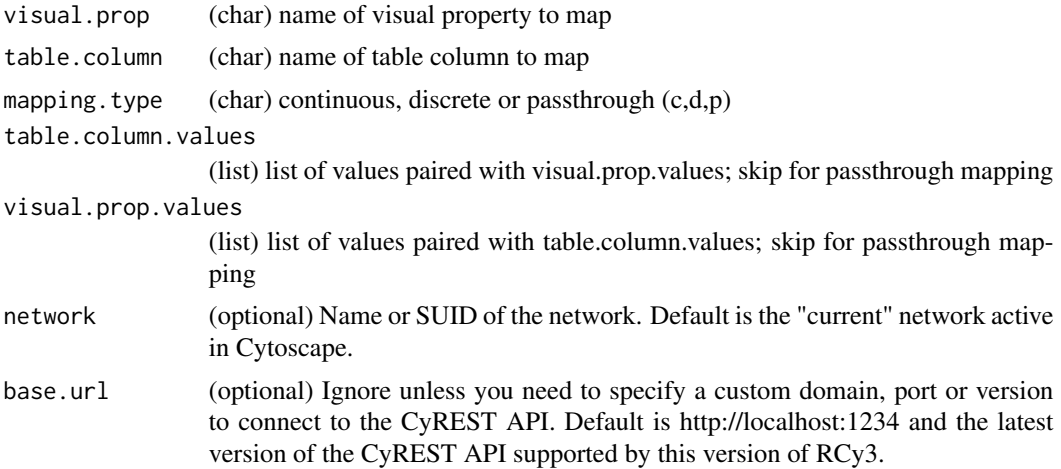

# Details

The paired list of values must be of the same length or mapping will fail. For gradient mapping, you may include two additional visual.prop.values in the first and last positions to map respectively to values less than and greater than those specified in table.column.values. Mapping will also fail if the data type of table.column.values does not match that of the existing table.column. Note that all imported numeric data are stored as Integers or Doubles in Cytosacpe tables; and character or mixed data are stored as Strings.

## Value

(network=network, base.url=base.url) ready to convert into JSON by style mapping operations

## List of visual properties

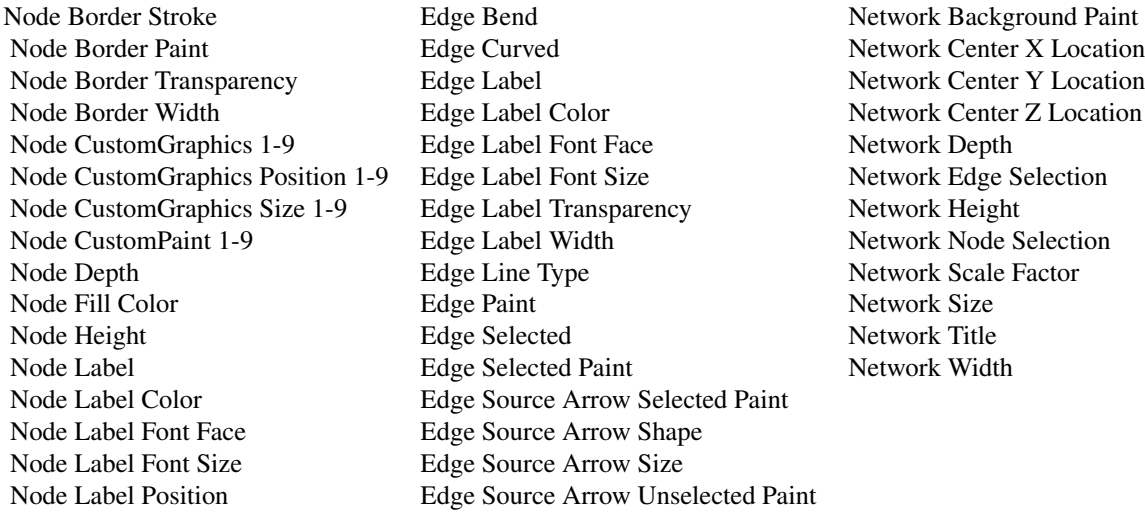

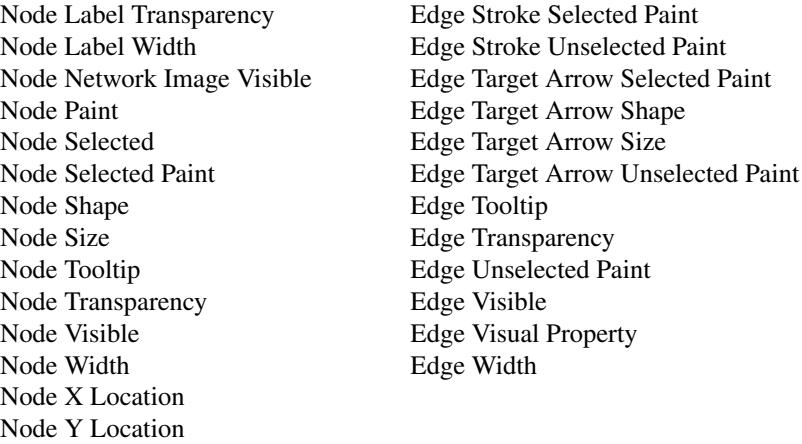

#### See Also

Node Z Location

updateStyleMapping getVisualPropertyNames

#### Examples

```
mapVisualProperty('node fill color','score','c',c(-4.0,0.0,9.0),c('#99CCFF','#FFFFFF','#FF7777'))
mapVisualProperty('node shape','type','d',c('protein','metabolite'),c('ellipse','rectangle'))
mapVisualProperty('node label','alias','p')
```
matchArrowColorToEdge *Match Arrow Color To Edge*

#### Description

Set a boolean value to have arrow shapes share the same color as the edge.

#### Usage

```
matchArrowColorToEdge(new.state, style.name = NULL, base.url = .defaultBaseUrl)
```
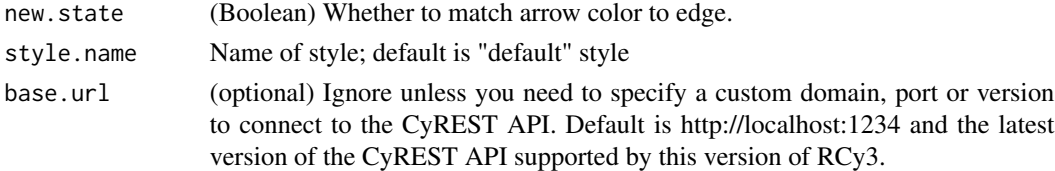

## Value

None

# Examples

matchArrowColorToEdge(TRUE)

mergeNetworks *Merge Networks*

# Description

Combine networks via union, intersection, or difference operations. Lots of optional parameters choose from!

#### Usage

```
mergeNetworks(
  sources = NULL,
  title = NULL,
  operation = "union",
  nodeKeys = NULL,
  nodeMergeMap = NULL,
  nodesOnly = FALSE,
  edgeKeys = NULL,
  edgeMergeMap = NULL,
  networkMergeMap = NULL,
  inNetworkMerge = TRUE,
 base.url = .defaultBaseUrl
\mathcal{L}
```
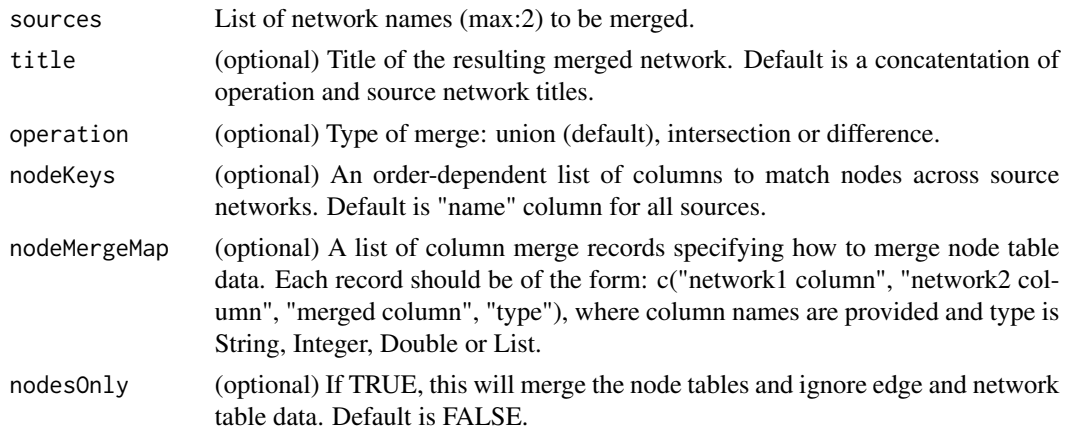

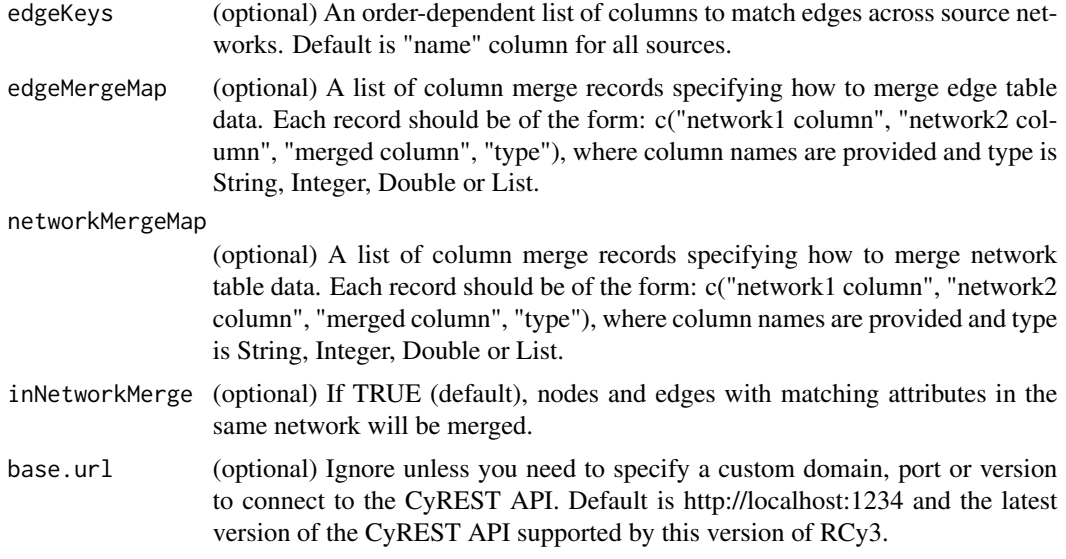

## Value

SUID of resulting merged network

## Examples

```
mergeNetworks(c("Network 1", "Network 2"), "Merged Network")
mergeNetworks(c("my network","string network"), "Merged Network",
             nodeKeys=c("HGNC","query term"))
```
notebookExportShowImage

*notebookExportShowImage*

# Description

Show network view in notebook output.

## Usage

```
notebookExportShowImage(
  filename = "image",
 type = "PNG",resolution = NULL,
 units = NULL,
 height = NULL,width = NULL,
 zoom = NULL,
```

```
sandboxName = NULL,
 network = NULL,
 base.url = .defaultBaseUrl,
 overwriteFile = TRUE
)
```
# Arguments

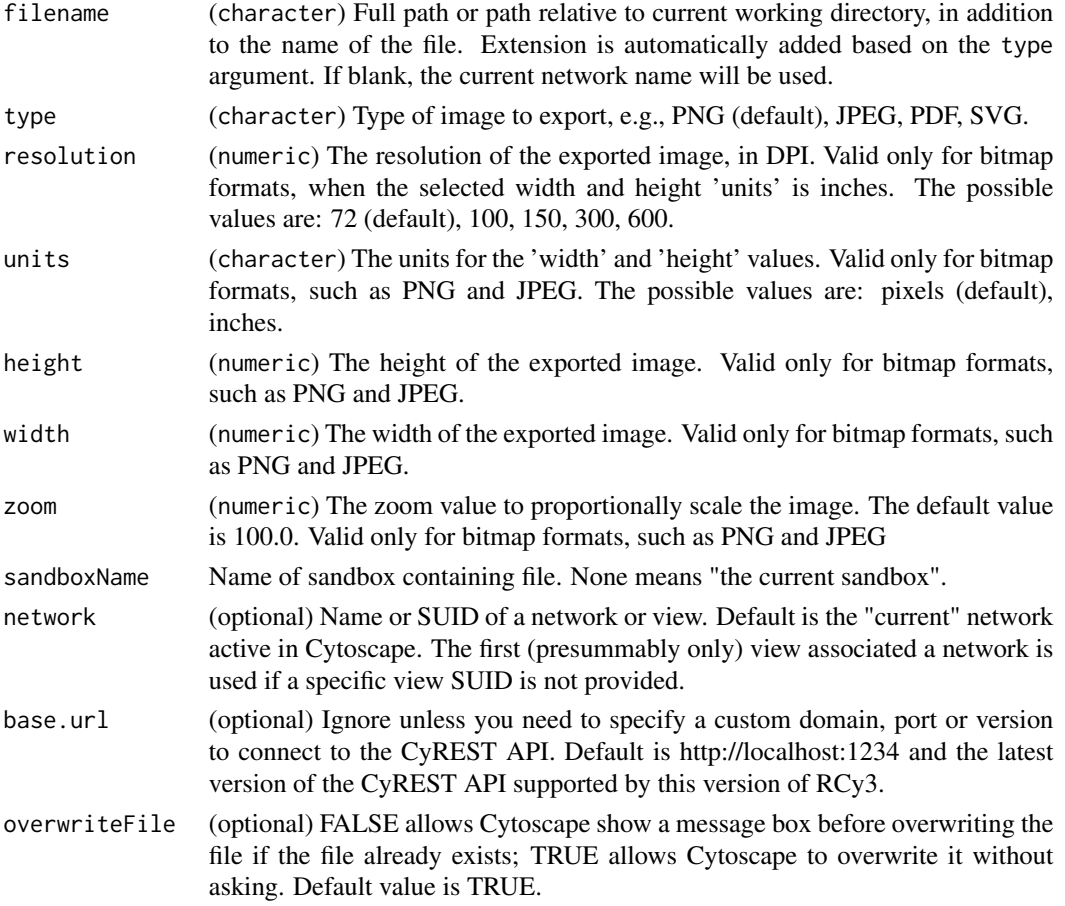

# Details

Show network view in notebook output.

## Value

display image

# Examples

notebookExportShowImage()

notebookShowImage *notebookShowImage*

## Description

Show network view in notebook output.

# Usage

```
notebookShowImage(
  filename = "image",
 type = "PNG",resolution = NULL,
 units = NULL,
 height = NULL,
 width = NULL,
 zoom = NULL,
 sandboxName = NULL,
 network = NULL,
 base.url = .defaultBaseUrl,
 overwriteFile = TRUE
)
```
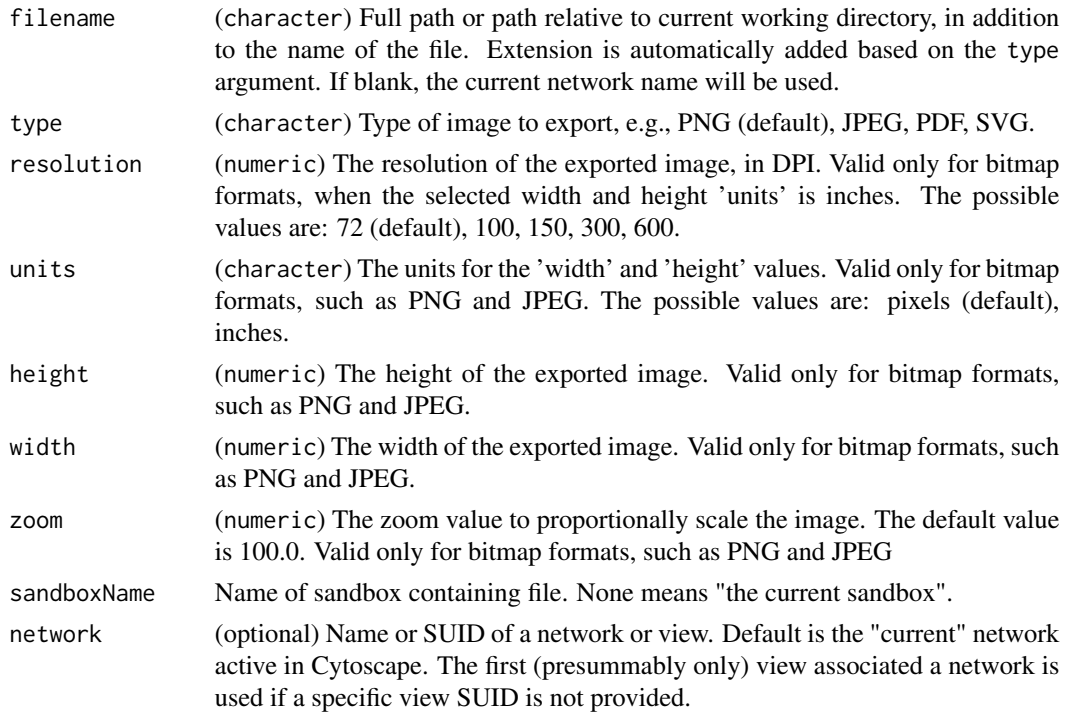

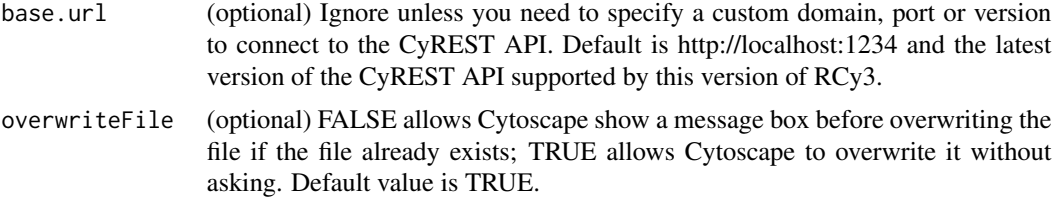

## Details

Show network view in notebook output.

# Value

display image

## Examples

notebookShowImage()

openAppStore *Open App Store Page*

# Description

Opens the Cytoscape App Store in a new tab in your default browser.

## Usage

```
openAppStore(app, base.url = .defaultBaseUrl)
```
# Arguments

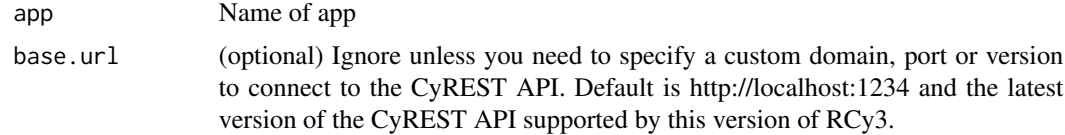

## Value

None

# Examples

openAppStore()

# Description

Open a session file or URL. This will clear all networks, tables and styles associated with current session. Be sure to [saveSession](#page-210-0) first.

## Usage

```
openSession(file.location = NULL, base.url = .defaultBaseUrl)
```
## Arguments

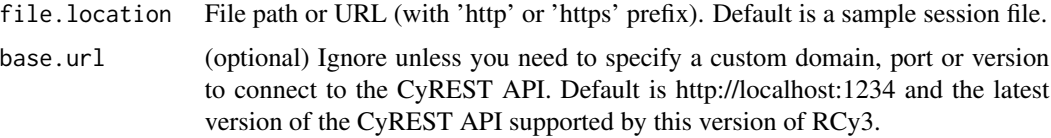

## Value

None

## See Also

saveSession

## Examples

openSession('/fullpath/mySession.CYS')

paletteColorBrewerAccent

*paletteColorBrewerAccent Qualitative*

## Description

Generate a qualitative Accent Brewer palette of a given size

#### Usage

paletteColorBrewerAccent(value.count = 3)

## Arguments

value.count Number of colors to generate; min is 3 (default); max is 8 . See RColor-Brewer::display.brewer.all()

## Value

List of palette colors

## Examples

paletteColorBrewerAccent()

paletteColorBrewerBlues

*paletteColorBrewerBlues Sequential*

# Description

Generate a sequential Blues Brewer palette of a given size

#### Usage

```
paletteColorBrewerBlues(value.count = 3)
```
#### Arguments

value.count Number of colors to generate; min is 3 (default); max is 9 . See RColor-Brewer::display.brewer.all()

## Value

List of palette colors

# Examples

paletteColorBrewerBlues()
paletteColorBrewerBrBG

*paletteColorBrewerBrBG Divergent*

### Description

Generate a divergent BrBG Brewer palette of a given size

#### Usage

```
paletteColorBrewerBrBG(value.count = 3)
```
## Arguments

value.count Number of colors to generate; min is 3 (default); max is 9 . See RColor-Brewer::display.brewer.all()

## Value

List of palette colors

#### Examples

paletteColorBrewerBrBG()

paletteColorBrewerBuGn

*paletteColorBrewerBuGn Sequential*

## Description

Generate a sequential BuGn Brewer palette of a given size

# Usage

```
paletteColorBrewerBuGn(value.count = 3)
```
## Arguments

value.count Number of colors to generate; min is 3 (default); max is 9 . See RColor-Brewer::display.brewer.all()

#### Value

List of palette colors

## Examples

paletteColorBrewerBuGn()

paletteColorBrewerBuPu

*paletteColorBrewerBuPu Sequential*

## Description

Generate a sequential BuPu Brewer palette of a given size

## Usage

```
paletteColorBrewerBuPu(value.count = 3)
```
#### Arguments

value.count Number of colors to generate; min is 3 (default); max is 9 . See RColor-Brewer::display.brewer.all()

### Value

List of palette colors

## Examples

```
paletteColorBrewerBuPu()
```
paletteColorBrewerDark2

*paletteColorBrewerDark2 Qualitative*

## Description

Generate a qualitative Dark2 Brewer palette of a given size

# Usage

```
paletteColorBrewerDark2(value.count = 3)
```
#### Arguments

value.count Number of colors to generate; min is 3 (default); max is 8 . See RColor-Brewer::display.brewer.all()

## paletteColorBrewerGnBu 183

# Value

List of palette colors

## Examples

paletteColorBrewerDark2()

paletteColorBrewerGnBu

*paletteColorBrewerGnBu Sequential*

# Description

Generate a sequential GnBu Brewer palette of a given size

#### Usage

```
paletteColorBrewerGnBu(value.count = 3)
```
### Arguments

value.count Number of colors to generate; min is 3 (default); max is 9 . See RColor-Brewer::display.brewer.all()

## Value

List of palette colors

#### Examples

paletteColorBrewerGnBu()

paletteColorBrewerGreens

*paletteColorBrewerGreens Sequential*

# Description

Generate a sequential Greens Brewer palette of a given size

#### Usage

paletteColorBrewerGreens(value.count = 3)

## Arguments

value.count Number of colors to generate; min is 3 (default); max is 9 . See RColor-Brewer::display.brewer.all()

## Value

List of palette colors

## Examples

paletteColorBrewerGreens()

paletteColorBrewerGreys

*paletteColorBrewerGreys Sequential*

# Description

Generate a sequential Greys Brewer palette of a given size

#### Usage

```
paletteColorBrewerGreys(value.count = 3)
```
## Arguments

value.count Number of colors to generate; min is 3 (default); max is 9 . See RColor-Brewer::display.brewer.all()

## Value

List of palette colors

# Examples

paletteColorBrewerGreys()

paletteColorBrewerOranges

*paletteColorBrewerOranges Sequential*

## Description

Generate a sequential Oranges Brewer palette of a given size

#### Usage

```
paletteColorBrewerOranges(value.count = 3)
```
## Arguments

value.count Number of colors to generate; min is 3 (default); max is 9 . See RColor-Brewer::display.brewer.all()

## Value

List of palette colors

#### Examples

paletteColorBrewerOranges()

paletteColorBrewerOrRd

*paletteColorBrewerOrRd Sequential*

## Description

Generate a sequential OrRd Brewer palette of a given size

# Usage

```
paletteColorBrewerOrRd(value.count = 3)
```
## Arguments

value.count Number of colors to generate; min is 3 (default); max is 9 . See RColor-Brewer::display.brewer.all()

#### Value

List of palette colors

## Examples

paletteColorBrewerOrRd()

paletteColorBrewerPaired

*paletteColorBrewerPaired Qualitative*

## Description

Generate a qualitative Paired Brewer palette of a given size

## Usage

paletteColorBrewerPaired(value.count = 3)

#### Arguments

value.count Number of colors to generate; min is 3 (default); max is 12. See RColor-Brewer::display.brewer.all()

### Value

List of palette colors

## Examples

```
paletteColorBrewerPaired()
```
paletteColorBrewerPastel1

*paletteColorBrewerPastel1 Qualitative*

## Description

Generate a qualitative Pastel1 Brewer palette of a given size

# Usage

```
paletteColorBrewerPastel1(value.count = 3)
```
#### Arguments

value.count Number of colors to generate; min is 3 (default); max is 9 . See RColor-Brewer::display.brewer.all()

# Value

List of palette colors

## Examples

paletteColorBrewerPastel1()

paletteColorBrewerPastel2

*paletteColorBrewerPastel2 Qualitative*

# Description

Generate a qualitative Pastel2 Brewer palette of a given size

#### Usage

```
paletteColorBrewerPastel2(value.count = 3)
```
## Arguments

value.count Number of colors to generate; min is 3 (default); max is 8 . See RColor-Brewer::display.brewer.all()

## Value

List of palette colors

#### Examples

paletteColorBrewerPastel2()

paletteColorBrewerPiYG

*paletteColorBrewerPiYG Divergent*

## Description

Generate a divergent PiYG Brewer palette of a given size

#### Usage

paletteColorBrewerPiYG(value.count = 3)

## Arguments

value.count Number of colors to generate; min is 3 (default); max is 9 . See RColor-Brewer::display.brewer.all()

## Value

List of palette colors

## Examples

paletteColorBrewerPiYG()

paletteColorBrewerPRGn

*paletteColorBrewerPRGn Divergent*

## Description

Generate a divergent PRGn Brewer palette of a given size

#### Usage

```
paletteColorBrewerPRGn(value.count = 3)
```
#### Arguments

value.count Number of colors to generate; min is 3 (default); max is 9 . See RColor-Brewer::display.brewer.all()

## Value

List of palette colors

# Examples

paletteColorBrewerPRGn()

paletteColorBrewerPuBu

*paletteColorBrewerPuBu Sequential*

## Description

Generate a sequential PuBu Brewer palette of a given size

#### Usage

```
paletteColorBrewerPuBu(value.count = 3)
```
## Arguments

value.count Number of colors to generate; min is 3 (default); max is 9 . See RColor-Brewer::display.brewer.all()

## Value

List of palette colors

#### Examples

paletteColorBrewerPuBu()

paletteColorBrewerPuBuGn

*paletteColorBrewerPuBuGn Sequential*

## Description

Generate a sequential PuBuGn Brewer palette of a given size

# Usage

```
paletteColorBrewerPuBuGn(value.count = 3)
```
## Arguments

value.count Number of colors to generate; min is 3 (default); max is 9 . See RColor-Brewer::display.brewer.all()

#### Value

List of palette colors

## Examples

paletteColorBrewerPuBuGn()

paletteColorBrewerPuOr

*paletteColorBrewerPuOr Divergent*

## Description

Generate a divergent PuOr Brewer palette of a given size

#### Usage

```
paletteColorBrewerPuOr(value.count = 3)
```
#### Arguments

value.count Number of colors to generate; min is 3 (default); max is 9 . See RColor-Brewer::display.brewer.all()

#### Value

List of palette colors

#### Examples

```
paletteColorBrewerPuOr()
```
paletteColorBrewerPuRd

*paletteColorBrewerPuRd Sequential*

# Description

Generate a sequential PuRd Brewer palette of a given size

## Usage

```
paletteColorBrewerPuRd(value.count = 3)
```
#### Arguments

value.count Number of colors to generate; min is 3 (default); max is 9 . See RColor-Brewer::display.brewer.all()

# Value

List of palette colors

## Examples

paletteColorBrewerPuRd()

paletteColorBrewerPurples

*paletteColorBrewerPurples Sequential*

# Description

Generate a sequential Purples Brewer palette of a given size

#### Usage

paletteColorBrewerPurples(value.count = 3)

## Arguments

value.count Number of colors to generate; min is 3 (default); max is 9 . See RColor-Brewer::display.brewer.all()

# Value

List of palette colors

#### Examples

paletteColorBrewerPurples()

paletteColorBrewerRdBu

*paletteColorBrewerRdBu Divergent*

## Description

Generate a divergent RdBu Brewer palette of a given size

#### Usage

paletteColorBrewerRdBu(value.count = 3)

## Arguments

value.count Number of colors to generate; min is 3 (default); max is 9 . See RColor-Brewer::display.brewer.all()

## Value

List of palette colors

## Examples

paletteColorBrewerRdBu()

paletteColorBrewerRdPu

*paletteColorBrewerRdPu Sequential*

# Description

Generate a sequential RdPu Brewer palette of a given size

#### Usage

```
paletteColorBrewerRdPu(value.count = 3)
```
#### Arguments

value.count Number of colors to generate; min is 3 (default); max is 9 . See RColor-Brewer::display.brewer.all()

## Value

List of palette colors

# Examples

paletteColorBrewerRdPu()

paletteColorBrewerRdYlBu

*paletteColorBrewerRdYlBu Divergent*

## Description

Generate a divergent RdYlBu Brewer palette of a given size

#### Usage

```
paletteColorBrewerRdYlBu(value.count = 3)
```
## Arguments

value.count Number of colors to generate; min is 3 (default); max is 9 . See RColor-Brewer::display.brewer.all()

## Value

List of palette colors

#### Examples

paletteColorBrewerRdYlBu()

paletteColorBrewerReds

*paletteColorBrewerReds Sequential*

## Description

Generate a sequential Reds Brewer palette of a given size

## Usage

```
paletteColorBrewerReds(value.count = 3)
```
# Arguments

value.count Number of colors to generate; min is 3 (default); max is 9 . See RColor-Brewer::display.brewer.all()

#### Value

List of palette colors

# Examples

paletteColorBrewerReds()

paletteColorBrewerSet1

*paletteColorBrewerSet1 Qualitative*

#### Description

Generate a qualitative Set1 Brewer palette of a given size

#### Usage

```
paletteColorBrewerSet1(value.count = 3)
```
#### Arguments

value.count Number of colors to generate; min is 3 (default); max is 9 . See RColor-Brewer::display.brewer.all()

#### Value

List of palette colors

#### Examples

```
paletteColorBrewerSet1()
```
paletteColorBrewerSet2

*paletteColorBrewerSet2 Qualitative*

# Description

Generate a qualitative Set2 Brewer palette of a given size

# Usage

```
paletteColorBrewerSet2(value.count = 3)
```
#### Arguments

value.count Number of colors to generate; min is 3 (default); max is 8 . See RColor-Brewer::display.brewer.all()

## paletteColorBrewerSet3 195

# Value

List of palette colors

#### Examples

paletteColorBrewerSet2()

paletteColorBrewerSet3

*paletteColorBrewerSet3 Qualitative*

# Description

Generate a qualitative Set3 Brewer palette of a given size

#### Usage

```
paletteColorBrewerSet3(value.count = 3)
```
### Arguments

value.count Number of colors to generate; min is 3 (default); max is 12. See RColor-Brewer::display.brewer.all()

## Value

List of palette colors

#### Examples

paletteColorBrewerSet3()

paletteColorBrewerYlGn

*paletteColorBrewerYlGn Sequential*

# Description

Generate a sequential YlGn Brewer palette of a given size

#### Usage

paletteColorBrewerYlGn(value.count = 3)

## Arguments

value.count Number of colors to generate; min is 3 (default); max is 9 . See RColor-Brewer::display.brewer.all()

## Value

List of palette colors

## Examples

paletteColorBrewerYlGn()

paletteColorBrewerYlGnBu *paletteColorBrewerYlGnBu Sequential*

## Description

Generate a sequential YlGnBu Brewer palette of a given size

#### Usage

```
paletteColorBrewerYlGnBu(value.count = 3)
```
#### Arguments

value.count Number of colors to generate; min is 3 (default); max is 9 . See RColor-Brewer::display.brewer.all()

## Value

List of palette colors

# Examples

paletteColorBrewerYlGnBu()

paletteColorBrewerYlOrBr

*paletteColorBrewerYlOrBr Sequential*

## Description

Generate a sequential YlOrBr Brewer palette of a given size

#### Usage

```
paletteColorBrewerYlOrBr(value.count = 3)
```
## Arguments

value.count Number of colors to generate; min is 3 (default); max is 9 . See RColor-Brewer::display.brewer.all()

## Value

List of palette colors

#### Examples

paletteColorBrewerYlOrBr()

paletteColorBrewerYlOrRd

*paletteColorBrewerYlOrRd Sequential*

## Description

Generate a sequential YlOrRd Brewer palette of a given size

# Usage

```
paletteColorBrewerYlOrRd(value.count = 3)
```
## Arguments

value.count Number of colors to generate; min is 3 (default); max is 9 . See RColor-Brewer::display.brewer.all()

#### Value

List of palette colors

## Examples

paletteColorBrewerYlOrRd()

paletteColorRandom *paletteColorRandom Qualitative*

## Description

Generate a qualitative random color map of a given size

#### Usage

paletteColorRandom(value.count = 1)

#### Arguments

value.count Number of colors to generate; default is 1

# Value

List of random colors

#### See Also

genNodeColorMap genEdgeColorMap

## Examples

paletteColorRandom()

paletteColorVirdis *paletteColorVirdis*

#### Description

Generate a Virdis Brewer palette of a given size

## Usage

```
paletteColorVirdis(value.count = 3)
```
#### Arguments

value.count Number of colors to generate; min is 3 (default); max is 9 Get colors from https://cran.r-project.org/web/packages/viridis/index.html . See virdis::virdis()

#### $RCy3$  199

# Value

List of palette colors

## Examples

paletteColorVirdis()

RCy3 *RCy3: Functions to Access and Control Cytoscape*

# Description

Vizualize, analyze and explore networks using Cytoscape via R.

# Details

To learn more about RCy3, start with the vignettes: browseVignettes("RCy3")

RemoveFromGroup *Remove from Group*

## Description

Removes the specified nodes and edges from the specified group.

## Usage

```
RemoveFromGroup(
 group.name,
 nodes = NULL,nodes.by.col = "SUID",
 edges = NULL,
 edges.by.col = "SUID",
 network = NULL,
 base.url = .defaultBaseUrl
)
```
## Arguments

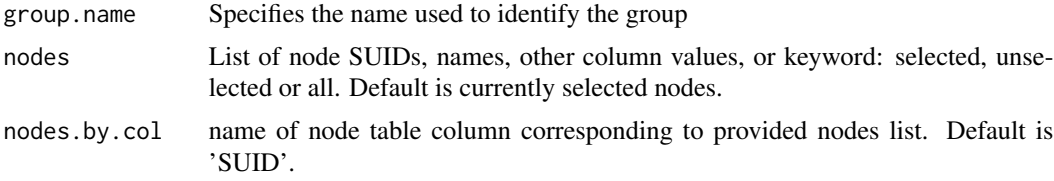

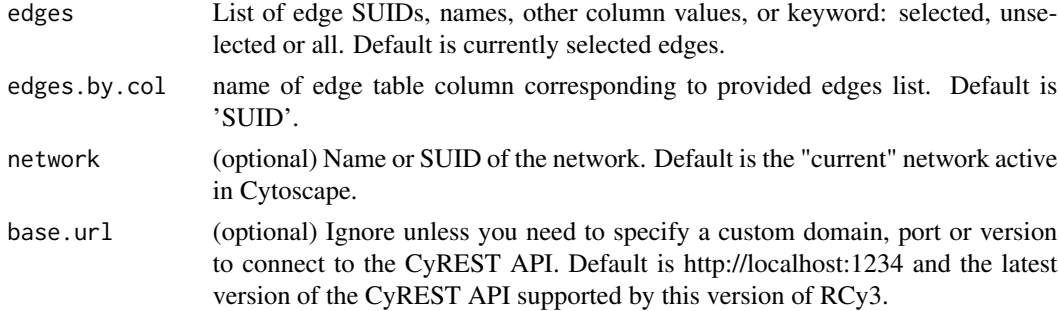

# Value

None

## Examples

RemoveFromGroup('myGroup')

removeNodeCustomGraphics

*Remove Node Custom Graphics*

# Description

Remove the default custom charts, images and gradients.

# Usage

```
removeNodeCustomGraphics(
  slot = 1,
  style.name = NULL,
  base.url = .defaultBaseUrl
\mathcal{L}
```
# Arguments

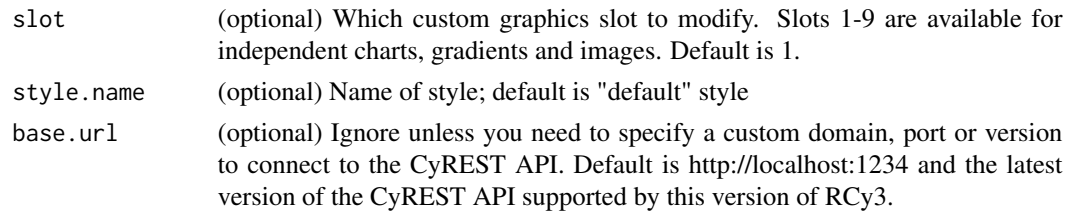

#### Value

None

# renameNetwork 201

# Examples

removeNodeCustomGraphics()

renameNetwork *Rename a network*

# Description

Sets a new name for this network

# Usage

```
renameNetwork(title, network = NULL, base.url = .defaultBaseUrl)
```
# Arguments

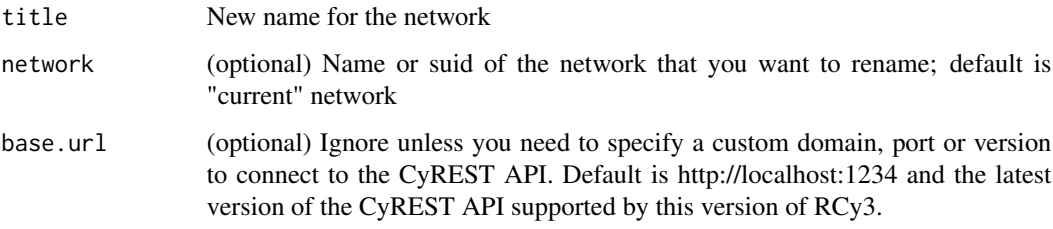

# Details

Duplicate network names are not allowed

# Value

None

## Author(s)

Alexander Pico, Julia Gustavsen

# Examples

renameNetwork("renamed network")

# Description

Sets a new name for a column.

# Usage

```
renameTableColumn(
 column,
 new.name,
 table = "node",namespace = "default",
 network = NULL,
 base.url = .defaultBaseUrl
)
```
## Arguments

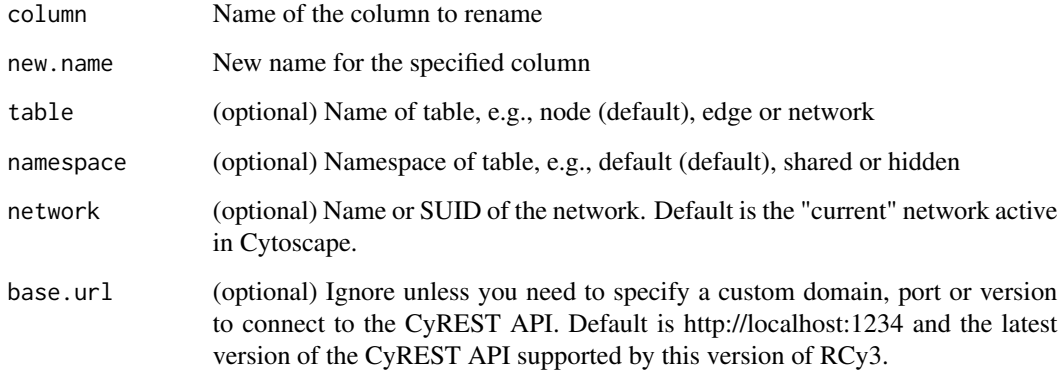

# Value

None

# Examples

```
renameTableColumn('exp','log2FC')
```
resetDefaultSandbox *resetDefaultSandbox*

## Description

Reset the entire state of the sandbox system.

## Usage

resetDefaultSandbox()

## Value

None

# Examples

resetDefaultSandbox()

rotateLayout *Rotate Layout*

# Description

Rotate the layout.

## Usage

```
rotateLayout(
  angle,
  selected.only = FALSE,
 network = NULL,
 base.url = .defaultBaseUrl
)
```
## Arguments

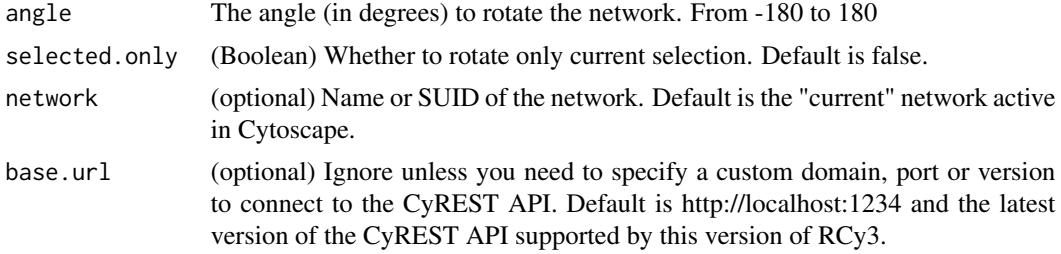

## Value

None

## Author(s)

Yihang Xin

## Examples

rotateLayout(90, 'current', selected.only=FALSE)

runningRemoteCheck *runningRmoteCheck*

# Description

runningRmoteCheck

## Usage

```
runningRemoteCheck(base.url = .defaultBaseUrl, newState = NULL)
```
# Arguments

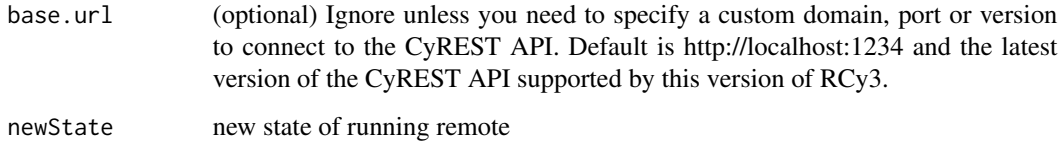

# Value

oldState

# Examples

runningRmoteCheck()

sandboxGetFileInfo *sandboxGetFileInfo*

#### **Description**

Get metadata on file in sandbox (or entire sandbox). If the current sandbox is the entire file system on a Cytoscape workstation, trying to delete it is an error. Otherwise, deleting the current sandbox results in the default sandbox becoming the new current sandbox. When running standalone on the same workstation as Cytoscape, the default sandbox is the entire file system on the Cytoscape workstation. When running in a Notebook or remote server, the default sandbox is the 'default\_sandbox' created automatically under the under the filetransfer directory in the CytoscapeConfiguration directory. If that sandbox is deleted, it will be re-created so that subsequent file operations can complete successfully. Note that this function can be used to query either a file or a directory.

#### Usage

```
sandboxGetFileInfo(fileName, sandboxName = NULL, base.url = .defaultBaseUrl)
```
#### Arguments

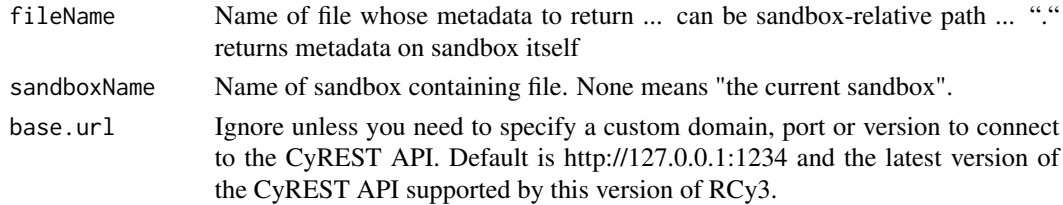

#### Value

dict: 'filePath': <full path on Cytoscape workstation>, 'modifiedTime': <last changed time, " if file doesn't exist>, 'isFile': <True if file, False if directory>

#### Examples

```
sandboxGetFileInfo()
```
sandboxGetFrom *sandboxGetFrom*

#### Description

Transfer a file from a sandbox. The source file is transferred from the named (or current) sandbox to the R workflow's file system, overwriting an existing file if one already exists. The sourceFile can be an absolute path if the sandbox is the entire file system (i.e., for standalone R execution) or a path relative to the sandbox (i.e., for Notebook or remote execution or if a sandbox was explicitly created).

# Usage

```
sandboxGetFrom(
  sourceFile,
 destFile = NULL,
 overwrite = TRUE,
 sandboxName = NULL,
 base.url = .defaultBaseUrl
)
```
## Arguments

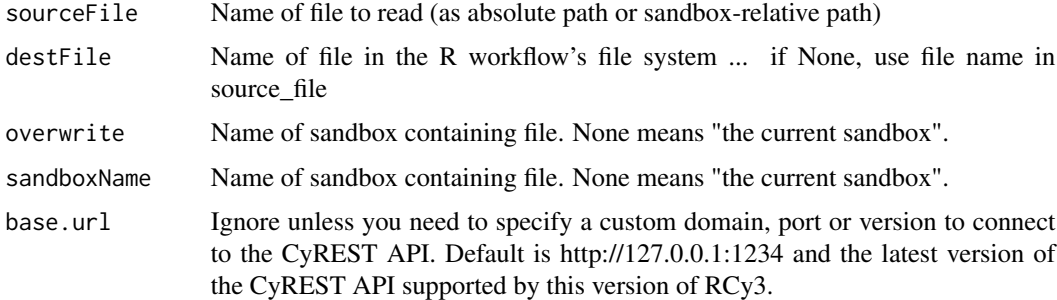

# Value

sandboxGetFrom

## Examples

sandboxGetFrom()

sandboxInitializer *sandboxInitializer*

## Description

Start with a sandbox template and update properties using whatever is found in the new\_sandbox.

## Usage

```
sandboxInitializer(newSandbox = NULL, ...)
```
## Arguments

newSandbox newSandbox

... ...

#### sandboxRemove 207

#### Value

sandbox

## Examples

sandboxInitializer()

sandboxRemove *sandboxRemove*

## Description

Delete sandbox contents and remove its directory. If the current sandbox is the entire file system on a Cytoscape workstation, trying to delete it is an error. Otherwise, deleting the current sandbox results in the default sandbox becoming the new current sandbox. When running standalone on the same workstation as Cytoscape, the default sandbox is the entire file system on the Cytoscape workstation. When running in a Notebook or remote server, the default sandbox is the 'default\_sandbox' created automatically under the under the filetransfer directory in the CytoscapeConfiguration directory. If that sandbox is deleted, it will be re-created so that subsequent file operations can complete successfully.

#### Usage

```
sandboxRemove(sandboxName = NULL, base.url = .defaultBaseUrl)
```
#### Arguments

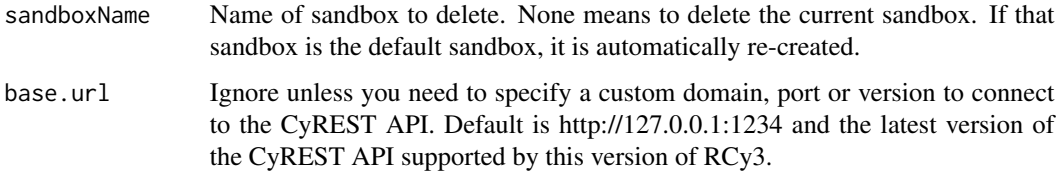

#### Value

dict: 'sandboxPath': <directory on Cytoscape workstation>, 'existed': <True if sandbox existed>

#### Examples

sandboxRemove()

sandboxRemoveFile *sandboxRemoveFile*

#### Description

Remove a file from a sandbox. The named file is removed from the named sandbox. If the sandbox is the entire file system (i.e., for standalone R execution), the file name can be an absolute path. Otherwise, it is a path relative to the named sandbox. Note that there is no function that deletes a directory, except for sandboxRemove(), which deletes a sandbox and all of its contents.

#### Usage

```
sandboxRemoveFile(fileName, sandboxName = NULL, base.url = .defaultBaseUrl)
```
## Arguments

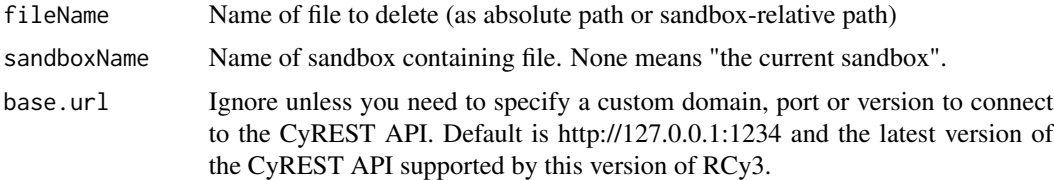

#### Value

dict: 'filePath': <file's absolute path in Cytoscape workstation>, 'existed': True if file existed before being deleted

#### Examples

sandboxRemoveFile()

sandboxSendTo *sandboxSendTo*

## Description

Transfer a file to a sandbox. The source file is transferred to the named (or current) sandbox, overwriting an existing file if one already exists. The destFile can be an absolute path if the sandbox is the entire file system (i.e., for standalone R execution) or a path relative to the sandbox (i.e., for Notebook or remote execution or if a sandbox was explicitly created). Note that there is no function that transfers an entire directory. Note, though, that when using sandboxSet() to make a sandbox current, it is possible to copy the Cytoscape sample data directories into to the sandbox at the same time.

#### sandboxSet 209

## Usage

```
sandboxSendTo(
  sourceFile,
  destFile = NULL,
  overwrite = TRUE,
  sandboxName = NULL,
  base.url = .defaultBaseUrl
)
```
# Arguments

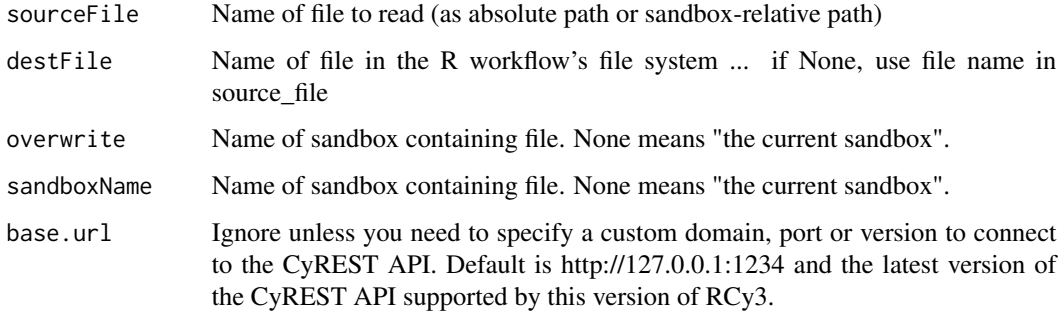

## Value

sandboxSendTo

#### Examples

sandboxSendTo()

sandboxSet *sandboxSet*

### Description

Set a new default sandbox, creating it if necessary. A sandbox is the root for the file system used for all file operations. When running standalone on the same workstation as Cytoscape, the default sandbox is the directory that's current for the R kernel. When running in a Notebook or remote server, the default sandbox is the 'default\_sandbox' created automatically under the under the filetransfer directory in the CytoscapeConfiguration directory. Naming a sandbox with this function creates a new sub-directory as a sibling to 'default\_sandbox' and uses it for subsequent file operations. Setting a None sandbox uses the default sandbox instead. Sandboxes are highly recommended as an aid to creating workflows that can be shared with others.

## Usage

```
sandboxSet(
  sandboxName,
  copySamples = TRUE,
  reinitialize = TRUE,
  base.url = .defaultBaseUrl
\mathcal{L}
```
#### Arguments

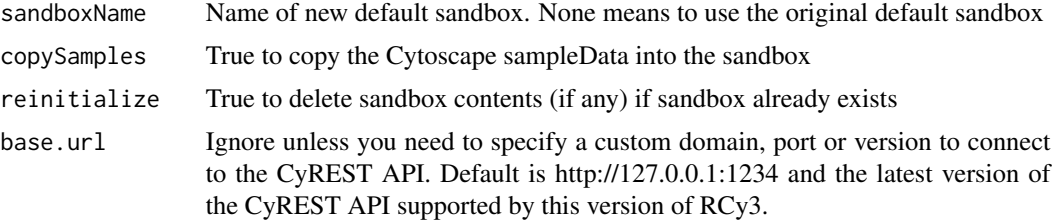

## Value

sandbox path in Cytoscape workstation's file system

## Examples

sandboxSet()

sandboxUrlTo *sandboxUrlTo*

## Description

Transfer a cloud-based file to a sandbox. The source URL identifies a file to be transferred to the named (or current) sandbox, overwriting an existing file if one already exists. The destFile can be an absolute path if the sandbox is the entire file system (i.e., for standalone R execution), or it can be a path relative to the sandbox (i.e., for Notebook or remote execution or if a sandbox was explicitly created).

```
sandboxUrlTo(
  sourceURL,
  destFile,
 overwrite = TRUE,
  sandboxName = NULL,
 base.url = .defaultBaseUrl
)
```
#### saveSession 211

## Arguments

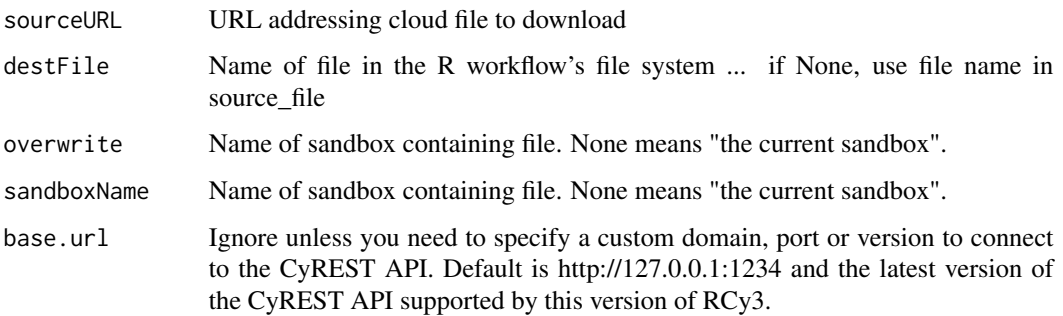

## Value

dict: 'filePath': <new file's absolute path in Cytoscape workstation>, 'fileByteCount': number of bytes read

# Examples

sandboxUrlTo()

saveSession *Save Session to File*

# Description

Saves the current Cytoscape session as a CYS file.

# Usage

```
saveSession(filename = NULL, base.url = .defaultBaseUrl, overwriteFile = TRUE)
```
# Arguments

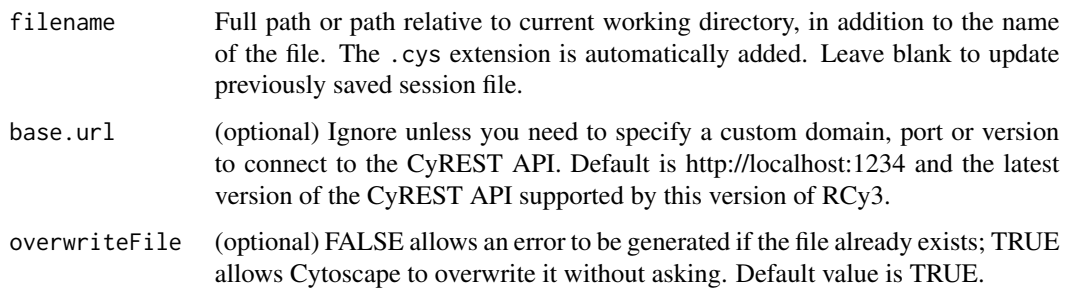

# Details

If no filename is provided, then it attempts to save to an existing CYS file associated with the session. If filename already exists, then it is overwritten.

Unlike most export functions in RCy3, Cytoscape will automatically overwrite CYS session files with the same name. You will not be prompted to confirm or reject overwrite. Use carefully!

## Value

server response

## Examples

```
saveSession('/fullpath/mySession')
saveSession()
```
scaleLayout *Scale Layout*

## Description

Scale the layout in either the X, Y, or both directions.

#### Usage

```
scaleLayout(
  axis,
  scaleFactor,
  selected.only = FALSE,
  network = NULL,
 base.url = .defaultBaseUrl
)
```
# Arguments

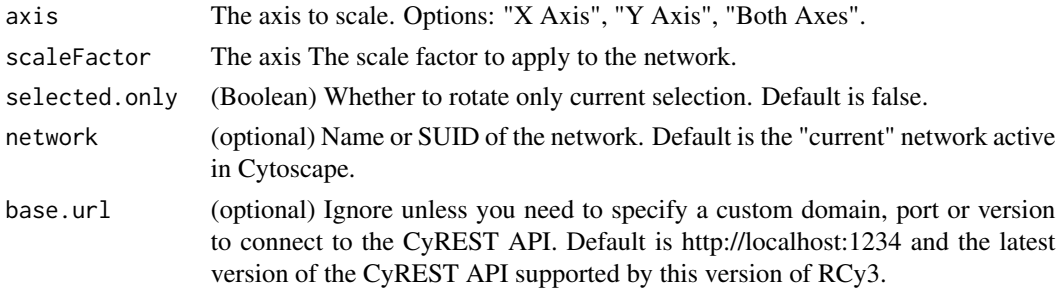

#### Value

None

#### selectAll 213

# Author(s)

Yihang Xin

# Examples

```
scaleLayout('X Axis', 2, 'current', selected.only=FALSE)
```
selectAll *Select all nodes and edges*

## Description

Selects all nodes and edges in a Cytoscape Network

## Usage

```
selectAll(network = NULL, base.url = .defaultBaseUrl)
```
# Arguments

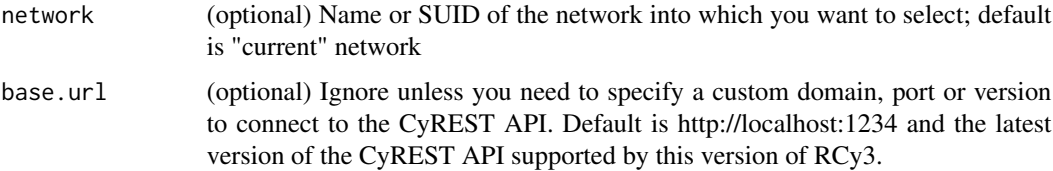

## Value

Selects all nodes and edges in a specified network.

#### Author(s)

Alexander Pico, Julia Gustavsen

# See Also

[selectNodes](#page-218-0)

# Examples

selectAllNodes()

selectAllEdges *Select all edges*

## Description

Selects all edges in a Cytoscape Network

## Usage

selectAllEdges(network = NULL, base.url = .defaultBaseUrl)

## Arguments

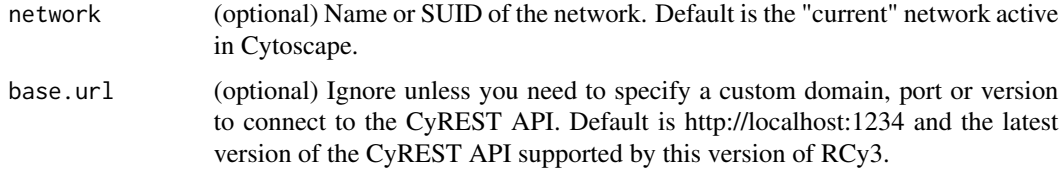

## Value

Selects all edges in a specified network.

## Author(s)

Alexander Pico, Julia Gustavsen

## Examples

```
cw <- CytoscapeWindow('new.demo', new('graphNEL'))
selectAllEdges(cw)
```
selectAllNodes *Select all nodes*

## Description

Selects all nodes in a Cytoscape Network

```
selectAllNodes(network = NULL, base.url = .defaultBaseUrl)
```
## selectEdges 215

# Arguments

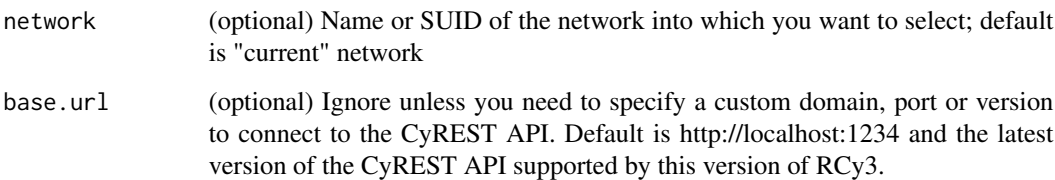

# Value

Selects all nodes in a specified network.

## Author(s)

Alexander Pico, Julia Gustavsen

# See Also

[selectNodes](#page-218-0)

## Examples

selectAllNodes()

selectEdges *Select Edges*

# Description

Select edges in the network by SUID, name or other column values.

```
selectEdges(
  edges,
 by.col = "SUID",
 preserve.current.selection = TRUE,
 network = NULL,
 base.url = .defaultBaseUrl
\mathcal{L}
```
## Arguments

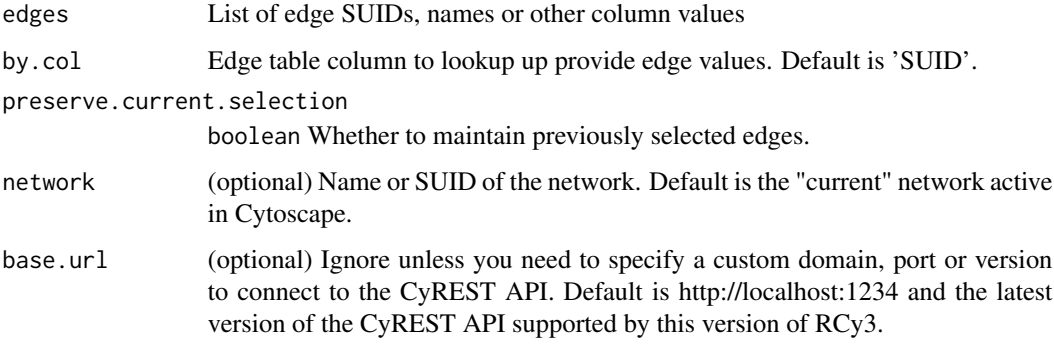

## Value

list of newly selected edge SUIDs

#### Author(s)

AlexanderPico, Tanja Muetze, Georgi Kolishovski, Paul Shannon

#### Examples

selectEdges()

selectEdgesAdjacentToNodes *Select Edges Adjacent To Nodes*

# Description

Takes list of node SUIDs, names or other column values and adds to the selection all edges connected to those nodes, regardless of directionality.

```
selectEdgesAdjacentToNodes(
 nodes,
 by.col = "name",selectNodes = TRUE,
 network = NULL,
 base.url = .defaultBaseUrl
\mathcal{E}
```
## Arguments

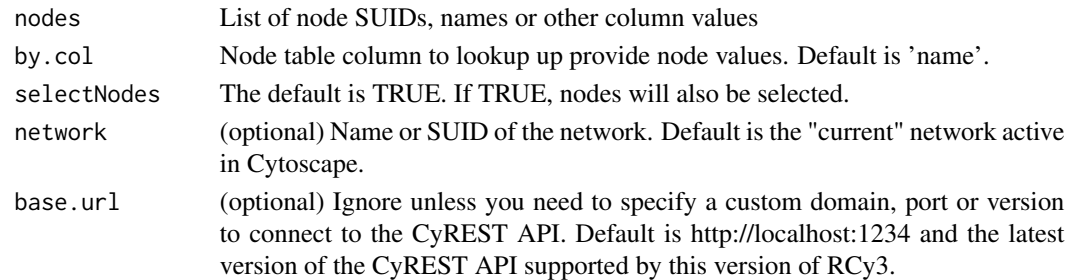

## Value

Lists of SUIDs for selected nodes and edges

## Examples

```
selectEdgesAdjacentToNodes()
```
selectEdgesAdjacentToSelectedNodes

*Select Edges Adjacent To Selected Nodes*

# Description

Takes currently selected nodes and adds to the selection all edges connected to those nodes, regardless of directionality.

#### Usage

```
selectEdgesAdjacentToSelectedNodes(network = NULL, base.url = .defaultBaseUrl)
```
#### Arguments

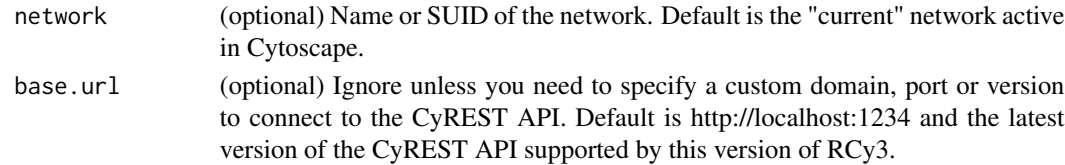

## Value

Lists of SUIDs for selected nodes and edges

## Examples

selectEdgesAdjacentToSelectedNodes()

#### selectEdgesConnectingSelectedNodes

*Select the edges connecting selected nodes in Cytoscape Network*

#### Description

Selects edges in a Cytoscape Network connecting the selected nodes, including self loops connecting single nodes.

#### Usage

```
selectEdgesConnectingSelectedNodes(network = NULL, base.url = .defaultBaseUrl)
```
#### Arguments

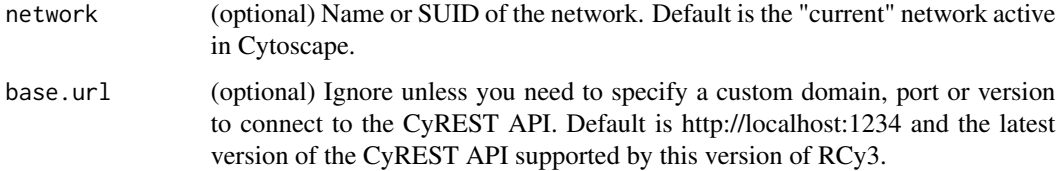

## Value

Lists of SUIDs for selected nodes and edges

#### Author(s)

Alexander Pico, Julia Gustavsen

#### Examples

selectEdgesConnectingSelectedNodes()

selectFirstNeighbors *Select first neighbor nodes*

#### Description

Select nodes directly connected to currently selected nodes. Can specify connection directionality using the direction param.

#### selectNodes 219

#### Usage

```
selectFirstNeighbors(
  direction = "any",
 network = NULL,
 base.url = .defaultBaseUrl
)
```
## Arguments

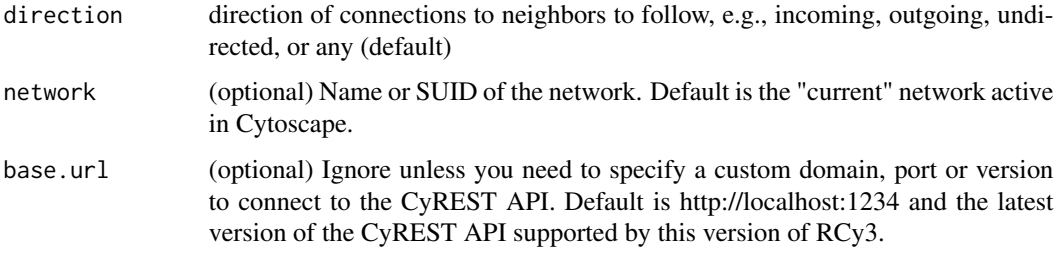

## Value

list of suids of selected nodes, including original selection

## Examples

```
selectFirstNeighbors()
selectFirstNeighors('outgoing')
selectFirstNeighors('incoming')
```
selectNodes *Select Nodes*

#### Description

Select nodes in the network by SUID, name or other column values.

#### Usage

```
selectNodes(
  nodes,
 by.col = "SUID",
 preserve.current.selection = TRUE,
 network = NULL,
 base.url = .defaultBaseUrl
\mathcal{E}
```
## Arguments

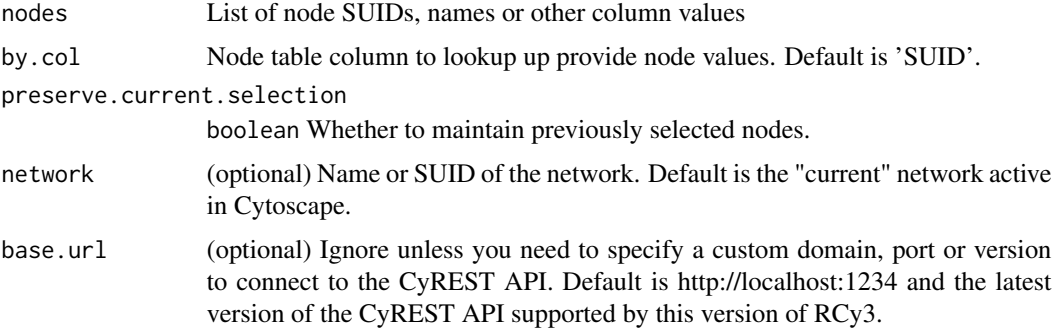

## Value

list of newly selected node SUIDs

#### Author(s)

AlexanderPico, Tanja Muetze, Georgi Kolishovski, Paul Shannon

#### Examples

selectNodes()

selectNodesConnectedBySelectedEdges *Select Nodes Connected By Selected Edges*

#### Description

Takes currently selected edges and extends the selection to connected nodes, regardless of directionality.

## Usage

selectNodesConnectedBySelectedEdges(network = NULL, base.url = .defaultBaseUrl)

#### Arguments

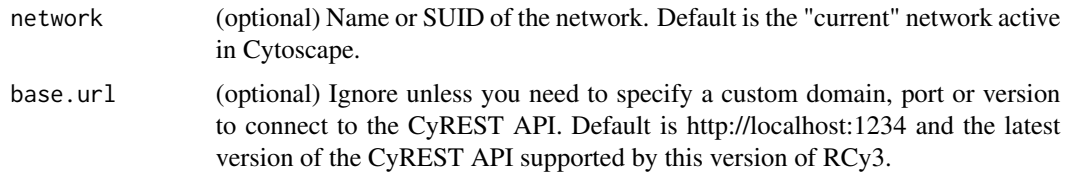

## Value

Lists of SUIDs for currently selected nodes and edges

#### Examples

selectNodesConnectedBySelectedEdges()

setBackgroundColorDefault *Set Background Color Default*

# Description

Set the default background color.

#### Usage

```
setBackgroundColorDefault(
 new.color,
 style.name = NULL,
 base.url = .defaultBaseUrl
)
```
## Arguments

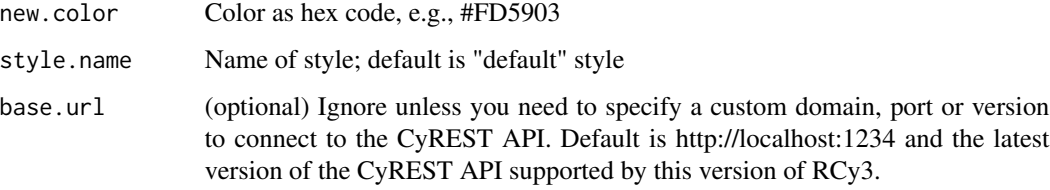

#### Value

None

# Examples

setBackgroundColorDefault('#888888')

setCatchupFilterSecs *Set Catchup Filter Delay*

#### Description

This function sets an internal delay variable that allows Cytoscape to "catchup" prior to subsequent functions. Call without specifying secs to restore default value.

#### Usage

```
setCatchupFilterSecs(secs = 1)
```
#### Arguments

secs Number of seconds to delay.

#### Details

This delay is only necessary while concurrency bugs exist in the Cytoscape application. This delay may need to be increased from the default value in certain use cases, e.g., larger networks.

#### Value

None

#### See Also

setModelPropagationSecs, setCatchupNetworkSecs

#### Examples

```
{
setCatchupFilterSecs(2)
setCatchupFilterSecs() #restores default delay
}
```
setCatchupNetworkSecs *Set Catchup Network Delay*

#### Description

This function sets an internal delay variable that allows Cytoscape to "catchup" prior to subsequent functions. Call without specifying secs to restore default value.

#### Usage

```
setCatchupNetworkSecs(secs = 2)
```
#### setCurrentNetwork 223

#### Arguments

secs Number of seconds to delay.

#### Details

This delay is only necessary while concurrency bugs exist in the Cytoscape application. This delay may need to be increased from the default value in certain use cases, e.g., larger networks.

#### Value

None

#### See Also

setModelPropagationSecs, setCatchupFilterSecs

#### Examples

```
{
setCatchupNetworkSecs(2)
setCatchupNetworkSecs() #restores default delay
}
```
setCurrentNetwork *Set current network*

#### Description

Selects the given network as "current"

## Usage

```
setCurrentNetwork(network = NULL, base.url = .defaultBaseUrl)
```
#### Arguments

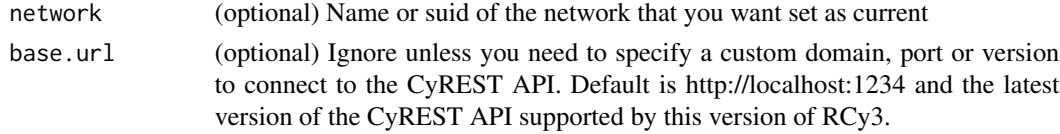

#### Value

server response

#### Examples

setCurrentNetwork('MyNetwork')

setCurrentSandbox *setCurrentSandbox*

#### Description

Set and return the current sandbox name and path.

#### Usage

setCurrentSandbox(sandboxName, sandboxPath)

#### Arguments

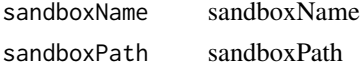

## Value

current sandbox

# Examples

setCurrentSandbox()

setCurrentView *Set Current View*

#### Description

Set which network view is "current".

#### Usage

```
setCurrentView(network = NULL, base.url = .defaultBaseUrl)
```
#### Arguments

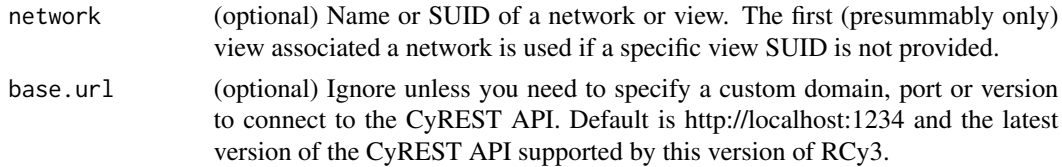

## Details

Takes first (presumably only) view associated with provided network

#### setDefaultSandbox 225

## Value

None

## Examples

setCurrentView()

setDefaultSandbox *setDefaultSandbox*

## Description

Set and return the sandbox properties to be used as a default, probably based on whether running remote.

#### Usage

```
setDefaultSandbox(newSandbox = NULL, ...)
```
#### Arguments

newSandbox newSandbox

... ...

# Value

default sandbox

#### Examples

setDefaultSandbox()

setDefaultSandboxPath *setDefaultSandboxPath*

#### Description

Set and return the default path, which isn't one of the properties tracked in the default\_sandbox.

## Usage

setDefaultSandboxPath(newPath)

#### Arguments

newPath new path of default sandbox

## Value

default sandbox path

#### Examples

setDefaultSandboxPath()

setEdgeColorBypass *Set Edge Color Bypass*

## Description

Override the color for particular edges.

#### Usage

```
setEdgeColorBypass(
  edge.names,
  new.colors,
  network = NULL,
  base.url = .defaultBaseUrl
\mathcal{L}
```
#### Arguments

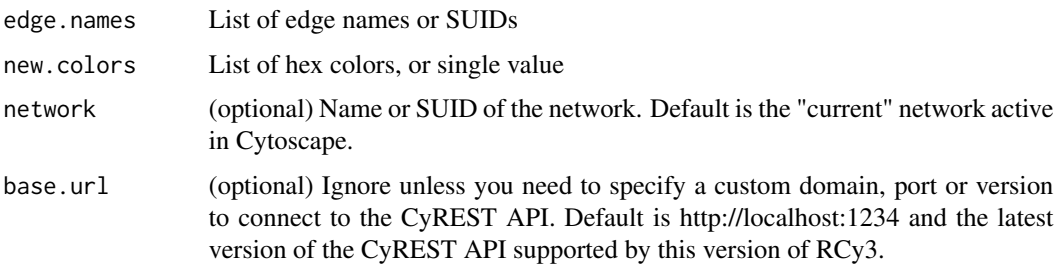

## Details

This method permanently overrides any default values or mappings defined for this visual property of the edge or edges specified. This method ultimately calls the generic function, [setEdgeProp](#page-251-0)[ertyBypass,](#page-251-0) which can be used to set any visual property. To restore defaults and mappings, use [clearEdgePropertyBypass.](#page-26-0)

# setEdgeColorDefault 227

## Value

None

# See Also

[setEdgePropertyBypass,](#page-251-0) [clearEdgePropertyBypass](#page-26-0)

# Examples

setEdgeColorBypass()

setEdgeColorDefault *Set Edge Color Default*

# Description

Set the default edge color.

#### Usage

```
setEdgeColorDefault(new.color, style.name = NULL, base.url = .defaultBaseUrl)
```
# Arguments

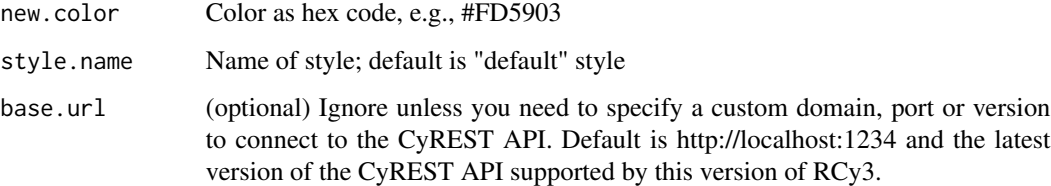

## Value

None

```
setEdgeColorDefault('#FD5903')
```
setEdgeColorMapping *Set Edge Color Mapping*

# Description

Map table column values to colors to set the edge color.

## Usage

```
setEdgeColorMapping(
  table.column,
  table.column.values = NULL,
  colors = NULL,
  mapping.type = "c",default.color = NULL,
  style.name = NULL,
 network = NULL,
 base.url = .defaultBaseUrl
)
```
#### Arguments

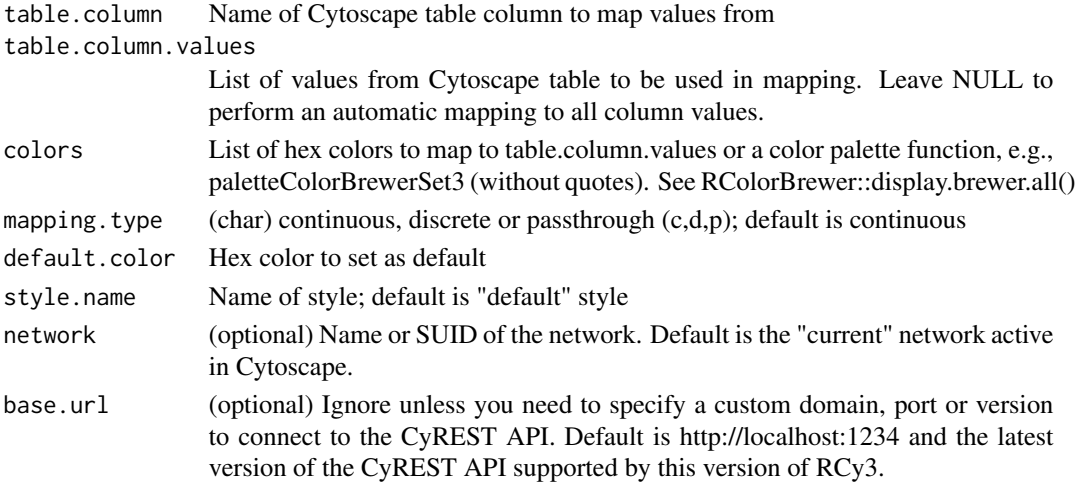

#### Value

None

```
setEdgeColorMapping('score', c(0,5), c('#FFFFFF','#FF7755'))
setEdgeColorMapping('score', colors=paletteColorBrewerRdBu)
setEdgeColorMapping('score', colors=paletteColorBrewerSet3, mapping.type='d')
```
setEdgeFontFaceBypass *Set Edge Font Face Bypass*

#### Description

Override the font face for particular edges.

## Usage

```
setEdgeFontFaceBypass(
 edge.names,
 new.fonts,
 network = NULL,
 base.url = .defaultBaseUrl
)
```
## Arguments

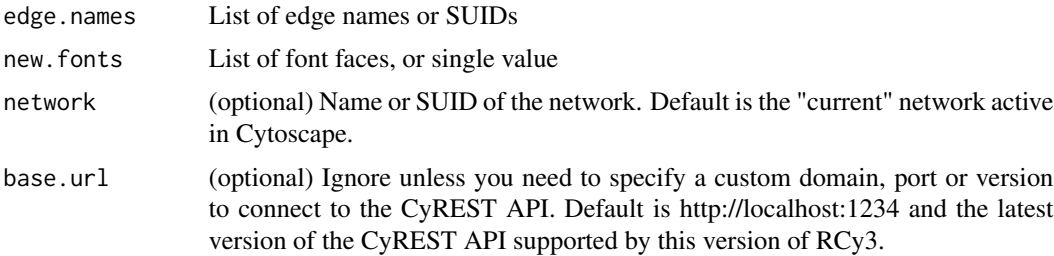

## Details

This method permanently overrides any default values or mappings defined for this visual property of the edge or edges specified. This method ultimately calls the generic function, [setEdgeProp](#page-251-0)[ertyBypass,](#page-251-0) which can be used to set any visual property. To restore defaults and mappings, use [clearEdgePropertyBypass.](#page-26-0)

#### Value

None

## See Also

[setEdgePropertyBypass,](#page-251-0) [clearEdgePropertyBypass](#page-26-0)

## Examples

setEdgeFontFaceBypass()

setEdgeFontFaceDefault

*Set Edge Font Face Default*

# Description

Set the default edge font.

#### Usage

```
setEdgeFontFaceDefault(new.font, style.name = NULL, base.url = .defaultBaseUrl)
```
# Arguments

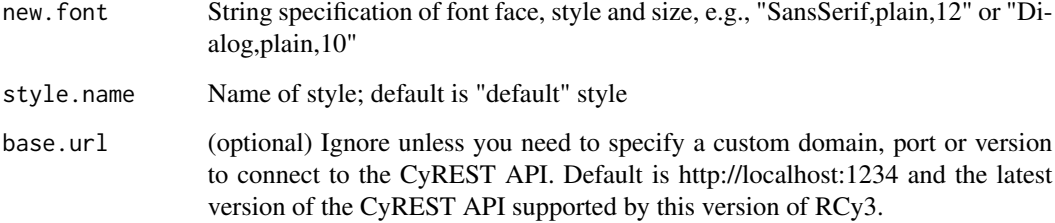

#### Value

None

## Examples

setEdgeFontFaceDefault("Dialog,plain,10")

setEdgeFontFaceMapping

*Set Edge Font Face Mapping*

# Description

Sets font face for edge labels.

# Usage

```
setEdgeFontFaceMapping(
  table.column,
  table.column.values,
  fonts,
 mapping.type = "d",
 default.font = NULL,
  style.name = NULL,
 network = NULL,
 base.url = .defaultBaseUrl
\mathcal{L}
```
# Arguments

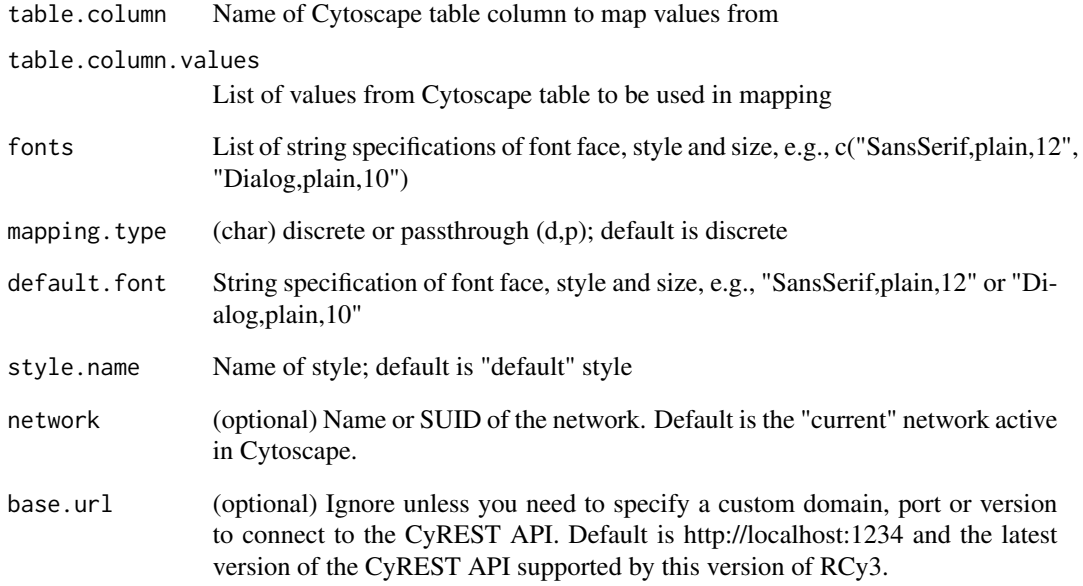

# Value

None

```
setEdgeFontFaceMapping("myfonts", c("normal","small"),
c("SansSerif,plain,12", "Dialog,plain,10"))
```
setEdgeFontSizeBypass *Set Edge Font Size Bypass*

## Description

Override the font size for particular edges.

## Usage

```
setEdgeFontSizeBypass(
 edge.names,
 new.sizes,
 network = NULL,
 base.url = .defaultBaseUrl
)
```
## Arguments

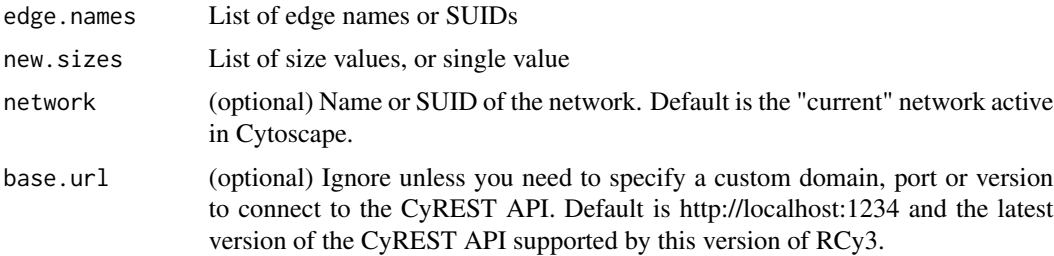

## Details

This method permanently overrides any default values or mappings defined for this visual property of the edge or edges specified. This method ultimately calls the generic function, [setEdgeProp](#page-251-0)[ertyBypass,](#page-251-0) which can be used to set any visual property. To restore defaults and mappings, use [clearEdgePropertyBypass.](#page-26-0)

#### Value

None

## See Also

[setEdgePropertyBypass,](#page-251-0) [clearEdgePropertyBypass](#page-26-0)

## Examples

setEdgeFontSizeBypass()

setEdgeFontSizeDefault

*Set Edge Font Size Default*

# Description

Set the default edge font size.

#### Usage

```
setEdgeFontSizeDefault(new.size, style.name = NULL, base.url = .defaultBaseUrl)
```
# Arguments

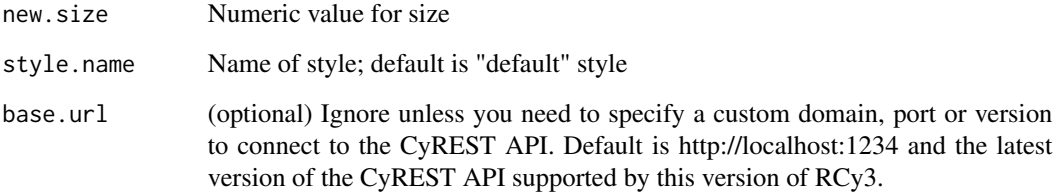

## Value

None

#### Examples

setEdgeFontSizeDefault(12)

setEdgeFontSizeMapping

*Set Edge Font Size Mapping*

# Description

Map table column values to sizes to set the edge size.

# Usage

```
setEdgeFontSizeMapping(
  table.column,
  table.column.values = NULL,
  sizes = NULL,
 mapping.type = "c",default.size = NULL,
 style.name = NULL,
 network = NULL,
 base.url = .defaultBaseUrl
\mathcal{L}
```
# Arguments

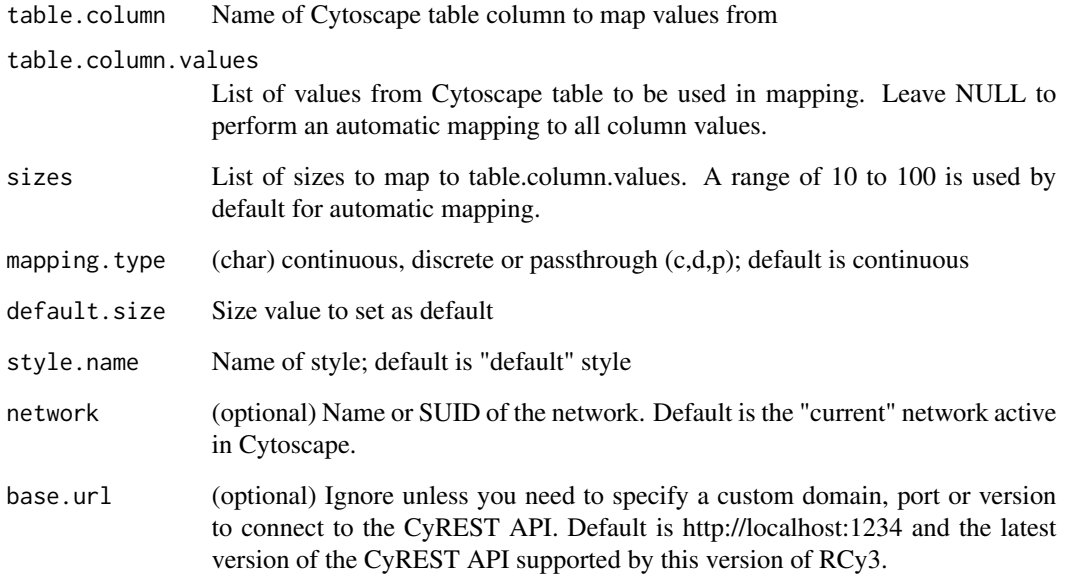

## Value

None

```
setEdgeFontSizeMapping('score')
setEdgeFontSizeMapping('score', sizes=c(6,24))
setEdgeFontSizeMapping('score', c(0,30), c(35,55))
```
#### Description

Override the label for particular edges.

#### Usage

```
setEdgeLabelBypass(
 edge.names,
 new.labels,
 network = NULL,
 base.url = .defaultBaseUrl
)
```
## Arguments

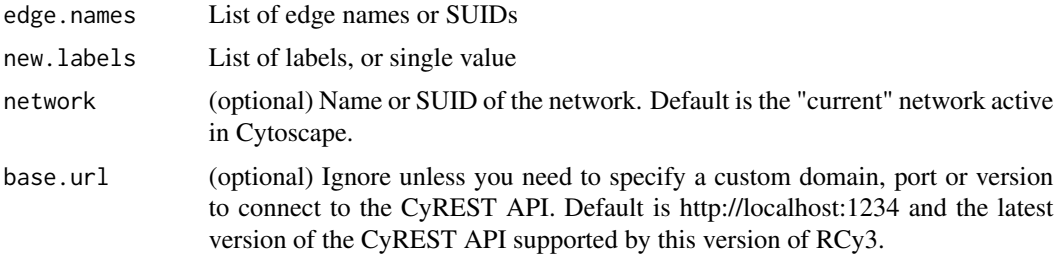

## Details

This method permanently overrides any default values or mappings defined for this visual property of the edge or edges specified. This method ultimately calls the generic function, [setEdgeProp](#page-251-0)[ertyBypass,](#page-251-0) which can be used to set any visual property. To restore defaults and mappings, use [clearEdgePropertyBypass.](#page-26-0)

#### Value

None

## See Also

[setEdgePropertyBypass,](#page-251-0) [clearEdgePropertyBypass](#page-26-0)

## Examples

setEdgeLabelBypass()

setEdgeLabelColorBypass

*Set Edge Label Color Bypass*

#### Description

Override the label color for particular edges.

#### Usage

```
setEdgeLabelColorBypass(
  edge.names,
 new.colors,
 network = NULL,
 base.url = .defaultBaseUrl
)
```
#### Arguments

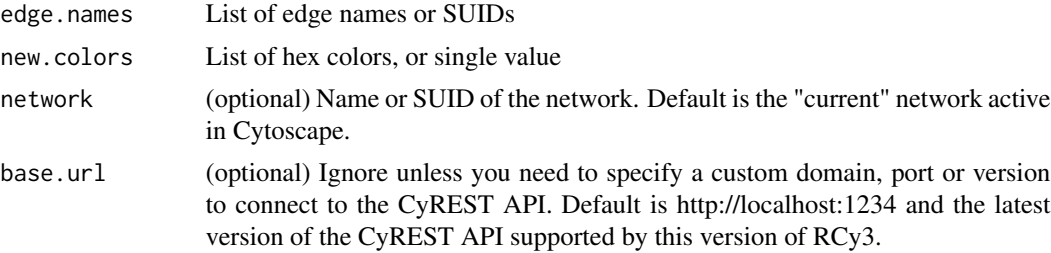

# Details

This method permanently overrides any default values or mappings defined for this visual property of the edge or edges specified. This method ultimately calls the generic function, [setEdgeProp](#page-251-0)[ertyBypass,](#page-251-0) which can be used to set any visual property. To restore defaults and mappings, use [clearEdgePropertyBypass.](#page-26-0)

## Value

None

# See Also

[setEdgePropertyBypass,](#page-251-0) [clearEdgePropertyBypass](#page-26-0)

## Examples

setEdgeLabelColorBypass()

setEdgeLabelColorDefault

*Set Edge Label Color Default*

# Description

Set the default edge label color.

## Usage

```
setEdgeLabelColorDefault(
  new.color,
  style.name = NULL,
  base.url = .defaultBaseUrl
\mathcal{L}
```
## Arguments

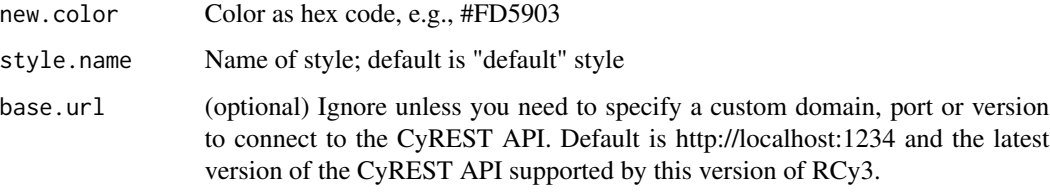

## Value

None

## Examples

setEdgeLabelColorDefault("#FD5903")

setEdgeLabelColorMapping

*Set Edge Label Color Mapping*

# Description

Map table column values to colors to set the edge border color.

# Usage

```
setEdgeLabelColorMapping(
  table.column,
  table.column.values = NULL,
  colors = NULL,
 mapping.type = "c",default.color = NULL,
  style.name = NULL,
 network = NULL,
 base.url = .defaultBaseUrl
\mathcal{L}
```
# Arguments

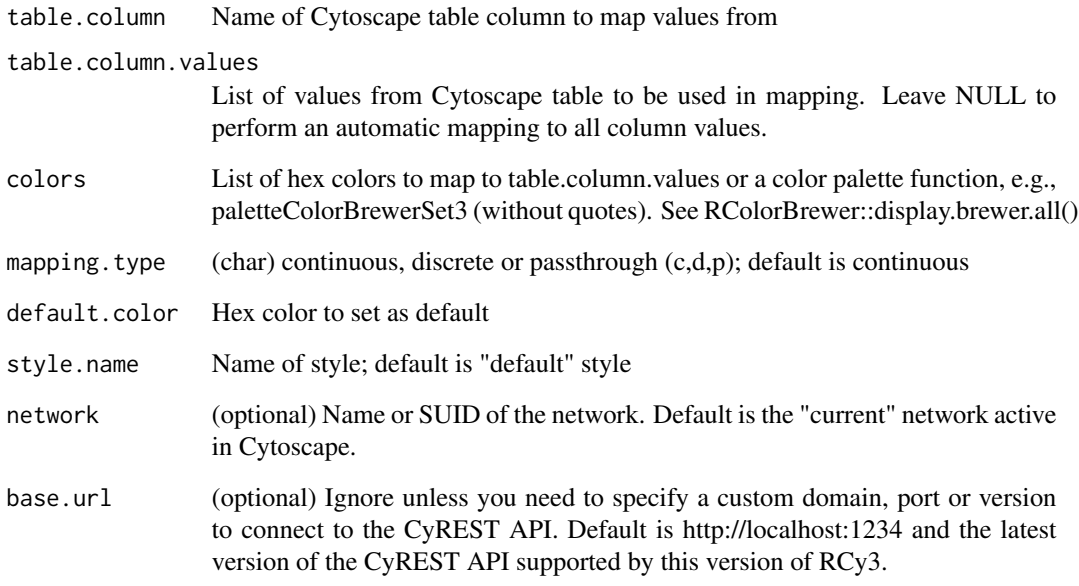

## Value

None

```
setEdgeLabelColorMapping('score', c(0,5), c('#FFFFFF','#FF7755'))
setEdgeLabelColorMapping('score', colors=paletteColorBrewerRdBu)
setEdgeLabelColorMapping('score', colors=paletteColorBrewerSet3, mapping.type='d')
```
# Description

Set the default edge label.

#### Usage

```
setEdgeLabelDefault(new.label, style.name = NULL, base.url = .defaultBaseUrl)
```
#### Arguments

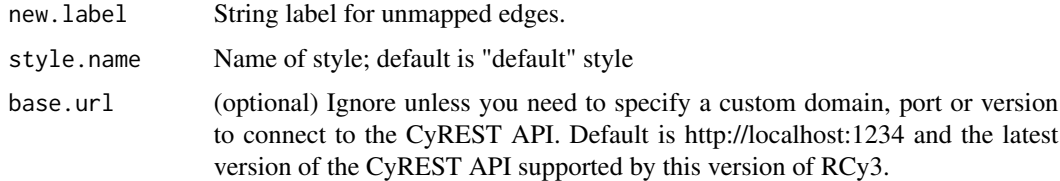

## Value

None

#### Examples

```
setEdgeLabelDefault('unknown')
```
setEdgeLabelMapping *Set Edge Label Mapping*

# Description

Pass the values from a table column to display as edge labels.

#### Usage

```
setEdgeLabelMapping(
  table.column,
  style.name = NULL,
  network = NULL,
  base.url = .defaultBaseUrl
\mathcal{E}
```
# Arguments

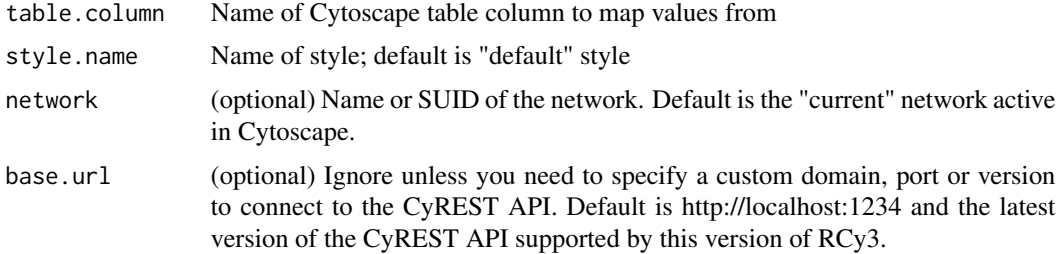

# Value

None

#### Examples

setEdgeLabelMapping('label')

setEdgeLabelOpacityBypass *Set Edge Label Opacity Bypass*

# Description

Override the label opacity for particular edges.

## Usage

```
setEdgeLabelOpacityBypass(
  edge.names,
  new.value,
  network = NULL,
  base.url = .defaultBaseUrl
\mathcal{L}
```
#### Arguments

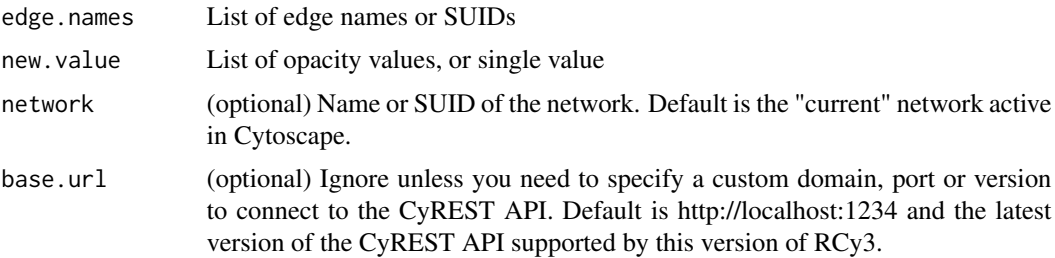

# Details

This method permanently overrides any default values or mappings defined for this visual property of the edge or edges specified. This method ultimately calls the generic function, [setEdgeProp](#page-251-0)[ertyBypass,](#page-251-0) which can be used to set any visual property. To restore defaults and mappings, use [clearEdgePropertyBypass.](#page-26-0)

#### Value

None

## See Also

[setEdgePropertyBypass,](#page-251-0) [clearEdgePropertyBypass](#page-26-0)

## Examples

setEdgeLabelOpacityBypass()

setEdgeLabelOpacityDefault

*Set Edge Label Opacity Default*

#### Description

Set default opacity value for all unmapped edge labels.

#### Usage

```
setEdgeLabelOpacityDefault(
  new.opacity,
  style.name = NULL,
  base.url = .defaultBaseUrl
\mathcal{E}
```
#### Arguments

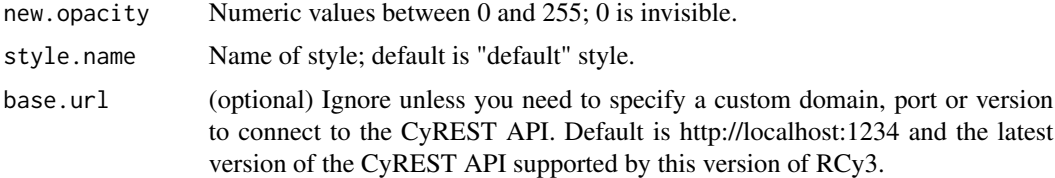

#### Value

None

# Examples

setEdgeLabelOpacityDefault(50)

setEdgeLabelOpacityMapping

*Set Edge Label Opacity Mapping*

# Description

Sets opacity for edge label only.

#### Usage

```
setEdgeLabelOpacityMapping(
  table.column,
  table.column.values = NULL,
 opacities = NULL,
 mapping.type = "c",default.opacity = NULL,
 style.name = NULL,
 network = NULL,
 base.url = .defaultBaseUrl
)
```
#### Arguments

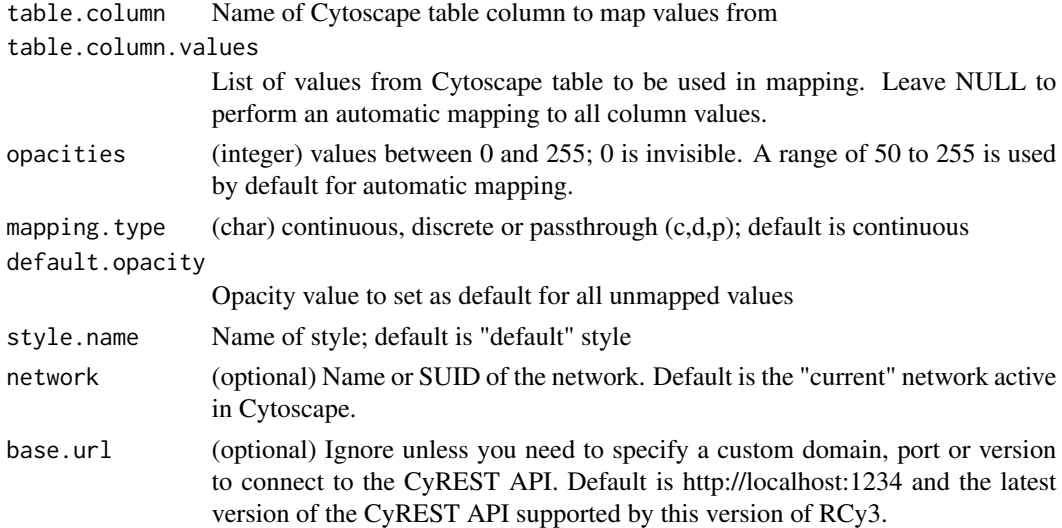

#### Value

None

## Examples

```
setEdgeLabelOpacityMapping('weight')
setEdgeLabelOpacityMapping('weight', opacities=c(0,100))
setEdgeLabelOpacityMapping('weight', c(1,10), c(50,255))
```
setEdgeLineStyleBypass

*Set Edge Line Style Bypass*

## Description

Override the style for particular edges.

#### Usage

```
setEdgeLineStyleBypass(
 edge.names,
 new.styles,
 network = NULL,
 base.url = .defaultBaseUrl
\lambda
```
#### Arguments

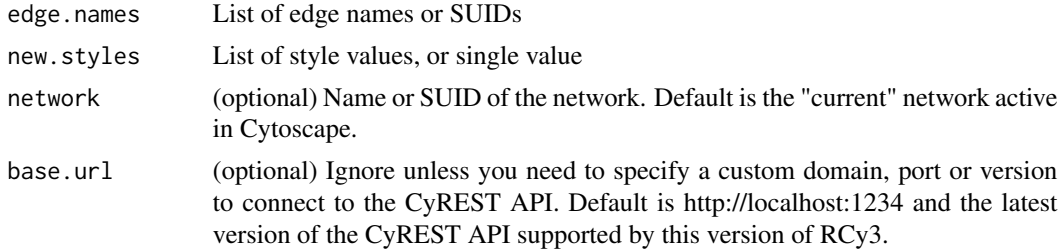

## Details

This method permanently overrides any default values or mappings defined for this visual property of the edge or edges specified. This method ultimately calls the generic function, [setEdgeProp](#page-251-0)[ertyBypass,](#page-251-0) which can be used to set any visual property. To restore defaults and mappings, use [clearEdgePropertyBypass.](#page-26-0)

## Value

None

# See Also

[setEdgePropertyBypass,](#page-251-0) [clearEdgePropertyBypass](#page-26-0)

# Examples

setEdgeLineStyleBypass()

setEdgeLineStyleDefault

*Set Edge Line Style Default*

# Description

Set the default edge style.

#### Usage

```
setEdgeLineStyleDefault(
 new.line.style,
 style.name = NULL,
 base.url = .defaultBaseUrl
)
```
# Arguments

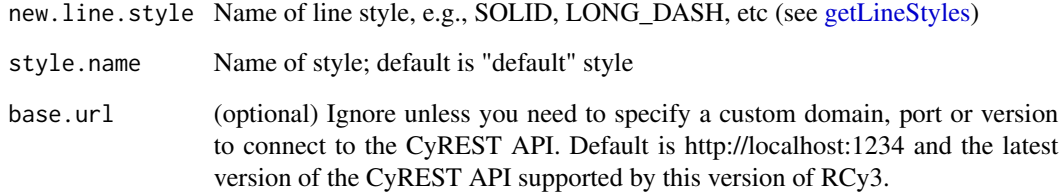

# Value

None

```
setEdgeLineStyleDefault('LONG_DASH')
```
setEdgeLineStyleMapping

*Set Edge Line Style Mapping*

# Description

Map table column values to styles to set the edge style.

#### Usage

```
setEdgeLineStyleMapping(
  table.column,
  table.column.values = NULL,
  line.styles = NULL,
  default.line.style = "SOLID",
  style.name = NULL,
 network = NULL,
 base.url = .defaultBaseUrl
)
```
#### Arguments

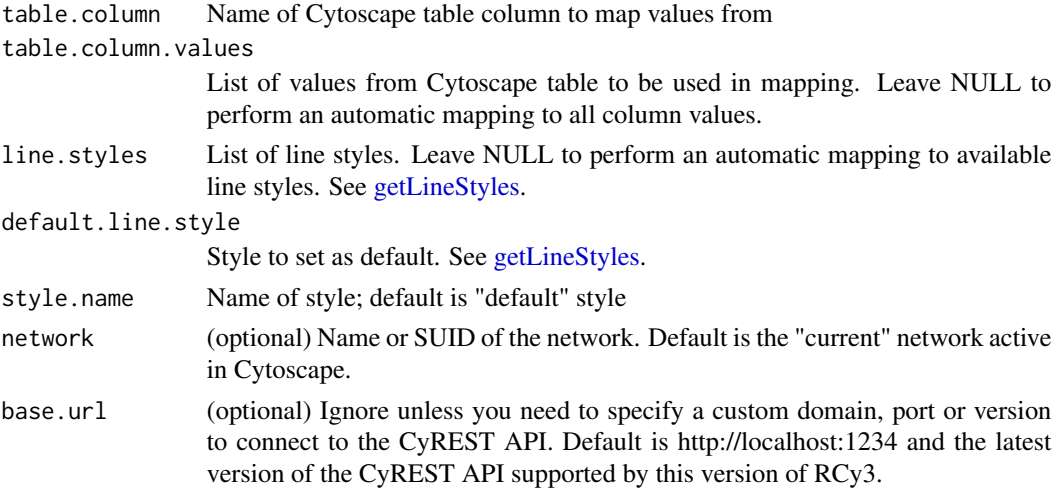

# Value

None

```
setEdgeLineStyleMapping('type')
setEdgeLineStyleMapping('type',c('pp','pd'),c('SOLID','LONG_DASH'))
```
setEdgeLineWidthBypass

*Set Edge Line Width Bypass*

#### Description

Override the width for particular edges.

#### Usage

```
setEdgeLineWidthBypass(
  edge.names,
 new.widths,
 network = NULL,
 base.url = .defaultBaseUrl
)
```
#### Arguments

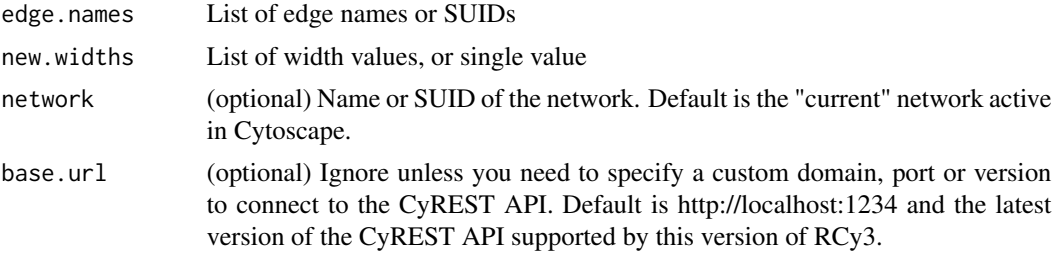

# Details

This method permanently overrides any default values or mappings defined for this visual property of the edge or edges specified. This method ultimately calls the generic function, [setEdgeProp](#page-251-0)[ertyBypass,](#page-251-0) which can be used to set any visual property. To restore defaults and mappings, use [clearEdgePropertyBypass.](#page-26-0)

## Value

None

# See Also

[setEdgePropertyBypass,](#page-251-0) [clearEdgePropertyBypass](#page-26-0)

## Examples

setEdgeLineWidthBypass()

setEdgeLineWidthDefault

*Set Edge Line Width Default*

# Description

Set the default edge width.

## Usage

```
setEdgeLineWidthDefault(
  new.width,
  style.name = NULL,
  base.url = .defaultBaseUrl
\mathcal{L}
```
## Arguments

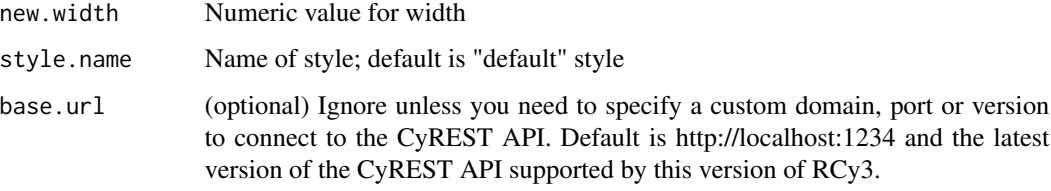

## Value

None

## Examples

setEdgeLineWidthDefault(3)

setEdgeLineWidthMapping

*Set Edge Line Width Mapping*

# Description

Map table column values to widths to set the edge line width.

# Usage

```
setEdgeLineWidthMapping(
  table.column,
  table.column.values = NULL,
 widths = NULL,
 mapping.type = "c",default.width = NULL,
  style.name = NULL,
 network = NULL,
 base.url = .defaultBaseUrl
\mathcal{L}
```
# Arguments

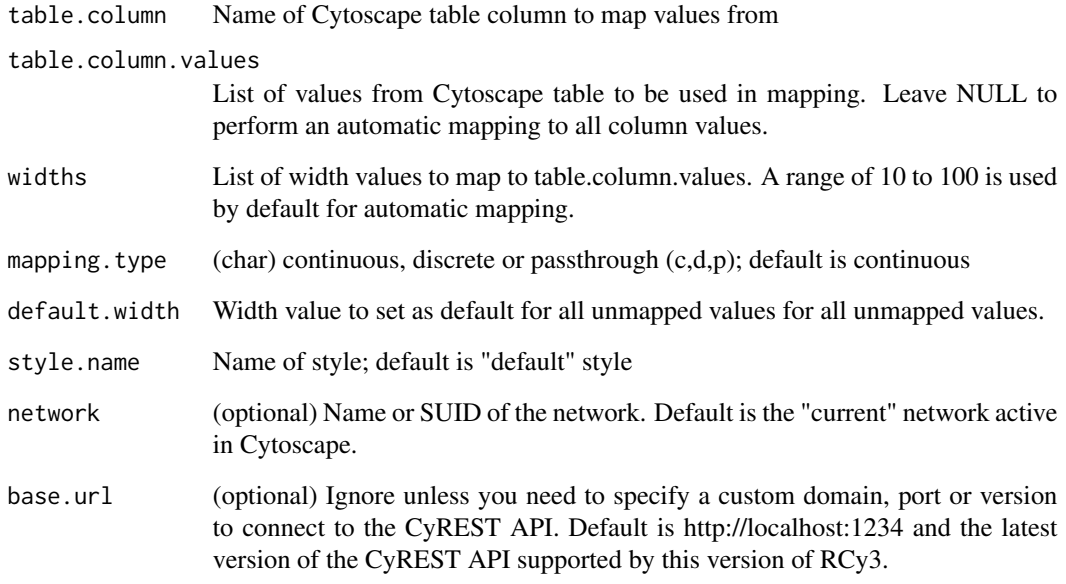

## Value

None

```
setEdgeLineWidthMapping('score')
setEdgeLineWidthMapping('score', widths=c(1,10))
setEdgeLineWidthMapping('score', c(0,30), c(1,5))
```
setEdgeOpacityBypass *Set Edge Opacity Bypass*

#### Description

Override the opacity for particular edges.

## Usage

```
setEdgeOpacityBypass(
 edge.names,
 new.values,
 network = NULL,
 base.url = .defaultBaseUrl
)
```
## Arguments

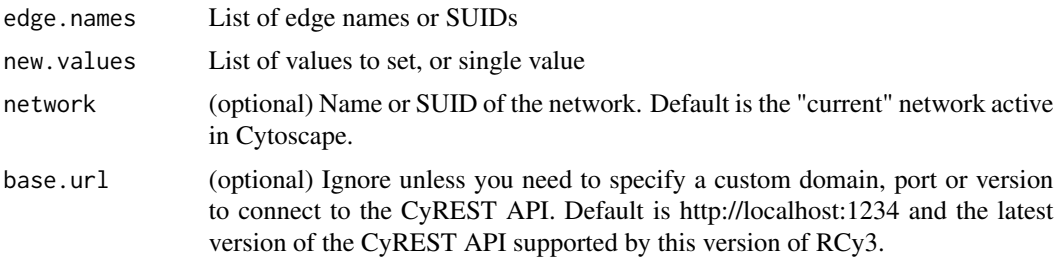

## Details

This method permanently overrides any default values or mappings defined for this visual property of the edge or edges specified. This method ultimately calls the generic function, [setEdgeProp](#page-251-0)[ertyBypass,](#page-251-0) which can be used to set any visual property. To restore defaults and mappings, use [clearEdgePropertyBypass.](#page-26-0)

#### Value

None

## See Also

[setEdgePropertyBypass,](#page-251-0) [clearEdgePropertyBypass](#page-26-0)

## Examples

setEdgeOpacityBypass()

setEdgeOpacityDefault *Set Edge Opacity Default*

#### Description

Set default opacity value for all unmapped edges.

#### Usage

```
setEdgeOpacityDefault(
  new.opacity,
  style.name = NULL,
  base.url = .defaultBaseUrl
\mathcal{L}
```
## Arguments

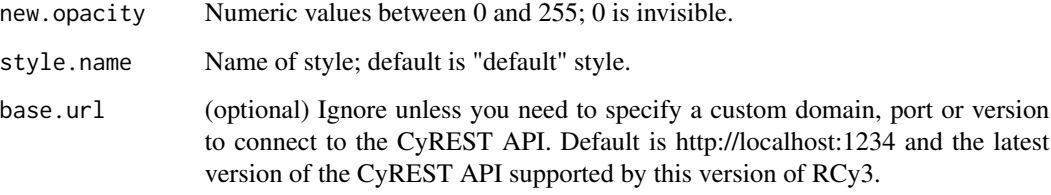

## Value

None

## Examples

setEdgeOpacityDefault(50)

setEdgeOpacityMapping *Set Edge Opacity Mapping*

# Description

Map table column values to opacities to set the edge opacity.

# setEdgeOpacityMapping 251

# Usage

```
setEdgeOpacityMapping(
  table.column,
  table.column.values = NULL,
  opacities = NULL,
 mapping.type = "c",default.opacity = NULL,
  style.name = NULL,
 network = NULL,
 base.url = .defaultBaseUrl
\mathcal{L}
```
## Arguments

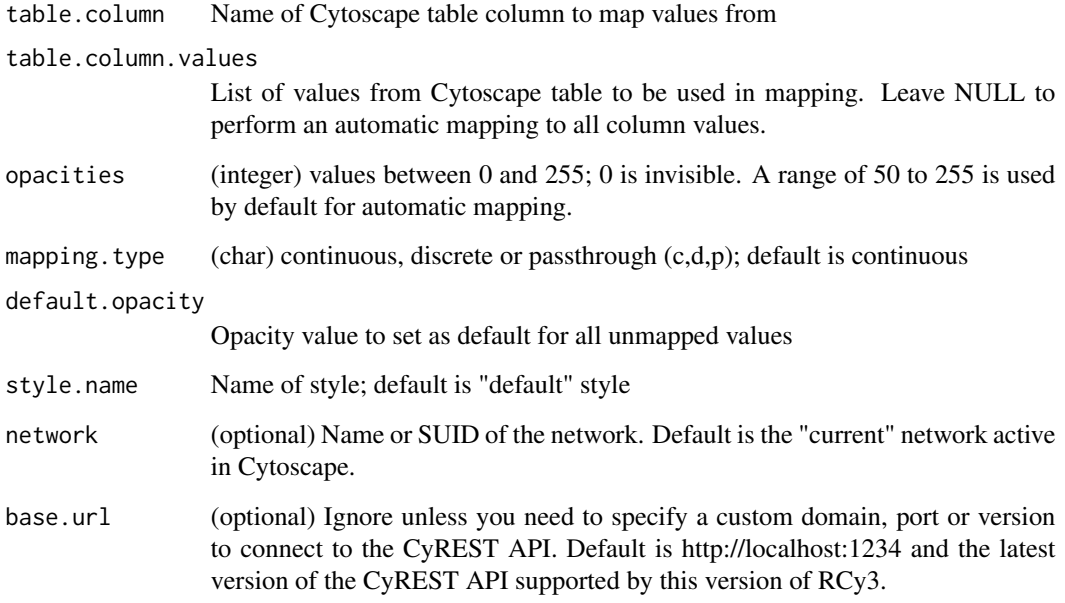

## Value

None

```
setEdgeOpacityMapping('weight')
setEdgeOpacityMapping('weight', opacities=c(0,100))
setEdgeOpacityMapping('weight', c(1,10), c(50,255))
```
<span id="page-251-0"></span>setEdgePropertyBypass *Set Edge Property Bypass*

#### Description

Set bypass values for any edge property of the specified edges, overriding default values and mappings defined by any visual style.

#### Usage

```
setEdgePropertyBypass(
  edge.names,
 new.values,
 visual.property,
 bypass = TRUE,
 network = NULL,
 base.url = .defaultBaseUrl
)
```
#### Arguments

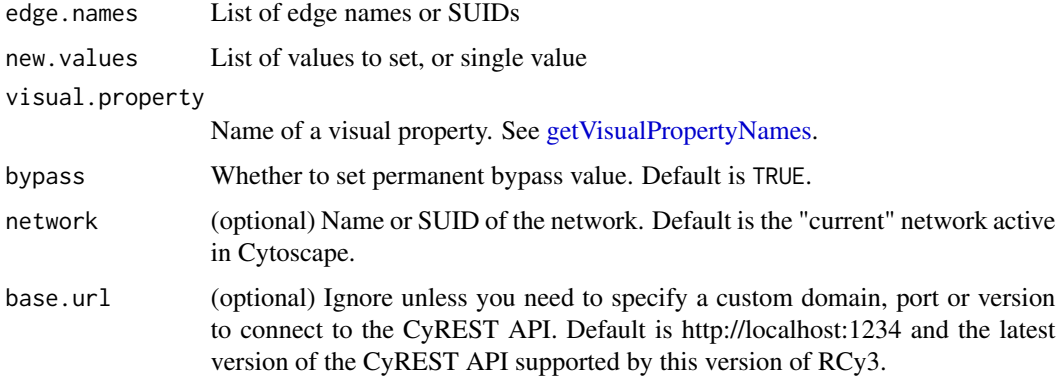

#### Details

This method permanently overrides any default values or mappings defined for the visual properties of the edge or edges specified. To restore defaults and mappings, use [clearEdgePropertyBypass.](#page-26-0)

#### Value

None

#### See Also

[clearEdgePropertyBypass](#page-26-0)
# Examples

setEdgePropertyBypass()

setEdgeSelectionColorDefault *Set Edge Selection Color Default*

# Description

Set the default selected edge color.

# Usage

```
setEdgeSelectionColorDefault(
  new.color,
  style.name = NULL,
  base.url = .defaultBaseUrl
\mathcal{L}
```
# Arguments

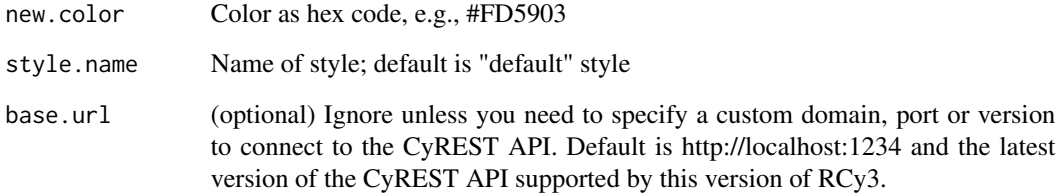

# Value

None

# Examples

setEdgeSelectionColorDefault('#FD5903')

setEdgeSourceArrowColorBypass

*Set Edge Source Arrow Color Bypass*

#### Description

Override the source arrow color for particular edges.

#### Usage

```
setEdgeSourceArrowColorBypass(
  edge.names,
 new.colors,
 network = NULL,
 base.url = .defaultBaseUrl
)
```
#### Arguments

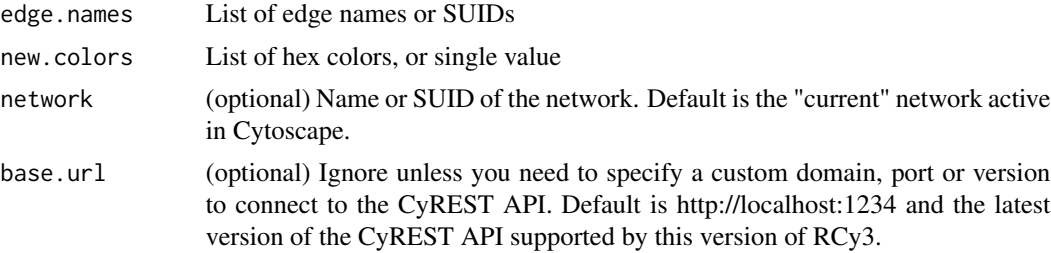

# Details

This method permanently overrides any default values or mappings defined for this visual property of the edge or edges specified. This method ultimately calls the generic function, [setEdgeProp](#page-251-0)[ertyBypass,](#page-251-0) which can be used to set any visual property. To restore defaults and mappings, use [clearEdgePropertyBypass.](#page-26-0)

## Value

None

# See Also

[setEdgePropertyBypass,](#page-251-0) [clearEdgePropertyBypass](#page-26-0)

## Examples

setEdgeSourceArrowColorBypass()

setEdgeSourceArrowColorDefault *Set Edge Source Arrow Color Default*

# Description

Set the default edge source arrow color.

# Usage

```
setEdgeSourceArrowColorDefault(
  new.color,
  style.name = NULL,
  base.url = .defaultBaseUrl
\mathcal{L}
```
# Arguments

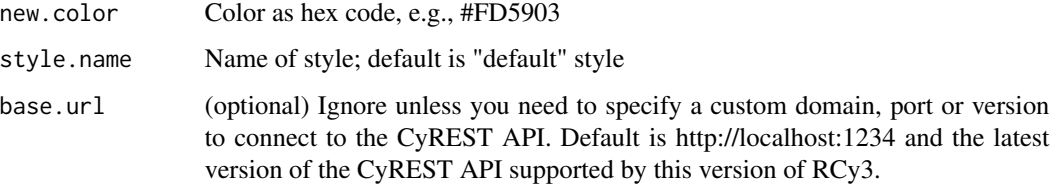

# Value

None

# Examples

setEdgeSourceArrowColorDefault('#FD5903')

setEdgeSourceArrowColorMapping

*Set Edge Source Arrow Color Mapping*

# Description

Map table column values to colors to set the source arrow color.

```
setEdgeSourceArrowColorMapping(
  table.column,
  table.column.values = NULL,
  colors = NULL,
 mapping.type = "c",default.color = NULL,
  style.name = NULL,
 network = NULL,
 base.url = .defaultBaseUrl
\mathcal{L}
```
# Arguments

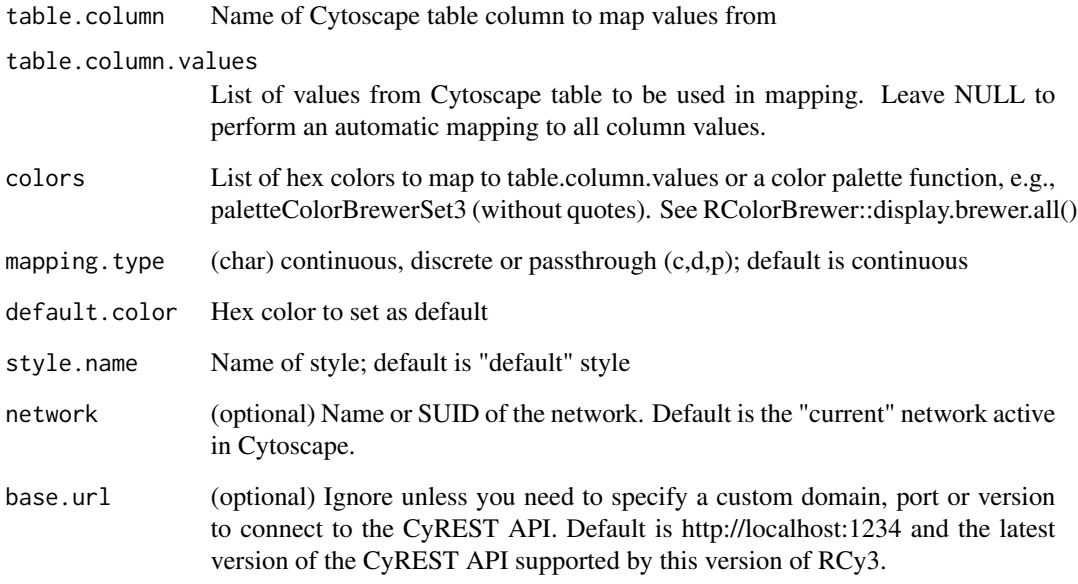

# Value

None

```
setEdgeSourceArrowColorMapping('score', c(0,5), c('#FFFFFF','#FF7755'))
setEdgeSourceArrowColorMapping('score', colors=paletteColorBrewerRdBu)
setEdgeSourceArrowColorMapping('score', colors=paletteColorBrewerSet3, mapping.type='d')
```
setEdgeSourceArrowMapping

*Set Edge Source Arrow Mapping*

## Description

Map table column values to shapes to set the source arrow shape.

## Usage

```
setEdgeSourceArrowMapping(
  table.column,
  table.column.values = NULL,
  shapes = NULL,
  default.shape = "ARROW",
  style.name = NULL,
 network = NULL,
 base.url = .defaultBaseUrl
)
```
## Arguments

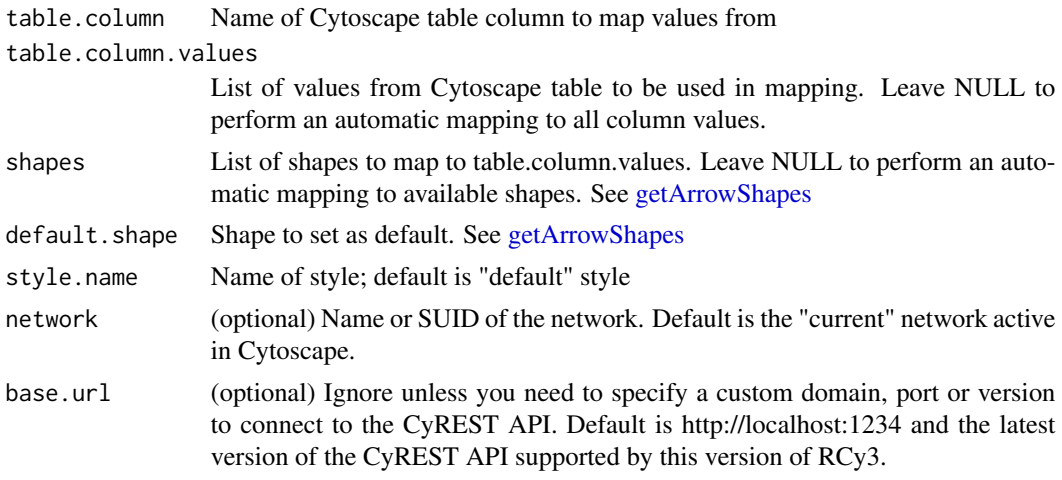

# Value

None

```
setEdgeSourceArrowMapping('type')
setEdgeSourceArrowMapping('type',c('activation','inhibition'),c('ARROW','T'))
```
setEdgeSourceArrowShapeBypass

*Set Edge Source Arrow Shape Bypass*

#### Description

Override the source arrow shape for particular edges.

#### Usage

```
setEdgeSourceArrowShapeBypass(
  edge.names,
 new.shapes,
 network = NULL,
 base.url = .defaultBaseUrl
)
```
#### Arguments

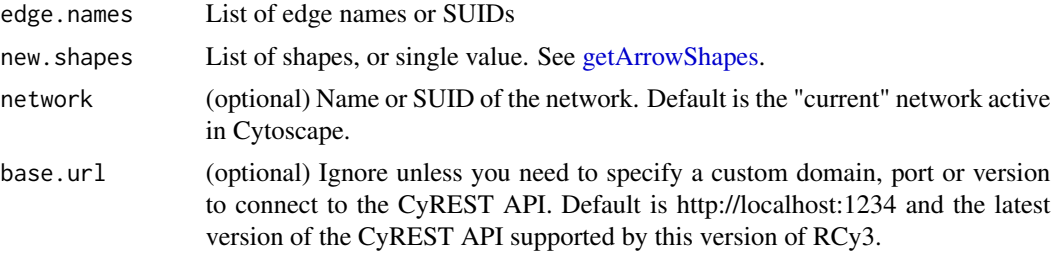

# Details

This method permanently overrides any default values or mappings defined for this visual property of the edge or edges specified. This method ultimately calls the generic function, [setEdgeProp](#page-251-0)[ertyBypass,](#page-251-0) which can be used to set any visual property. To restore defaults and mappings, use [clearEdgePropertyBypass.](#page-26-0)

## Value

None

# See Also

[setEdgePropertyBypass,](#page-251-0) [clearEdgePropertyBypass](#page-26-0)

## Examples

setEdgeSourceArrowShapeBypass()

setEdgeSourceArrowShapeDefault *Set Edge Source Arrow Shape Default*

# Description

Set the default edge source arrow shape.

# Usage

```
setEdgeSourceArrowShapeDefault(
  new.shape,
  style.name = NULL,
  base.url = .defaultBaseUrl
\mathcal{L}
```
# Arguments

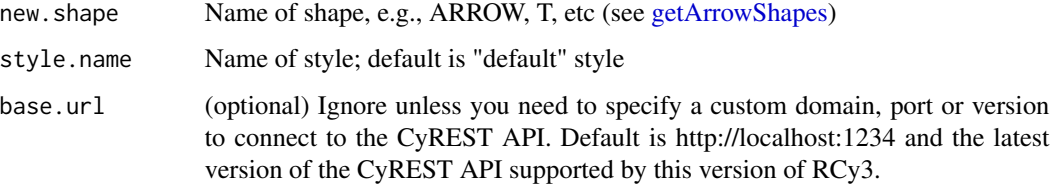

# Value

None

# Examples

setEdgeSourceArrowShapeDefault('ARROW')

setEdgeSourceArrowShapeMapping

*Set Edge Source Arrow Shape Mapping*

# Description

Map table column values to shapes to set the source arrow shape.

```
setEdgeSourceArrowShapeMapping(
  table.column,
  table.column.values = NULL,
  shapes = NULL,
 default.shape = NULL,
 style.name = NULL,
 network = NULL,
 base.url = .defaultBaseUrl
\mathcal{L}
```
# Arguments

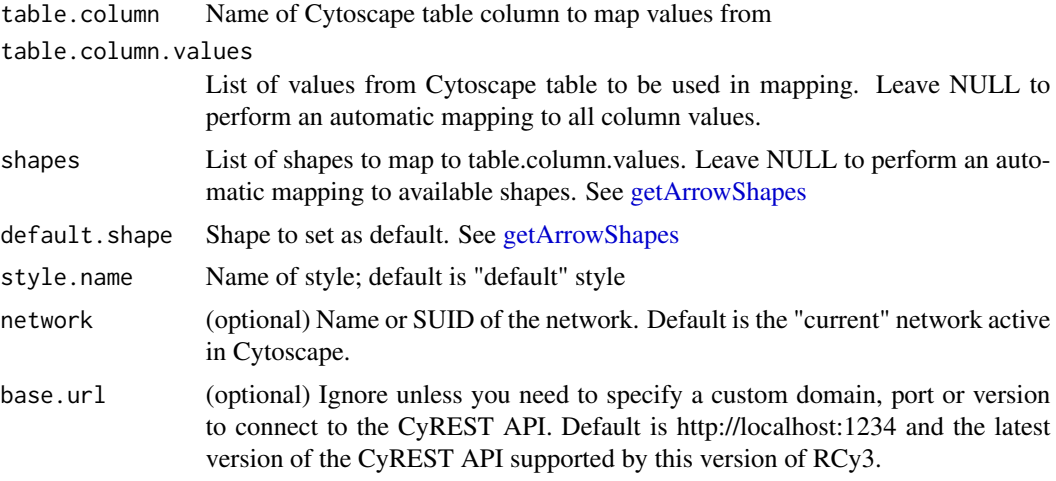

## Value

None

## Examples

```
setEdgeSourceArrowShapeMapping('type')
setEdgeSourceArrowShapeMapping('type',c('activation','inhibition'),
 c('ARROW','T'))
```
setEdgeTargetArrowColorBypass

*Set Edge Target Arrow Color Bypass*

# Description

Override the target arrow color for particular edges.

```
setEdgeTargetArrowColorBypass(
  edge.names,
  new.colors,
 network = NULL,
 base.url = .defaultBaseUrl
)
```
# Arguments

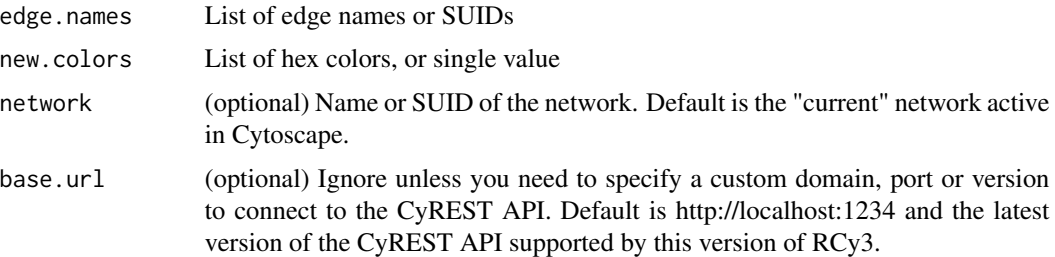

# Details

This method permanently overrides any default values or mappings defined for this visual property of the edge or edges specified. This method ultimately calls the generic function, [setEdgeProp](#page-251-0)[ertyBypass,](#page-251-0) which can be used to set any visual property. To restore defaults and mappings, use [clearEdgePropertyBypass.](#page-26-0)

## Value

None

# See Also

[setEdgePropertyBypass,](#page-251-0) [clearEdgePropertyBypass](#page-26-0)

#### Examples

setEdgeTargetArrowColorBypass()

setEdgeTargetArrowColorDefault *Set Edge Target Arrow Color Default*

# Description

Set the default edge target arrow color.

```
setEdgeTargetArrowColorDefault(
  new.color,
  style.name = NULL,
  base.url = .defaultBaseUrl
\mathcal{L}
```
# Arguments

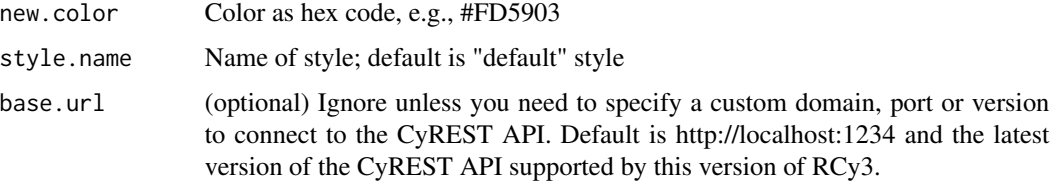

# Value

None

# Examples

setEdgeTargetArrowColorDefault('#FD5903')

setEdgeTargetArrowColorMapping *Set Edge Target Arrow Color Mapping*

# Description

Map table column values to colors to set the target arrow color.

```
setEdgeTargetArrowColorMapping(
 table.column,
 table.column.values = NULL,
 colors = NULL,
 mapping.type = "c",
 default.color = NULL,
 style.name = NULL,
 network = NULL,
 base.url = .defaultBaseUrl
)
```
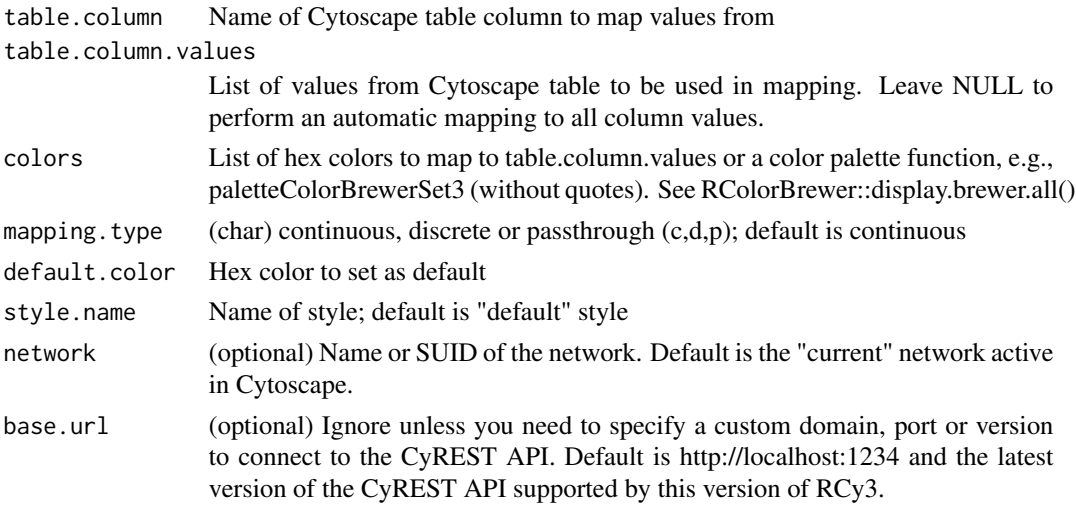

## Value

None

#### Examples

```
setEdgeTargetArrowColorMapping('score', c(0,5), c('#FFFFFF','#FF7755'))
setEdgeTargetArrowColorMapping('score', colors=paletteColorBrewerRdBu)
setEdgeTargetArrowColorMapping('score', colors=paletteColorBrewerSet3, mapping.type='d')
```
setEdgeTargetArrowMapping

*Set Edge Target Arrow Mapping*

# Description

Map table column values to shapes to set the target arrow shape.

```
setEdgeTargetArrowMapping(
  table.column,
  table.column.values = NULL,
  shapes = NULL,
 default.shape = "ARROW",
  style.name = NULL,
 network = NULL,
 base.url = .defaultBaseUrl
\mathcal{E}
```
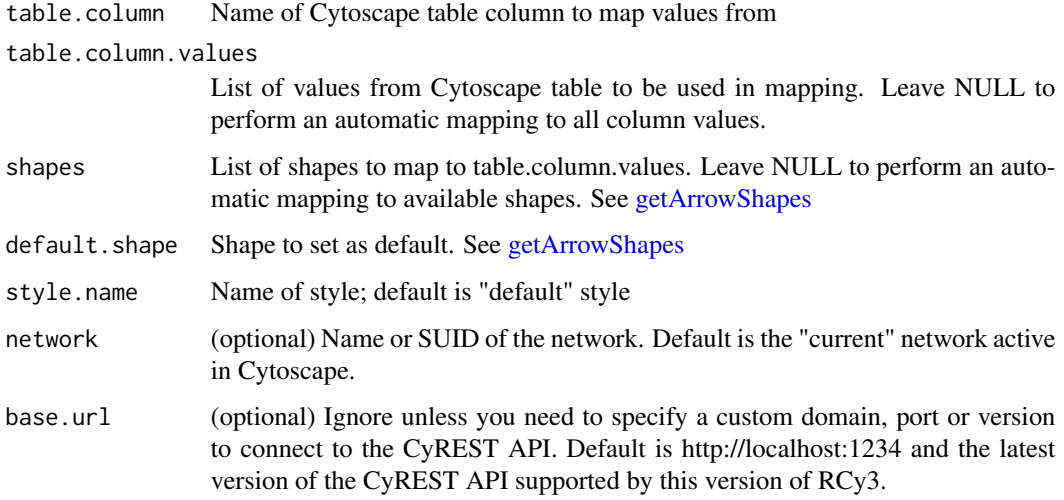

# Value

None

# Examples

```
setEdgeTargetArrowMapping('type')
setEdgeTargetArrowMapping('type',c('activation','inhibition'),c('ARROW','T'))
```
setEdgeTargetArrowShapeBypass

*Set Edge Target Arrow Shape Bypass*

# Description

Override the target arrow shape for particular edges.

```
setEdgeTargetArrowShapeBypass(
  edge.names,
  new.shapes,
  network = NULL,
  base.url = .defaultBaseUrl
\mathcal{E}
```
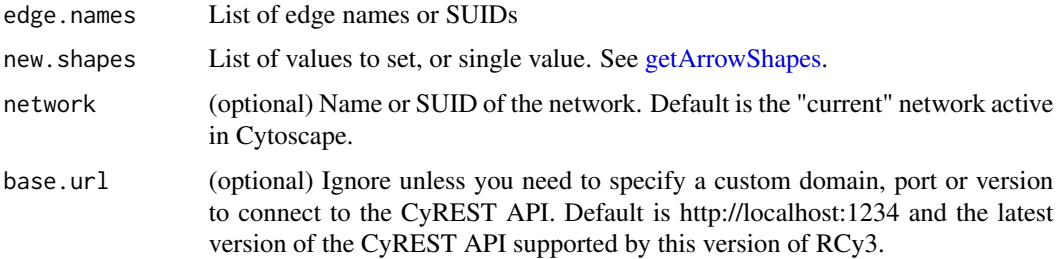

## Details

This method permanently overrides any default values or mappings defined for this visual property of the edge or edges specified. This method ultimately calls the generic function, [setEdgeProp](#page-251-0)[ertyBypass,](#page-251-0) which can be used to set any visual property. To restore defaults and mappings, use [clearEdgePropertyBypass.](#page-26-0)

## Value

None

#### See Also

[setEdgePropertyBypass,](#page-251-0) [clearEdgePropertyBypass](#page-26-0)

#### Examples

setEdgeTargetArrowShapeBypass()

setEdgeTargetArrowShapeDefault *Set Edge Target Arrow Shape Default*

## Description

Set the default edge target arrow shape.

```
setEdgeTargetArrowShapeDefault(
  new.shape,
  style.name = NULL,
  base.url = .defaultBaseUrl
\mathcal{E}
```
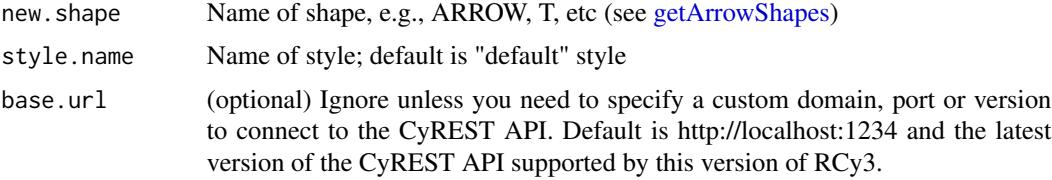

## Value

None

# Examples

setEdgeTargetArrowShapeDefault('ARROW')

setEdgeTargetArrowShapeMapping

*Set Edge Target Arrow Shape Mapping*

# Description

Map table column values to shapes to set the target arrow shape.

# Usage

```
setEdgeTargetArrowShapeMapping(
  table.column,
  table.column.values = NULL,
  shapes = NULL,
 default.shape = NULL,
  style.name = NULL,
 network = NULL,
 base.url = .defaultBaseUrl
)
```
#### Arguments

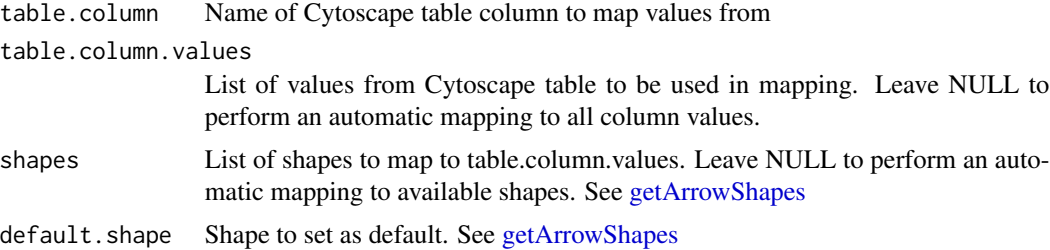

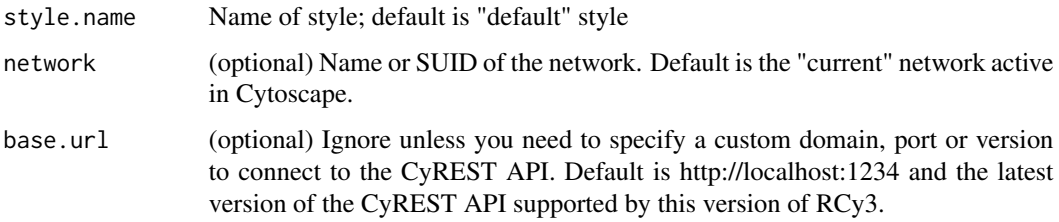

# Value

None

# Examples

```
setEdgeTargetArrowShapeMapping('type')
setEdgeTargetArrowShapeMapping('type',c('activation','inhibition'),
  c('ARROW','T'))
```
setEdgeTooltipBypass *Set Edge Tooltip Bypass*

# Description

Override the tooltip for particular edges.

# Usage

```
setEdgeTooltipBypass(
  edge.names,
  new.values,
  network = NULL,
  base.url = .defaultBaseUrl
\mathcal{L}
```
# Arguments

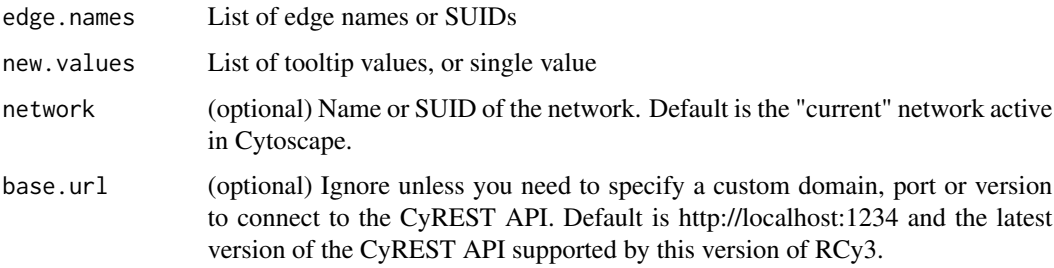

# Details

This method permanently overrides any default values or mappings defined for this visual property of the edge or edges specified. This method ultimately calls the generic function, [setEdgeProp](#page-251-0)[ertyBypass,](#page-251-0) which can be used to set any visual property. To restore defaults and mappings, use [clearEdgePropertyBypass.](#page-26-0)

## Value

None

# See Also

[setEdgePropertyBypass,](#page-251-0) [clearEdgePropertyBypass](#page-26-0)

# Examples

```
setEdgeTooltipBypass()
```
setEdgeTooltipDefault *Set Edge Tooltip Default*

# Description

Set the default edge tooltip

## Usage

```
setEdgeTooltipDefault(
 new.tooltip,
 style.name = NULL,
 base.url = .defaultBaseUrl
)
```
#### Arguments

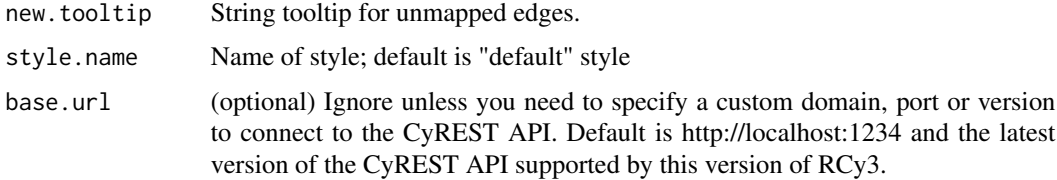

#### Value

None

# Examples

setEdgeTooltipDefault('unknown')

setEdgeTooltipMapping *Set Edge Tooltip Mapping*

# Description

Pass the values from a table column to display as edge tooltips.

# Usage

```
setEdgeTooltipMapping(
  table.column,
 style.name = NULL,
 network = NULL,
 base.url = .defaultBaseUrl
)
```
# Arguments

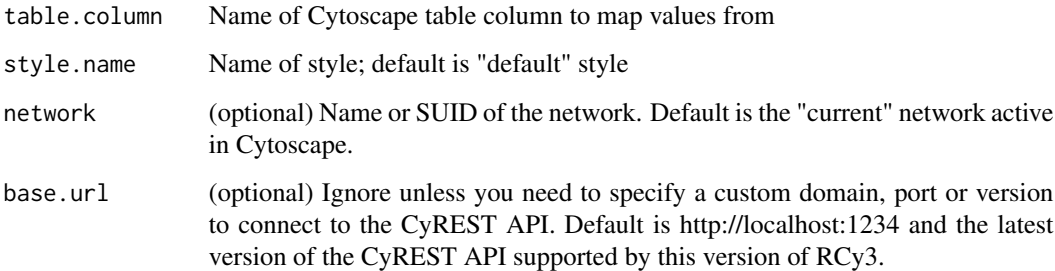

# Value

None

# Examples

setEdgeTooltipMapping('description')

# Description

Sets the specified properties for the specified layout. Unmentioned properties are left unchanged.

#### Usage

```
setLayoutProperties(layout.name, properties.list, base.url = .defaultBaseUrl)
```
# Arguments

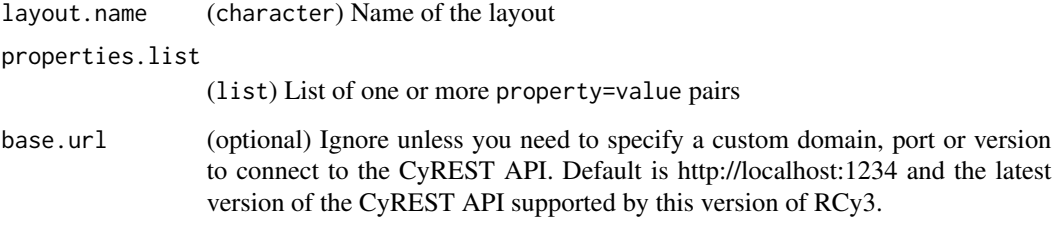

## Details

Run [getLayoutNames](#page-121-0) to list available layouts. Run [getLayoutPropertyNames](#page-122-0) to list properties per layout.

#### Value

None

# Author(s)

Alexander Pico, Tanja Muetze, Georgi Kolishovski, Paul Shannon

# Examples

```
setLayoutProperties('force-directed', list(defaultSpringLength=50, defaultSpringCoefficient=6E-04))
# Successfully updated the property 'defaultSpringLength'.
```
# Successfully updated the property 'defaultSpringCoefficient'.

setModelPropagationSecs

*Set Model Propagation Delay*

# Description

This function sets an internal delay variable that allows Cytoscape to "catchup" prior to subsequent functions. Call without specifying secs to restore default value.

#### Usage

```
setModelPropagationSecs(secs = 5)
```
## Arguments

secs Number of seconds to delay.

#### Details

This delay is only necessary while concurrency bugs exist in the Cytoscape application. This delay may need to be increased from the default value in certain use cases, e.g., larger networks.

#### Value

None

# See Also

setCatchupFilterSecs, setCatchupNetworkSecs

```
{
setModelPropagationSecs(2)
setModelPropagationSecs() #restores default delay
}
```
setNetworkCenterBypass

*Set Network Center Bypass*

## Description

Set the bypass value for center x and y for the network. This function could be used to pan and scroll the Cytoscape canvas.

#### Usage

```
setNetworkCenterBypass(
 x,
 y,
 bypass = FALSE,network = NULL,
 base.url = .defaultBaseUrl
)
```
#### Arguments

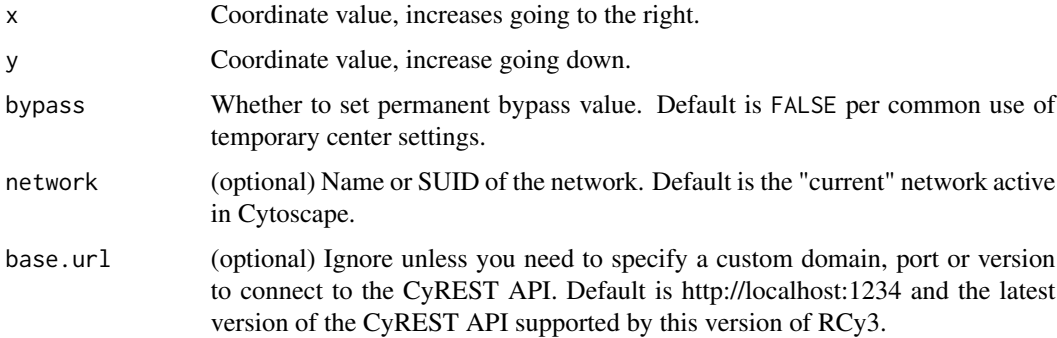

# Details

This method permanently overrides any default values for this visual property. This method ultimately calls the generic function, [setNetworkPropertyBypass,](#page-272-0) which can be used to set any visual property. To restore defaults, use [clearNetworkPropertyBypass.](#page-28-0)

## Value

None

## See Also

[setNetworkPropertyBypass,](#page-272-0) [clearNetworkPropertyBypass](#page-28-0)

# Examples

setNetworkCenterBypass()

<span id="page-272-0"></span>setNetworkPropertyBypass

*Set Network Property Bypass*

# Description

Set bypass values for any network property, overriding default values defined by any visual style.

# Usage

```
setNetworkPropertyBypass(
  new.value,
  visual.property,
 bypass = TRUE,
 network = NULL,
 base.url = .defaultBaseUrl
\mathcal{L}
```
## Arguments

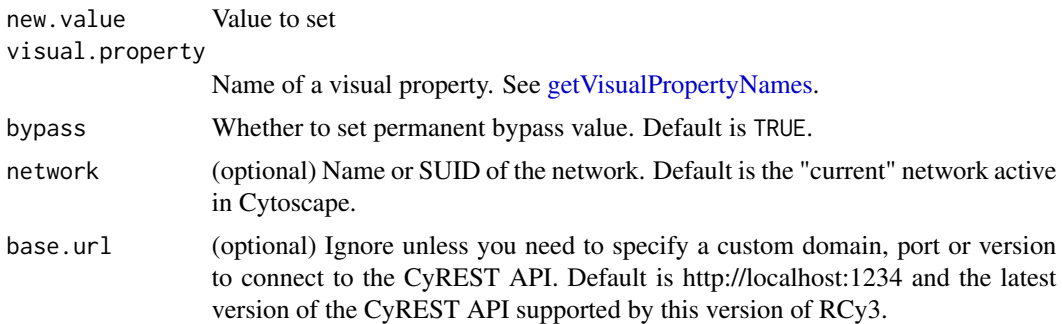

## Details

This method permanently overrides any default values or mappings defined for the visual properties of the node or nodes specified. To restore defaults and mappings, use [clearNodePropertyBypass.](#page-30-0)

## Value

None

# See Also

[clearNetworkPropertyBypass](#page-28-0)

# Examples

```
setNetworkPropertyBypass()
```
setNetworkZoomBypass *Set Network Zoom Bypass*

## Description

Set the bypass value for scale factor for the network.

#### Usage

```
setNetworkZoomBypass(
  new.value,
 bypass = FALSE,
 network = NULL,
 base.url = .defaultBaseUrl
\lambda
```
# Arguments

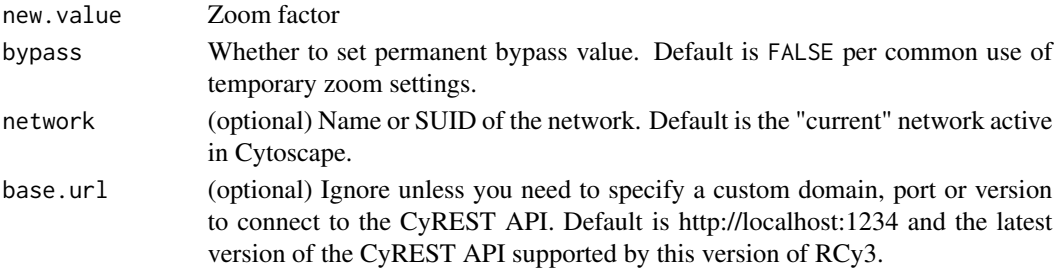

## Details

This method permanently overrides any default values for this visual property. This method ultimately calls the generic function, [setNetworkPropertyBypass,](#page-272-0) which can be used to set any visual property. To restore defaults, use [clearNetworkPropertyBypass.](#page-28-0)

# Value

None

# See Also

[setNetworkPropertyBypass,](#page-272-0) [clearNetworkPropertyBypass](#page-28-0)

# Examples

setNetworkZoomBypass()

setNodeBorderColorBypass

*Set Node Border Color Bypass*

#### Description

Override the border color for particular nodes.

#### Usage

```
setNodeBorderColorBypass(
  node.names,
 new.colors,
 network = NULL,
 base.url = .defaultBaseUrl
)
```
#### Arguments

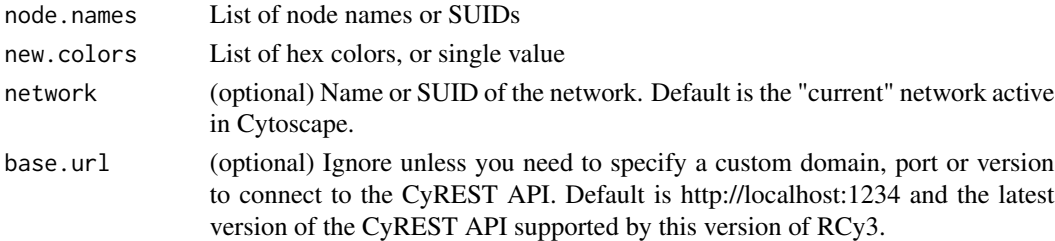

# Details

This method permanently overrides any default values or mappings defined for this visual property of the node or nodes specified. This method ultimately calls the generic function, [setNodeProp](#page-320-0)[ertyBypass,](#page-320-0) which can be used to set any visual property. To restore defaults and mappings, use [clearNodePropertyBypass,](#page-30-0) see examples.

## Value

None

## See Also

[setNodePropertyBypass,](#page-320-0) [clearNodePropertyBypass](#page-30-0)

```
setNodeBorderColorBypass('Node 1', '#FF55AA')
setNodeBorderColorBypass(c('Node 1','Node 2'), '#FF55AA')
clearNodePropertyBypass(c('Node 1','Node 2'), 'NODE_BORDER_PAINT')
```
setNodeBorderColorDefault

*Set Node Border Color Default*

# Description

Set the default node border color.

# Usage

```
setNodeBorderColorDefault(
  new.color,
  style.name = NULL,
  base.url = .defaultBaseUrl
\mathcal{L}
```
# Arguments

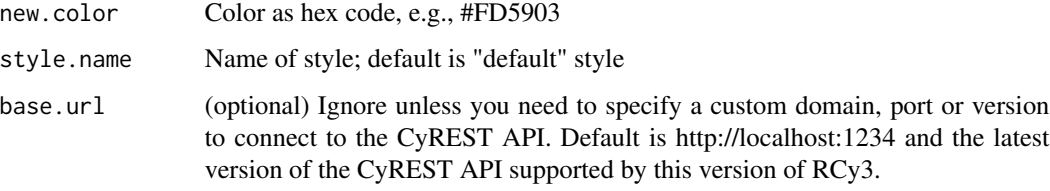

# Value

None

# Examples

setNodeBorderColorDefault('#FD5903')

setNodeBorderColorMapping

*Set Node Border Color Mapping*

# Description

Map table column values to colors to set the node border color.

```
setNodeBorderColorMapping(
  table.column,
  table.column.values = NULL,
  colors = NULL,
 mapping.type = "c",default.color = NULL,
  style.name = NULL,
 network = NULL,
 base.url = .defaultBaseUrl
\mathcal{L}
```
# Arguments

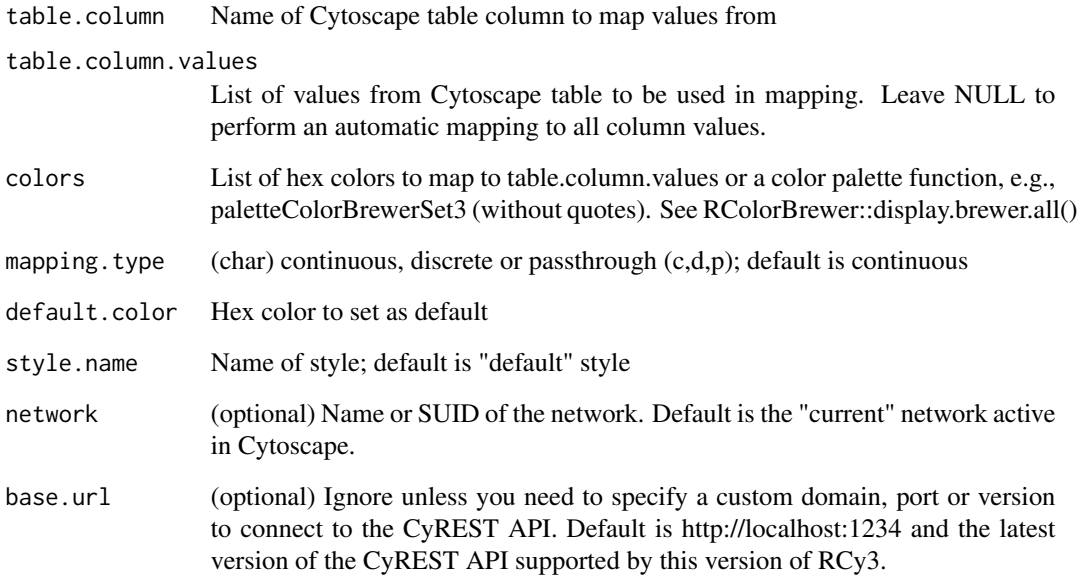

# Value

None

```
setNodeBorderColorMapping('score', c(0,5), c('#FFFFFF','#FF7755'))
setNodeBorderColorMapping('score', colors=paletteColorBrewerRdBu)
setNodeBorderColorMapping('score', colors=paletteColorBrewerSet3, mapping.type='d')
```
setNodeBorderOpacityBypass

*Set Node Border Opacity Bypass*

#### Description

Override the border opacity for particular nodes.

#### Usage

```
setNodeBorderOpacityBypass(
 node.names,
 new.values,
 network = NULL,
 base.url = .defaultBaseUrl
)
```
#### Arguments

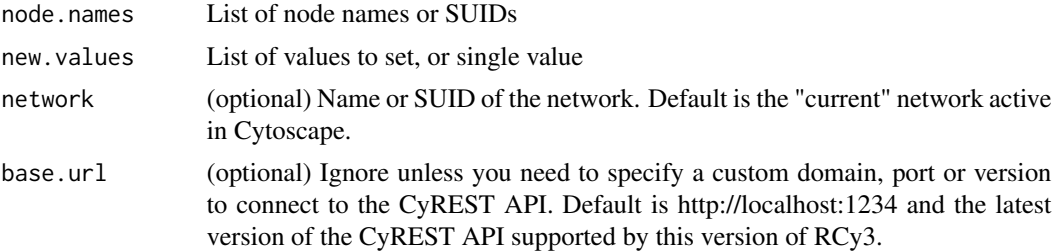

# Details

This method permanently overrides any default values or mappings defined for this visual property of the node or nodes specified. This method ultimately calls the generic function, [setNodeProp](#page-320-0)[ertyBypass,](#page-320-0) which can be used to set any visual property. To restore defaults and mappings, use [clearNodePropertyBypass.](#page-30-0)

## Value

None

# See Also

[setNodePropertyBypass,](#page-320-0) [clearNodePropertyBypass](#page-30-0)

## Examples

setNodeBorderOpacityBypass()

setNodeBorderOpacityDefault

*Set Node Border Opacity Default*

# Description

Set defaults opacity value for all unmapped node borders.

## Usage

```
setNodeBorderOpacityDefault(
  new.opacity,
  style.name = NULL,
  base.url = .defaultBaseUrl
\mathcal{L}
```
# Arguments

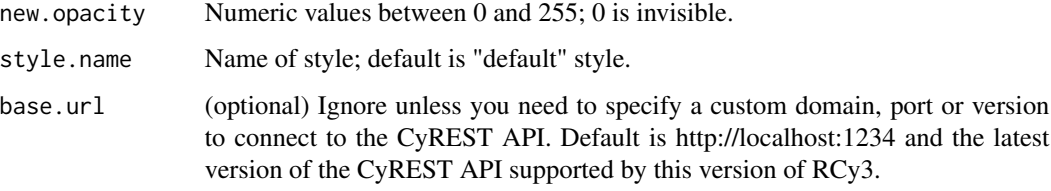

# Value

None

# Examples

setNodeBorderOpacityDefault(50)

setNodeBorderOpacityMapping

*Set Node Border Opacity Mapping*

# Description

Sets opacity for node border only.

```
setNodeBorderOpacityMapping(
  table.column,
  table.column.values = NULL,
  opacities = NULL,
 mapping.type = "c",default.opacity = NULL,
  style.name = NULL,
 network = NULL,
 base.url = .defaultBaseUrl
\lambda
```
# Arguments

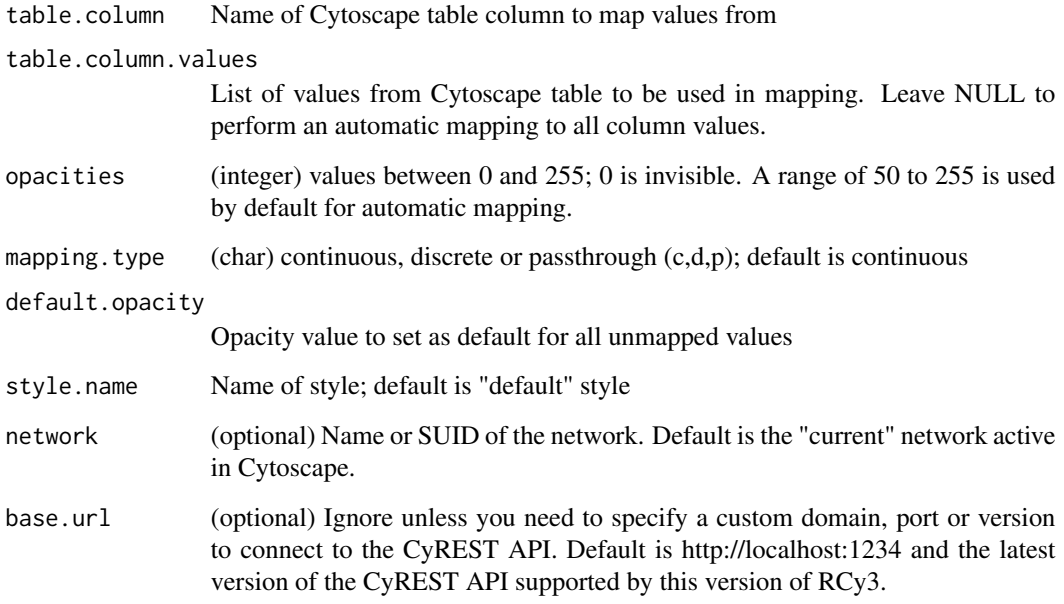

### Value

None

```
setNodeBorderOpacityMapping('score')
setNodeBorderOpacityMapping('score', opacities=c(0,100))
setNodeBorderOpacityMapping('score', c(-5,5), c(50,255))
```
setNodeBorderWidthBypass

*Set Node Border Width Bypass*

#### Description

Override the border width for particular nodes.

#### Usage

```
setNodeBorderWidthBypass(
  node.names,
 new.sizes,
 network = NULL,
 base.url = .defaultBaseUrl
)
```
#### Arguments

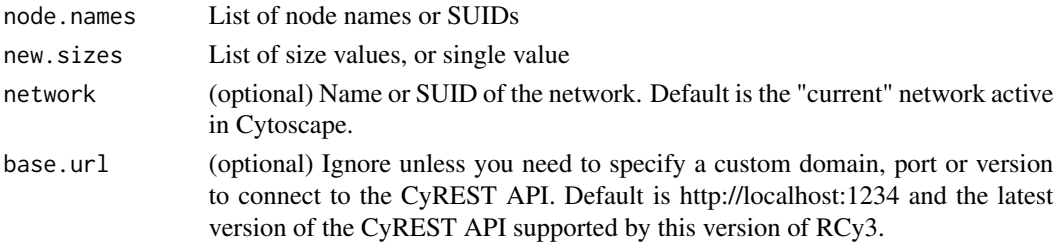

# Details

This method permanently overrides any default values or mappings defined for this visual property of the node or nodes specified. This method ultimately calls the generic function, [setNodeProp](#page-320-0)[ertyBypass,](#page-320-0) which can be used to set any visual property. To restore defaults and mappings, use [clearNodePropertyBypass,](#page-30-0) see examples.

## Value

None

## See Also

[setNodePropertyBypass,](#page-320-0) [clearNodePropertyBypass](#page-30-0)

```
setNodeBorderWidthBypass('Node 1', 5)
setNodeBorderWidthBypass(c('Node 1','Node 2'), 5)
clearNodePropertyBypass(c('Node 1','Node 2'), 'NODE_BORDER_WIDTH')
```
setNodeBorderWidthDefault

*Set Node Border Width Default*

# Description

Set the default node border width.

# Usage

```
setNodeBorderWidthDefault(
  new.width,
  style.name = NULL,
  base.url = .defaultBaseUrl
\mathcal{L}
```
# Arguments

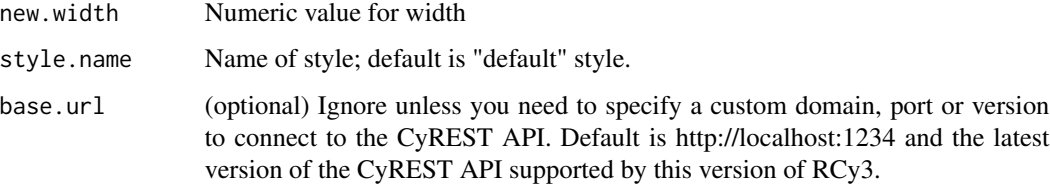

# Value

None

# Examples

setNodeBorderWidthDefault(2)

setNodeBorderWidthMapping

*Set Node Border Width Mapping*

# Description

Map table column values to widths to set the node border width.

```
setNodeBorderWidthMapping(
  table.column,
  table.column.values = NULL,
 widths = NULL,
 mapping.type = "c",default.width = NULL,
  style.name = NULL,
 network = NULL,
 base.url = .defaultBaseUrl
\mathcal{L}
```
# Arguments

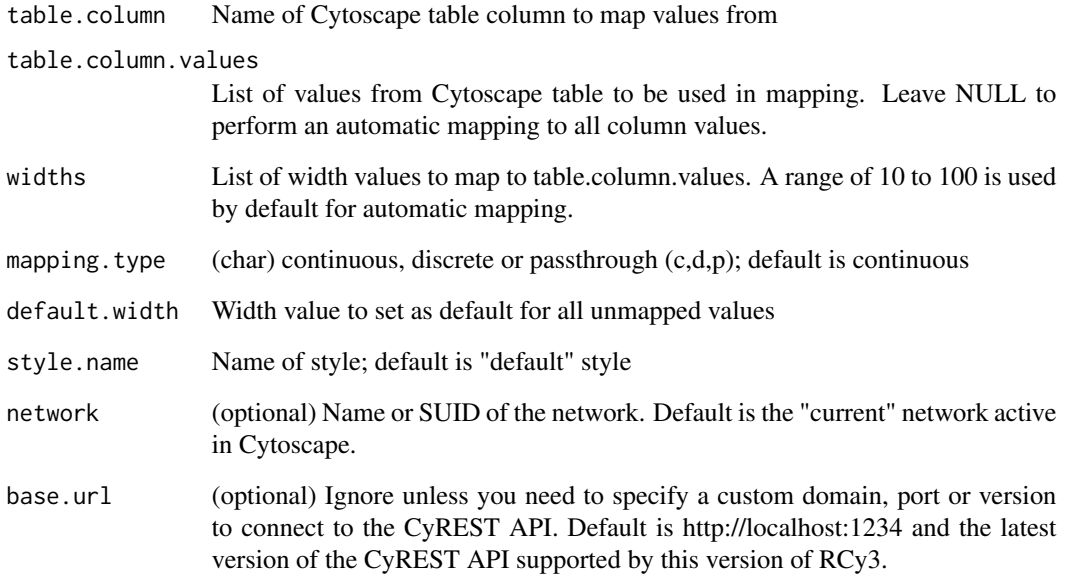

# Value

None

```
setNodeBorderWidthMapping('score')
setNodeBorderWidthMapping('score', widths=c(1,10))
setNodeBorderWidthMapping('score', c(0,30), c(1,5))
```
setNodeColorBypass *Set Node Color Bypass*

# Description

Set the bypass value for fill color for the specified node or nodes.

## Usage

```
setNodeColorBypass(
  node.names,
 new.colors,
 network = NULL,
 base.url = .defaultBaseUrl
\lambda
```
#### Arguments

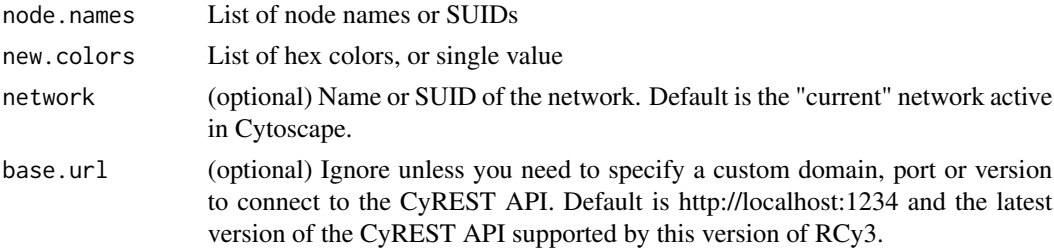

# Details

This method permanently overrides any default values or mappings defined for this visual property of the node or nodes specified. This method ultimately calls the generic function, [setNodeProp](#page-320-0)[ertyBypass,](#page-320-0) which can be used to set any visual property. To restore defaults and mappings, use [clearNodePropertyBypass,](#page-30-0) see examples.

# Value

None

### See Also

[setNodePropertyBypass,](#page-320-0) [clearNodePropertyBypass](#page-30-0)

```
setNodeColorBypass ('node1', '#FF0088')
setNodeColorBypass (c('node1', 'node2'), c('#88FF88', '#FF0088'))
clearNodePropertyBypass(c('Node 1','Node 2'), 'NODE_FILL_COLOR')
```
setNodeColorDefault *Set Node Color Default*

#### Description

Set the default node color.

#### Usage

```
setNodeColorDefault(new.color, style.name = NULL, base.url = .defaultBaseUrl)
```
# Arguments

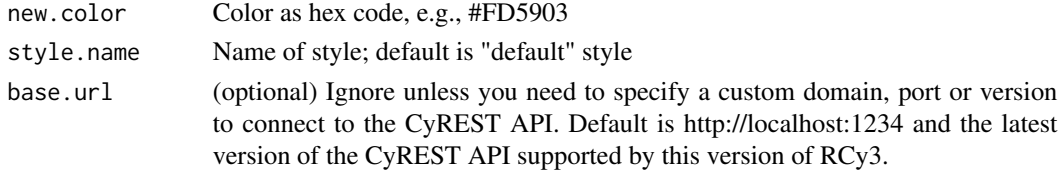

# Value

None

# Examples

setNodeColorDefault('#FD5903')

setNodeColorMapping *Set Node Color Mapping*

# Description

Map table column values to colors to set the node fill color.

```
setNodeColorMapping(
  table.column,
  table.column.values = NULL,
 colors = NULL,
 mapping.type = "c",default.color = NULL,
  style.name = NULL,
 network = NULL,
 base.url = .defaultBaseUrl
)
```
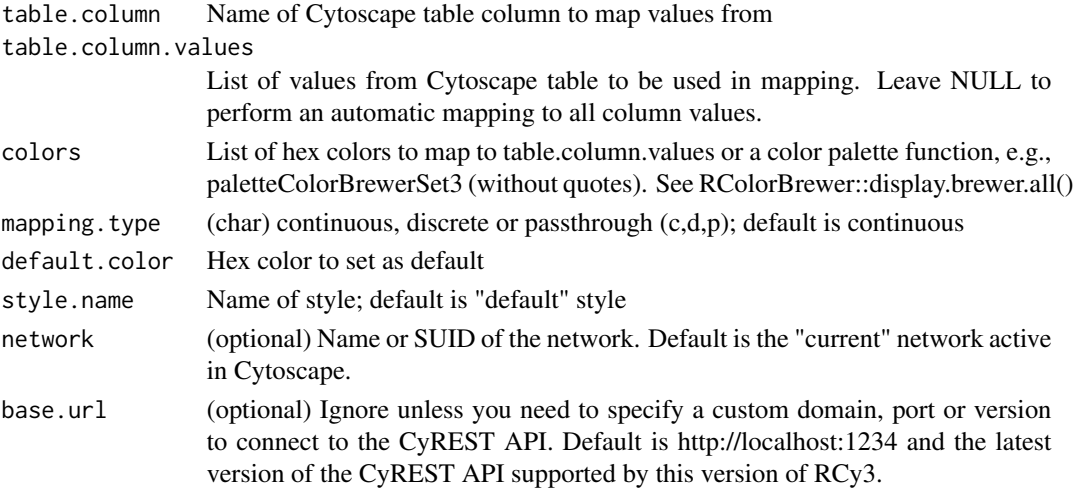

# Value

None

# Examples

```
setNodeColorMapping('score', c(-5,0,5), c('#5577FF','#FFFFFF','#FF7755'))
setNodeColorMapping('score', colors=paletteColorBrewerRdBu)
setNodeColorMapping('score', colors=paletteColorBrewerSet3, mapping.type='d')
```
setNodeComboOpacityMapping

*Set Node Combo Opacity Mapping*

# Description

Sets opacity for node fill, border and label all together.

```
setNodeComboOpacityMapping(
 table.column,
  table.column.values = NULL,
 opacities = NULL,
 mapping.type = "c"default.opacity = NULL,
 style.name = NULL,
 network = NULL,
 base.url = .defaultBaseUrl
)
```
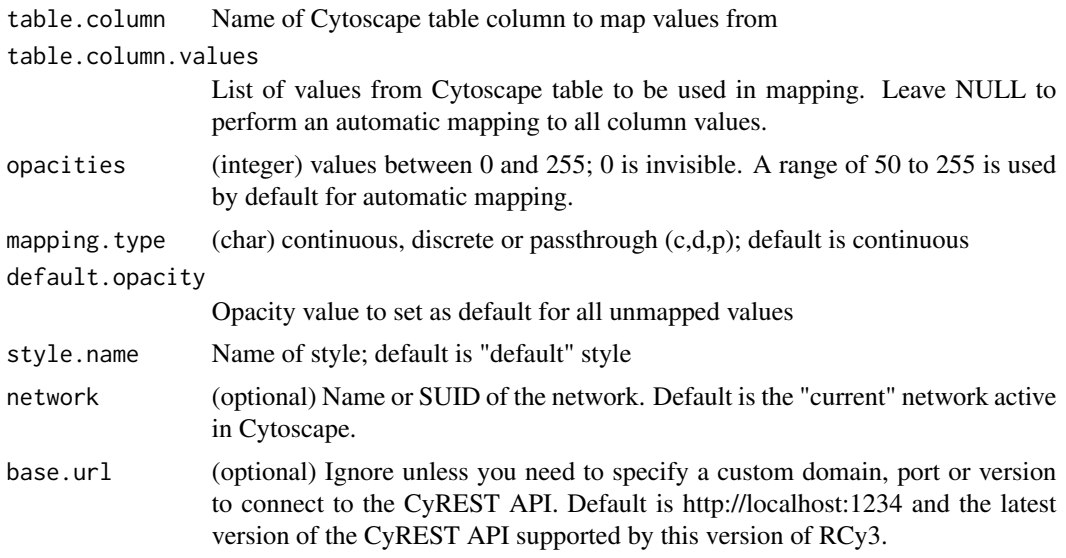

# Value

None

# Examples

```
setNodeComboOpacityMapping('score')
setNodeComboOpacityMapping('score', opacities=c(0,100))
setNodeComboOpacityMapping('score', c(-5,5), c(50,255))
```
setNodeCustomBarChart *Set Node Custom Bar Chart*

# Description

Makes a bar chart per node using specified node table columns by setting a default custom graphic style.

```
setNodeCustomBarChart(
 columns,
 type = "GROUPED",
 colors = NULL,
 range = NULL,
 orientation = "VERTICAL",
 colAxis = FALSE,
```

```
rangeAxis = FALSE,
 zeroLine = FALSE,
 axisWidth = 0.25,
 axisColor = "#000000",
  axisFontSize = 1,
  separation = 0,
 slot = 1,
  style.name = NULL,
 base.url = .defaultBaseUrl
\mathcal{L}
```
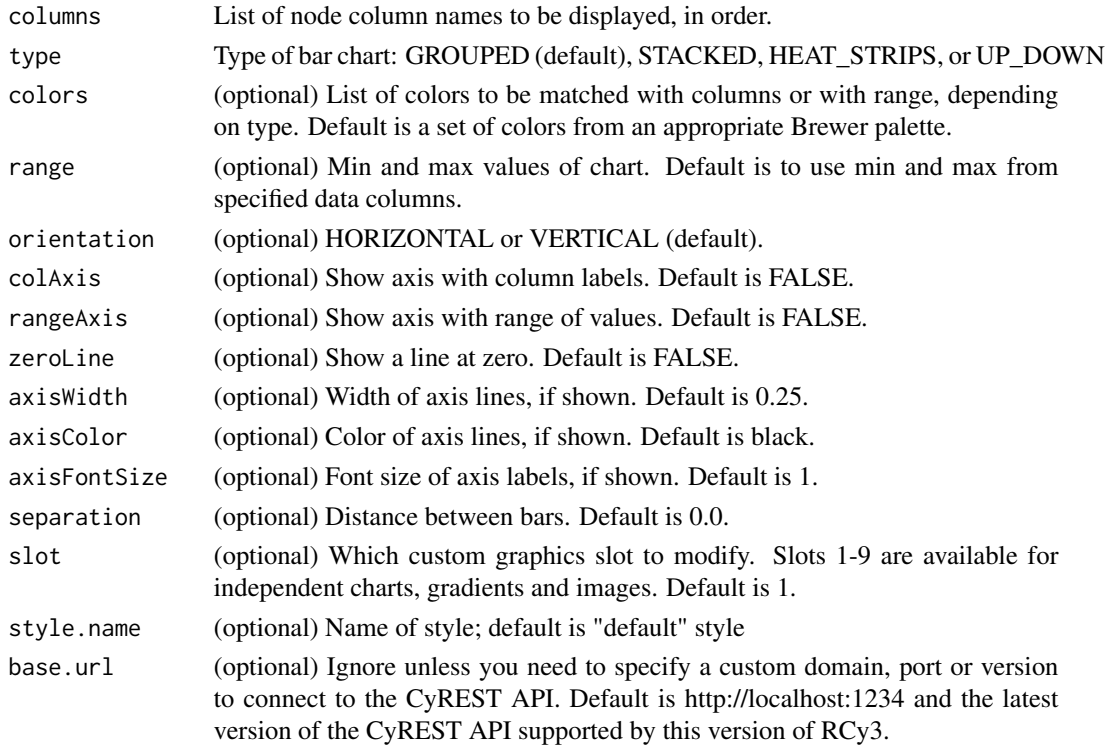

## Value

None

# See Also

setNodeCustomPosition, removeNodeCustomGraphics

# Examples

setNodeCustomBarChart(c("data1","data2","data3"))
setNodeCustomBoxChart *Set Node Custom Box Chart*

#### Description

Makes a box chart per node using specified node table columns by setting a default custom graphic style.

### Usage

```
setNodeCustomBoxChart(
 columns,
 colors = NULL,
 range = NULL,
 orientation = "VERTICAL",
 rangeAxis = FALSE,
 zeroLine = FALSE,
 axisWidth = 0.25,
 axisColor = "#000000",
 axisFontSize = 1,
 slot = 1,
 style.name = NULL,
 base.url = .defaultBaseUrl
)
```
## Arguments

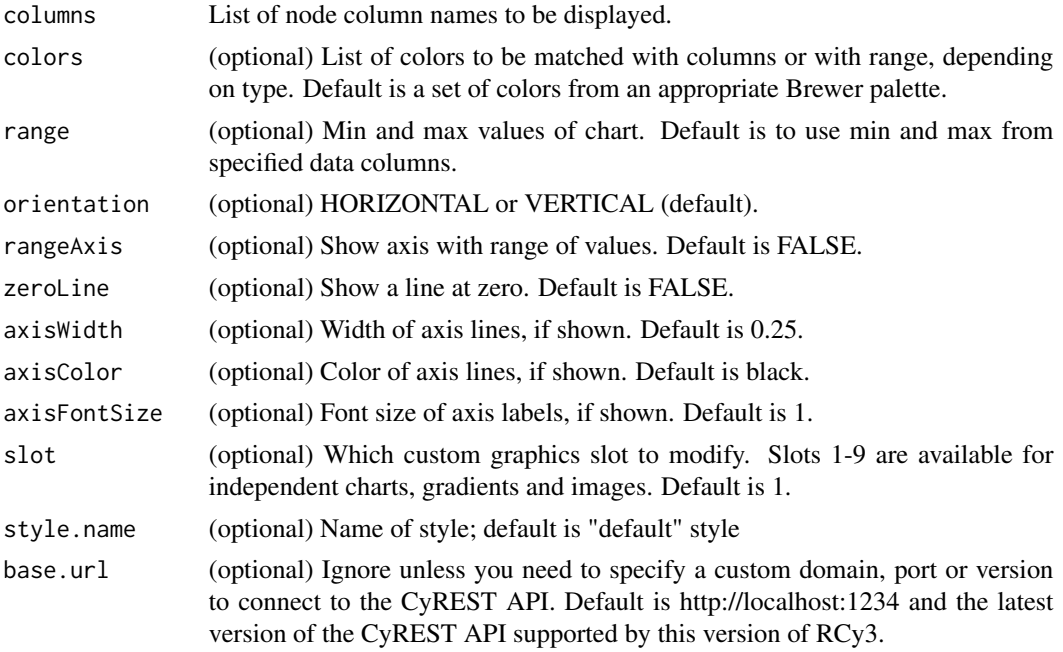

### Value

None

### See Also

setNodeCustomPosition, removeNodeCustomGraphics

### Examples

```
setNodeCustomBoxChart(c("data1","data2","data3"))
```
setNodeCustomHeatMapChart

*Set Node Custom HeatMap Chart*

### Description

Makes a heatmap chart per node using specified node table columns by setting a default custom graphic style.

### Usage

```
setNodeCustomHeatMapChart(
  columns,
 colors = NULL,
 range = NULL,
 orientation = "HORIZONTAL",
 rangeAxis = FALSE,
 zeroLine = FALSE,
 axisWidth = 0.25,
 axisColor = "#000000",
  axisFontSize = 1,
 slot = 1,
 style.name = NULL,
 base.url = .defaultBaseUrl
)
```
#### Arguments

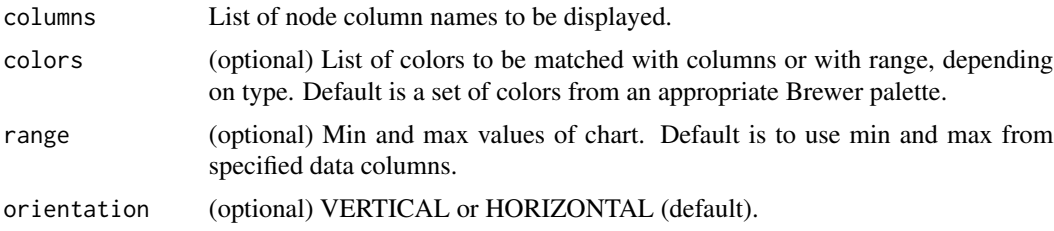

### setNodeCustomLinearGradient 291

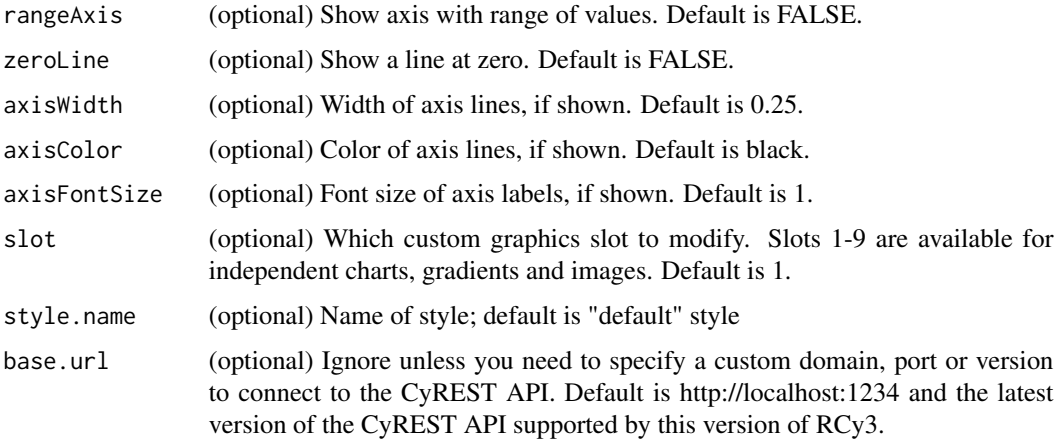

### Value

None

# See Also

setNodeCustomPosition, removeNodeCustomGraphics

### Examples

setNodeCustomHeatMapChart(c("data1","data2","data3"))

setNodeCustomLinearGradient *Set Node Custom Linear Gradient*

### Description

Makes a gradient fill per node by setting a default custom graphic style.

```
setNodeCustomLinearGradient(
 colors = c("#DDDDDD", "#888888"),
 anchors = c(0, 1),
 angle = 0,
 slot = 1,
 style.name = NULL,
 base.url = .defaultBaseUrl
\mathcal{L}
```
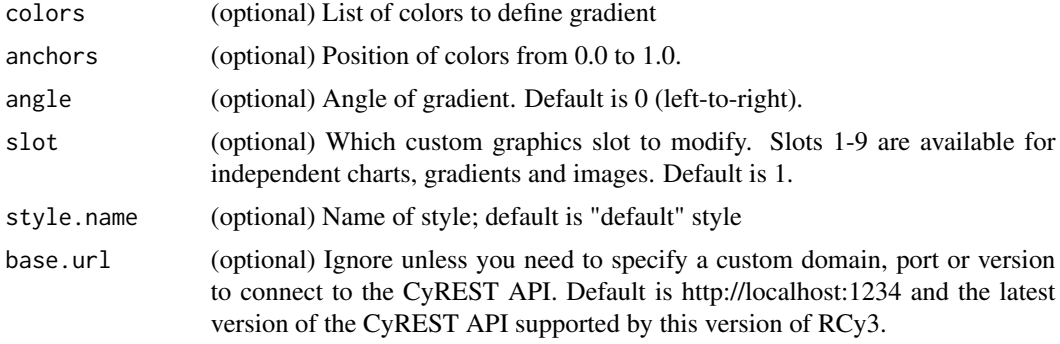

### Value

None

### Examples

setNodeCustomLinearGradient()

setNodeCustomLineChart

*Set Node Custom Line Chart*

### Description

Makes a line chart per node using specified node table columns by setting a default custom graphic style.

```
setNodeCustomLineChart(
  columns,
  colors = NULL,
  range = NULL,
  lineWidth = 1,
  rangeAxis = FALSE,
  zeroLine = FALSE,
  axisWidth = 0.25,
  axisColor = "#000000",
  axisFontSize = 1,
  slot = 1,
  style.name = NULL,
  base.url = .defaultBaseUrl
)
```
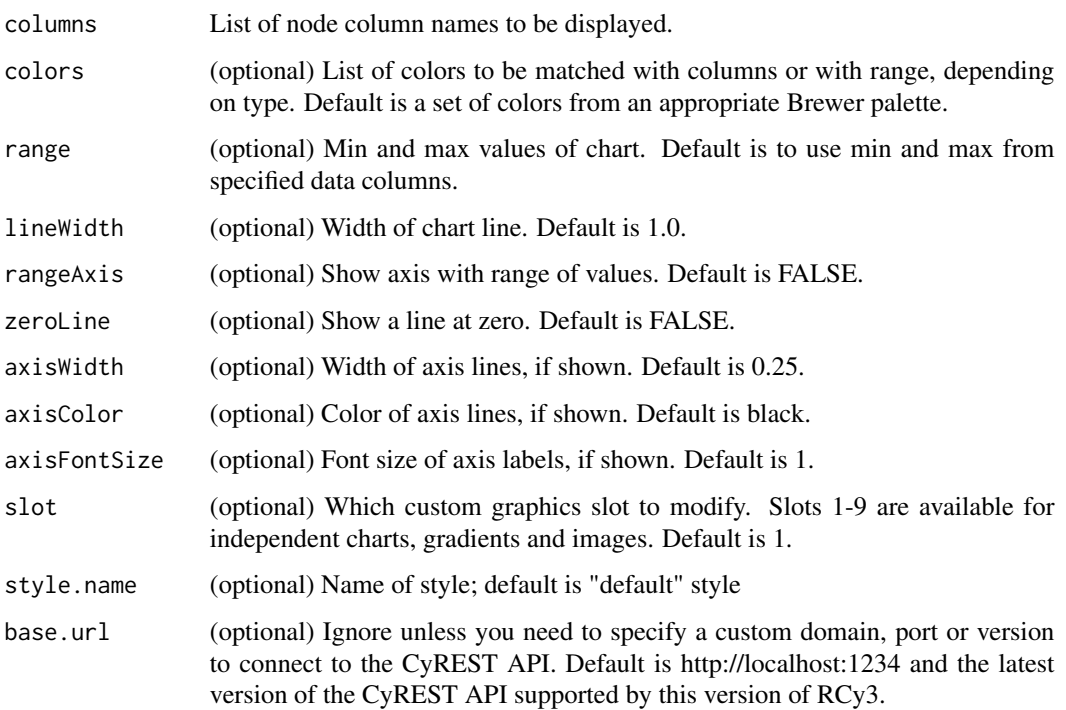

# Value

None

# See Also

setNodeCustomPosition, removeNodeCustomGraphics

### Examples

```
setNodeCustomLineChart(c("data1","data2","data3"))
```
setNodeCustomPieChart *Set Node Custom Pie Chart*

# Description

Makes a pie chart per node using specified node table columns by setting a default custom graphic style.

```
setNodeCustomPieChart(
 columns,
 colors = NULL,
 startAngle = 0,
 slot = 1,
 style.name = NULL,
 base.url = .defaultBaseUrl
)
```
### Arguments

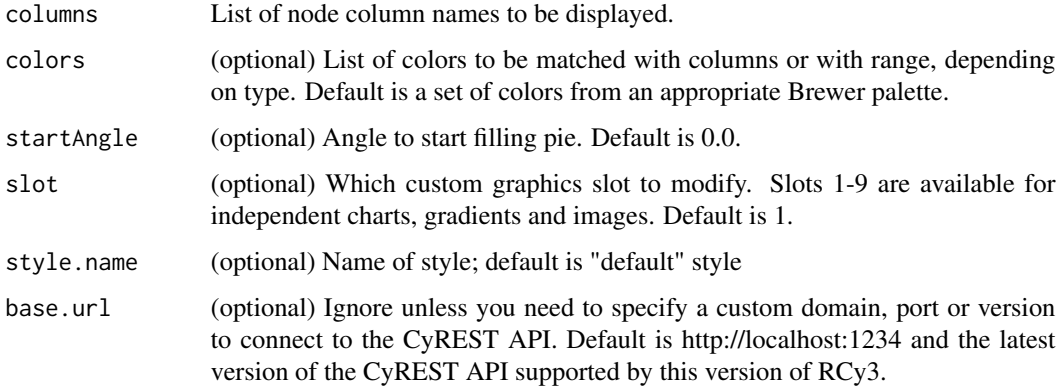

# Value

None

# See Also

setNodeCustomPosition, removeNodeCustomGraphics

### Examples

```
setNodeCustomPieChart(c("data1","data2","data3"))
```
setNodeCustomPosition *Set Node Custom Position*

# Description

Adjust the position of a custom graphic relative to its node.

```
setNodeCustomPosition(
 nodeAnother = "C",graphicAnchor = "C",
  justification = "c",
 x0ffset = 0,
 yOffset = 0,
  slot = 1,
  style.name = NULL,
 base.url = .defaultBaseUrl
\mathcal{L}
```
### Arguments

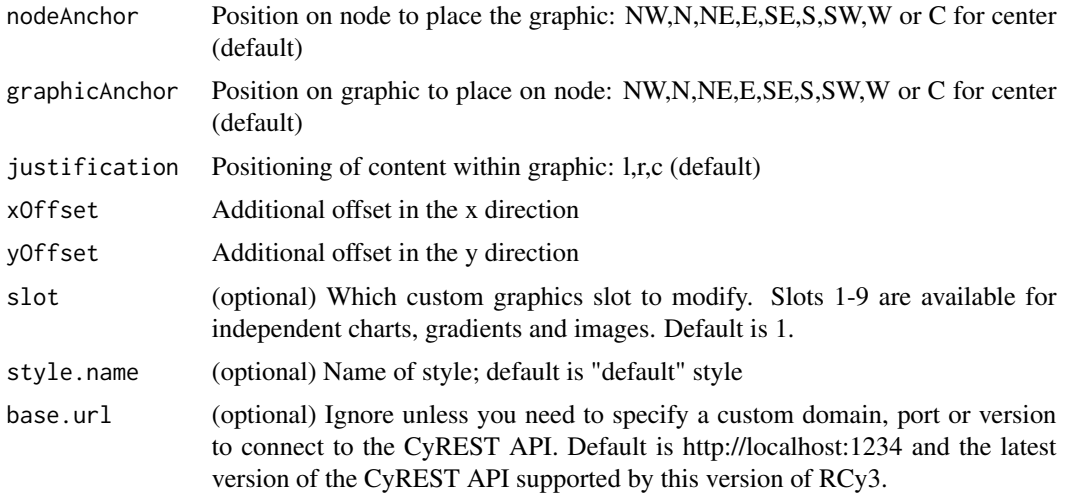

# Value

None

## Examples

setNodeCustomPosition()

setNodeCustomRadialGradient

*Set Node Custom Radial Gradient*

# Description

Makes a gradient fill per node by setting a default custom graphic style.

```
setNodeCustomRadialGradient(
  colors = c("#DDDDDD", "#888888"),
  anchors = c(\emptyset, 1),
 xCenter = 0.5,
 yCenter = 0.5,
  slot = 1,
  style.name = NULL,
 base.url = .defaultBaseUrl
\lambda
```
### Arguments

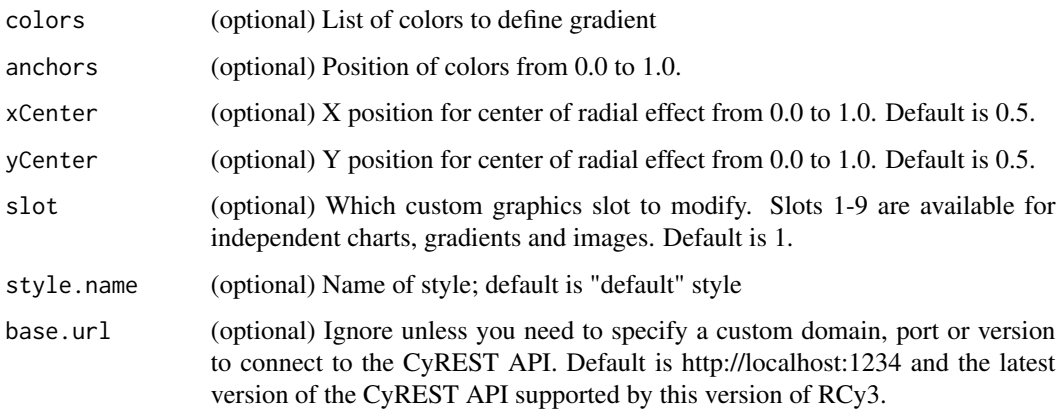

### Value

None

# Examples

setNodeCustomRadialGradient()

setNodeCustomRingChart

*Set Node Custom Ring Chart*

# Description

Makes a ring chart per node using specified node table columns by setting a default custom graphic style.

```
setNodeCustomRingChart(
 columns,
 colors = NULL,
 startAngle = 0,holeSize = 0.5,
 slot = 1,
 style.name = NULL,
 base.url = .defaultBaseUrl
\mathcal{L}
```
### Arguments

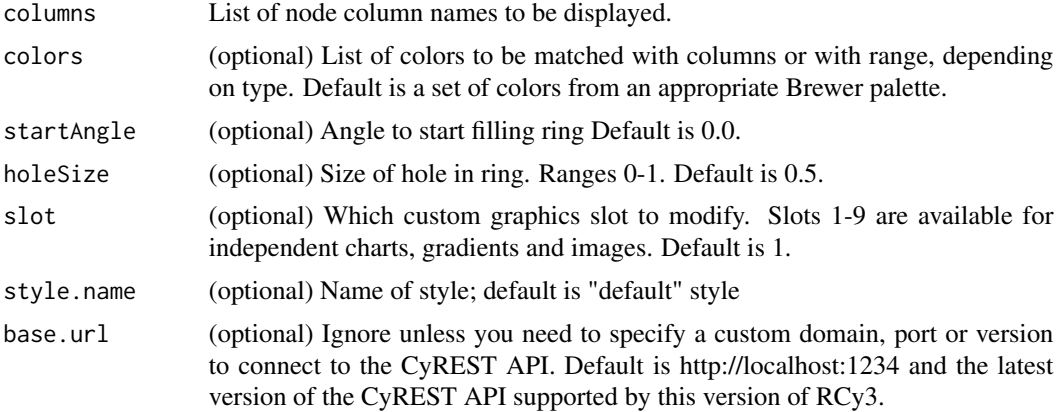

### Value

None

# See Also

setNodeCustomPosition, removeNodeCustomGraphics

### Examples

```
setNodeCustomRingChart(c("data1","data2","data3"))
```
setNodeFillOpacityBypass

*Set Node Fill Opacity Bypass*

# Description

Override the fill opacity for particular nodes.

```
setNodeFillOpacityBypass(
  node.names,
 new.values,
  network = NULL,base.url = .defaultBaseUrl
)
```
# Arguments

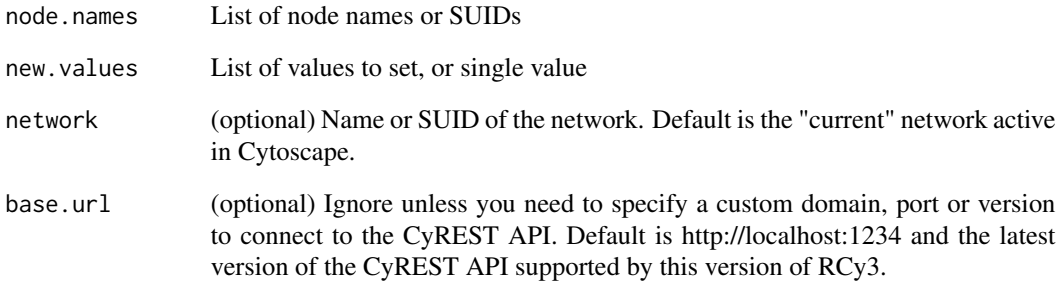

### Details

This method permanently overrides any default values or mappings defined for this visual property of the node or nodes specified. This method ultimately calls the generic function, [setNodeProp](#page-320-0)[ertyBypass,](#page-320-0) which can be used to set any visual property. To restore defaults and mappings, use [clearNodePropertyBypass,](#page-30-0) see examples.

# Value

None

### See Also

[setNodePropertyBypass,](#page-320-0) [clearNodePropertyBypass](#page-30-0)

#### Examples

```
setNodeFillOpacityBypass('Node 1', 100)
setNodeFillOpacityBypass(c('Node 1','Node 2'), 100)
clearNodePropertyBypass(c('Node 1','Node 2'), 'NODE_TRANSPARENCY')
```
setNodeFillOpacityDefault

*Set Node Fill Opacity Default*

# Description

Set default opacity value for all unmapped nodes.

### Usage

```
setNodeFillOpacityDefault(
  new.opacity,
  style.name = NULL,
  base.url = .defaultBaseUrl
\mathcal{L}
```
# Arguments

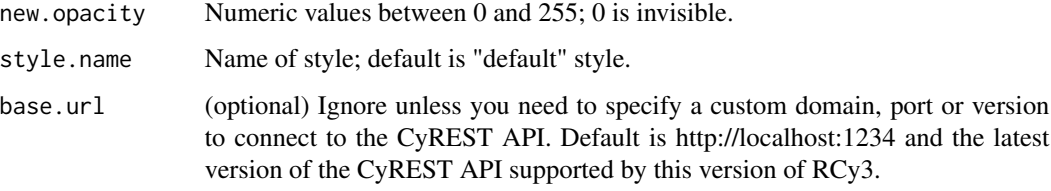

# Value

None

### Examples

setNodeFillOpacityDefault(50)

setNodeFillOpacityMapping

*Set Node Fill Opacity Mapping*

# Description

Sets opacity for node fill only.

```
setNodeFillOpacityMapping(
  table.column,
  table.column.values = NULL,
  opacities = NULL,
 mapping.type = "c",default.opacity = NULL,
  style.name = NULL,
 network = NULL,
 base.url = .defaultBaseUrl
\mathcal{L}
```
### Arguments

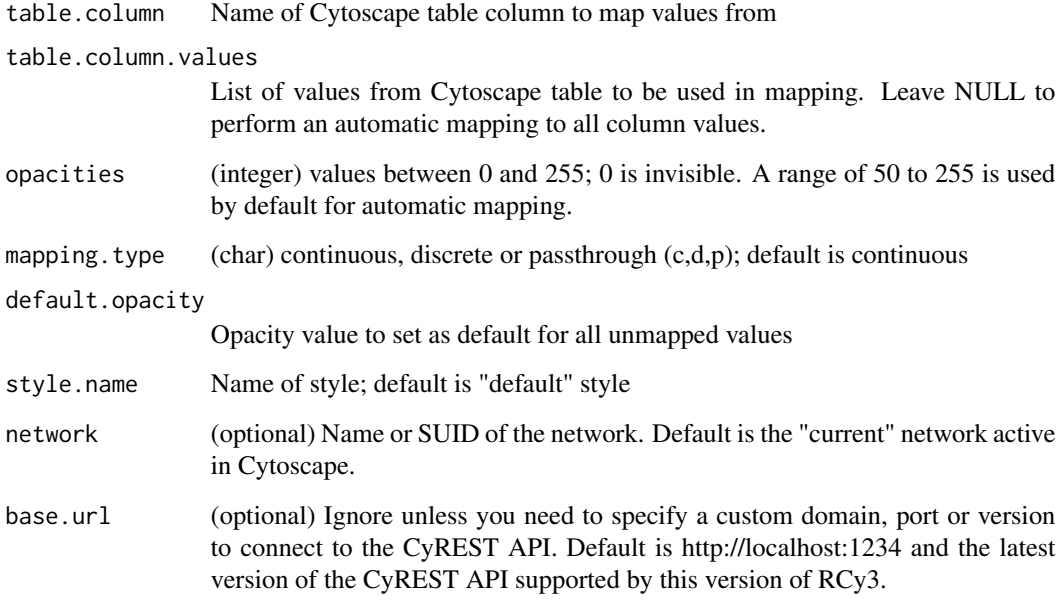

# Value

None

# Examples

```
setNodeFillOpacityMapping('score')
setNodeFillOpacityMapping('score', opacities=c(0,100))
setNodeFillOpacityMapping('score', c(-5,5), c(50,255))
```
setNodeFontFaceBypass *Set Node Font Face Bypass*

### Description

Override the font face for particular nodes.

### Usage

```
setNodeFontFaceBypass(
 node.names,
 new.fonts,
 network = NULL,
 base.url = .defaultBaseUrl
)
```
### Arguments

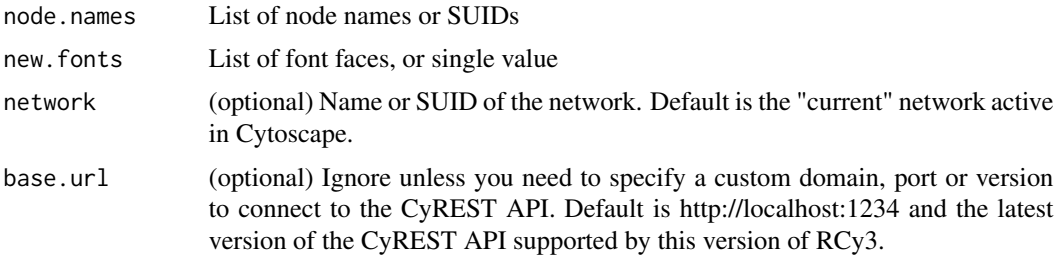

### Details

This method permanently overrides any default values or mappings defined for this visual property of the node or nodes specified. This method ultimately calls the generic function, [setNodeProp](#page-320-0)[ertyBypass,](#page-320-0) which can be used to set any visual property. To restore defaults and mappings, use [clearNodePropertyBypass.](#page-30-0)

### Value

None

#### See Also

[setNodePropertyBypass,](#page-320-0) [clearNodePropertyBypass](#page-30-0)

### Examples

setNodeFontFaceBypass()

setNodeFontFaceDefault

*Set Node Font Face Default*

# Description

Set the default node font.

### Usage

```
setNodeFontFaceDefault(new.font, style.name = NULL, base.url = .defaultBaseUrl)
```
# Arguments

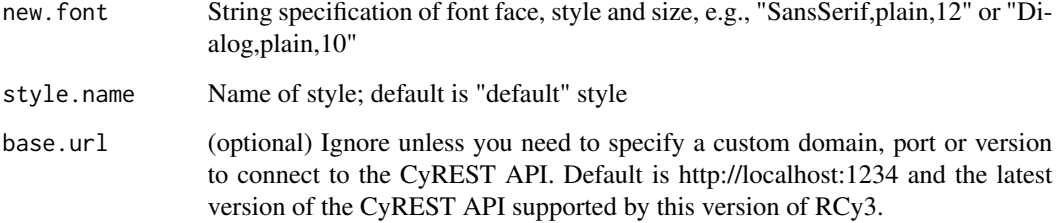

### Value

None

# Examples

setNodeFontFaceDefault("Dialog,plain,10")

setNodeFontFaceMapping

*Set Node Font Face Mapping*

# Description

Sets font face for node labels.

# setNodeFontFaceMapping 303

# Usage

```
setNodeFontFaceMapping(
  table.column,
  table.column.values,
  fonts,
 mapping.type = "d",
 default.font = NULL,
 style.name = NULL,
 network = NULL,
 base.url = .defaultBaseUrl
\mathcal{L}
```
# Arguments

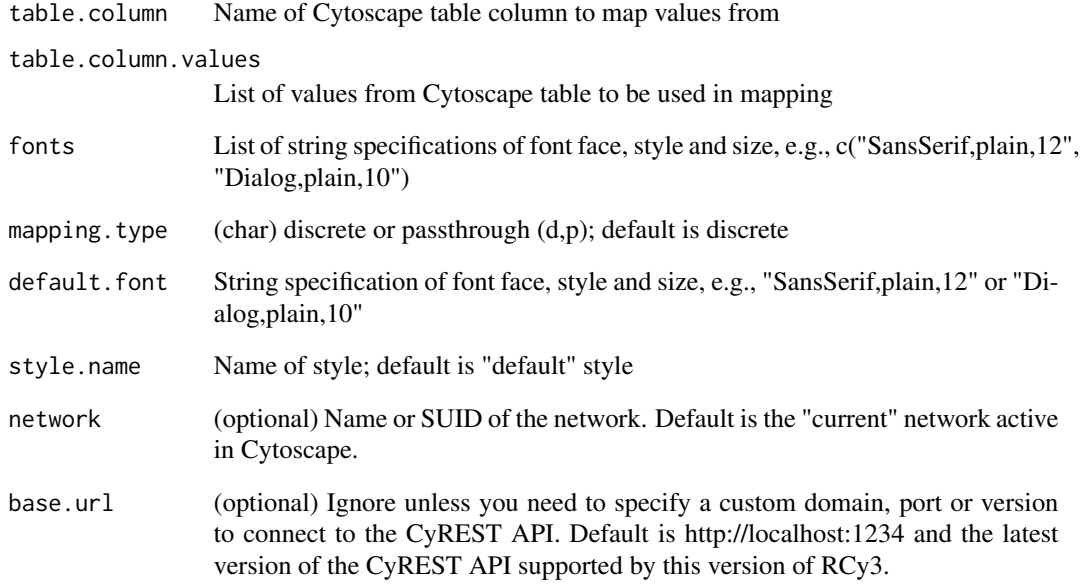

# Value

None

# Examples

```
setNodeFontFaceMapping("myfonts", c("normal","small"),
c("SansSerif,plain,12", "Dialog,plain,10"))
```
setNodeFontSizeBypass *Set Node Font Size Bypass*

### Description

Override the font size for particular nodes.

### Usage

```
setNodeFontSizeBypass(
  node.names,
 new.sizes,
 network = NULL,
 base.url = .defaultBaseUrl
\lambda
```
#### Arguments

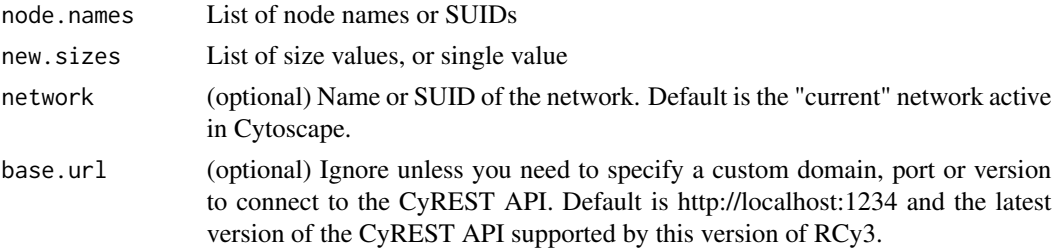

### Details

This method permanently overrides any default values or mappings defined for this visual property of the node or nodes specified. This method ultimately calls the generic function, [setNodeProp](#page-320-0)[ertyBypass,](#page-320-0) which can be used to set any visual property. To restore defaults and mappings, use [clearNodePropertyBypass,](#page-30-0) see examples.

# Value

None

### See Also

[setNodePropertyBypass,](#page-320-0) [clearNodePropertyBypass](#page-30-0)

### Examples

```
setNodeFontSizeBypass('Node 1', 5)
setNodeFontSizeBypass(c('Node 1','Node 2'), 5)
clearNodePropertyBypass(c('Node 1','Node 2'), 'NODE_LABEL_FONT_SIZE')
```
setNodeFontSizeDefault

*Set Node Font Size Default*

# Description

Set the default node font size.

### Usage

```
setNodeFontSizeDefault(new.size, style.name = NULL, base.url = .defaultBaseUrl)
```
# Arguments

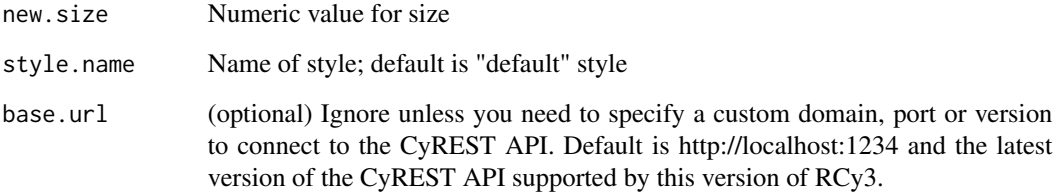

### Value

None

### Examples

setNodeFontSizeDefault(12)

setNodeFontSizeMapping

*Set Node Font Size Mapping*

# Description

Map table column values to sizes to set the node size.

```
setNodeFontSizeMapping(
  table.column,
  table.column.values = NULL,
  sizes = NULL,
 mapping.type = "c",default.size = NULL,
 style.name = NULL,
 network = NULL,
 base.url = .defaultBaseUrl
\mathcal{L}
```
# Arguments

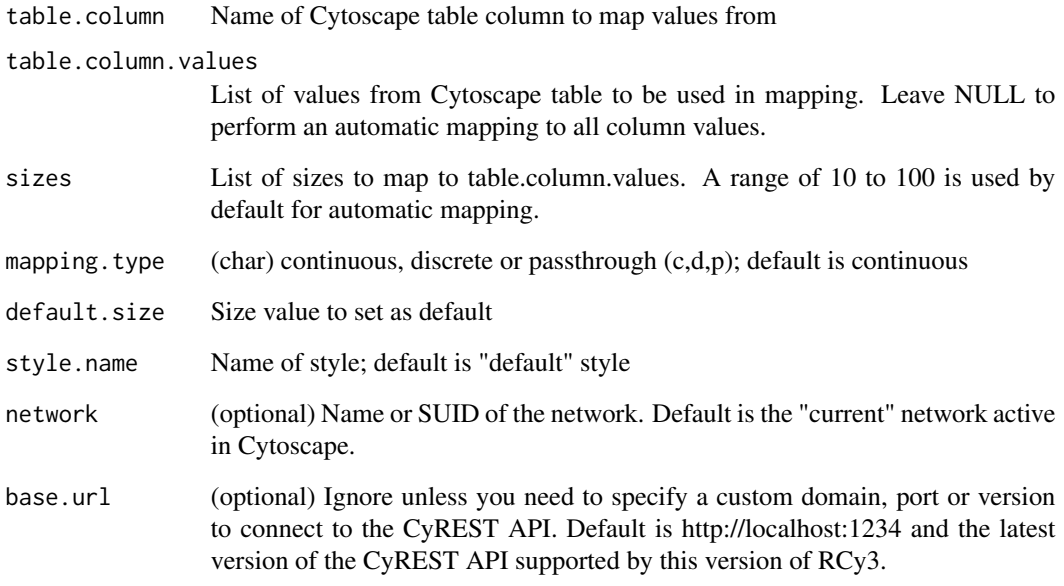

# Value

None

# Examples

```
setNodeFontSizeMapping('score')
setNodeFontSizeMapping('score', sizes=c(6,24))
setNodeFontSizeMapping('score', c(0,30), c(35,55))
```
setNodeHeightBypass *Set Node Height Bypass*

### Description

Override the height for particular nodes.

### Usage

```
setNodeHeightBypass(
  node.names,
 new.heights,
 network = NULL,
 base.url = .defaultBaseUrl
\lambda
```
#### Arguments

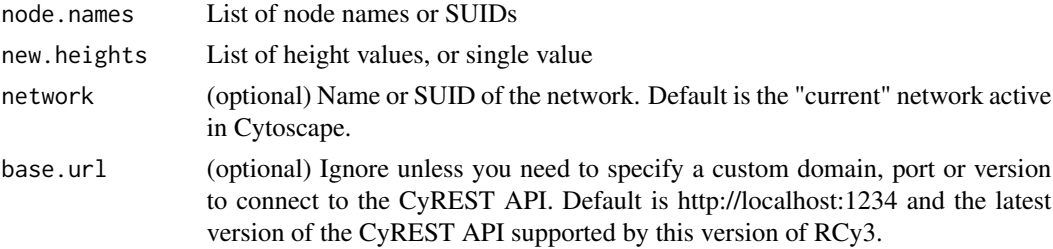

### Details

This method permanently overrides any default values or mappings defined for this visual property of the node or nodes specified. This method ultimately calls the generic function, [setNodeProp](#page-320-0)[ertyBypass,](#page-320-0) which can be used to set any visual property. To restore defaults and mappings, use [clearNodePropertyBypass,](#page-30-0) see examples.

# Value

None

#### See Also

[setNodePropertyBypass,](#page-320-0) [clearNodePropertyBypass](#page-30-0)

#### Examples

```
setNodeHeightBypass('Node 1', 35)
setNodeHeightBypass(c('Node 1','Node 2'), 35)
clearNodePropertyBypass(c('Node 1','Node 2'), 'NODE_HEIGHT')
```
setNodeHeightDefault *Set Node Height Default*

### Description

Set the default node height.

#### Usage

```
setNodeHeightDefault(new.height, style.name = NULL, base.url = .defaultBaseUrl)
```
#### Arguments

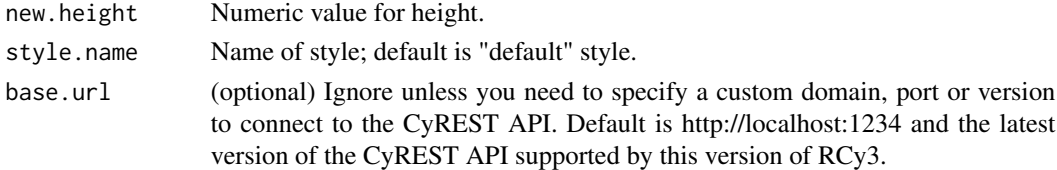

### Value

None

### Examples

setNodeHeightDefault(35)

setNodeHeightMapping *Set Node Height Mapping*

### Description

Map table column values to the node heights.

```
setNodeHeightMapping(
  table.column,
  table.column.values = NULL,
  heights = NULL,
 mapping.type = "c",default.height = NULL,
  style.name = NULL,
 network = NULL,
 base.url = .defaultBaseUrl
)
```
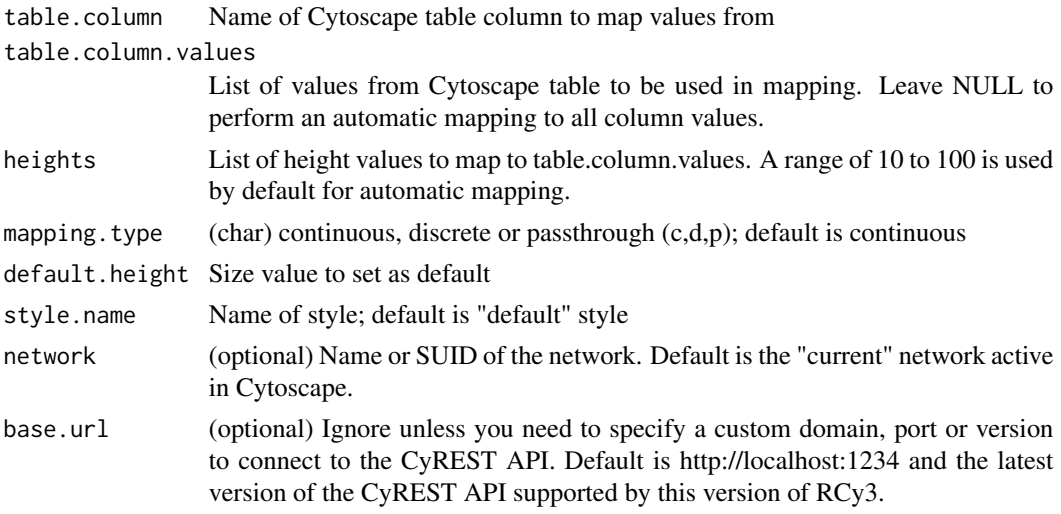

### Details

Using this function will unlock node width and height to use separate values.

### Value

None

# Examples

```
setNodeHeightMapping('score')
setNodeHeightMapping('score', heights=c(30,80))
setNodeHeightMapping('score', c(0,30), c(35,55))
```
setNodeLabelBypass *Set Node Label Bypass*

### Description

Override the label for particular nodes.

```
setNodeLabelBypass(
  node.names,
  new.labels,
  network = NULL,
  base.url = .defaultBaseUrl
\mathcal{E}
```
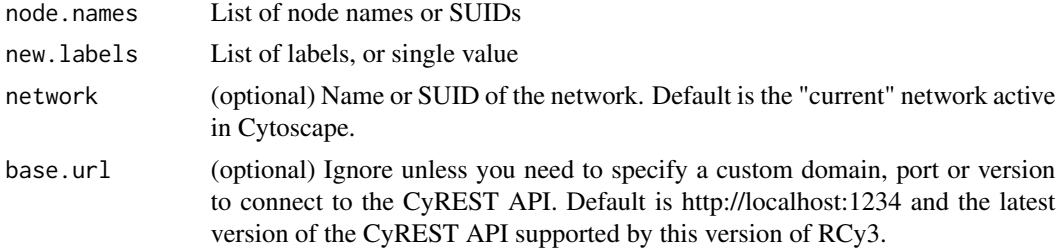

### Details

This method permanently overrides any default values or mappings defined for this visual property of the node or nodes specified. This method ultimately calls the generic function, [setNodeProp](#page-320-0)[ertyBypass,](#page-320-0) which can be used to set any visual property. To restore defaults and mappings, use [clearNodePropertyBypass,](#page-30-0) see examples.

#### Value

None

#### See Also

[setNodePropertyBypass,](#page-320-0) [clearNodePropertyBypass](#page-30-0)

#### Examples

```
setNodeLabelBypass('Node 1', 'Custom Label')
setNodeLabelBypass(c('Node 1','Node 2'), 'Custom Label')
clearNodePropertyBypass(c('Node 1','Node 2'), 'NODE_LABEL')
```
setNodeLabelColorBypass

*Set Node Label Color Bypass*

# Description

Override the label color for particular nodes.

```
setNodeLabelColorBypass(
 node.names,
 new.colors,
 network = NULL,
 base.url = .defaultBaseUrl
)
```
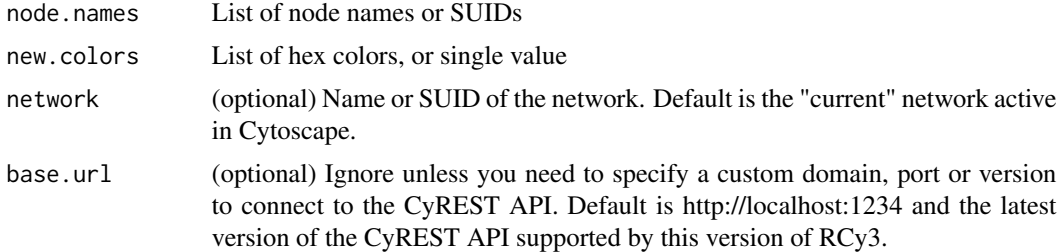

#### Details

This method permanently overrides any default values or mappings defined for this visual property of the node or nodes specified. This method ultimately calls the generic function, [setNodeProp](#page-320-0)[ertyBypass,](#page-320-0) which can be used to set any visual property. To restore defaults and mappings, use [clearNodePropertyBypass,](#page-30-0) see examples.

#### Value

None

### See Also

[setNodePropertyBypass,](#page-320-0) [clearNodePropertyBypass](#page-30-0)

### Examples

```
setNodeLabelColorBypass('Node 1', '#FF55AA')
setNodeLabelColorBypass(c('Node 1','Node 2'), '#FF55AA')
clearNodePropertyBypass(c('Node 1','Node 2'), 'NODE_LABEL_COLOR')
```
setNodeLabelColorDefault

*Set Node Label Color Default*

#### Description

Set the default node label color.

```
setNodeLabelColorDefault(
  new.color,
  style.name = NULL,
  base.url = .defaultBaseUrl
)
```
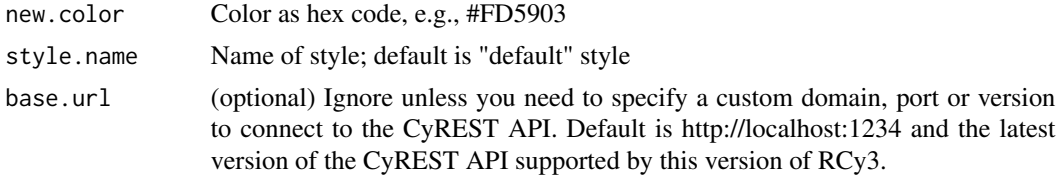

# Value

None

# Examples

setNodeLabelColorDefault('#FD5903')

setNodeLabelColorMapping

*Set Node Label Color Mapping*

### Description

Map table column values to colors to set the node border color.

### Usage

```
setNodeLabelColorMapping(
  table.column,
  table.column.values = NULL,
  colors = NULL,
 mapping.type = "c",default.color = NULL,
  style.name = NULL,
 network = NULL,
 base.url = .defaultBaseUrl
\mathcal{L}
```
### Arguments

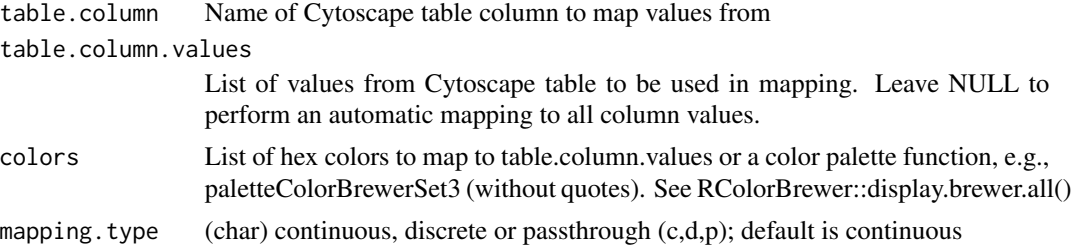

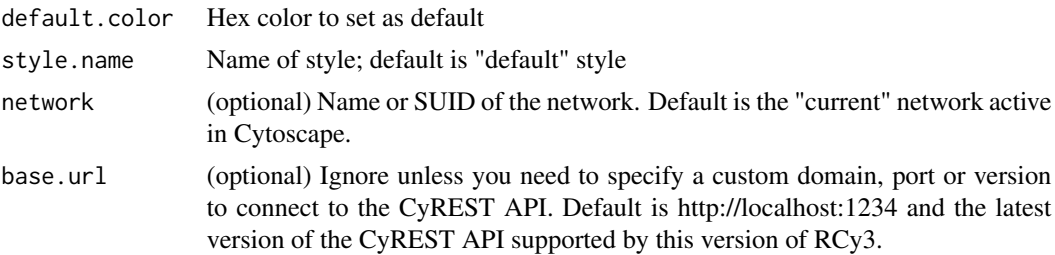

### Value

None

# Examples

```
setNodeLabelColorMapping('score', c(0,5), c('#FFFFFF','#FF7755'))
setNodeLabelColorMapping('score', colors=paletteColorBrewerRdBu)
setNodeLabelColorMapping('score', colors=paletteColorBrewerSet3, mapping.type='d')
```
setNodeLabelDefault *Set Node Label Default*

### Description

Set the default node label.

#### Usage

```
setNodeLabelDefault(new.label, style.name = NULL, base.url = .defaultBaseUrl)
```
### Arguments

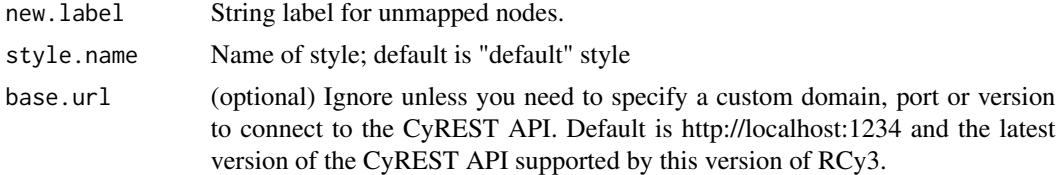

# Value

None

### Examples

setNodeLabelDefault('unknown')

setNodeLabelMapping *Set Node Label Mapping*

### Description

Pass the values from a table column to display as node labels.

### Usage

```
setNodeLabelMapping(
  table.column,
  style.name = NULL,
  network = NULL,
  base.url = .defaultBaseUrl
\mathcal{L}
```
### Arguments

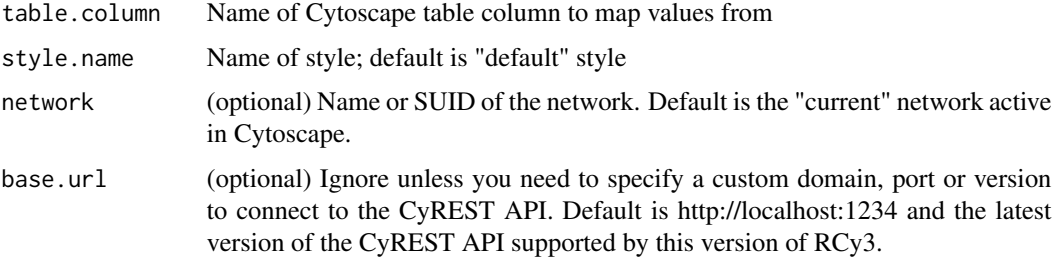

# Value

None

# Examples

```
setNodeLabelMapping('name')
```
setNodeLabelOpacityBypass

*Set Node Label Opacity Bypass*

### Description

Override the label opacity for particular nodes.

```
setNodeLabelOpacityBypass(
  node.names,
  new.values,
  network = NULL,
  base.url = .defaultBaseUrl
\mathcal{L}
```
### Arguments

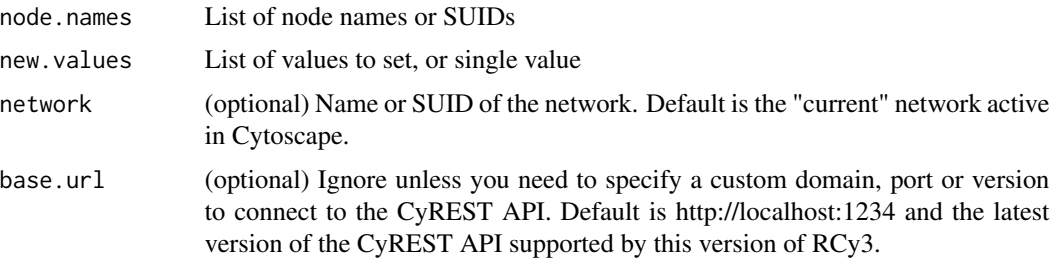

### Details

This method permanently overrides any default values or mappings defined for this visual property of the node or nodes specified. This method ultimately calls the generic function, [setNodeProp](#page-320-0)[ertyBypass,](#page-320-0) which can be used to set any visual property. To restore defaults and mappings, use [clearNodePropertyBypass.](#page-30-0)

### Value

None

# See Also

[setNodePropertyBypass,](#page-320-0) [clearNodePropertyBypass](#page-30-0)

#### Examples

setNodeLabelOpacityBypass()

setNodeLabelOpacityDefault

*Set Node Label Opacity Default*

### Description

Set default opacity value for all unmapped node labels.

```
setNodeLabelOpacityDefault(
  new.opacity,
  style.name = NULL,
  base.url = .defaultBaseUrl
\mathcal{L}
```
# Arguments

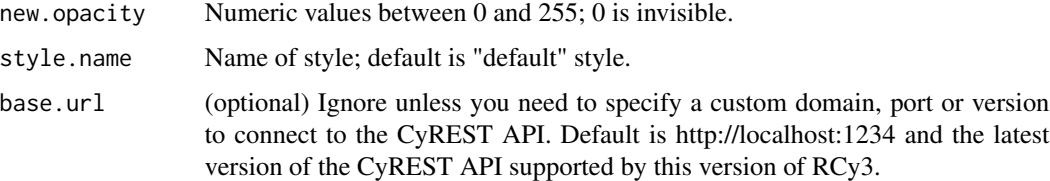

### Value

None

# Examples

setNodeLabelOpacityDefault(50)

setNodeLabelOpacityMapping

*Set Node Label Opacity Mapping*

# Description

Sets opacity for node label only.

```
setNodeLabelOpacityMapping(
  table.column,
  table.column.values = NULL,
  opacities = NULL,
 mapping.type = "c"default.opacity = NULL,
  style.name = NULL,
 network = NULL,
 base.url = .defaultBaseUrl
\mathcal{L}
```
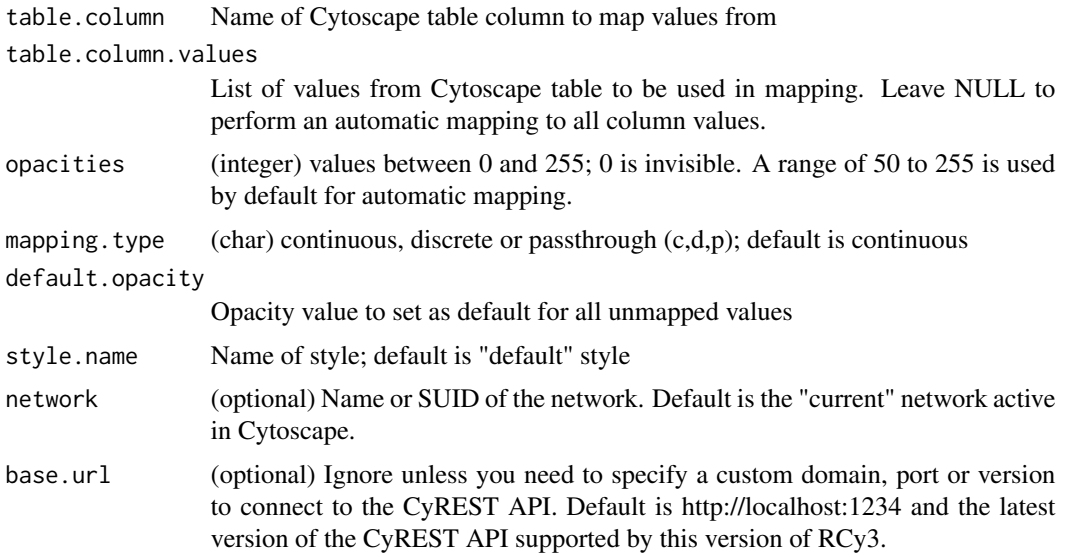

# Value

None

### Examples

```
setNodeLabelOpacityMapping('score')
setNodeLabelOpacityMapping('score', opacities=c(0,100))
setNodeLabelOpacityMapping('score', c(-5,5), c(50,255))
```
setNodeLabelPositionBypass *Set Node Label Position Bypass*

# Description

Override the label position for particular nodes.

```
setNodeLabelPositionBypass(
  node.names,
  new.positions,
  network = NULL,
  base.url = .defaultBaseUrl
\mathcal{L}
```
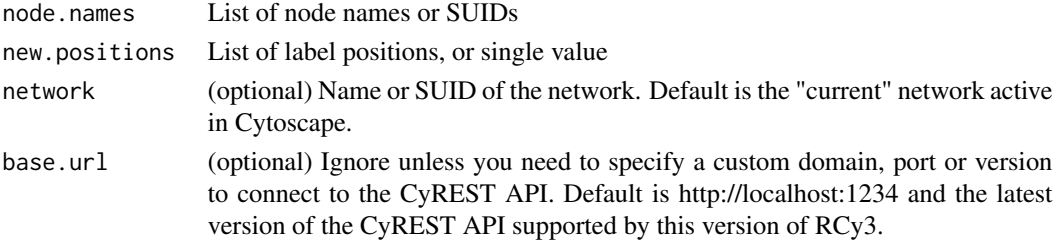

#### Details

This method permanently overrides any default values or mappings defined for this visual property of the node or nodes specified. This method ultimately calls the generic function, [setNodeProp](#page-320-0)[ertyBypass,](#page-320-0) which can be used to set any visual property. To restore defaults and mappings, use [clearNodePropertyBypass,](#page-30-0) see examples.

### Value

None

# See Also

[setNodePropertyBypass,](#page-320-0) [clearNodePropertyBypass](#page-30-0)

#### Examples

setNodeLabelPositionBypass('Node 1','E,S,c,0.00,0.00')

setNodeLabelPositionDefault

*Set Node Label Position Default*

### Description

Set the default node label position

```
setNodeLabelPositionDefault(
  new.nodeAnchor,
  new.graphicAnchor,
  new.justification,
 new.xOffset,
 new.yOffset,
  style.name = NULL,
  base.url = .defaultBaseUrl
)
```
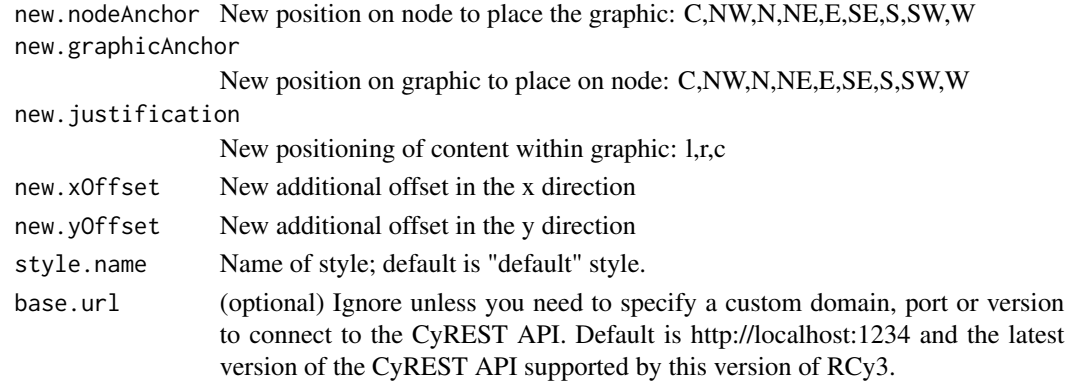

### Value

None

# Examples

setNodeLabelPositionDefault("S","C","c",0.00,0.00)

setNodeOpacityBypass *Set Node Opacity Bypass*

# Description

Set the bypass value for node fill, label and border opacity for the specified node or nodes.

# Usage

```
setNodeOpacityBypass(
 node.names,
 new.values,
 network = NULL,
 base.url = .defaultBaseUrl
)
```
# Arguments

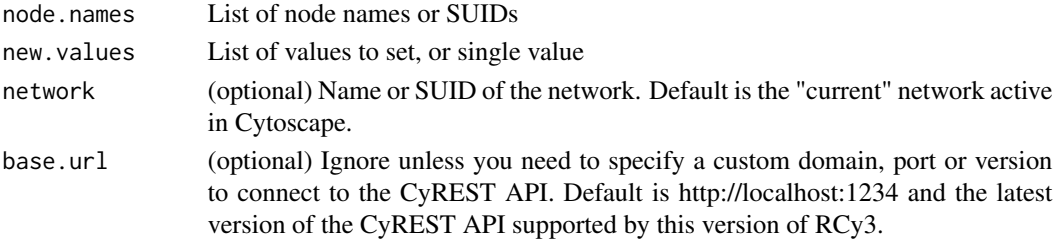

### Details

This method permanently overrides any default values or mappings defined for this visual property of the node or nodes specified. This method ultimately calls the generic function, [setNodeProp](#page-320-0)[ertyBypass,](#page-320-0) which can be used to set any visual property. To restore defaults and mappings, use [clearNodeOpacityBypass,](#page-29-0) see examples.

### Value

None

### See Also

[setNodePropertyBypass,](#page-320-0) [clearNodeOpacityBypass](#page-29-0)

#### Examples

```
setNodeOpacityBypass('Node 1', 100)
setNodeOpacityBypass(c('Node 1','Node 2'), 100)
clearNodeOpacityBypass(c('Node 1','Node 2'))
```
setNodePositionBypass *Set Node Position Bypass*

### Description

Sets the bypass value of node position for one or more nodes. Only applicable if node dimensions are locked. See lockNodeDimensions.

#### Usage

```
setNodePositionBypass(
 node.names,
 new.x.locations = NULL,
 new.y.locations = NULL,
 network = NULL,
 base.url = .defaultBaseUrl
\lambda
```
#### Arguments

node.names List of node names or SUIDs new.x.locations List of x position values, or single value, default is current x position new.y.locations List of y position values, or single value, default is current y position

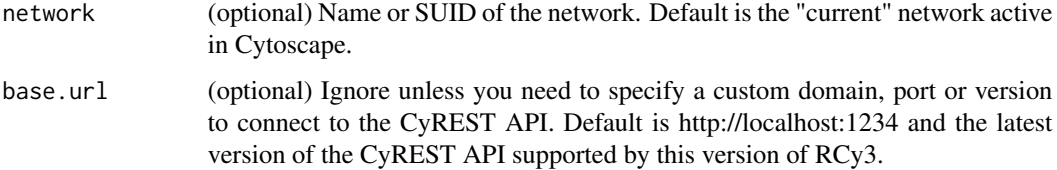

### Details

This method permanently overrides any default values or mappings defined for this visual property of the node or nodes specified. This method ultimately calls the generic function, [setNodeProp](#page-320-0)[ertyBypass,](#page-320-0) which can be used to set any visual property. To restore defaults and mappings, use [clearNodePropertyBypass,](#page-30-0) see examples.

#### Value

None

# See Also

[setNodePropertyBypass,](#page-320-0) [clearNodePropertyBypass](#page-30-0)

### Examples

setNodePositionBypass('Node 1', 35)

<span id="page-320-0"></span>setNodePropertyBypass *Set Node Property Bypass*

### Description

Set bypass values for any node property of the specified nodes, overriding default values and mappings defined by any visual style.

```
setNodePropertyBypass(
  node.names,
 new.values,
 visual.property,
 bypass = TRUE,
 network = NULL,
 base.url = .defaultBaseUrl
)
```
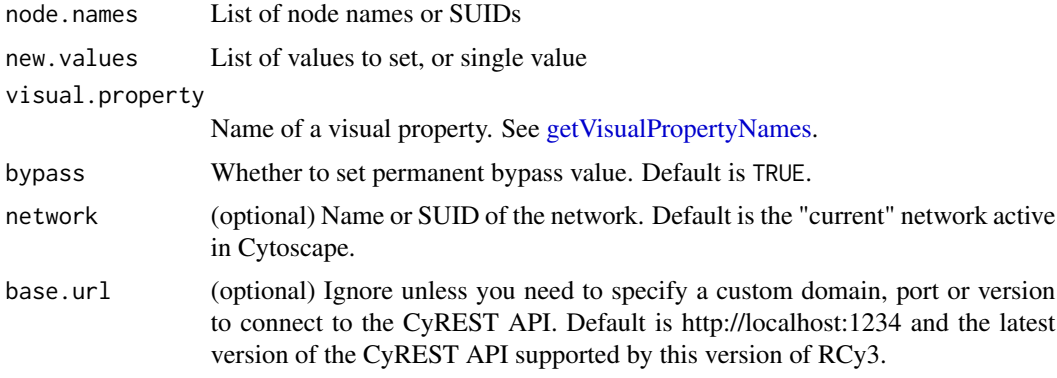

### Details

This method permanently overrides any default values or mappings defined for the visual properties of the node or nodes specified. To restore defaults and mappings, use [clearNodePropertyBypass.](#page-30-0)

### Value

None

### See Also

[clearNodePropertyBypass](#page-30-0)

# Examples

setNodePropertyBypass()

setNodeSelectionColorDefault

*Set Node Selection Color Default*

### Description

Set the default selection node color.

```
setNodeSelectionColorDefault(
  new.color,
  style.name = NULL,
  base.url = .defaultBaseUrl
\mathcal{E}
```
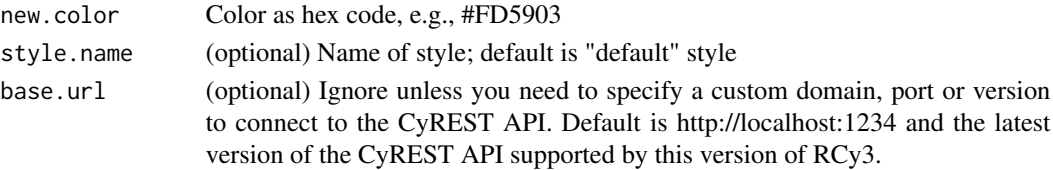

### Value

None

### Examples

setNodeSelectionColorDefault('#FD5903')

setNodeShapeBypass *Set Node Shape Bypass*

### Description

Override the shape for particular nodes.

### Usage

```
setNodeShapeBypass(
  node.names,
  new.shapes,
 network = NULL,base.url = .defaultBaseUrl
)
```
### Arguments

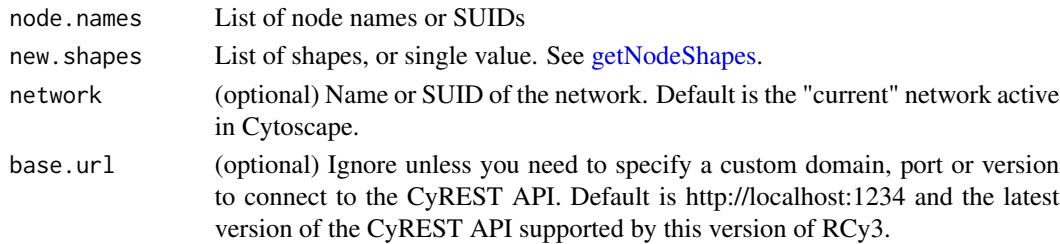

### Details

This method permanently overrides any default values or mappings defined for this visual property of the node or nodes specified. This method ultimately calls the generic function, [setNodeProp](#page-320-0)[ertyBypass,](#page-320-0) which can be used to set any visual property. To restore defaults and mappings, use [clearNodePropertyBypass,](#page-30-0) see examples.

### Value

None

# See Also

[setNodePropertyBypass,](#page-320-0) [clearNodePropertyBypass](#page-30-0)

### Examples

```
setNodeShapeBypass('Node 1', 'ROUND_RECTANGLE')
setNodeShapeBypass(c('Node 1','Node 2'), 'ROUND_RECTANGLE')
clearNodePropertyBypass(c('Node 1','Node 2'), 'NODE_SHAPE')
```
setNodeShapeDefault *Set Node Shape Default*

### Description

Set the default node shape.

#### Usage

```
setNodeShapeDefault(new.shape, style.name = NULL, base.url = .defaultBaseUrl)
```
### Arguments

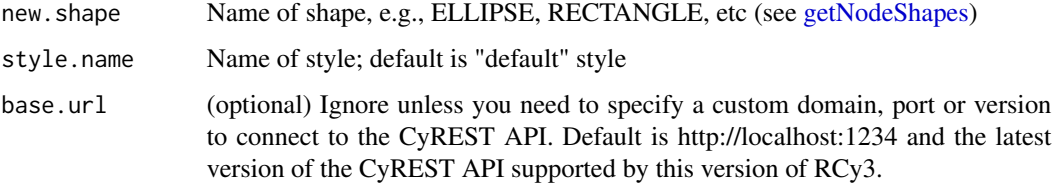

### Value

None

### Examples

setNodeShapeDefault('ELLIPSE')
<span id="page-324-0"></span>setNodeShapeMapping *Set Node Shape Mapping*

# Description

Map table column values to shapes to set the node shape.

# Usage

```
setNodeShapeMapping(
  table.column,
  table.column.values = NULL,
  shapes = NULL,
  default.shape = NULL,
  style.name = NULL,
 network = NULL,
 base.url = .defaultBaseUrl
\mathcal{L}
```
#### Arguments

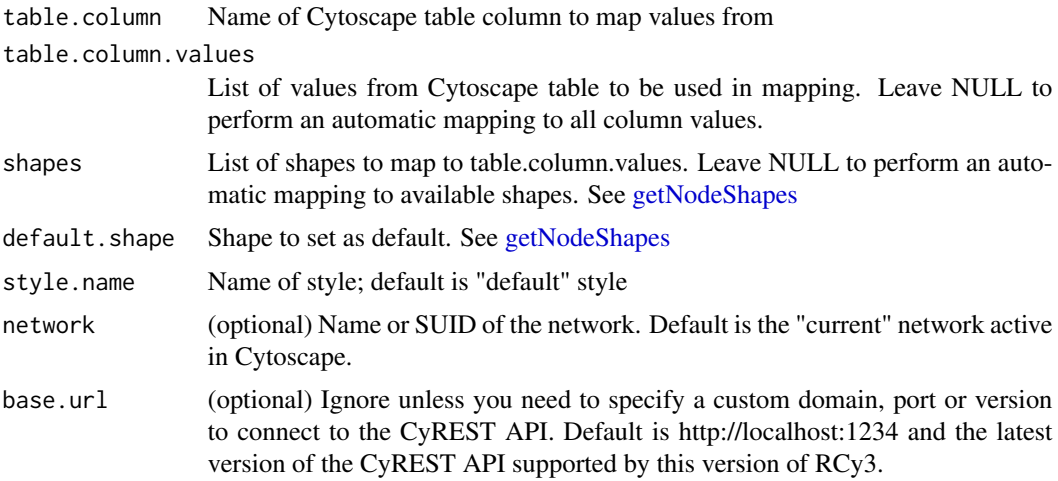

#### Value

None

```
setNodeShapeMapping('type')
setNodeShapeMapping('type',c('protein','dna'),c('ELLIPSE','RECTANGLE'))
```
<span id="page-325-0"></span>setNodeSizeBypass *Set Node Size Bypass*

## Description

Sets the bypass value of node size for one or more nodes. Only applicable if node dimensions are locked. See lockNodeDimensions.

#### Usage

```
setNodeSizeBypass(
 node.names,
 new.sizes,
 network = NULL,
 base.url = .defaultBaseUrl
)
```
#### Arguments

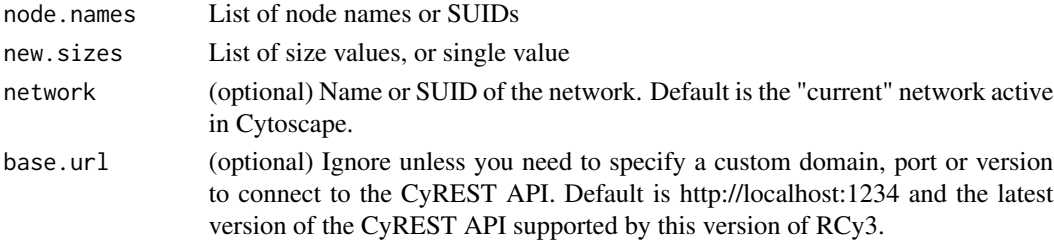

# Details

This method permanently overrides any default values or mappings defined for this visual property of the node or nodes specified. This method ultimately calls the generic function, [setNodeProp](#page-320-0)[ertyBypass,](#page-320-0) which can be used to set any visual property. To restore defaults and mappings, use [clearNodePropertyBypass,](#page-30-0) see examples.

#### Value

None

#### See Also

[setNodePropertyBypass,](#page-320-0) [clearNodePropertyBypass](#page-30-0)

```
setNodeSizeBypass('Node 1', 35)
setNodeSizeBypass(c('Node 1','Node 2'), 35)
clearNodePropertyBypass(c('Node 1','Node 2'), 'NODE_SIZE')
```
<span id="page-326-0"></span>setNodeSizeDefault *Set Node Size Default*

#### Description

Set the default node size.

#### Usage

```
setNodeSizeDefault(new.size, style.name = NULL, base.url = .defaultBaseUrl)
```
# Arguments

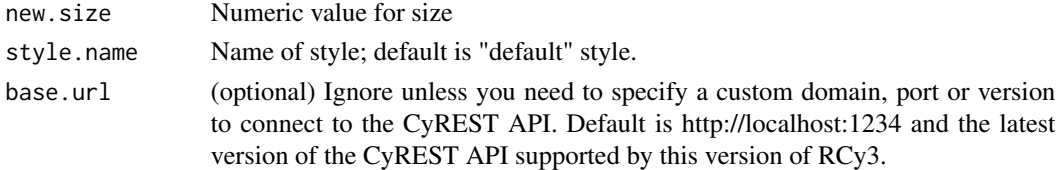

# Value

None

# Examples

setNodeSizeDefault(35)

setNodeSizeMapping *Set Node Size Mapping*

## Description

Map table column values to node font sizes.

```
setNodeSizeMapping(
  table.column,
  table.column.values = NULL,
  sizes = NULL,
 mapping.type = "c",default.size = NULL,
  style.name = NULL,
 network = NULL,
 base.url = .defaultBaseUrl
)
```
<span id="page-327-0"></span>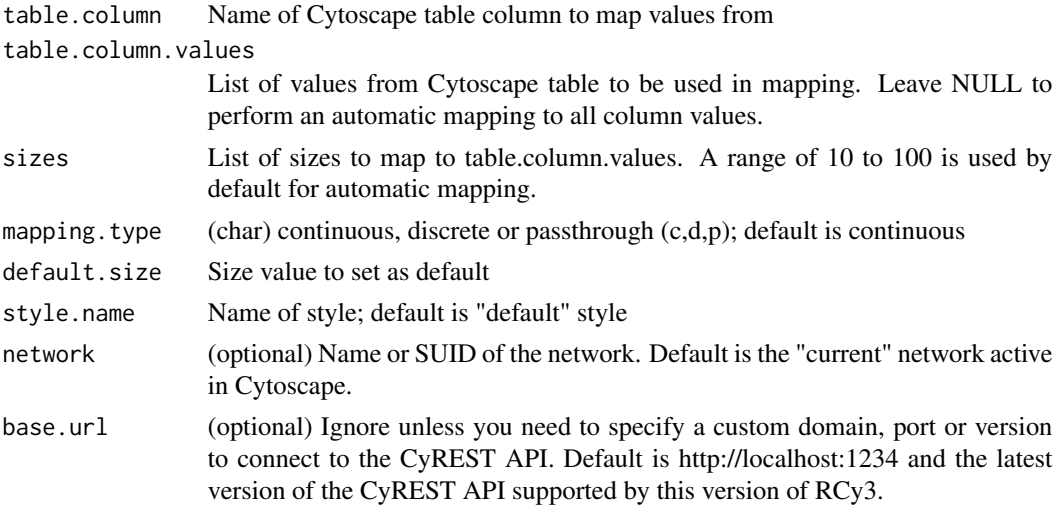

#### Details

Using this function will lock node width and height to use a singular "size" value.

# Value

None

# Examples

```
setNodeSizeMapping('score')
setNodeSizeMapping('score', sizes=c(30,80))
setNodeSizeMapping('score', c(0,30), c(35,55))
```
setNodeTooltipBypass *Set Node Tooltip Bypass*

# Description

Sets a bypass tooltip for one or more nodes

```
setNodeTooltipBypass(
  node.names,
  new.tooltip,
  network = NULL,
  base.url = .defaultBaseUrl
\mathcal{E}
```
<span id="page-328-0"></span>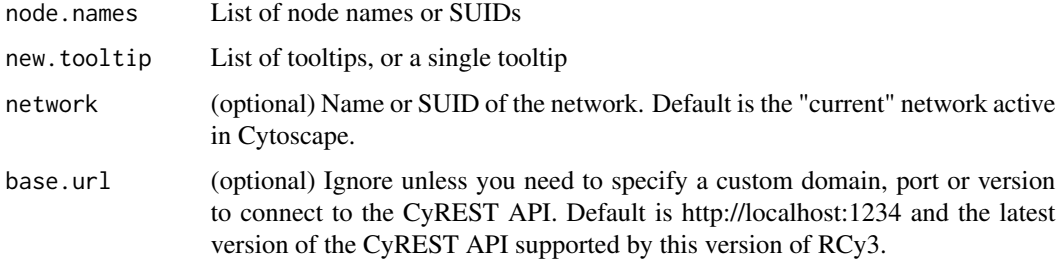

# Details

This method permanently overrides any default values or mappings defined for this visual property of the node or nodes specified. This method ultimately calls the generic function, [setNodeProp](#page-320-0)[ertyBypass,](#page-320-0) which can be used to set any visual property. To restore defaults and mappings, use [clearNodePropertyBypass,](#page-30-0) see examples.

#### Value

None

#### See Also

[setNodePropertyBypass,](#page-320-0) [clearNodePropertyBypass](#page-30-0)

#### Examples

```
setNodeTooltipBypass('Node 1', 'This is an important node.')
```
setNodeTooltipDefault *Set Node Tooltip Default*

# Description

Set the default node tooltip

```
setNodeTooltipDefault(
  new.tooltip,
  style.name = NULL,
  base.url = .defaultBaseUrl
\mathcal{E}
```
<span id="page-329-0"></span>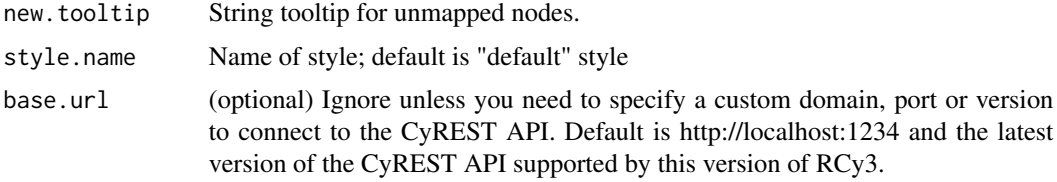

# Value

None

# Examples

setNodeTooltipDefault('unknown')

setNodeTooltipMapping *Set Node Tooltip Mapping*

# Description

Pass the values from a table column to display as node tooltips.

# Usage

```
setNodeTooltipMapping(
 table.column,
 style.name = NULL,
 network = NULL,
 base.url = .defaultBaseUrl
)
```
# Arguments

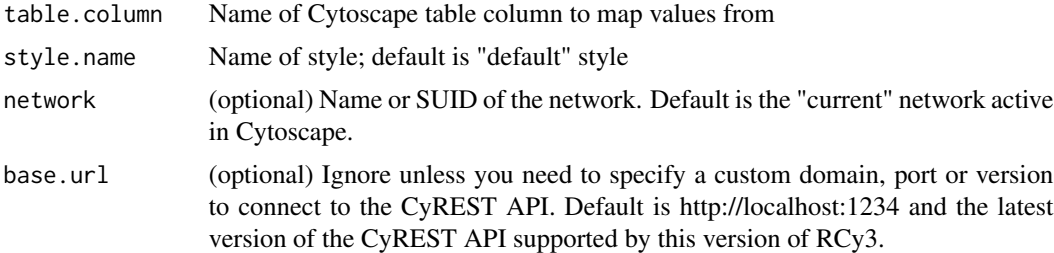

#### Value

None

# <span id="page-330-0"></span>Examples

setNodeTooltipMapping('description')

setNodeWidthBypass *Set Node Width Bypass*

# Description

Override the width for particular nodes.

# Usage

```
setNodeWidthBypass(
 node.names,
 new.widths,
 network = NULL,base.url = .defaultBaseUrl
)
```
# Arguments

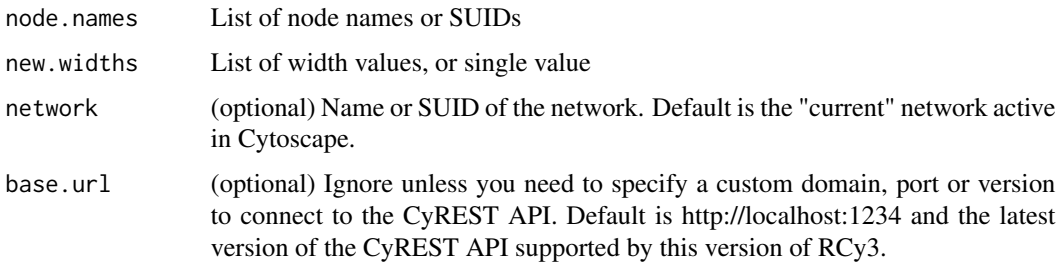

#### Details

This method permanently overrides any default values or mappings defined for this visual property of the node or nodes specified. This method ultimately calls the generic function, [setNodeProp](#page-320-0)[ertyBypass,](#page-320-0) which can be used to set any visual property. To restore defaults and mappings, use [clearNodePropertyBypass,](#page-30-0) see examples.

#### Value

None

#### See Also

[setNodePropertyBypass,](#page-320-0) [clearNodePropertyBypass](#page-30-0)

# <span id="page-331-0"></span>Examples

```
setNodeWidthBypass('Node 1', 35)
setNodeWidthBypass(c('Node 1','Node 2'), 35)
clearNodePropertyBypass(c('Node 1','Node 2'), 'NODE_WIDTH')
```
setNodeWidthDefault *Set Node Width Default*

# Description

Set the default node width.

# Usage

```
setNodeWidthDefault(new.width, style.name = NULL, base.url = .defaultBaseUrl)
```
# Arguments

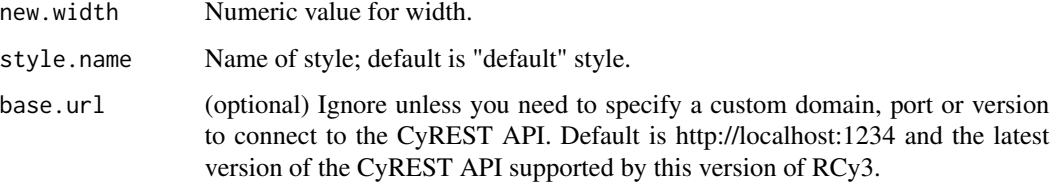

# Value

None

# Examples

```
setNodeWidthDefault(35)
```
setNodeWidthMapping *Set Node Width Mapping*

# Description

Map table column values to the node widths.

# setNodeWidthMapping 333

# Usage

```
setNodeWidthMapping(
 table.column,
  table.column.values = NULL,
 widths = NULL,
 mapping.type = "c",default.width = NULL,
 style.name = NULL,
 network = NULL,
 base.url = .defaultBaseUrl
)
```
# Arguments

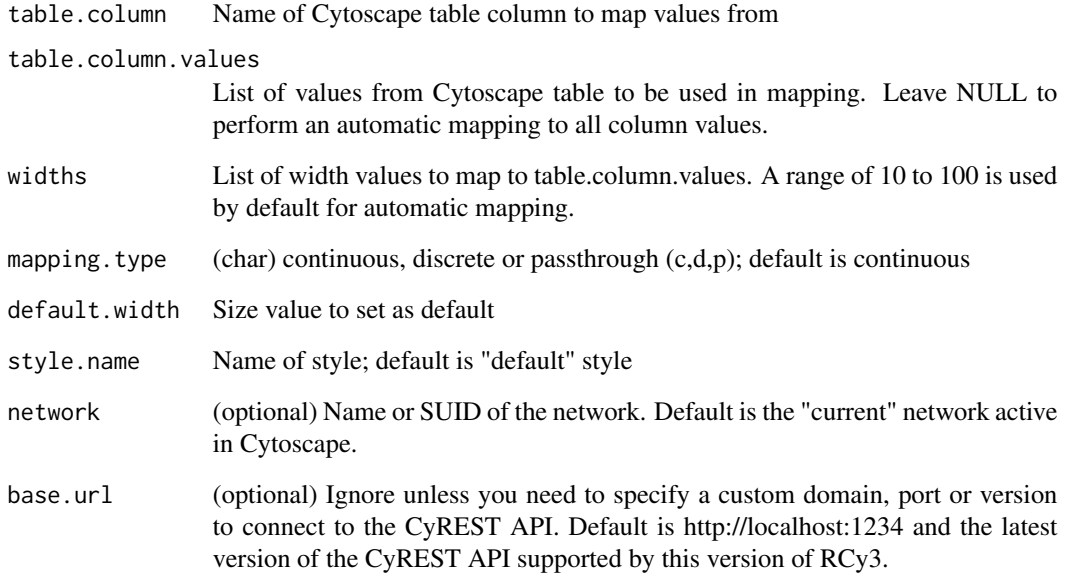

# Value

None #' @details Using this function will unlock node width and height to use separate values.

```
setNodeWidthMapping('score')
setNodeWidthMapping('score', widths=c(30,80))
setNodeWidthMapping('score', c(0,30), c(35,55))
```
<span id="page-333-0"></span>setNotebookIsRunning *setNotebookIsRunning*

# Description

setNotebookIsRunning

# Usage

setNotebookIsRunning(newState = NULL)

# Arguments

newState new state of running remote

#### Value

oldState

# Examples

setNotebookIsRunning()

```
setSandboxReinitialize
```
*setSandboxReinitialize*

#### Description

Set and return flag indicating that next command should reinitialize the sandbox according to the default\_sandbox.

#### Usage

setSandboxReinitialize(doReinitialize = TRUE)

#### Arguments

```
doReinitialize default is TRUE
```
#### Value

sandbox reinitialize

# Examples

setCurrentSandbox()

# <span id="page-334-0"></span>Description

Sets the values of dependencies in a style, overriding any prior settings.

# Usage

```
setStyleDependencies(
  style.name = NULL,
  dependencies,
  base.url = .defaultBaseUrl
\mathcal{L}
```
# Arguments

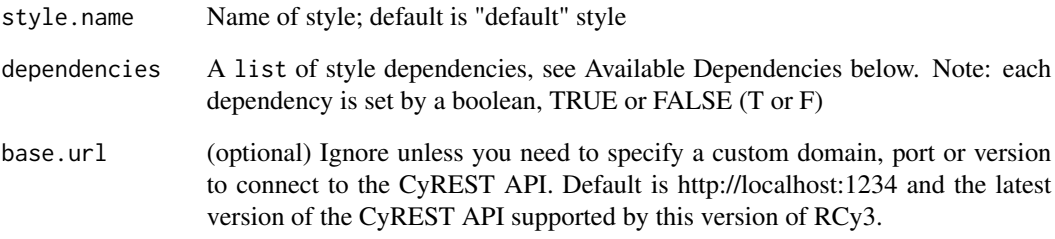

# Value

server response

# Available Dependencies

arrowColorMatchesEdge nodeCustomGraphicsSizeSync nodeSizeLocked

```
setStyleDependencies("myStyle",list(nodeSizeLocked=TRUE))
```
<span id="page-335-0"></span>setVisualPropertyDefault

*Set Visual Property Default*

# Description

Set the default value for a visual property.

# Usage

```
setVisualPropertyDefault(
  style.string,
  style.name = NULL,
 base.url = .defaultBaseUrl
\lambda
```
# Arguments

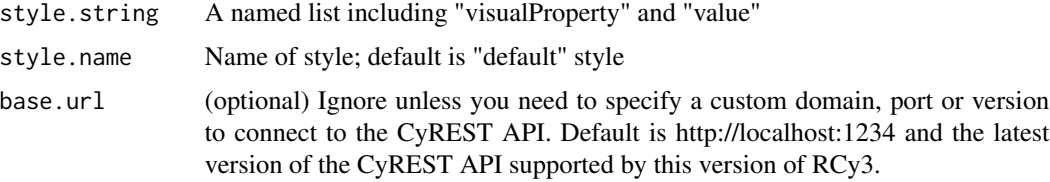

# Value

None

# Examples

```
setVisualPropertyDefault(list(visualProperty = "NODE_SIZE", value = 35))
```
setVisualStyle *Set Visual Style*

# Description

Apply a visual style to a network.

```
setVisualStyle(style.name, network = NULL, base.url = .defaultBaseUrl)
```
<span id="page-336-0"></span>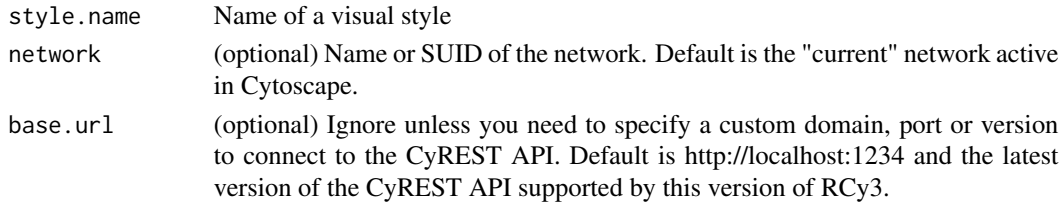

# Value

None

# Examples

setVisualStyle()

spoofResponse-class *spoofResponse*

# Description

Call CyREST as a remote service via Jupyter-bridge

```
syncNodeCustomGraphicsSize
```
*Sync Node Custom Graphics Size*

# Description

Set a boolean value to have the size of custom graphics match that of the node.

#### Usage

```
syncNodeCustomGraphicsSize(
  new.state,
  style.name = NULL,
  base.url = .defaultBaseUrl
\mathcal{L}
```
## Arguments

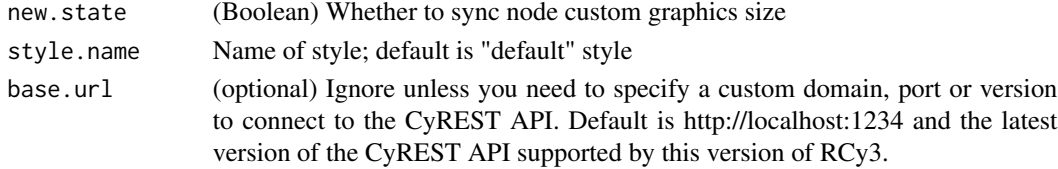

#### Value

None

#### Examples

syncNodeCustomGraphicsSize(TRUE)

toggleGraphicsDetails *Toggle Graphics Details*

# Description

Regardless of the current zoom level and network size, show (or hide) graphics details, e.g., node labels.

# Usage

```
toggleGraphicsDetails(base.url = .defaultBaseUrl)
```
# Arguments

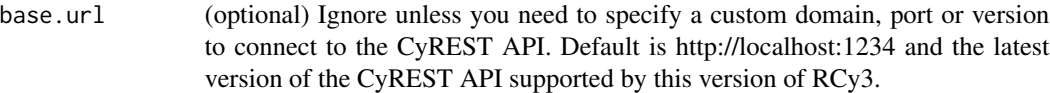

# Details

Displaying graphics details on a very large network will affect pan and zoom performance, depending on your available RAM. See [cytoscapeMemoryStatus.](#page-67-0)

#### Value

None

# Examples

showGraphicsDetails(TRUE)

<span id="page-337-0"></span>

# <span id="page-338-0"></span>Description

Ungroup annotation group from the network view in Cytoscape

# Usage

```
ungroupAnnotation(names = NULL, network = NULL, base.url = .defaultBaseUrl)
```
#### Arguments

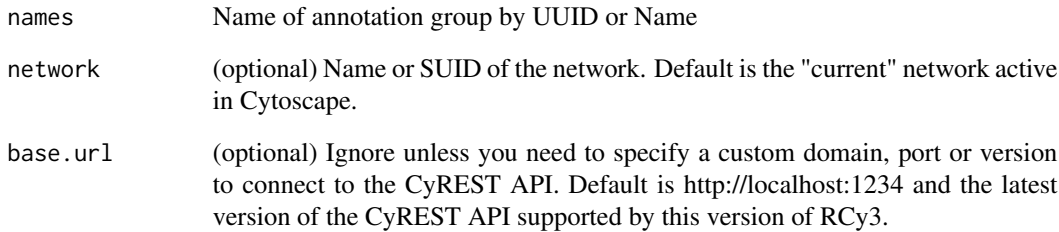

#### Details

You can obtain a list of UUIDs by applying a subset function like so: sapply(getAnnotationList(), '[[', 'uuid')

#### Value

None

```
ungroupAnnotation("016a4af1-69bc-4b99-8183-d6f118847f96")
ungroupAnnotation(c("316869a4-39fc-4731-8f45-199dec9af10d","c3621eb4-4687-490f-9396-b829dd8767d5"))
ungroupAnnotation("Group 1")
ungroupAnnotation(c("Group1","Group2", "Group3"))
```
<span id="page-339-1"></span><span id="page-339-0"></span>unhideAll *Unhide All*

#### Description

Unhide all previously hidden nodes and edges, by clearing the Visible property bypass value.

#### Usage

unhideAll(network = NULL, base.url = .defaultBaseUrl)

# Arguments

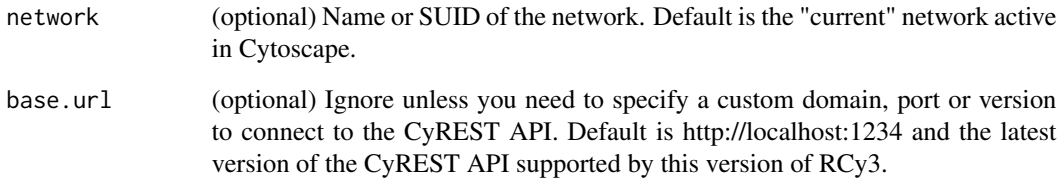

#### Details

This method sets node and edge visibility bypass to true, overriding any defaults or mappings. Pending CyREST updates, this method will ultimately call the generic function, [clearEdgeProper](#page-26-0)[tyBypass,](#page-26-0) which can be used to clear any visual property.

# Value

None

# See Also

[clearEdgePropertyBypass,](#page-26-0) [unhideNodes](#page-341-0) [unhideEdges](#page-340-0)

# Examples

unhideAll()

<span id="page-340-1"></span><span id="page-340-0"></span>unhideEdges *Unhide Edges*

# Description

Unhide specified edges that were previously hidden, by clearing the Visible property bypass value.

#### Usage

```
unhideEdges(edge.names, network = NULL, base.url = .defaultBaseUrl)
```
# Arguments

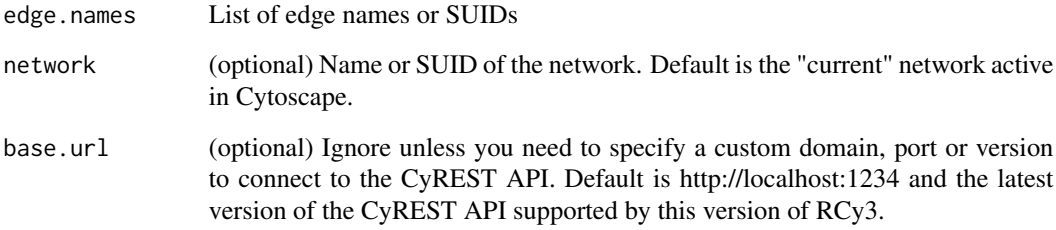

#### Details

This method ultimately calls the generic function, [clearEdgePropertyBypass,](#page-26-0) which can be used to clear any visual property.

#### Value

None

# See Also

[clearEdgePropertyBypass,](#page-26-0) [unhideAll](#page-339-0)

# Examples

unhideEdges()

<span id="page-341-1"></span><span id="page-341-0"></span>

# Description

Unhide specified nodes that were previously hidden, by clearing the Node Visible property bypass value.

# Usage

```
unhideNodes(node.names, network = NULL, base.url = .defaultBaseUrl)
```
# Arguments

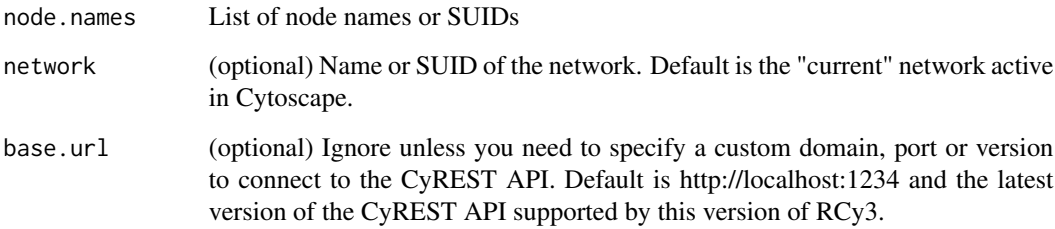

# Details

This method ultimately calls the generic function, [clearNodePropertyBypass,](#page-30-0) which can be used to clear any visual property.

#### Value

None

# See Also

[clearNodePropertyBypass,](#page-30-0) [unhideAll](#page-339-0)

# Examples

unhideNodes()

<span id="page-342-0"></span>uninstallApp *Uninstall App*

# Description

Uninstall an app from Cytoscape.

# Usage

uninstallApp(app, base.url = .defaultBaseUrl)

# Arguments

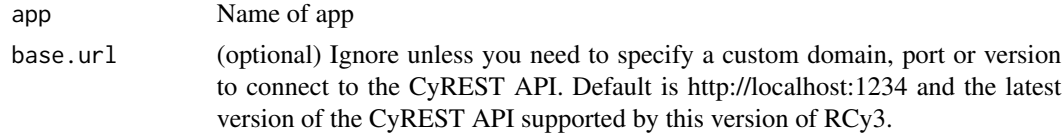

#### Value

None

# Examples

uninstallApp()

UpdateAnnotationBoundedText *Update Bounded Text Annotation*

# Description

Adds a bounded text annotation to a Cytoscape network view. The object will also be added to the Annotation Panel in the GUI.

```
UpdateAnnotationBoundedText(
  text = NULL,annotationName = NULL,
  x.pos = NULL,
  y.pos = NULL,
  fontSize = NULL,
  fontFamily = NULL,
  fontStyle = NULL,
```

```
color = NULL,
  angle = NULL,
  type = NULL,
  customShape = NULL,
  fillColor = NULL,
  opacity = NULL,
 borderThickness = NULL,
 borderColor = NULL,
 borderOpacity = NULL,
 height = NULL,width = NULL,name = NULL,canvas = NULL,
 z.order = NULL,
 network = NULL,
 base.url = .defaultBaseUrl
\mathcal{L}
```
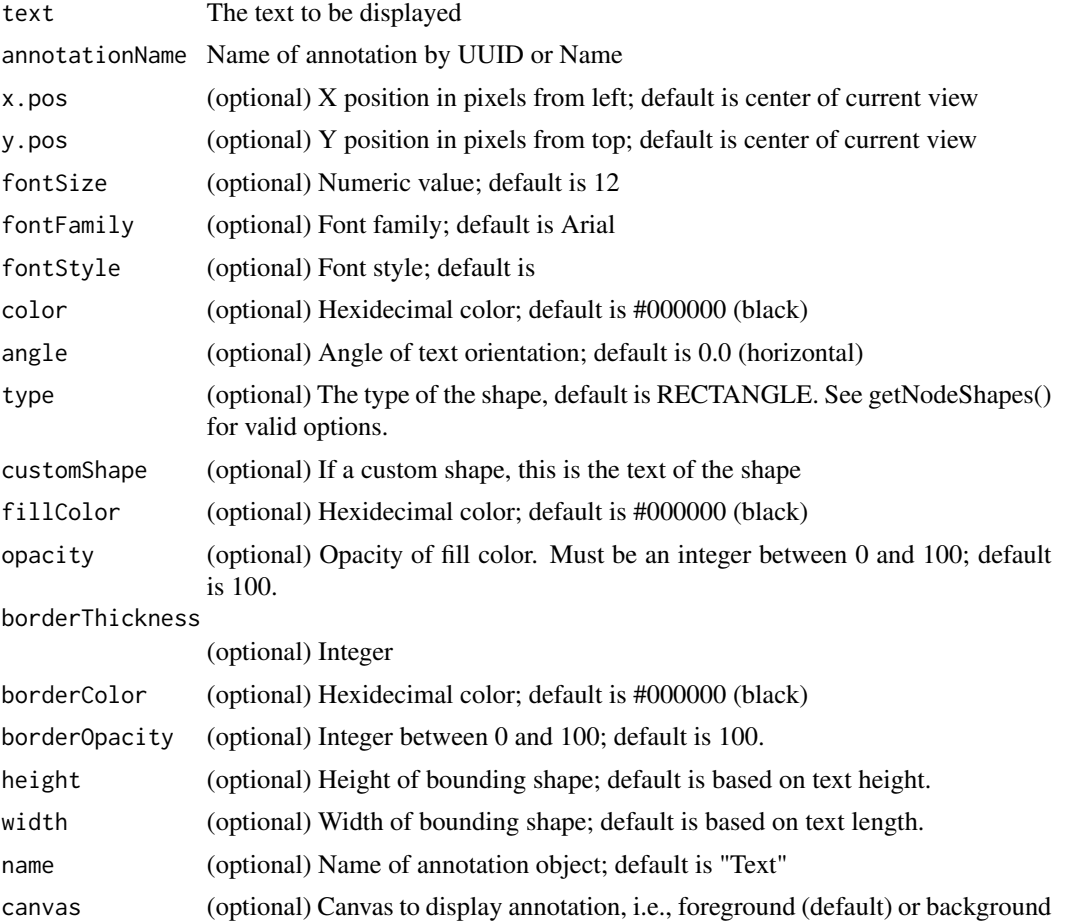

<span id="page-344-0"></span>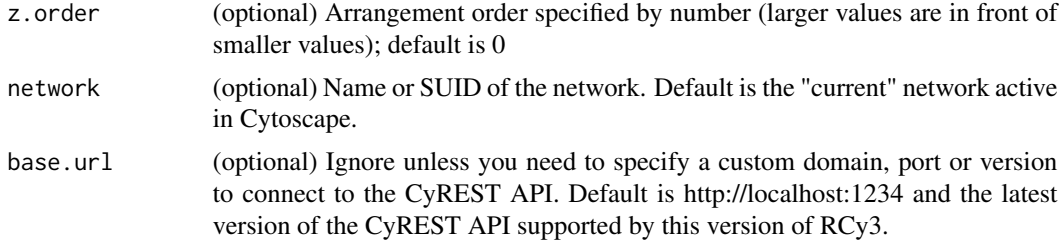

#### Value

A named list of annotation properties, including UUID

#### Examples

```
UpdateAnnotationBoundedText("test1", "annotationName")
UpdateAnnotationBoundedText("test2", "annotationName", 1000, 1000, name="B2")
UpdateAnnotationBoundedText("test3", "annotationName", 1200, 1000, 30, "Helvetica",
"bold", "#990000", 40, name="B3", canvas="foreground",z=4)
```
updateAnnotationImage *Update Image Annotation*

#### Description

Updates a Image annotation to a Cytoscape network view. The object will also be added to the Annotation Panel in the GUI.

```
updateAnnotationImage(
 url = NULL,annotationName = NULL,
  x.pos = NULL,y.pos = NULL,
  angle = NULL,
  opacity = NULL,brightness = NULL,
  contrast = NULL,
  borderThickness = NULL,
  borderColor = NULL,
  borderOpacity = NULL,
 height = NULL,width = NULL,name = NULL,canvas = NULL,
  z.order = NULL,
```

```
network = NULL,
 base.url = .defaultBaseUrl
\lambda
```
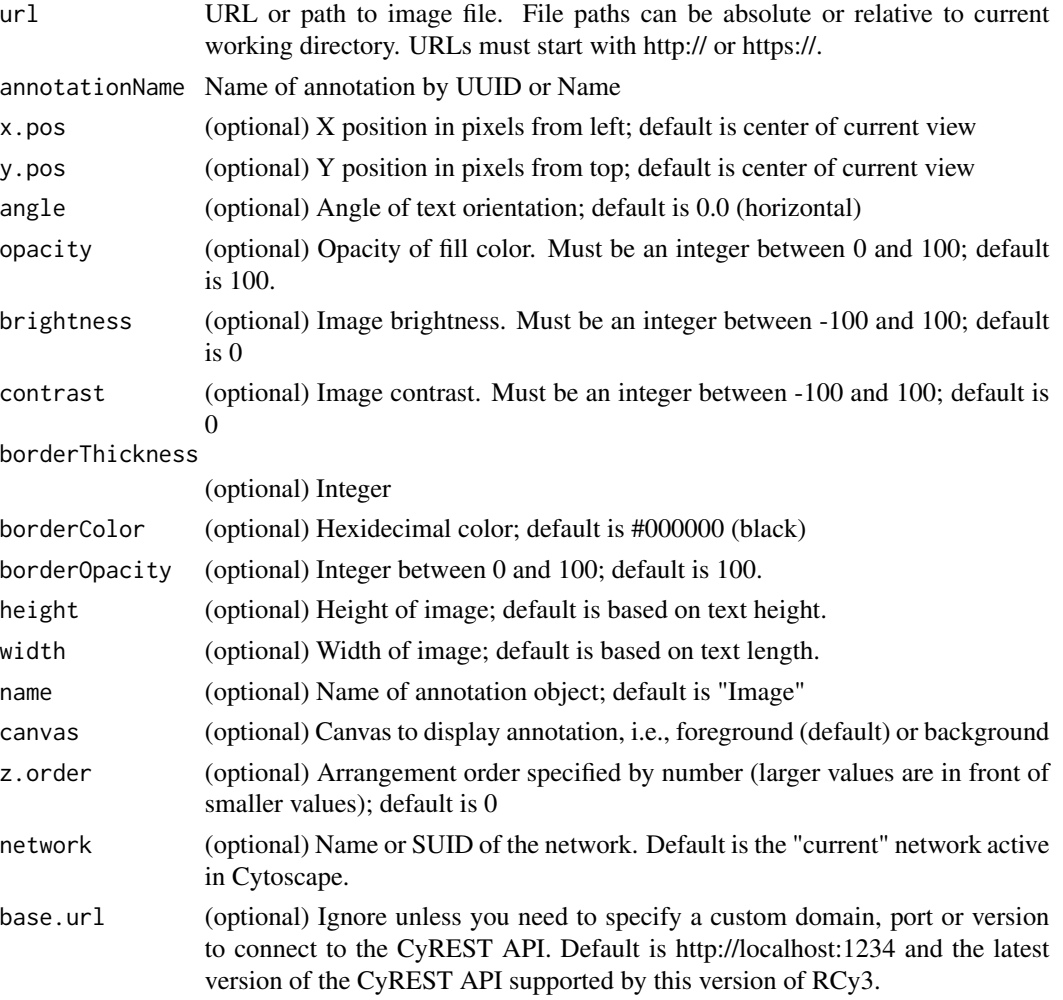

# Value

A named list of annotation properties, including UUID

```
updateAnnotationImage("image.png")
updateAnnotationImage("/Users/janedoe/Desktop/image.png", 1000, 1000, name="I2")
updateAnnotationImage("https://www.example.com/image.png", 1200, 1000, 30,
    40, name="I3", canvas="background",z=4)
```
# <span id="page-346-0"></span>Description

Updates a shape annotation to a Cytoscape network view. The object will also be added to the Annotation Panel in the GUI.

## Usage

```
updateAnnotationShape(
  type = NULL,
  customShape = NULL,
 annotationName = NULL,
 x.pos = NULL,y.pos = NULL,
  angle = NULL,
 fillColor = NULL,
  opacity = NULL,
 borderThickness = NULL,
 borderColor = NULL,
 borderOpacity = NULL,
 height = NULL,width = NULL,
 name = NULL,canvas = NULL,
 z.order = NULL,
 network = NULL,
 base.url = .defaultBaseUrl
\mathcal{L}
```
# Arguments

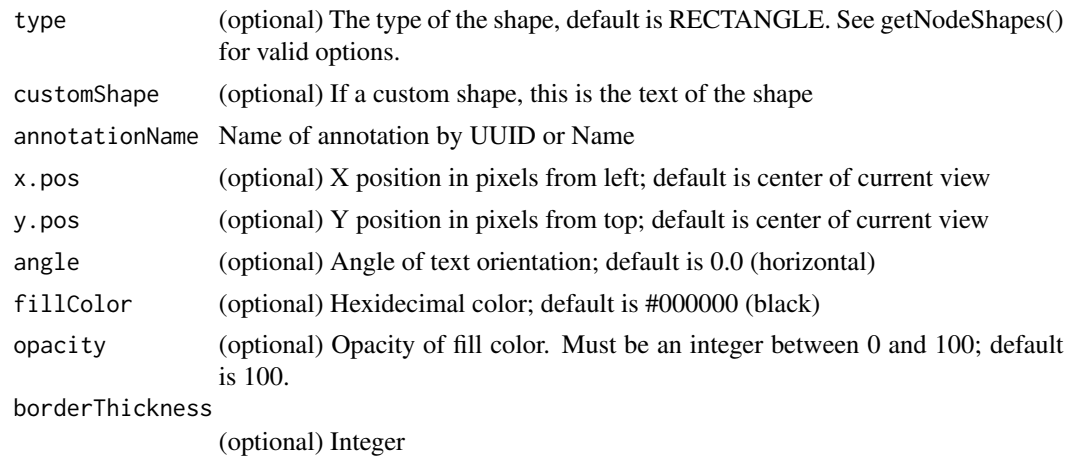

<span id="page-347-0"></span>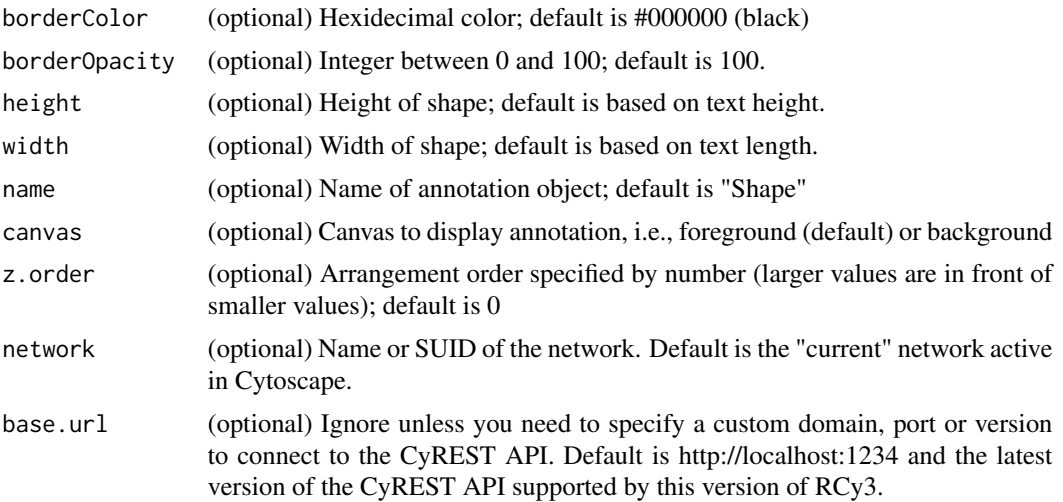

# Value

A named list of annotation properties, including UUID

#### Examples

```
updateAnnotationShape("rectangle", "annotationName")
updateAnnotationShape("rectangle", "annotationName", 1000, 1000, name="S2")
updateAnnotationShape("rectangle", "annotationName", 1200, 1000, 30, "#990000",
    40,name="S3", canvas="background",z=4)
```
updateAnnotationText *Update Text Annotation*

# Description

Updates a text annotation to a Cytoscape network view. The object will also be added to the Annotation Panel in the GUI.

```
updateAnnotationText(
  text = NULL,annotationName = NULL,
  x.pos = NULL,
 y.pos = NULL,fontSize = NULL,
  fontFamily = NULL,
  fontStyle = NULL,
  color = NULL,
```
# updateAnnotationText 349

```
angle = NULL,
 name = NULL,canvas = NULL,
 z.order = NULL,
 network = NULL,
 base.url = .defaultBaseUrl
)
```
# Arguments

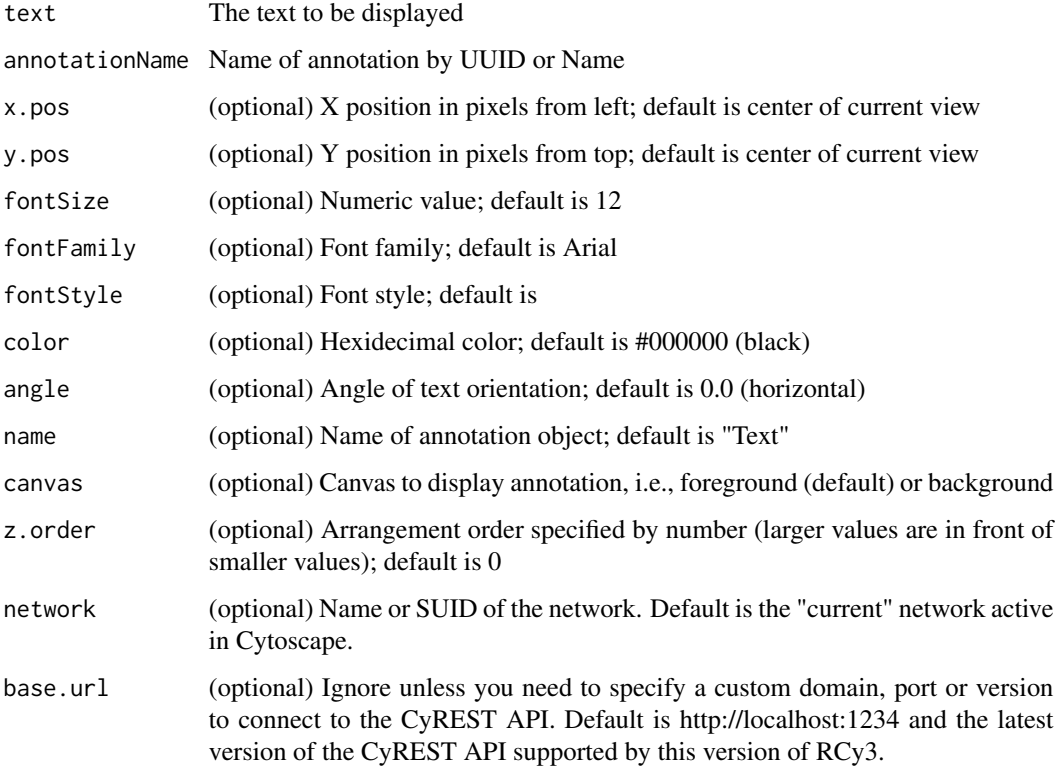

#### Value

A named list of annotation properties, including UUID

```
updateAnnotationText("test1", "annotationName")
updateAnnotationText("test2", "annotationName", 1000, 1000, name="T2")
updateAnnotationText("test3", "annotationName", 1200, 1000, 30, "Helvetica", "bold", "#990000",
    40,name="T3", canvas="foreground",z=4)
```
<span id="page-349-0"></span>updateApp *Update App*

# Description

Update a Cytoscape app to the latest available version.

#### Usage

updateApp(app, base.url = .defaultBaseUrl)

# Arguments

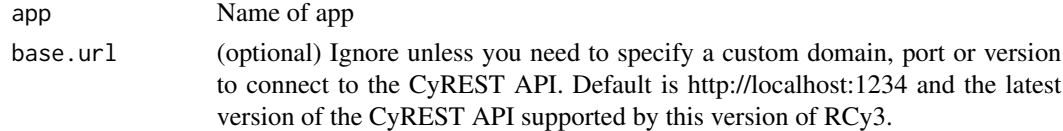

# Value

None

# Examples

updateApp()

updateGroupAnnotation *Update Group Annotation*

# Description

Updates a group annotation, changing the given properties.

```
updateGroupAnnotation(
 name = NULL,annotationName = NULL,
 x.pos = NULL,y.pos = NULL,
  angle = NULL,
 canvas = NULL,
 z.order = NULL,
 network = NULL,
 base.url = .defaultBaseUrl
\mathcal{E}
```
<span id="page-350-0"></span>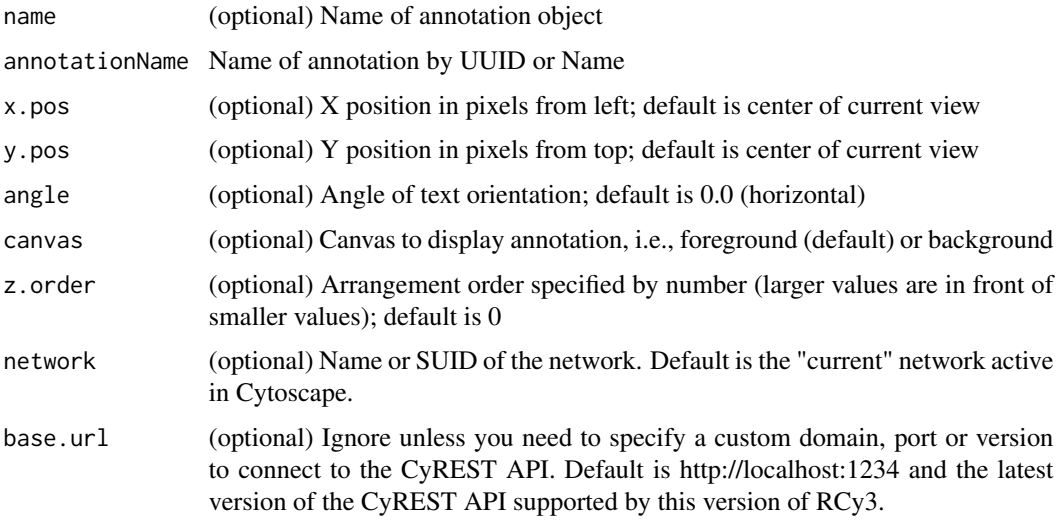

# Value

A named list of annotation properties, including UUID

# Examples

updateGroupAnnotation("test1", "annotationName")

updateNetworkInNDEx *Update Network In NDEx*

# Description

Update an existing network in NDEx, given a previously assoicaiated Cytoscape network, e.g., previously exported to NDEx or imported from NDEx.

```
updateNetworkInNDEx(
  username,
  password,
  isPublic,
  network = NULL,
  metadata = NULL,
  base.url = .defaultBaseUrl
\mathcal{E}
```
<span id="page-351-0"></span>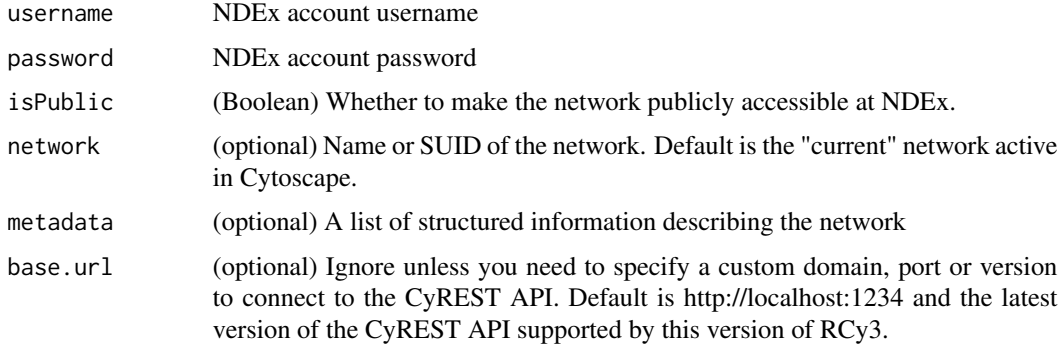

# Value

NDEx identifier (externalId) for the updated submission

# Examples

```
updateNetworkInNDEx("user", "pass", TRUE)
```
updateStyleDefaults *Updates the default values of visual properties in a style*

# Description

Updates visual property defaults, overriding any prior settings. See mapVisualProperty for the list of visual properties.

# Usage

```
updateStyleDefaults(style.name, defaults, base.url = .defaultBaseUrl)
```
# Arguments

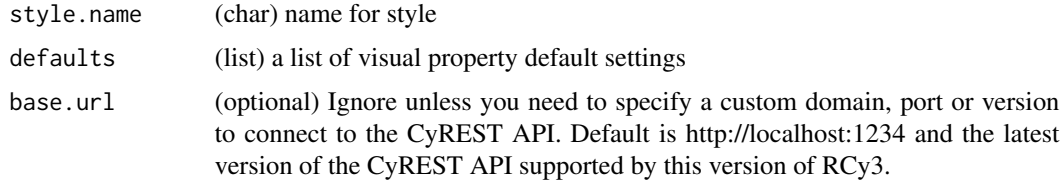

#### Value

server response

# <span id="page-352-0"></span>updateStyleMapping 353

# See Also

mapVisualProperty

# Examples

```
updateStyleDefaults('myStyle',list('node fill color'='#0000FF','node size'=50))
```
updateStyleMapping *Updates a visual property mapping in a style*

# Description

Updates the visual property mapping, overriding any prior mapping. Creates a visual property mapping if it doesn't already exist in the style.

# Usage

```
updateStyleMapping(style.name, mapping, base.url = .defaultBaseUrl)
```
# Arguments

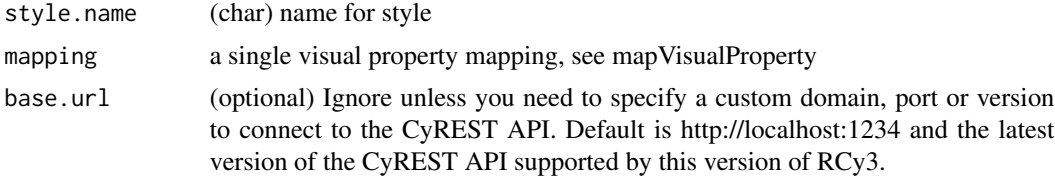

# Details

Requires visual property mappings to be previously created, see mapVisualProperty.

#### Value

server response

# See Also

mapVisualProperty

# Examples

updateStyleMapping('myStyle',mapVisualProperty('node label','name','p'))

# **Index**

```
.exportShowImage, 11
.getDefaultSandbox, 12
.getRequester, 13
addAnnotationBoundedText, 13
addAnnotationImage, 15
addAnnotationShape, 17
addAnnotationText, 18
addCyEdges, 20
addCyNodes, 21
AddToGroup, 22
analyzeNetwork, 23
applyFilter, 23
bundleEdges, 25
checkNotebookIsRunning, 25
checkRunningRemote, 26
clearEdgeBends, 26
clearEdgePropertyBypass, 27, 226, 227,
        229, 232, 235, 236, 241, 243, 246,
        249, 252, 254, 258, 261, 265, 268,
        340, 341
clearNetworkCenterBypass, 28
clearNetworkPropertyBypass, 29, 272–274
clearNetworkZoomBypass, 30
clearNodeOpacityBypass, 30, 320
clearNodePropertyBypass, 31, 273, 275,
        278, 281, 284, 298, 301, 304, 307,
        310, 311, 315, 318, 321–324, 326,
        329, 331, 342
clearSelection, 32
cloneNetwork, 33
closeSession, 33
collapseGroup, 34
commandEcho, 35
commandOpenDialog, 36
commandPause, 36
commandQuit, 37
commandRunFile, 37
```
commandsAPI, [38](#page-37-0) commandsGET, [39](#page-38-0) commandsHelp, [39](#page-38-0) commandSleep, [40](#page-39-0) commandsPOST, [41](#page-40-0) commandsRun, [41](#page-40-0) copyVisualStyle, [42](#page-41-0) createColumnFilter, [43](#page-42-0) createCompositeFilter, [44](#page-43-0) createCytoscapejsFromNetwork, [45](#page-44-0) createDegreeFilter, [46](#page-45-0) createGraphFromNetwork, [47](#page-46-0) createGroup, [48](#page-47-0) createGroupByColumn, [49](#page-48-0) createIgraphFromNetwork, [50](#page-49-0) createNetworkFromCytoscapejs, [51](#page-50-0) createNetworkFromDataFrames, [51](#page-50-0) createNetworkFromGraph, [53](#page-52-0) createNetworkFromIgraph, [54](#page-53-0) createSubnetwork, [55](#page-54-0) createView, [56](#page-55-0) createVisualStyle, [57](#page-56-0) cybrowserClose, [58](#page-57-0) cybrowserDialog, [59,](#page-58-0) *[60](#page-59-0)*, *[62](#page-61-0)* cybrowserHide, *[59](#page-58-0)*, [60,](#page-59-0) *[62](#page-61-0)* cybrowserList, [60](#page-59-0) cybrowserSend, [61](#page-60-0) cybrowserShow, *[59,](#page-58-0) [60](#page-59-0)*, [62](#page-61-0) cybrowserVersion, [63](#page-62-0) cyrestAPI, [63](#page-62-0) cyrestDELETE, [64](#page-63-0) cyrestGET, [64](#page-63-0) cyrestPOST, [65](#page-64-0) cyrestPUT, [66](#page-65-0) cytoscapeApiVersions, [67](#page-66-0) cytoscapeFreeMemory, [67](#page-66-0) cytoscapeMemoryStatus, [68,](#page-67-1) *[338](#page-337-0)* cytoscapeNumberOfCores, [69](#page-68-0) cytoscapePing, [69](#page-68-0)

#### $I<sub>N</sub>$  and  $I<sub>355</sub>$  355

cytoscapeVersionInfo, [70](#page-69-0)

deleteAllNetworks, [71](#page-70-0) deleteAllVisualStyle, [71](#page-70-0) deleteAnnotation, [72](#page-71-0) deleteDuplicateEdges, [72](#page-71-0) deleteGroup, [73](#page-72-0) deleteNetwork, [74](#page-73-0) deleteSelectedEdges, [75](#page-74-0) deleteSelectedNodes, [75](#page-74-0) deleteSelfLoops, [76](#page-75-0) deleteStyleMapping, [77](#page-76-0) deleteTableColumn, [77](#page-76-0) deleteVisualStyle, [78](#page-77-0) diffusionAdvanced, [79](#page-78-0) diffusionBasic, [80](#page-79-0) disableApp, [80](#page-79-0) dockPanel, [81](#page-80-0) doInitializeSandbox, [82](#page-81-0) doRequestRemote, [82](#page-81-0) doSetSandbox, [83](#page-82-0)

enableApp, [84](#page-83-0) expandGroup, [84](#page-83-0) exportFilters, [85](#page-84-0) exportImage, [86](#page-85-0) exportJPG, [87](#page-86-0) exportNetwork, [88](#page-87-0) exportNetworkToNDEx, [89](#page-88-0) exportPDF, [90](#page-89-0) exportPNG, [91](#page-90-0) exportPS, [93](#page-92-0) exportSVG, [94](#page-93-0) exportVisualStyles, [95](#page-94-0)

findRemoteCytoscape, [96](#page-95-0) fitContent, *[87](#page-86-0)*, [97](#page-96-0) floatPanel, [97](#page-96-0)

getAbsSandboxPath, [98](#page-97-0) getAllEdges, [99](#page-98-0) getAllNodes, [99](#page-98-0) getAllStyleMappings, [100](#page-99-0) getAnnotationList, [101](#page-100-0) getAppInformation, [101](#page-100-0) getAppStatus, [102](#page-101-0) getAppUpdates, [103](#page-102-0) getArrowShapes, [103,](#page-102-0) *[257–](#page-256-0)[260](#page-259-0)*, *[264–](#page-263-0)[266](#page-265-0)* getAvailableApps, [104](#page-103-0)

getBackgroundColorDefault, [104](#page-103-0) getBrowserClientChannel, [105](#page-104-0) getBrowserClientJs, [106](#page-105-0) getCollectionList, [106](#page-105-0) getCollectionName, [107](#page-106-0) getCollectionNetworks, [107](#page-106-0) getCollectionSuid, [108](#page-107-0) getCurrentSandbox, [109](#page-108-0) getCurrentSandboxName, [109](#page-108-0) getCurrentSandboxPath, [110](#page-109-0) getCurrentStyle, [110](#page-109-0) getDefaultSandbox, [111](#page-110-0) getDefaultSandboxPath, [111](#page-110-0) getDisabledApps, [112](#page-111-0) getEdgeColor, [112](#page-111-0) getEdgeCount, [113](#page-112-0) getEdgeInfo, [114](#page-113-0) getEdgeLineStyle, [115](#page-114-0) getEdgeLineWidth, [115](#page-114-0) getEdgeProperty, [116](#page-115-0) getEdgeSelectionColorDefault, [117](#page-116-0) getEdgeTargetArrowShape, [118](#page-117-0) getFilterList, [118](#page-117-0) getFirstNeighbors, [119](#page-118-0) getGroupInfo, [120](#page-119-0) getInstalledApps, [121](#page-120-0) getJupyterBridgeURL, [121](#page-120-0) getLayoutNameMapping, [122](#page-121-0) getLayoutNames, [122,](#page-121-0) *[123](#page-122-0)[–125](#page-124-0)*, *[166](#page-165-0)*, *[270](#page-269-0)* getLayoutPropertyNames, [123,](#page-122-0) *[124,](#page-123-0) [125](#page-124-0)*, *[270](#page-269-0)* getLayoutPropertyType, [124](#page-123-0) getLayoutPropertyValue, [125](#page-124-0) getLineStyles, [126,](#page-125-0) *[244,](#page-243-0) [245](#page-244-0)* getNetworkCenter, [126](#page-125-0) getNetworkCount, [127](#page-126-0) getNetworkList, [128](#page-127-0) getNetworkName, [128](#page-127-0) getNetworkNDExId, [129](#page-128-0) getNetworkProperty, [130](#page-129-0) getNetworkSuid, [130](#page-129-0) getNetworkViews, [131](#page-130-0) getNetworkViewSuid, [132](#page-131-0) getNetworkZoom, [132](#page-131-0) getNodeColor, [133](#page-132-0) getNodeCount, [134](#page-133-0) getNodeHeight, [134](#page-133-0) getNodeLabelPosition, [135](#page-134-0)

#### 356 INDEX

getNodeLabelPositionDefault, [136](#page-135-0) getNodePosition, [136](#page-135-0) getNodeProperty, [137](#page-136-0) getNodeSelectionColorDefault, [138](#page-137-0) getNodeShapes, [139,](#page-138-1) *[323–](#page-322-0)[325](#page-324-0)* getNodeSize, [139](#page-138-1) getNodeWidth, [140](#page-139-0) getNotebookIsRunning, [141](#page-140-0) getSandboxReinitialize, [141](#page-140-0) getSelectedEdgeCount, [142](#page-141-0) getSelectedEdges, [142](#page-141-0) getSelectedNodeCount, [143](#page-142-0) getSelectedNodes, [144](#page-143-0) getStyleDependencies, [145](#page-144-0) getStyleMapping, [145](#page-144-0) getTableColumnNames, [146](#page-145-0) getTableColumns, [147](#page-146-0) getTableColumnTypes, [148](#page-147-0) getTableValue, [149](#page-148-0) getUninstalledApps, [150](#page-149-0) getVisualPropertyDefault, [150](#page-149-0) getVisualPropertyNames, *[27](#page-26-1)*, *[29](#page-28-0)*, *[31](#page-30-1)*, *[116](#page-115-0)*, *[130](#page-129-0)*, *[137](#page-136-0)*, *[151](#page-150-0)*, [151,](#page-150-0) *[252](#page-251-0)*, *[273](#page-272-0)*, *[322](#page-321-0)* getVisualStyleJSON, [152](#page-151-0) getVisualStyleNames, [152](#page-151-0) groupAnnotation, [153](#page-152-0) hideAllPanels, [154](#page-153-0) hideEdges, [154,](#page-153-0) *[157](#page-156-0)*

hideNodes, [155,](#page-154-0) *[158](#page-157-0)* hidePanel, [156](#page-155-0) hideSelectedEdges, *[155](#page-154-0)*, [157](#page-156-0) hideSelectedNodes, *[156](#page-155-0)*, [158](#page-157-0)

importFileFromUrl, [159](#page-158-0) importFilters, [160](#page-159-0) importNetworkFromFile, [160](#page-159-0) importNetworkFromNDEx, [161](#page-160-0) importVisualStyles, [162](#page-161-0) installApp, [163](#page-162-0) invertEdgeSelection, [163](#page-162-0) invertNodeSelection, [164](#page-163-0)

layoutCopycat, [165](#page-164-0) layoutNetwork, [166](#page-165-0) listGroups, [167](#page-166-0) loadTableData, [167](#page-166-0) lockNodeDimensions, [168](#page-167-0)

makeSimpleGraph, [169](#page-168-0)

makeSimpleIgraph, [169](#page-168-0) mapTableColumn, [170](#page-169-0) mapVisualProperty, [171](#page-170-0) matchArrowColorToEdge, [173](#page-172-0) mergeNetworks, [174](#page-173-0) notebookExportShowImage, [175](#page-174-0) notebookShowImage, [177](#page-176-0) openAppStore, [178](#page-177-0) openSession, [179](#page-178-0) paletteColorBrewerAccent, [179](#page-178-0) paletteColorBrewerBlues, [180](#page-179-0) paletteColorBrewerBrBG, [181](#page-180-0) paletteColorBrewerBuGn, [181](#page-180-0) paletteColorBrewerBuPu, [182](#page-181-0) paletteColorBrewerDark2, [182](#page-181-0) paletteColorBrewerGnBu, [183](#page-182-0) paletteColorBrewerGreens, [183](#page-182-0) paletteColorBrewerGreys, [184](#page-183-0) paletteColorBrewerOranges, [185](#page-184-0) paletteColorBrewerOrRd, [185](#page-184-0) paletteColorBrewerPaired, [186](#page-185-0) paletteColorBrewerPastel1, [186](#page-185-0) paletteColorBrewerPastel2, [187](#page-186-0) paletteColorBrewerPiYG, [187](#page-186-0) paletteColorBrewerPRGn, [188](#page-187-0) paletteColorBrewerPuBu, [189](#page-188-0) paletteColorBrewerPuBuGn, [189](#page-188-0) paletteColorBrewerPuOr, [190](#page-189-0) paletteColorBrewerPuRd, [190](#page-189-0) paletteColorBrewerPurples, [191](#page-190-0) paletteColorBrewerRdBu, [191](#page-190-0) paletteColorBrewerRdPu, [192](#page-191-0) paletteColorBrewerRdYlBu, [193](#page-192-0) paletteColorBrewerReds, [193](#page-192-0) paletteColorBrewerSet1, [194](#page-193-0) paletteColorBrewerSet2, [194](#page-193-0) paletteColorBrewerSet3, [195](#page-194-0) paletteColorBrewerYlGn, [195](#page-194-0) paletteColorBrewerYlGnBu, [196](#page-195-0) paletteColorBrewerYlOrBr, [197](#page-196-0) paletteColorBrewerYlOrRd, [197](#page-196-0) paletteColorRandom, [198](#page-197-0) paletteColorVirdis, [198](#page-197-0)

RCy3, [199](#page-198-0) RemoveFromGroup, [199](#page-198-0)

#### INDEX  $357$

removeNodeCustomGraphics, [200](#page-199-0) renameNetwork, [201](#page-200-0) renameTableColumn, [202](#page-201-0) resetDefaultSandbox, [203](#page-202-0) rotateLayout, [203](#page-202-0) runningRemoteCheck, [204](#page-203-0) sandboxGetFileInfo, [205](#page-204-0) sandboxGetFrom, [205](#page-204-0) sandboxInitializer, [206](#page-205-0) sandboxRemove, [207](#page-206-0) sandboxRemoveFile, [208](#page-207-0) sandboxSendTo, [208](#page-207-0) sandboxSet, [209](#page-208-0) sandboxUrlTo, [210](#page-209-0) saveSession, *[179](#page-178-0)*, [211](#page-210-0) scaleLayout, [212](#page-211-0) selectAll, [213](#page-212-0) selectAllEdges, [214](#page-213-0) selectAllNodes, [214](#page-213-0) selectEdges, [215](#page-214-0) selectEdgesAdjacentToNodes, [216](#page-215-0) selectEdgesAdjacentToSelectedNodes, [217](#page-216-0) selectEdgesConnectingSelectedNodes, [218](#page-217-0) selectFirstNeighbors, [218](#page-217-0) selectNodes, *[213](#page-212-0)*, *[215](#page-214-0)*, [219](#page-218-0) selectNodesConnectedBySelectedEdges, [220](#page-219-0) setBackgroundColorDefault, [221](#page-220-0) setCatchupFilterSecs, [222](#page-221-0) setCatchupNetworkSecs, [222](#page-221-0) setCurrentNetwork, [223](#page-222-0) setCurrentSandbox, [224](#page-223-0) setCurrentView, [224](#page-223-0) setDefaultSandbox, [225](#page-224-0) setDefaultSandboxPath, [225](#page-224-0) setEdgeColorBypass, [226](#page-225-0) setEdgeColorDefault, [227](#page-226-0) setEdgeColorMapping, [228](#page-227-0) setEdgeFontFaceBypass, [229](#page-228-0) setEdgeFontFaceDefault, [230](#page-229-0) setEdgeFontFaceMapping, [230](#page-229-0) setEdgeFontSizeBypass, [232](#page-231-0) setEdgeFontSizeDefault, [233](#page-232-0) setEdgeFontSizeMapping, [233](#page-232-0) setEdgeLabelBypass, [235](#page-234-0) setEdgeLabelColorBypass, [236](#page-235-0)

setEdgeLabelColorDefault, [237](#page-236-0) setEdgeLabelColorMapping, [237](#page-236-0) setEdgeLabelDefault, [239](#page-238-0) setEdgeLabelMapping, [239](#page-238-0) setEdgeLabelOpacityBypass, [240](#page-239-0) setEdgeLabelOpacityDefault, [241](#page-240-0) setEdgeLabelOpacityMapping, [242](#page-241-0) setEdgeLineStyleBypass, [243](#page-242-0) setEdgeLineStyleDefault, [244](#page-243-0) setEdgeLineStyleMapping, [245](#page-244-0) setEdgeLineWidthBypass, [246](#page-245-0) setEdgeLineWidthDefault, [247](#page-246-0) setEdgeLineWidthMapping, [247](#page-246-0) setEdgeOpacityBypass, [249](#page-248-0) setEdgeOpacityDefault, [250](#page-249-0) setEdgeOpacityMapping, [250](#page-249-0) setEdgePropertyBypass, *[28](#page-27-0)*, *[155](#page-154-0)*, *[157](#page-156-0)*, *[226,](#page-225-0) [227](#page-226-0)*, *[229](#page-228-0)*, *[232](#page-231-0)*, *[235,](#page-234-0) [236](#page-235-0)*, *[241](#page-240-0)*, *[243](#page-242-0)*, *[246](#page-245-0)*, *[249](#page-248-0)*, [252,](#page-251-0) *[254](#page-253-0)*, *[258](#page-257-0)*, *[261](#page-260-0)*, *[265](#page-264-0)*, *[268](#page-267-0)* setEdgeSelectionColorDefault, [253](#page-252-0) setEdgeSourceArrowColorBypass, [254](#page-253-0) setEdgeSourceArrowColorDefault, [255](#page-254-0) setEdgeSourceArrowColorMapping, [255](#page-254-0) setEdgeSourceArrowMapping, [257](#page-256-0) setEdgeSourceArrowShapeBypass, [258](#page-257-0) setEdgeSourceArrowShapeDefault, [259](#page-258-0) setEdgeSourceArrowShapeMapping, [259](#page-258-0) setEdgeTargetArrowColorBypass, [260](#page-259-0) setEdgeTargetArrowColorDefault, [261](#page-260-0) setEdgeTargetArrowColorMapping, [262](#page-261-0) setEdgeTargetArrowMapping, [263](#page-262-0) setEdgeTargetArrowShapeBypass, [264](#page-263-0) setEdgeTargetArrowShapeDefault, [265](#page-264-0) setEdgeTargetArrowShapeMapping, [266](#page-265-0) setEdgeTooltipBypass, [267](#page-266-0) setEdgeTooltipDefault, [268](#page-267-0) setEdgeTooltipMapping, [269](#page-268-0) setLayoutProperties, [270](#page-269-0) setModelPropagationSecs, [271](#page-270-0) setNetworkCenterBypass, [272](#page-271-0) setNetworkPropertyBypass, *[272](#page-271-0)*, [273,](#page-272-0) *[274](#page-273-0)* setNetworkZoomBypass, [274](#page-273-0) setNodeBorderColorBypass, [275](#page-274-0) setNodeBorderColorDefault, [276](#page-275-0) setNodeBorderColorMapping, [276](#page-275-0) setNodeBorderOpacityBypass, [278](#page-277-0) setNodeBorderOpacityDefault, [279](#page-278-0)

setNodeBorderOpacityMapping, [279](#page-278-0) setNodeBorderWidthBypass, [281](#page-280-0) setNodeBorderWidthDefault, [282](#page-281-0) setNodeBorderWidthMapping, [282](#page-281-0) setNodeColorBypass, [284](#page-283-0) setNodeColorDefault, [285](#page-284-0) setNodeColorMapping, [285](#page-284-0) setNodeComboOpacityMapping, [286](#page-285-0) setNodeCustomBarChart, [287](#page-286-0) setNodeCustomBoxChart, [289](#page-288-0) setNodeCustomHeatMapChart, [290](#page-289-0) setNodeCustomLinearGradient, [291](#page-290-0) setNodeCustomLineChart, [292](#page-291-0) setNodeCustomPieChart, [293](#page-292-0) setNodeCustomPosition, [294](#page-293-0) setNodeCustomRadialGradient, [295](#page-294-0) setNodeCustomRingChart, [296](#page-295-0) setNodeFillOpacityBypass, [297](#page-296-0) setNodeFillOpacityDefault, [299](#page-298-0) setNodeFillOpacityMapping, [299](#page-298-0) setNodeFontFaceBypass, [301](#page-300-0) setNodeFontFaceDefault, [302](#page-301-0) setNodeFontFaceMapping, [302](#page-301-0) setNodeFontSizeBypass, [304](#page-303-0) setNodeFontSizeDefault, [305](#page-304-0) setNodeFontSizeMapping, [305](#page-304-0) setNodeHeightBypass, [307](#page-306-0) setNodeHeightDefault, [308](#page-307-0) setNodeHeightMapping, [308](#page-307-0) setNodeLabelBypass, [309](#page-308-0) setNodeLabelColorBypass, [310](#page-309-0) setNodeLabelColorDefault, [311](#page-310-0) setNodeLabelColorMapping, [312](#page-311-0) setNodeLabelDefault, [313](#page-312-0) setNodeLabelMapping, [314](#page-313-0) setNodeLabelOpacityBypass, [314](#page-313-0) setNodeLabelOpacityDefault, [315](#page-314-0) setNodeLabelOpacityMapping, [316](#page-315-0) setNodeLabelPositionBypass, [317](#page-316-0) setNodeLabelPositionDefault, [318](#page-317-0) setNodeOpacityBypass, *[31](#page-30-1)*, [319](#page-318-0) setNodePositionBypass, [320](#page-319-0) setNodePropertyBypass, *[29](#page-28-0)*, *[32](#page-31-0)*, *[155,](#page-154-0) [156](#page-155-0)*, *[158](#page-157-0)*, *[275](#page-274-0)*, *[278](#page-277-0)*, *[281](#page-280-0)*, *[284](#page-283-0)*, *[298](#page-297-0)*, *[301](#page-300-0)*, *[304](#page-303-0)*, *[307](#page-306-0)*, *[310,](#page-309-0) [311](#page-310-0)*, *[315](#page-314-0)*, *[318](#page-317-0)*, *[320,](#page-319-0) [321](#page-320-1)*, [321,](#page-320-1) *[323,](#page-322-0) [324](#page-323-0)*, *[326](#page-325-0)*, *[329](#page-328-0)*, *[331](#page-330-0)* setNodeSelectionColorDefault, [322](#page-321-0) setNodeShapeBypass, [323](#page-322-0)

setNodeShapeDefault, [324](#page-323-0) setNodeShapeMapping, [325](#page-324-0) setNodeSizeBypass, [326](#page-325-0) setNodeSizeDefault, [327](#page-326-0) setNodeSizeMapping, [327](#page-326-0) setNodeTooltipBypass, [328](#page-327-0) setNodeTooltipDefault, [329](#page-328-0) setNodeTooltipMapping, [330](#page-329-0) setNodeWidthBypass, [331](#page-330-0) setNodeWidthDefault, [332](#page-331-0) setNodeWidthMapping, [332](#page-331-0) setNotebookIsRunning, [334](#page-333-0) setSandboxReinitialize, [334](#page-333-0) setStyleDependencies, [335](#page-334-0) setVisualPropertyDefault, [336](#page-335-0) setVisualStyle, [336](#page-335-0) spoofResponse *(*spoofResponse-class*)*, [337](#page-336-0) spoofResponse-class, [337](#page-336-0) syncNodeCustomGraphicsSize, [337](#page-336-0) toggleGraphicsDetails, [338](#page-337-0) ungroupAnnotation, [339](#page-338-0) unhideAll, *[155](#page-154-0)[–158](#page-157-0)*, [340,](#page-339-1) *[341,](#page-340-1) [342](#page-341-1)* unhideEdges, *[155](#page-154-0)*, *[157](#page-156-0)*, *[340](#page-339-1)*, [341](#page-340-1) unhideNodes, *[155,](#page-154-0) [156](#page-155-0)*, *[158](#page-157-0)*, *[340](#page-339-1)*, [342](#page-341-1)

uninstallApp, [343](#page-342-0)

updateApp, [350](#page-349-0)

UpdateAnnotationBoundedText, [343](#page-342-0) updateAnnotationImage, [345](#page-344-0) updateAnnotationShape, [347](#page-346-0) updateAnnotationText, [348](#page-347-0)

updateGroupAnnotation, [350](#page-349-0) updateNetworkInNDEx, [351](#page-350-0) updateStyleDefaults, [352](#page-351-0) updateStyleMapping, [353](#page-352-0)